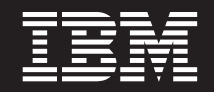

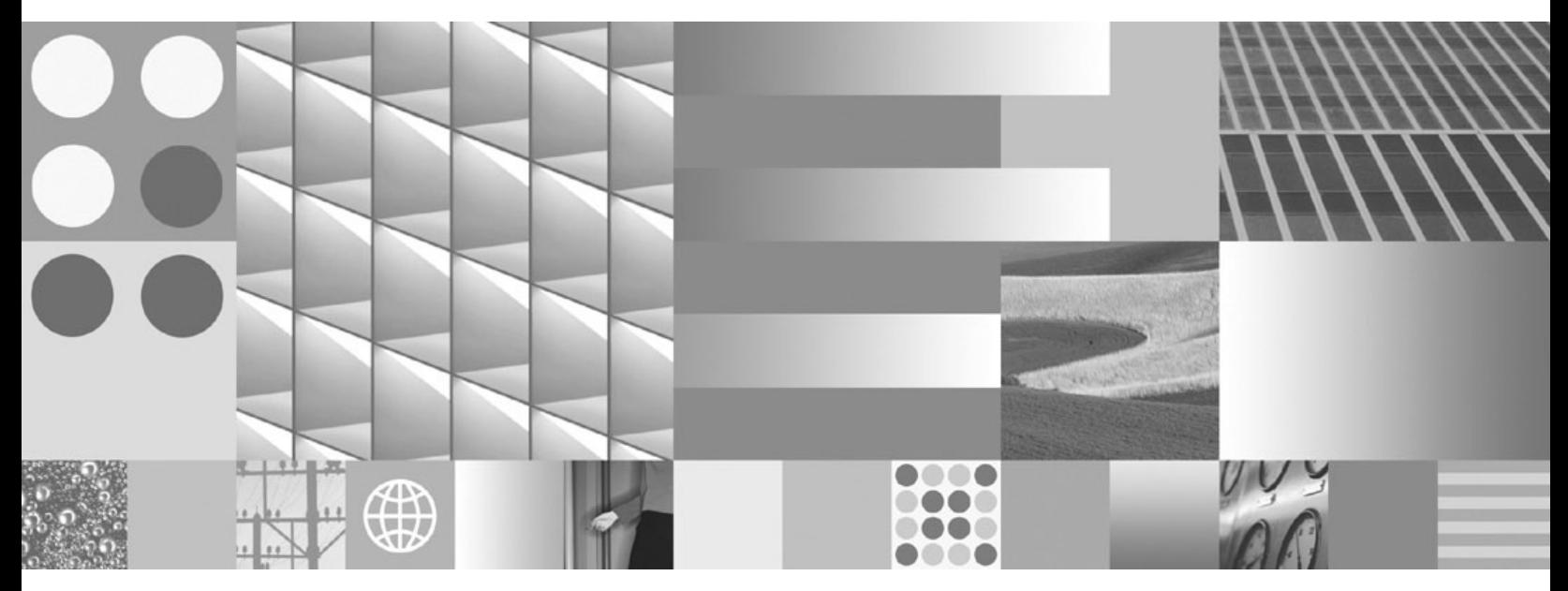

**Kaj je novega za DB2 različice 9.7**

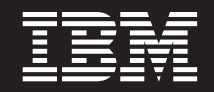

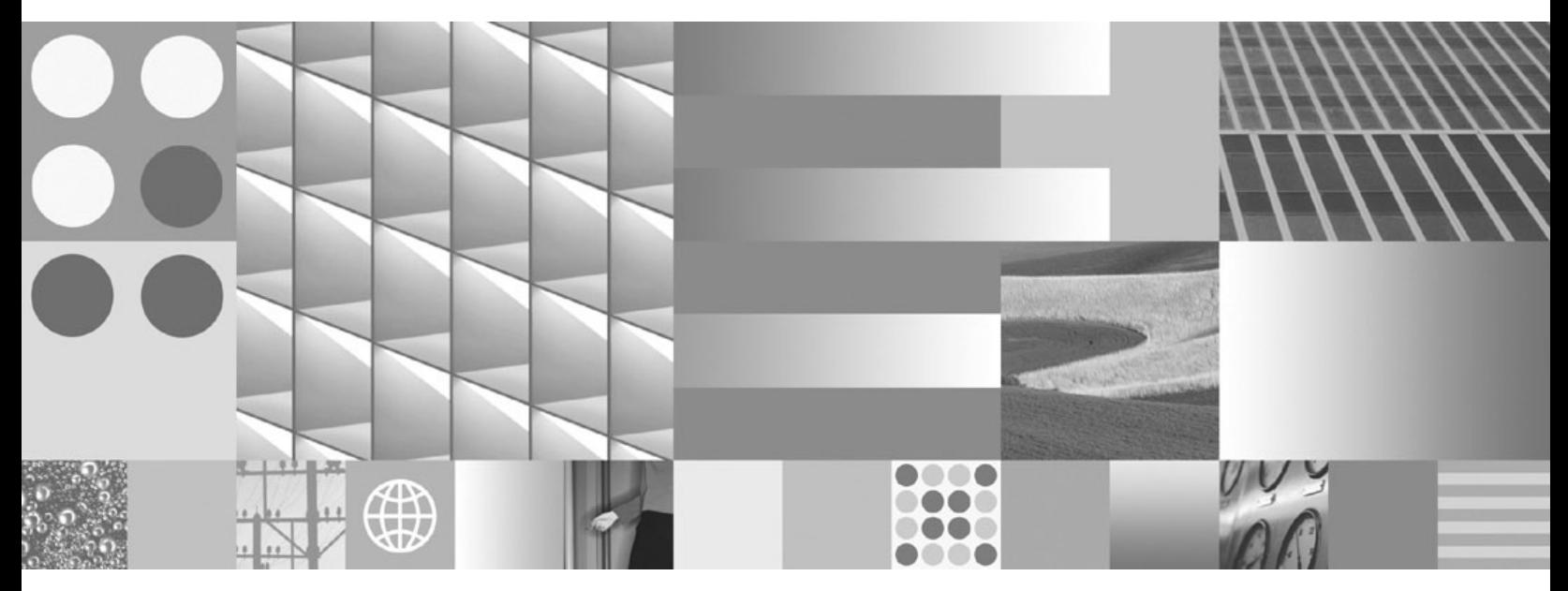

**Kaj je novega za DB2 različice 9.7**

#### **Opomba**

Preden začnete uporabljati te informacije in izdelek, za katerega so namenjene, preberite splošne informacije v razdelku [Dodatek B,](#page-224-0) ["Opombe", na strani 211.](#page-224-0)

#### **Opombe k izdaji**

Ta dokument vsebuje IBM-ove lastniške informacije. Na voljo je v skladu z licenčno pogodbo in zaščiten z zakonom o avtorskih pravicah. Informacije, vsebovane v tej publikaciji, ne vključujejo nobenih garancij za izdelek, zato nobene izjave iz tega priročnika ne interpretirajte kot takšne.

IBM-ove publikacije lahko naročite prek interneta ali pri lokalnem IBM-ovem predstavniku.

- v Če želite naročiti publikacije prek interneta, pojdite v IBM-ov center s publikacijami na spletnem mestu www.ibm.com/shop/ publications/order
- v Lokalnega IBM-ovega predstavnika poiščite v IBM-ovem imeniku svetovnih stikov na spletnem mestu www.ibm.com/ planetwide.

Če želite naročiti publikacije za DB2 pri tržni in prodajni službi za DB2 v Združenih državah Amerike ali v Kanadi, pokličite na telefonsko številko 1-800-IBM-4YOU (426-4968).

Če pošljete informacije IBM-u, mu dodelite neizključno pravico za uporabo in distribuiranje informacij na kakršenkoli način, ki se mu zdi primeren, ne da bi imel do vas kakršnokoli obveznost.

#### **© Copyright International Business Machines Corporation 2009.**

# **Kazalo**

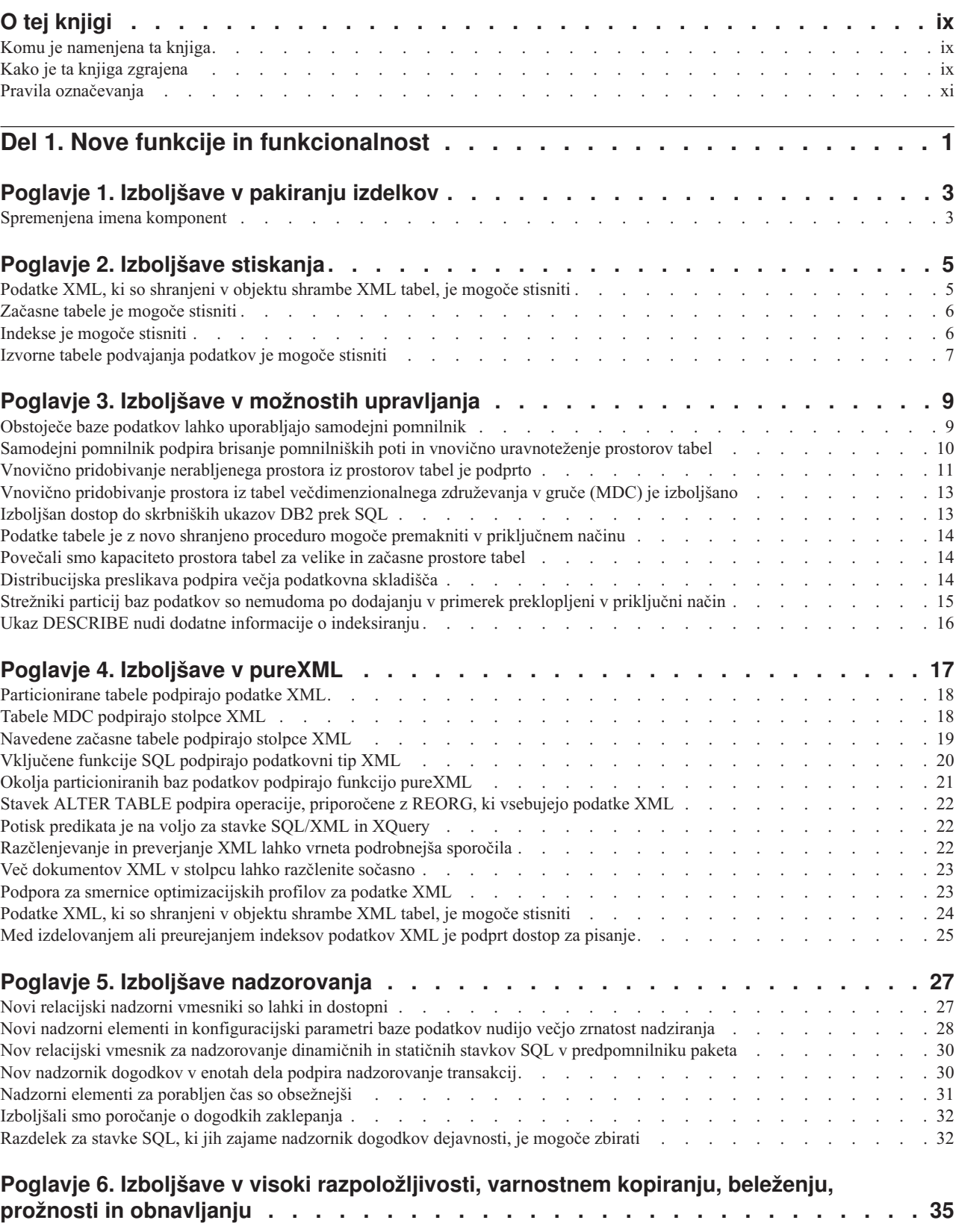

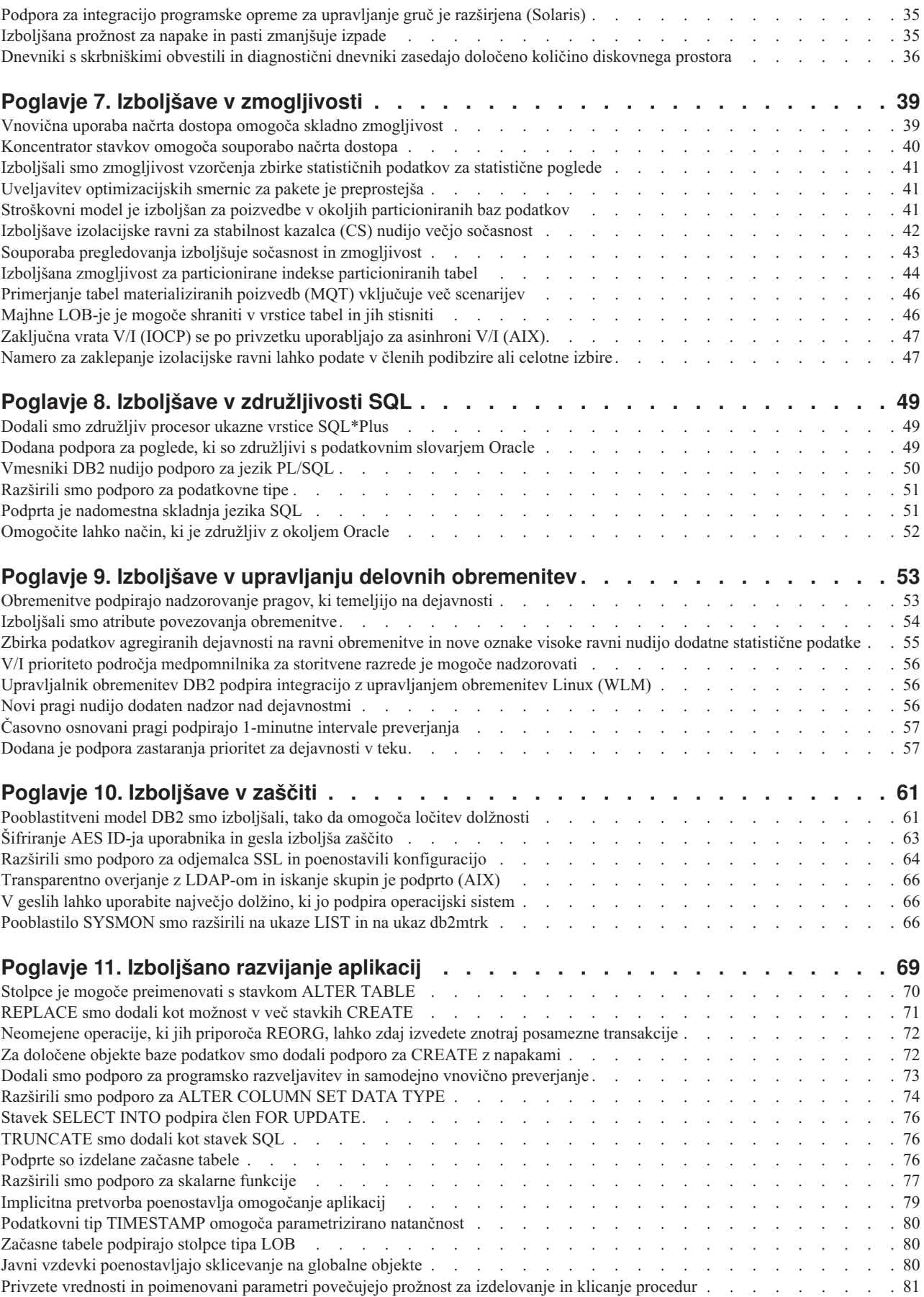

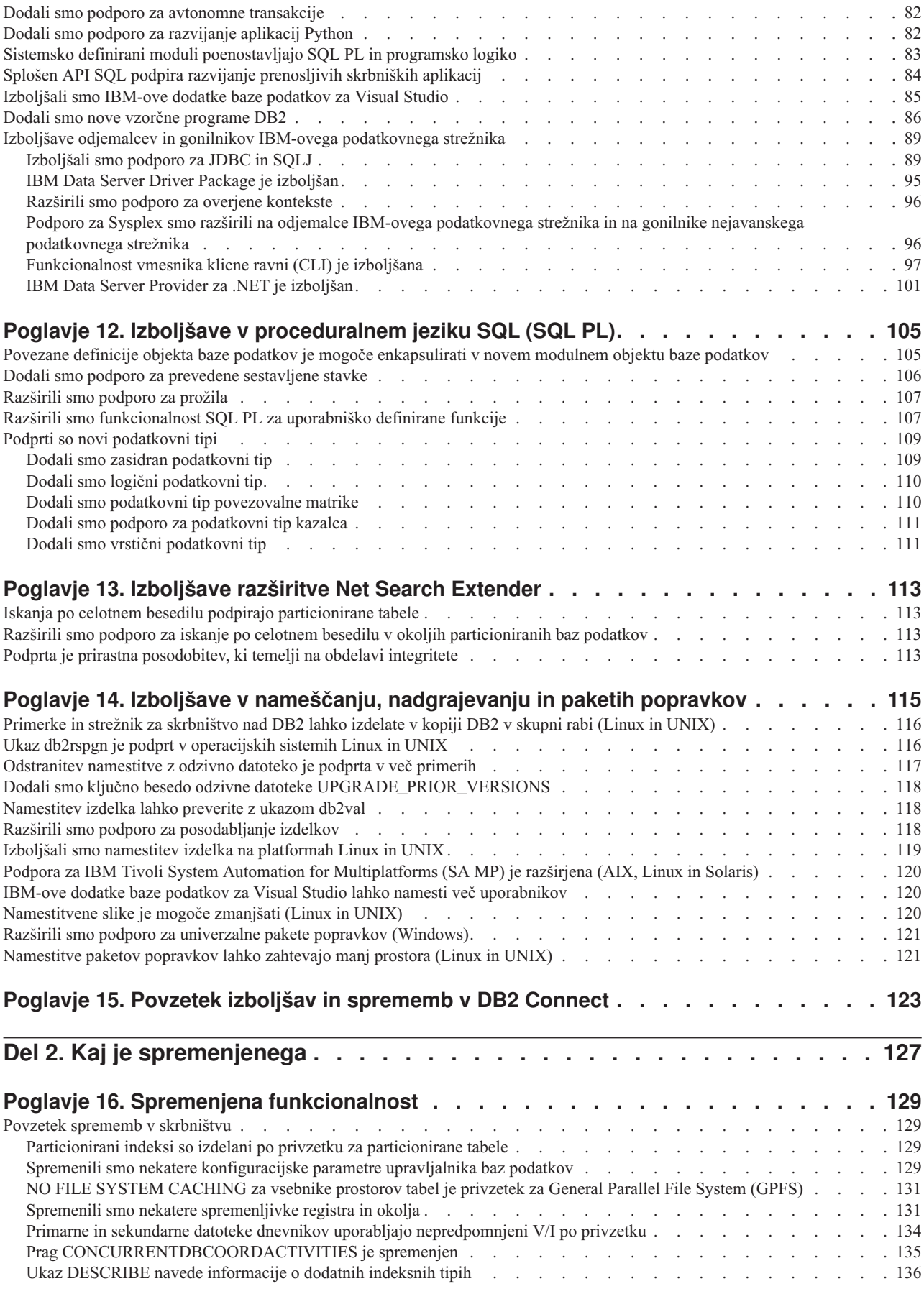

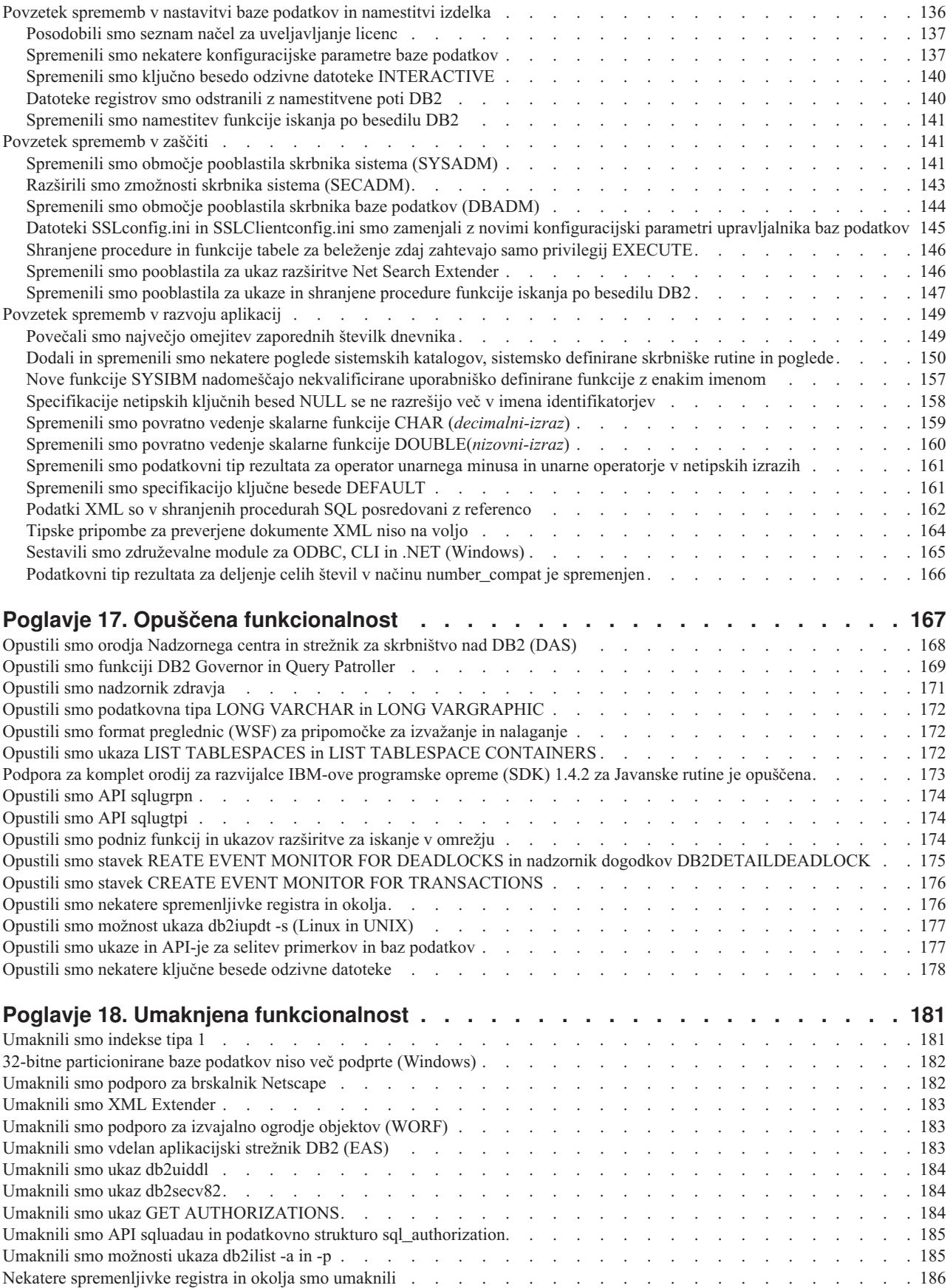

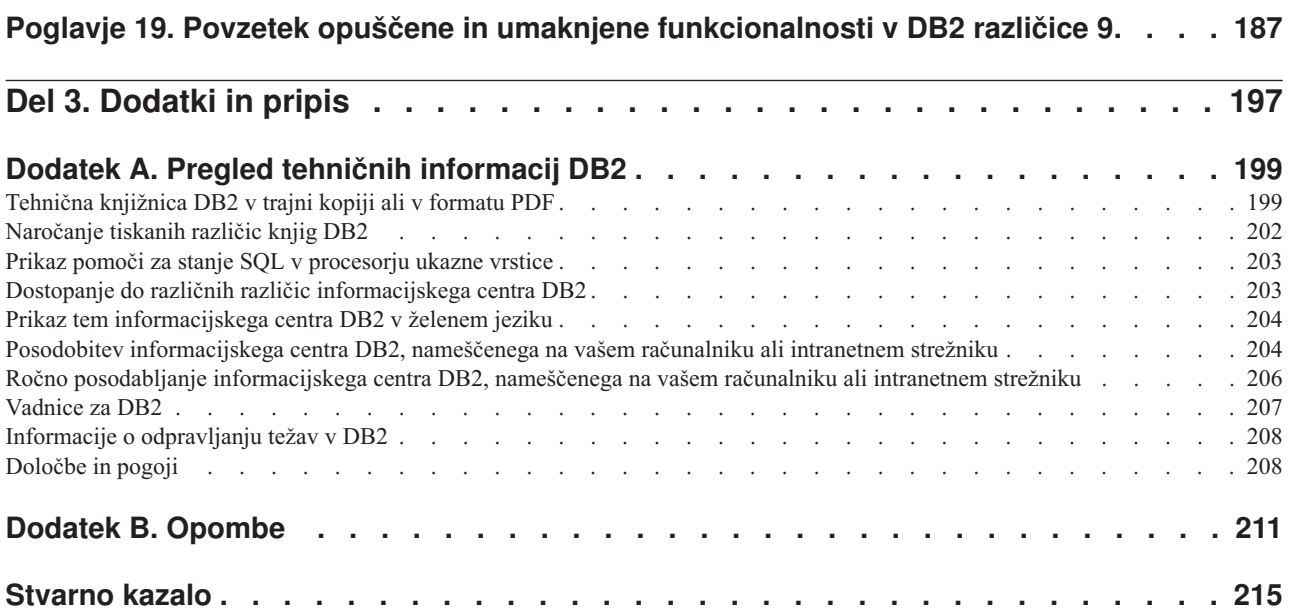

# <span id="page-10-0"></span>**O tej knjigi**

Ta knjiga podaja informacije o novi in spremenjeni funkcionalnosti, vključeni v izdajo različice 9.7 programa DB2 Database for Linux®, UNIX®, and Windows® in v izdelke DB2 Connect.

# **Komu je namenjena ta knjiga**

Ta knjiga je namenjena skrbnikom, programerjem aplikacij in drugim uporabnikom baz podatkov DB2, ki želijo ugotoviti, katere izboljšave so na voljo v programu DB2 različice 9.7 za Linux, UNIX, in Windows in v izdelkih DB2 Connect različice 9.7 in katere razlike obstajajo med različico 9.7 in različico 9.5 teh izdelkov.

Ta knjiga podaja pregledne informacije in ne vsebuje podrobnih navodil za uporabo opisanih funkcij. Če želite dodatne informacije, uporabite podane reference.

Informacije o funkcijah in izboljšavah, ki smo jih predstavili v različici 9.7, boste našli v razdelku [Del 1, "Nove funkcije in funkcionalnost", na strani 1.](#page-14-0)

Informacije o spremenjeni, opuščeni in umaknjeni funkcionalnosti v različici 9.7 boste našli v razdelku [Del 2, "Kaj je spremenjenega", na strani 127.](#page-140-0) Te informacije podajajo pomembne spremembe, s katerimi se seznanite, preden začnete uporabljati različico 9.7.

Za informacije o DB2 Connect preberite razdelek [Poglavje 15, "Povzetek izboljšav in](#page-136-0) [sprememb v DB2 Connect", na strani 123.](#page-136-0)

# **Kako je ta knjiga zgrajena**

Pokrite so naslednje teme:

## **1. del: Nove možnosti in funkcionalnost**

### **[Poglavje 1, "Izboljšave v pakiranju izdelkov", na strani 3](#page-16-0)**

V tem poglavju opisujemo spremembe v pakiranju izdelka, predstavljene v različici 9.7.

### **[Poglavje 2, "Izboljšave stiskanja", na strani 5](#page-18-0)**

V tem poglavju opisujemo nove funkcije in izboljšave, ki jih lahko uporabite za stiskanje podatkov.

#### **[Poglavje 3, "Izboljšave v možnostih upravljanja", na strani 9](#page-22-0)**

To poglavje opisuje nove funkcije in izboljšave, ki vam bodo pomagale skrajšati čas upravljanja baz podatkov.

### **[Poglavje 4, "Izboljšave v pureXML", na strani 17](#page-30-0)**

To poglavje opisuje nove funkcije in izboljšave v pureXML.

#### **[Poglavje 5, "Izboljšave nadzorovanja", na strani 27](#page-40-0)**

V tem poglavju opisujemo nove funkcije in izboljšave, ki jih lahko uporabite za nadzorovanje sistemov baz podatkov.

### **[Poglavje 6, "Izboljšave v visoki razpoložljivosti, varnostnem kopiranju, beleženju,](#page-48-0) [prožnosti in obnavljanju", na strani 35](#page-48-0)**

To poglavje opisuje nove funkcije in izboljšave, ki vam bodo v pomoč pri zagotavljanju razpoložljivosti podatkov za uporabnike.

### **[Poglavje 7, "Izboljšave v zmogljivosti", na strani 39](#page-52-0)**

To poglavje opisuje nove funkcije in izboljšave, ki vam bodo v pomoč pri zagotavljanju najvišje zmogljivosti pri dostopanju do podatkov in njihovem posodabljanju.

#### **[Poglavje 8, "Izboljšave v združljivosti SQL", na strani 49](#page-62-0)**

V tem poglavju opisujemo nove funkcije in izboljšave, ki vam bodo v pomoč pri prenašanju aplikacij baz podatkov drugih proizvajalcev v okolja različice 9.7.

### **[Poglavje 9, "Izboljšave v upravljanju delovnih obremenitev", na strani 53](#page-66-0)** To poglavje opisuje nove funkcije za upravljanje obremenitve, ki razširjajo obstoječe zmožnosti za upravljanje obremenitve iz prejšnjih izdaj.

### **[Poglavje 10, "Izboljšave v zaščiti", na strani 61](#page-74-0)** To poglavje opisuje nove funkcije in izboljšave, ki vam bodo v pomoč pri zaščiti in upravljanju občutljivih podatkov.

#### **[Poglavje 11, "Izboljšano razvijanje aplikacij", na strani 69](#page-82-0)**

To poglavje opisuje nove funkcije in izboljšave, ki poenostavljajo razvijanje aplikacij, izboljšujejo prenosljivost aplikacij in poenostavljajo razmestitev aplikacij.

## **[Poglavje 12, "Izboljšave v proceduralnem jeziku SQL \(SQL PL\)", na strani 105](#page-118-0)** V tem poglavju opisujemo nove funkcije in izboljšave, ki vam bodo v pomoč pri delu s proceduralnim jezikom SQL (SQL PL).

**[Poglavje 13, "Izboljšave razširitve Net Search Extender", na strani 113](#page-126-0)** V tem poglavju opisujemo nove funkcije in izboljšave za Net Search Extender.

### **[Poglavje 14, "Izboljšave v nameščanju, nadgrajevanju in paketih popravkov", na strani](#page-128-0)**

**[115](#page-128-0)** To poglavje opisuje nove funkcije in izboljšave, ki omogočajo hitrejšo razmestitev izdelkov DB2 in poenostavljajo njihovo vzdrževanje.

### **[Poglavje 15, "Povzetek izboljšav in sprememb v DB2 Connect", na strani 123](#page-136-0)** V tem poglavju opisujemo izboljšave in spremembe v DB2 različice 9.7, ki vplivajo na funkcionalnost izdelka DB2 Connect.

## **2. del: Kaj je spremenjeno**

### **[Poglavje 16, "Spremenjena funkcionalnost", na strani 129](#page-142-0)**

To poglavje opisuje spremembe v obstoječi funkcionalnosti DB2, vključno s spremembami, povezanimi z nastavitvijo baze podatkov, izvajanjem skrbništva nad bazo podatkov, razvijanjem aplikacij in ukazi CLP ter sistemskimi ukazi.

### **[Poglavje 17, "Opuščena funkcionalnost", na strani 167](#page-180-0)**

To poglavje navaja opuščene funkcionalnosti, torej specifične funkcije in zmožnosti, ki so podprte, vendar niso več priporočene in bodo v prihodnji izdaji odstranjene.

### **[Poglavje 18, "Umaknjena funkcionalnost", na strani 181](#page-194-0)**

V tem poglavju navajamo funkcije in funkcionalnosti, ki v različici 9.7 niso podprte.

### **[Poglavje 19, "Povzetek opuščene in umaknjene funkcionalnosti v DB2 različice 9", na](#page-200-0) [strani 187](#page-200-0)**

V tem poglavju navajamo funkcije in funkcionalnost, ki smo jo v DB2 različice 9.1, različice 9.5 in različice 9.7 opustili ali umaknili.

### **3. del: Dodatki**

### **[Dodatek A, "Pregled tehničnih informacij DB2", na strani 199](#page-212-0)**

Ta dodatek vsebuje informacije o dostopanju do najnovejše dokumentacije za sisteme baz podatkov DB2 in njeni uporabi.

### **[Dodatek B, "Opombe", na strani 211](#page-224-0)**

Ta dodatek vsebuje pravne zahteve in omejitve, povezane z uporabo izdelka baze podatkov DB2 in njegovo dokumentacijo.

# <span id="page-12-0"></span>**Pravila označevanja**

V tej knjigi so uporabljena naslednja pravila označevanja.

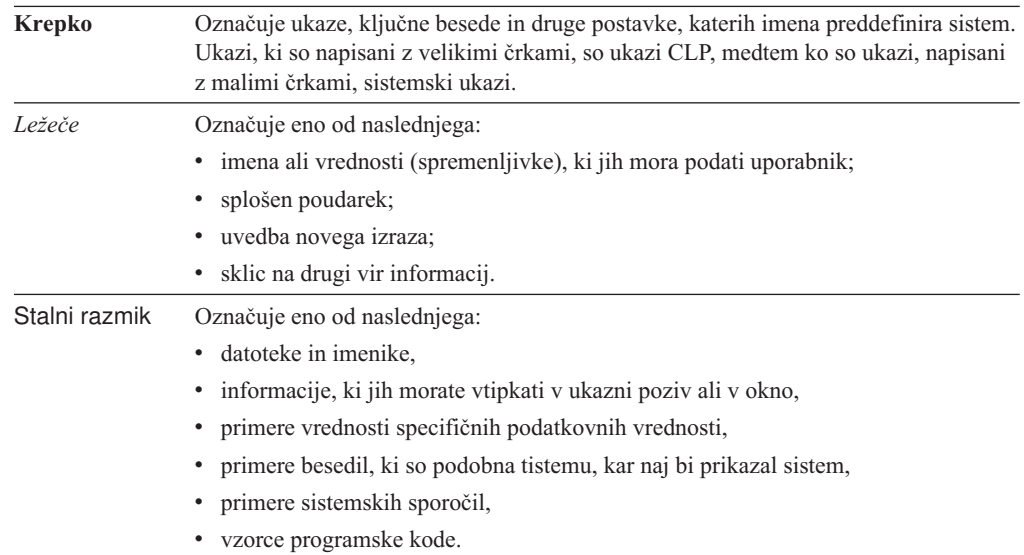

# <span id="page-14-0"></span>**Del 1. Nove funkcije in funkcionalnost**

DB2 različice 9.7 Linux, UNIX in Windows nudi nove zmožnosti, ki vam pomagajo pri upravljanju stroškov in poenostavljajo razvoj aplikacij.

#### **[Poglavje 1, "Izboljšave v pakiranju izdelkov", na strani 3](#page-16-0)**

V tem poglavju opisujemo spremembe v pakiranju izdelka, predstavljene v različici 9.7.

### **[Poglavje 2, "Izboljšave stiskanja", na strani 5](#page-18-0)**

V tem poglavju opisujemo nove funkcije in izboljšave, ki jih lahko uporabite za stiskanje podatkov.

### **[Poglavje 3, "Izboljšave v možnostih upravljanja", na strani 9](#page-22-0)**

To poglavje opisuje nove funkcije in izboljšave, ki vam bodo pomagale skrajšati čas upravljanja baz podatkov.

### **[Poglavje 4, "Izboljšave v pureXML", na strani 17](#page-30-0)**

To poglavje opisuje nove funkcije in izboljšave v pureXML.

### **[Poglavje 5, "Izboljšave nadzorovanja", na strani 27](#page-40-0)**

V tem poglavju opisujemo nove funkcije in izboljšave, ki jih lahko uporabite za nadzorovanje sistemov baz podatkov.

### **[Poglavje 6, "Izboljšave v visoki razpoložljivosti, varnostnem kopiranju, beleženju,](#page-48-0) [prožnosti in obnavljanju", na strani 35](#page-48-0)**

To poglavje opisuje nove funkcije in izboljšave, ki vam bodo v pomoč pri zagotavljanju razpoložljivosti podatkov za uporabnike.

#### **[Poglavje 7, "Izboljšave v zmogljivosti", na strani 39](#page-52-0)**

To poglavje opisuje nove funkcije in izboljšave, ki vam bodo v pomoč pri zagotavljanju najvišje zmogljivosti pri dostopanju do podatkov in njihovem posodabljanju.

### **[Poglavje 8, "Izboljšave v združljivosti SQL", na strani 49](#page-62-0)**

V tem poglavju opisujemo nove funkcije in izboljšave, ki vam bodo v pomoč pri prenašanju aplikacij baz podatkov drugih proizvajalcev v okolja različice 9.7.

#### **[Poglavje 9, "Izboljšave v upravljanju delovnih obremenitev", na strani 53](#page-66-0)**

To poglavje opisuje nove funkcije za upravljanje obremenitve, ki razširjajo obstoječe zmožnosti za upravljanje obremenitve iz prejšnjih izdaj.

### **[Poglavje 10, "Izboljšave v zaščiti", na strani 61](#page-74-0)**

To poglavje opisuje nove funkcije in izboljšave, ki vam bodo v pomoč pri zaščiti in upravljanju občutljivih podatkov.

#### **[Poglavje 11, "Izboljšano razvijanje aplikacij", na strani 69](#page-82-0)**

To poglavje opisuje nove funkcije in izboljšave, ki poenostavljajo razvijanje aplikacij, izboljšujejo prenosljivost aplikacij in poenostavljajo razmestitev aplikacij.

### **[Poglavje 12, "Izboljšave v proceduralnem jeziku SQL \(SQL PL\)", na strani 105](#page-118-0)** V tem poglavju opisujemo nove funkcije in izboljšave, ki vam bodo v pomoč pri delu s proceduralnim jezikom SQL (SQL PL).

# **[Poglavje 13, "Izboljšave razširitve Net Search Extender", na strani 113](#page-126-0)**

V tem poglavju opisujemo nove funkcije in izboljšave za Net Search Extender.

#### **[Poglavje 14, "Izboljšave v nameščanju, nadgrajevanju in paketih popravkov", na strani](#page-128-0)**

**[115](#page-128-0)** To poglavje opisuje nove funkcije in izboljšave, ki omogočajo hitrejšo razmestitev izdelkov DB2 in poenostavljajo njihovo vzdrževanje.

## **[Poglavje 15, "Povzetek izboljšav in sprememb v DB2 Connect", na strani 123](#page-136-0)**

V tem poglavju opisujemo izboljšave in spremembe v DB2 različice 9.7, ki vplivajo na funkcionalnost izdelka DB2 Connect.

# <span id="page-16-0"></span>**Poglavje 1. Izboljšave v pakiranju izdelkov**

Ker se IBM-ovi podatkovni strežniki še naprej razvijajo, so se spremenila tudi imena in pakiranje komponent DB2 glede na tržne potrebe.

V različici 9.7 je IBM posodobil seznam razpoložljivih izdelkov baze podatkov DB2 in dodal številne nove funkcije. Če želite prebrati informacije o teh izdelkih in si ogledati s tem povezane informacije o licenciranju in trženju, glejte spletno stran DB2 različice 9 za Linux, UNIX in Windows na naslovu [http://www.ibm.com/db2/9.](http://www.ibm.com/software/data/db2/9/)

# **Spremenjena imena komponent**

Ker se IBM®-ovi podatkovni strežniki še naprej razvijajo, so se s tem povezana imena komponent in komponente DB2 spremenile.

Naslednja tabela navaja seznam preimenovanih komponent izdelkov v različici 9.7:

*Tabela 1. Nova imena za komponente izdelkov DB2*

| Ime komponente v različici 9.5               | Ime komponente v različici 9.7         |
|----------------------------------------------|----------------------------------------|
| Gonilnik IBM-ovega podatkovnega strežnika za | Paket gonilnika IBM-ovega podatkovnega |
| ODBC, CLI in .NET                            | strežnika                              |
| Gonilnik IBM-ovega podatkovnega strežnika za | Paket gonilnika IBM-ovega podatkovnega |
| ODBC, CLI in odprto kodo                     | strežnika                              |

### **S tem povezani pojmi**

″[Pregled gonilnikov in odjemalcev IBM-ovega podatkovnega strežnika](http://www.ibm.com/support/docview.wss?rs=71&uid=swg27015148)″ v priročniku [Nameščanje odjemalcev IBM-ovega podatkovnega strežnika](http://www.ibm.com/support/docview.wss?rs=71&uid=swg27015148)

# <span id="page-18-0"></span>**Poglavje 2. Izboljšave stiskanja**

Različica 9.7 vključuje nove funkcije stiskanja, s katerimi lahko stisnete več tipov podatkov, zmanjšate zahteve pomnilnik, izboljšate učinkovitost V/I in zagotovite hiter dostop do podatkov na disku.

Sedaj lahko stisnete naslednje tipe podatkov:

- v Podatki XML, shranjeni v tabelah (glejte "Podatke XML, ki so shranjeni v objektu shrambe XML tabel, je mogoče stisniti")
- v Začasne tabele (glejte ["Začasne tabele je mogoče stisniti" na strani 6\)](#page-19-0)
- v Indeksi (glejte ["Indekse je mogoče stisniti" na strani 6\)](#page-19-0)
- v Izvorne tabele podvajanja podatkov (glejte ["Izvorne tabele podvajanja podatkov je mogoče](#page-20-0) [stisniti" na strani 7\)](#page-20-0)
- v Vključene datoteke LOB (glejte ["Majhne LOB-je je mogoče shraniti v vrstice tabel in jih](#page-59-0) [stisniti" na strani 46\)](#page-59-0)

# **Podatke XML, ki so shranjeni v objektu shrambe XML tabel, je mogoče stisniti**

Podatki XML v shranjevalnem objektu XML so zdaj primerni za stiskanje podatkovne vrstice. V prejšnjih izdajah so bili za stiskanje primerni samo podatki vrstice tabele v objektu tabele. S stiskanjem podatkovne vrstice prihranite prostor na disku.

Podatki XML v shranjevalnem objektu XML tabele so primerni za stiskanje podatkovnih vrstic, če izdelate stolpce XML v tabeli v različici 9.7 in če omogočite tabelo za stiskanje podatkovnih vrstic. Če želite omogočiti tabelo za stiskanje podatkovnih vrstic, uporabite možnost COMPRESS YES stavka ALTER TABLE ali CREATE TABLE.

Ukazi LOAD, REORG in REDISTRIBUTE DATABASE PARTITION GROUP v stavku INSERT podpirajo stiskanje podatkov v shranjevalnem objektu XML tabele. Ko so podatki v shranjevalnem objektu XML stisnjeni, je za podatke izdelan slovar stiskanja, ki je shranjen v shranjevalnem objektu XML. Naslednja tabela prikazuje učinek vsakega ukaza in stavka INSERT na slovar stiskanja.

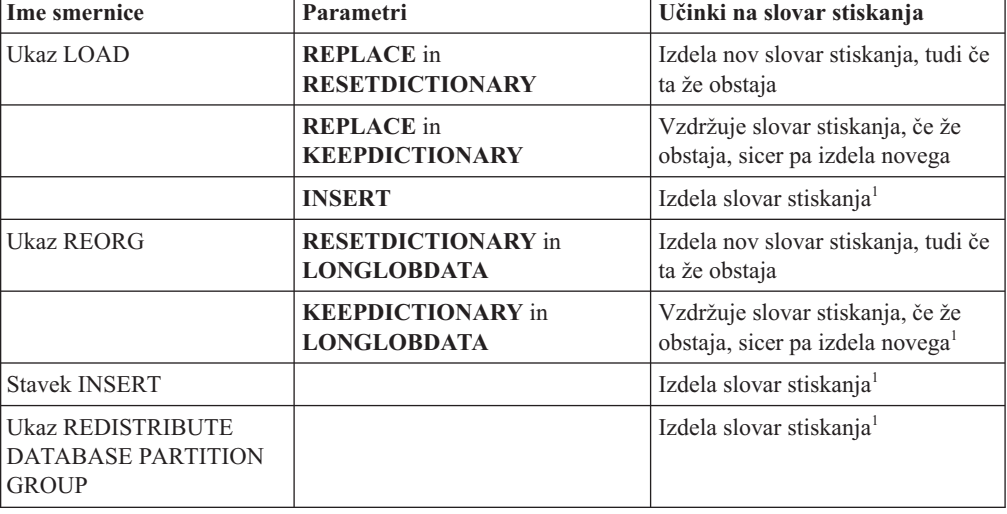

*Tabela 2. Učinki ukazov in stavka INSERT na slovar stiskanja shranjevalnega objekta XML*

<span id="page-19-0"></span>**Opomba:** <sup>1</sup> Slovar stiskanja je izdelan, če obstaja v shranjevalnem objektu XML tabele dovolj podatkov XML.

Stiskanje podatkov v shranjevalnem objektu XML tabele ni podprto, če vsebuje tabela stolpce XML iz DB2 različice 9.5 ali starejše. Za DB2 različice 9.5 ali starejše uporabljajo stolpci XML format zapisov XML tipa 1. Če omogočite takšno tabelo za stiskanje podatkovnih vrstic, bodo stisnjeni sami podatki vrstice tabele v objektu tabele. Če želite, da bodo podatki v shranjevalnem objektu XML primerni za stiskanje, uporabite shranjeno proceduro ADMIN\_MOVE\_TABLE, s katero preselite tabelo, nato pa omogočite stiskanje podatkovnih vrstic.

#### **S tem povezani pojmi**

″[Izdelava slovarja s samodejnim stiskanjem](http://www.ibm.com/support/docview.wss?rs=71&uid=swg27015148)″ v priročniku Referenčni opis konceptov in [konfiguracije skrbništva nad bazo podatkov](http://www.ibm.com/support/docview.wss?rs=71&uid=swg27015148)

#### **S tem povezane povezave**

″ ALTER TABLE″ [v publikaciji Referenčni opis SQL, zvezek 2](http://www.ibm.com/support/docview.wss?rs=71&uid=swg27015148)

″ CREATE TABLE″ [v publikaciji Referenčni opis SQL, zvezek 2](http://www.ibm.com/support/docview.wss?rs=71&uid=swg27015148)

## **Začasne tabele je mogoče stisniti**

V tej izdaji se začasne tabele samodejno stisnejo, kar zmanjša stroške pomnilnika in izboljšuje zmogljivost poizvedb.

Začasna tabela se stisne pod naslednjimi pogoji:

- v če ste uveljavili licenco za IBM DB2 Storage Optimization Feature;
- v če je na voljo dovolj pomnilnika za gradnjo slovarja stiskanja.
- v Pri izvajanju poizvedb optimizator DB2 določi, ali je potrebno izvesti stiskanje začasne tabele glede na ocenjene prihranke pomnilnika in glede na vpliv na zmogljivost poizvedb.

Uporabniške začasne tabele, kot so navedene začasne tabele in izdelane začasne tabele, bodo stisnjene podobno kot trajne uporabniške tabele, ko se bodo povečale.

S pripomočkom za razlago ali orodjem db2pd lahko določite, ali je optimizator izbral uporabo stiskanja začasne tabele.

#### **S tem povezani pojmi**

″Stiskanje tabele″ [v priročniku Referenčni opis konceptov in konfiguracije skrbništva nad](http://www.ibm.com/support/docview.wss?rs=71&uid=swg27015148) [bazo podatkov](http://www.ibm.com/support/docview.wss?rs=71&uid=swg27015148)

# **Indekse je mogoče stisniti**

V tej izdaji je mogoče stisniti indeksne objekte, s čimer zmanjšate stroške shranjevanja in izboljšave zmogljivost poizvedb.

Če za tabelo omogočite stiskanje podatkovnih vrstic, bodo indeksi za stisnjene tabele stisnjeni po privzetku. Stiskanje indeksov za tabelo lahko izrecno omogočite ali onemogočite s členom COMPRESS v stavkih CREATE INDEX in ALTER INDEX.

Stiskanje lahko tudi izrecno omogočite ali onemogočite za vsak indeks s stavkom ALTER INDEX ali z novo možnostjo COMPRESS v stavku CREATE INDEX.

### **S tem povezani pojmi**

″Stiskanje stvarnega kazala″ [v priročniku Referenčni opis konceptov in konfiguracije](http://www.ibm.com/support/docview.wss?rs=71&uid=swg27015148) [skrbništva nad bazo podatkov](http://www.ibm.com/support/docview.wss?rs=71&uid=swg27015148)

# <span id="page-20-0"></span>**Izvorne tabele podvajanja podatkov je mogoče stisniti**

V tej izdaji lahko omogočite stiskanje vrstic v tabelah, ki so izvorne tabele za podvajanje. To pomeni, da lahko skupaj podate možnosti COMPRESS YES in DATA CAPTURE CHANGES za stavka CREATE TABLE in ALTER TABLE.

Če izdelate ali spremenite tabelo, lahko podate člena DATA CAPTURE CHANGES in COMPRESS YES, če želite, da bodo informacije v zvezi s spremembami SQL o tabeli zapisane v dnevnik, in da boste uporabili stiskanje podatkovnih vrstic. Če omogočite ti možnosti, ima tabela kot posledico operacij REORG dva slovarja: *trenutni slovar stisnjenih podatkov* in *zgodovinski slovar stisnjenih podatkov*.

Zgodovinski slovar se hrani (če že obstaja) za namen podvajanja podatkov. Uporabljen je vsakič, ko je čitalnik dnevnika za trenutno dejavnost zakasnjen, slovar stisnjenih podatkov za tabelo ali particijo tabele pa je zamenjan z novim slovarjem z uporabo možnosti RESETDICTIONARY za operacijo a REORG ali LOAD. Na ta način se API-ju db2ReadLog omogoči, da stisne vsebino vrstice v zapisih dnevnika, ki so bili zapisani pred izdelavo novega slovarja stisnjenih podatkov.

**Opomba:** Če želite, da bo čitalnik dnevnika vrnil podatke znotraj zapisov dnevnika namesto v surovem, stisnjenem formatu, v nestisnjenem formatu, morate nastaviti parameter **iFilterOption** API-ja db2ReadLog na vrednost DB2READLOG\_FILTER\_ON.

### **S tem povezani pojmi**

″Stiskanje tabele″ [v priročniku Referenčni opis konceptov in konfiguracije skrbništva nad](http://www.ibm.com/support/docview.wss?rs=71&uid=swg27015148) [bazo podatkov](http://www.ibm.com/support/docview.wss?rs=71&uid=swg27015148)

### **S tem povezane povezave**

″ db2ReadLog - branje zapisov dnevnika″ [v priročniku Referenčni priročnik API za](http://www.ibm.com/support/docview.wss?rs=71&uid=swg27015148) [skrbništvo](http://www.ibm.com/support/docview.wss?rs=71&uid=swg27015148)

″ REORG INDEXES/TABLE″ [v priročniku Referenčni opis ukazov](http://www.ibm.com/support/docview.wss?rs=71&uid=swg27015148)

″ TRUNCATE″ [v priročniku Referenčni opis SQL, zvezek 2](http://www.ibm.com/support/docview.wss?rs=71&uid=swg27015148)

# <span id="page-22-0"></span>**Poglavje 3. Izboljšave v možnostih upravljanja**

Različica 9.7 nudi izboljšave, ki olajšujejo upravljanje okolij DB2, zmanjšujejo skupne stroške lastništva (TCO), zmanjšujejo vpliv na izvajanje nalog upravljanja sistema in razširjajo zmogljivosti avtonomnih funkcij iz prejšnjih različic.

Različica 9.7 vključuje naslednje izboljšave samodejnega pomnilnika:

- Podpora za samodejni pomnilnik za obstoječe baze podatkov in prostore tabel DMS (glejte "Obstoječe baze podatkov lahko uporabljajo samodejni pomnilnik")
- v Vnovično uravnoteženje prostora tabel pri dodajanju ali odstranjevanju pomnilniških poti (glejte ["Samodejni pomnilnik podpira brisanje pomnilniških poti in vnovično](#page-23-0) [uravnoteženje prostorov tabel" na strani 10\)](#page-23-0)
- Nova možnost stavka ALTER DATABASE za brisanje pomnilniških poti (glejte ["Samodejni pomnilnik podpira brisanje pomnilniških poti in vnovično uravnoteženje](#page-23-0) [prostorov tabel" na strani 10\)](#page-23-0)
- v Novi nadzorni elementi za pomnilniške poti in nov skrbniški pogled SNAPSTORAGE\_PATHS (glejte ["Samodejni pomnilnik podpira brisanje pomnilniških](#page-23-0) [poti in vnovično uravnoteženje prostorov tabel" na strani 10\)](#page-23-0)

vnovično pridobivanje ekstentov nerabljenega pomnilnika je prav tako olajšano. Pomnilnik lahko znova pridobite iz naslednjih objektov:

- v DMS ali prostori tabel samodejnega pomnilnika (glejte ["Vnovično pridobivanje](#page-24-0) [nerabljenega prostora iz prostorov tabel je podprto" na strani 11\)](#page-24-0)
- v Tabele večdimenzionalnih gruč (MDC) (glejte ["Vnovično pridobivanje prostora iz tabel](#page-26-0) [večdimenzionalnega združevanja v gruče \(MDC\) je izboljšano" na strani 13\)](#page-26-0)

Vključene so tudi naslednje izboljšave:

- v Številne nove skrbniške funkcije pogledov in tabel (glejte ["Izboljšan dostop do skrbniških](#page-26-0) [ukazov DB2 prek SQL" na strani 13\)](#page-26-0)
- v Zmožnost premikanja podatkov tabele v priključnem načinu (glejte ["Podatke tabele je z](#page-27-0) [novo shranjeno proceduro mogoče premakniti v priključnem načinu" na strani 14\)](#page-27-0)
- v Povečana kapaciteta za velike in začasne prostore tabel (glejte ["Povečali smo kapaciteto](#page-27-0) [prostora tabel za velike in začasne prostore tabel" na strani 14\)](#page-27-0)
- v Podpora za večja podatkovna skladišča (glejte ["Distribucijska preslikava podpira večja](#page-27-0) [podatkovna skladišča" na strani 14\)](#page-27-0)
- v Zmanjšan čas nerazpoložljivosti pri dodajanju particijskih strežnikov baz podatkov (glejte ["Strežniki particij baz podatkov so nemudoma po dodajanju v primerek preklopljeni v](#page-28-0) [priključni način" na strani 15\)](#page-28-0)
- v Dodatne informacije o indeksiranju iz ukaza DESCRIBE (glejte ["Ukaz DESCRIBE nudi](#page-29-0) [dodatne informacije o indeksiranju" na strani 16\)](#page-29-0)

# **Obstoječe baze podatkov lahko uporabljajo samodejni pomnilnik**

Obstoječe baze podatkov, ki niso omogočene za samodejni pomnilnik, lahko sedaj pretvorite za uporabo samodejnega pomnilnika. Prav tako lahko pretvorite obstoječe prostore tabel DMS za uporabo samodejnega pomnilnika.

S stavkom ALTER DATABASE lahko omogočite samodejni pomnilnik za obstoječo bazo podatkov.

<span id="page-23-0"></span>S katero koli od naslednjih metod lahko pretvorite obstoječe prostore tabel za uporabo samodejnega pomnilnika:

- v Pretvorite enega ali več prostorov tabel DMS tako, da izvedete operacijo preusmerjene obnovitve.
- v Pretvorite specifični prostor tabel DMS s stavkom ALTER TABLESPACE.

Samodejni pomnilnik poenostavlja upravljanje pomnilnika prostorov tabel. Namesto da bi morali upravljati pomnilnik na ravni prostora tabel prek izrecnih definicij vsebnika, lahko upravljate pomnilnik na ravni baze podatkov, DB2-ov podatkovni strežnik pa lahko upravlja vsebnike prostorov tabel. V prejšnjih različicah je bilo mogoče samodejne pomnilnike uporabiti samo z novimi bazami podatkov.

### **S tem povezana opravila**

″[Pretvarjanje prostorov tabel za uporabo samodejnega pomnilnika](http://www.ibm.com/support/docview.wss?rs=71&uid=swg27015148)″ v priročniku [Referenčni opis konceptov in konfiguracije skrbništva nad bazo podatkov](http://www.ibm.com/support/docview.wss?rs=71&uid=swg27015148)

# **Samodejni pomnilnik podpira brisanje pomnilniških poti in vnovično uravnoteženje prostorov tabel**

Od različice 9.7 naprej lahko začnete uporabljati katerikoli pomnilnik, ki ga dodate v bazo podatkov s samodejnim pomnilnikom z vnovičnim uravnoteženjem prostorov tabel s samodejnim pomnilnikom. Prav tako lahko tudi izbrišete pomnilniške poti iz baze podatkov, ki jo upravlja samodejni pomnilnik.

Za izbris pomnilniške poti opravite naslednje korake:

- 1. Pomnilniško pot izbrišite s stavkom ALTER DATABASE s členom DROP STORAGE ON.
- 2. Trajne prostore tabel, ki uporabljajo pomnilniško pot, znova uravnotežite s stavkom ALTER TABLESPACE s členom REBALANCE, ki podatke umakne s poti, ki jo boste izbrisali.
- 3. Izbrišite in nato znova izdelajte začasne prostore tabel, ki uporabljajo izbrisano pomnilniško pot.

## **Novi nadzorni elementi prikažejo informacije o pomnilniški poti**

Novi nadzori elementi prikažejo informacije o pomnilniških poteh, vključno z izrazom za particijo baze podatkov (samo za okolje particioniranih baz podatkov) in trenutno stanje poti, oziroma ali ni v uporabi, je v uporabi ali čaka na izbris. Ti nadzori elementi so na voljo prek nadzornika posnetkov.

Skrbniške poglede, ki podajajo informacije o pomnilniških poteh in particijah prostorov tabel, smo posodobili.

- Skrbniški pogled SNAPSTORAGE\_PATHS smo posodobili tako, da prikaže informacije iz funkcije tabele SNAP\_GET\_STORAGE\_PATHS\_V97 namesto iz funkcije SNAP\_GET\_STORAGE\_PATHS.
- v Skrbniški pogled SNAPTBSP\_PART, s katerim lahko pridobite informacije o prostoru tabel na specifični particiji baze podatkov, smo posodobili tako, da prikaže informacije iz funkcije tabele SNAP\_GET\_TBSP\_PART\_V97 namesto iz funkcije tabele SNAP\_GET\_TBSP\_PART\_V91.

#### **S tem povezani pojmi**

″Samodejni pomnilnik″ [v publikaciji Referenčni opis konceptov in konfiguracije](http://www.ibm.com/support/docview.wss?rs=71&uid=swg27015148) [skrbništva nad bazo podatkov](http://www.ibm.com/support/docview.wss?rs=71&uid=swg27015148)

#### **S tem povezane povezave**

″[Scenariji: dodajanje in odstranjevanje pomnilnika s prostori tabel samodejnega](http://www.ibm.com/support/docview.wss?rs=71&uid=swg27015148) pomnilnika″ [v priročnikuReferenčni opis konceptov in konfiguracije skrbništva nad bazo](http://www.ibm.com/support/docview.wss?rs=71&uid=swg27015148) [podatkov](http://www.ibm.com/support/docview.wss?rs=71&uid=swg27015148)

# <span id="page-24-0"></span>**Vnovično pridobivanje nerabljenega prostora iz prostorov tabel je podprto**

Za prostor tabel DMS ali samodejnega pomnilnika, izdelanega v različici 9.7, lahko uporabite *vnovično pridobljiv pomnilnik* za vračanje nerabljenega pomnilnika v sistem za vnovično uporabo. Vnovično pridobivanje pomnilnika je spletna operacija in ne vpliva na razpoložljivost podatkov uporabnikom.

Nerabljen pomnilnik lahko kadarkoli znova pridobite s stavkom ALTER TABLESPACE z možnostjo REDUCE:

- v Za prostore tabel samodejnega pomnilnika ima možnost REDUCE podmožnosti za podajanje, ali se bo pomnilnik zmanjšal za največjo možno količino ali za odstotek trenutne velikosti prostora tabel.
- Za prostore tabel DMS morate najprej uporabiti stavek ALTER TABLESPACE z možnostjo LOWER HIGH WATER MARK, nato pa stavek ALTER TABLESPACE z možnostjo REDUCE in povezanimi členi operacij vsebnika.

Operacija vnovičnega pridobivanja pomnilnika znova preslika ekstente, da postavi nerabljene ekstente proti koncu prostora tabel. Nerabljen prostor se nato vrne v datotečni sistem. Naslednji diagram prikazuje ta postopek

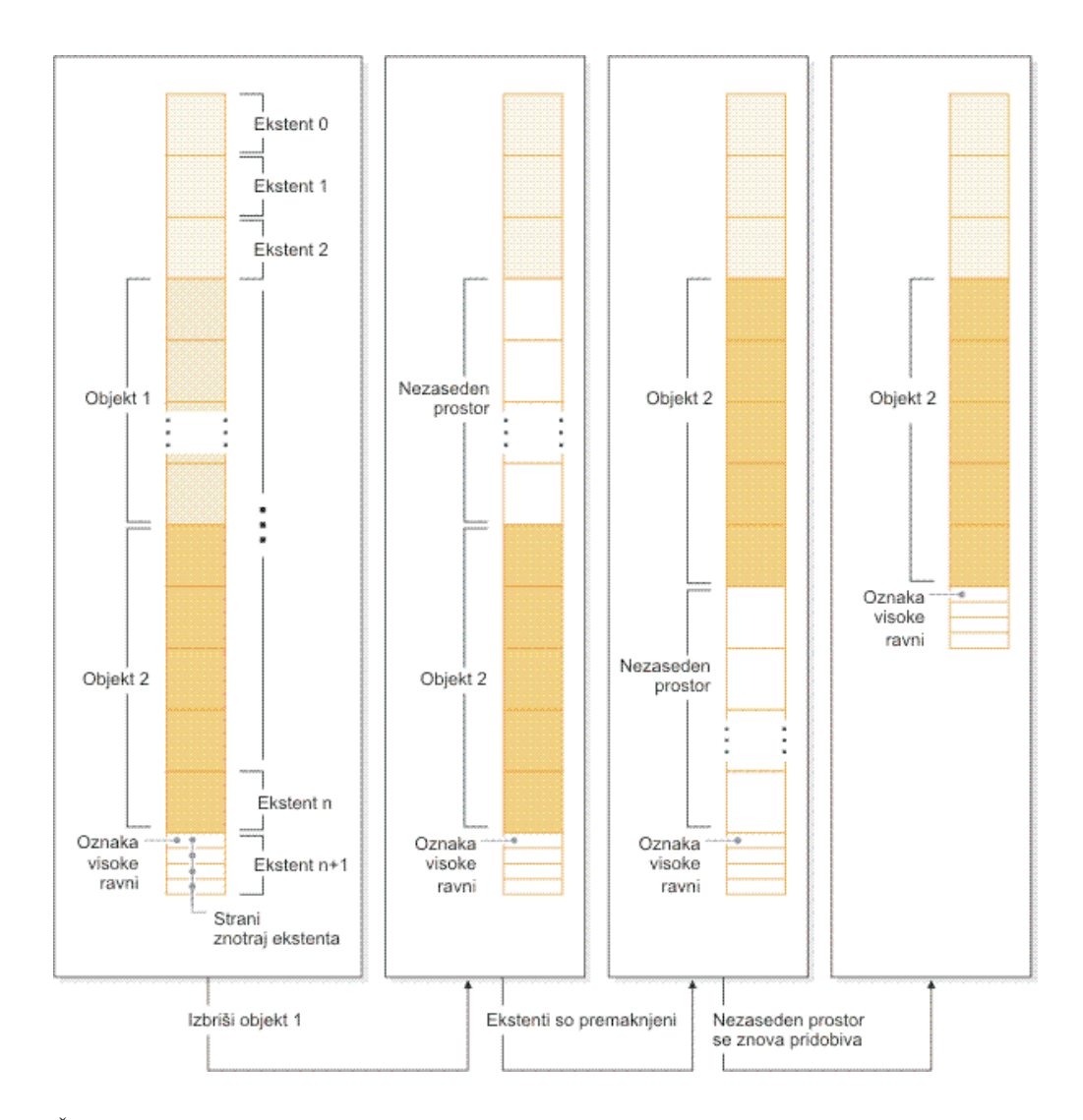

Če želite izkoristiti vnovično pridobljiv pomnilnik s prostorom tabel, izdelanim s starejšo različico izdelka DB2, zamenjajte prostor tabel z novim, ki ga izdelate v različici 9.7. Nov prostor tabel lahko poselite z enim od naslednjih načinov.

- v Odstranite ali znova naložite podatke
- v Premaknite podatke s spletno operacijo premikanja tabel in proceduro ADMIN\_MOVE\_TABLE

Prostori tabel, za katere je vnovično pridobljiv pomnilnik omogočen, lahko soobstajajo v isti bazi podatkov kot prostori tabel brez vnovično pridobljivega pomnilnika.

Pomnilnika začasnih prostorov tabel ne morete znova pridobiti.

### **S tem povezani pojmi**

″[Pomnilnik z možnostjo vnovičnega zahtevanja](http://www.ibm.com/support/docview.wss?rs=71&uid=swg27015148)″ v priročniku Referenčni opis konceptov [in konfiguracije skrbništva nad bazo podatkov](http://www.ibm.com/support/docview.wss?rs=71&uid=swg27015148)

#### **S tem povezana opravila**

″[Sprotno premikanje tabel s proceduro ADMIN\\_MOVE\\_TABLE](http://www.ibm.com/support/docview.wss?rs=71&uid=swg27015148)″ v priročniku Vodič in [referenčni opis ukazov za pripomočke prenosa podatkov](http://www.ibm.com/support/docview.wss?rs=71&uid=swg27015148)

#### **S tem povezane povezave**

″ ALTER TABLESPACE″ [v publikaciji Referenčni opis SQL, zvezek 2](http://www.ibm.com/support/docview.wss?rs=71&uid=swg27015148)

# <span id="page-26-0"></span>**Vnovično pridobivanje prostora iz tabel večdimenzionalnega združevanja v gruče (MDC) je izboljšano**

Tabele MDC lahko preuredite in tako znova pridobite ekstente, ki niso v uporabi. Od različice 9.7 naprej celotna preureditev tabele v nepriključnem načinu ni več potrebna za vnovično pridobivanje ekstentov MDC.

Ukaz REORG TABLE in API db2Reorg zdaj nudita možnost vnovičnega zahtevanja ekstentov. Kot del tega novega načina za preureditev tabel MDC lahko med izvajanjem operacije vnovične pridobitve nadzorujete dostop do tabel MDC. Na voljo so naslednje možnosti: brez dostopa, dostop za branje in dostop za pisanje (privzetek).

Znova pridobljen prostor iz tabele MDC lahko uporabijo drugi objekti znotraj prostora tabel. V prejšnjih izdajah so lahko uporabljale nezaseden prostor samo tabele MDC.

Če uporabite načelo samodejnega vzdrževanja za bazo podatkov, lahko posodobite datoteko z načeli, da avtomatizirate vnovično pridobivanje prostora iz tabel MDC. Če želite izdelati ali posodobiti datoteko z načeli, uporabite proceduro AUTOMAINT\_SET\_POLICY.

### **S tem povezani pojmi**

″[Upravljanje ekstentov večdimenzionalnih gruč](http://www.ibm.com/support/docview.wss?rs=71&uid=swg27015148)″ v priročniku Vodič za particioniranje in [združevanje v gruče](http://www.ibm.com/support/docview.wss?rs=71&uid=swg27015148)

# **Izboljšan dostop do skrbniških ukazov DB2 prek SQL**

Skrbniške rutine SQL, ki smo jih predstavili v različici 9.5, smo v različici 9.7 razširili, tako da vključujejo več skrbniških nalog. V različici 9.7 smo dodali tudi nove skrbniške poglede.

Skrbniške rutine in pogledi SQL nudijo osnoven, za uporabo preprost programski vmesnik za uporabo funkcionalnosti DB2 prek SQL. So del zbirke vgrajenih pogledov, funkcij tabel, procedur in skalarnih funkcij za izvajanje številnih skrbniških nalog. Te rutine in poglede je mogoče priklicati iz aplikacij, ki temeljijo na SQL, ukazne vrstice ali ukaznega skripta.

Poleg novih skrbniških pogledov, rutin in procedur vključuje različica 9.7 tudi naslednje:

- v razširjene zmožnosti za upravljanje delovnih obremenitev
- v razširjeno podporo za nadziranje baz podatkov
- v novo podporo za komuniciranje prek sporočil in opozoril ter za delo z datotekami v datotečnih sistemih strežnika baz podatkov
- v novo podporo za skrbniške rutine, ki niso odvisne od različice podatkovnega strežnika.

Za nudenje razširjene podpore za obstoječe skrbniške rutine smo nekatere rutine različice 9.5 v različici 9.7 zamenjali z novimi, obsežnejšimi rutinami in pogledi .

Za seznam novih in spremenjenih rutin v Različica 9.7 glejte ["Dodali in spremenili smo](#page-163-0) [nekatere poglede sistemskih katalogov, sistemsko definirane skrbniške rutine in poglede" na](#page-163-0) [strani 150.](#page-163-0) Za seznam vseh podprtih skrbniških rutin SQL in pogledov glejte temo "Podprte skrbniške rutine SQL in pogledi " v *Skrbniški podprogrami in pogledi*.

# <span id="page-27-0"></span>**Podatke tabele je z novo shranjeno proceduro mogoče premakniti v priključnem načinu**

Zdaj lahko pokličete shranjeno proceduro ADMIN\_MOVE\_TABLE, ki premakne podatke iz tabele v nov objekt tabele (tudi s potencialno drugačnimi shranjevalnimi značilnostmi), med tem, ko podatki ostanejo v priključnem načinu in na voljo za dostopanje. Med premikanjem tabele lahko generirate tudi nov slovar z optimalnim stiskanjem.

Ta funkcija zmanjša skupni strošek lastništva (TCO) in kompleksnost, saj avtomatizira postopek premika podatkov tabele v nov objekt tabele, med tem pa omogoča, da podatki ostanejo v priključnem načinu za izbiranje, vstavljanje, posodabljanje in brisanje.

Procedura ADMIN\_MOVE\_TABLE izdela senčno kopijo tabele. Med fazo kopiranja so operacije vstavljanja, posodabljanja in brisanja za izvirno tabelo zajete z uporabo prožil in postavljene v uprizoritveno tabelo. Ko se faza kopiranja konča, se operacije spreminjanja podatkov, ki so bile zajete v uprizoritveno tabelo, znova izvedejo v senčni kopiji. Kopija tabele vključuje vse možnosti tabele, indekse in poglede. Procedura za kratek čas preklopi tabelo v nepriključni način, da zamenja imena objektov.

# **Povečali smo kapaciteto prostora tabel za velike in začasne prostore tabel**

V različici 9.7 smo največjo velikost velikih in začasnih prostorov tabel povečali na 64 TB.

Glede na velikost strani, ki jo izberete, veljajo za velikosti prostorov tabel naslednje nove omejitve:

| Velikost strani | Omejitev za prostor tabel v<br>različici 9.5 | Omejitev za prostor tabel v<br>različici 9.7 |
|-----------------|----------------------------------------------|----------------------------------------------|
| 4 KB            | $2$ TB                                       | 8 TB                                         |
| 8 <sub>KB</sub> | 4 TB                                         | 16 TB                                        |
| 16 KB           | 8 TB                                         | 32 TB                                        |
| 32 KB           | 16 TB                                        | 64 TB                                        |

*Tabela 3. Spremembe v zgornji meji prostorov tabel na osnovi velikosti strani*

#### **S tem povezane povezave**

″Omejitve za SQL in XML″ [v publikaciji Referenčni opis konceptov in konfiguracije](http://www.ibm.com/support/docview.wss?rs=71&uid=swg27015148) [skrbništva nad bazo podatkov](http://www.ibm.com/support/docview.wss?rs=71&uid=swg27015148)

## **Distribucijska preslikava podpira večja podatkovna skladišča**

V DB2 različice 9.7 smo distribucijsko preslikavo razširili s 4096 (4 KB) vnosov na 32768 (32 KB) vnosov. To povečanje lahko v veliki meri zmanjša možnost, da bi prišlo do težav zaradi nesimetričnosti podatkov, s čimer se podatkovnim skladiščem omogoči veliko večjo rast. Če želite izkoristiti večje preslikave, nastavite spremenljivko registra **DB2\_PMAP\_COMPATIBILITY** na OFF.

Porazdelitvena mapa s 4096 vnosi lahko omeji velikost podatkovnega skladišča s tem, da z velikostjo skladišča narašča tudi možnost, da pride do nesimetričnosti podatkov. Tako se na primer v sistemu baze podatkov z desetimi particijami nekatere particije baze podatkov pojavijo v distribucijski preslikavi 410-krat, druge pa 409-krat (razlika .2%). V sistemu z 200 particijami se nekatere particije v distribucijski preslikavi pojavijo 20-krat, druge pa 21-krat. Ta 5% razlika v predstavitvi v distribucijski preslikavi je pokazatelj pomembne

<span id="page-28-0"></span>nesimetričnosti podatkov. Zato je bila pred DB2 različice 9.7 največja praktična velikost za skladišče podatkov približno 200 particijskih strežnikov baz podatkov. S povečano velikostjo distribucijske preslikave je maksimalna nesimetričnost v sistemu s 1000 particijskimi strežniki baz podatkov 3%.

Če izvedete nadgraditev v DB2 različice 9.7, se velikost distribucijske preslikave samodejno poveča. Če si želite ogledati distribucijsko preslikavo po nadgraditvi, prikažite pogled SYSCAT.PARTITIONMAPS. Če prikažete pogled SYSPARTITIONMAPS z Nadzornim centrom, so prikazana imena novih distribucijskih preslikav.

Različica 9.7 vključuje dva nova API-ja (db2GetDistMap in db2GetRowPartNum), ki podpirata vse velikosti distribucijskih preslikav.

### **S tem povezani pojmi**

″Distribucijske preslikave″ [v priročniku Vodič za particioniranje in združevanje v gruče](http://www.ibm.com/support/docview.wss?rs=71&uid=swg27015148)

["Opustili smo API sqlugtpi" na strani 174](#page-187-0)

["Opustili smo API sqlugrpn" na strani 174](#page-187-0)

### **S tem povezane povezave**

″″ [v priročniku Vodič za particioniranje in združevanje v gruče](http://www.ibm.com/support/docview.wss?rs=71&uid=swg27015148)

″ [db2GetDistMap - pridobi distribucijsko preslikavo](http://www.ibm.com/support/docview.wss?rs=71&uid=swg27015148)″ v priročniku Referenčni priročnik [API za skrbništvo](http://www.ibm.com/support/docview.wss?rs=71&uid=swg27015148)

# **Strežniki particij baz podatkov so nemudoma po dodajanju v primerek preklopljeni v priključni način**

V različici 9.7 lahko z ukazom START DATABASE MANAGER dodajate nove strežnike particij baz podatkov v okolje baze podatkov z več particijami, ne da bi morali zaustaviti in znova zagnati primerek. To pomeni, da so strežniki particij baz podatkov nemudoma preklopljeni v priključni način. Ta izboljšava zmanjša strošek skaliranja baze podatkov, saj je sistem vedno razpoložljiv.

Po daljši uporabi podatkovnega skladišča boste v okolje morda morali dodati dodatno računsko moč za shranjevanje podatkov ali v podporo aplikacijam. Kot del tega procesa morate dodati enega ali več novih strežnikov particij baz podatkov, s katerimi boste povečali velikost okolja. Če ste pred različico 9.7 dodali strežnik particij baz podatkov, to ni bilo vidno za primerek, dokler niste zaustavili in znova zagnali primerka. Ta zahteva po zaustavitvi in vnovičnem zagonu primerka je vplivala na razpoložljivost sistema. Če zdaj dodate nov strežnik particij baz podatkov, je nemudoma preklopljen v priključni način. Če dodate nov strežnik particij baz podatkov v priključnem načinu, se izvede naslednji proces:

- v Ukaz START DATABASE MANAGER samodejno posodobi konfiguracijsko datoteko vozlišča (db2nodes.cfg) z uporabo vrednosti, ki jih podate. Te datoteke ni potrebno spreminjati ročno.
- v Nov strežnik particij baz podatkov obvesti preostali del sistema baze podatkov o svojem dodatku v okolje. Nove aplikacije so tako obveščene o novem strežniku baz podatkov takoj, ko je ta dodan. Nekatere obstoječe aplikacije baz podatkov so obveščene o novem strežniku particij baz podatkov na svojih transakcijskih mejah, druge obstoječe aplikacije pa ob njihovih naslednjih zahtevah.
- v Za vsako bazo podatkov je na novem strežniku particij baz podatkov izdelano ogrodje particije baze podatkov. Če v enoparticijsko okolje dodate novo particijo baz podatkov, je ta konfigurirana z uporabo konfiguracijskih vrednosti baze podatkov kataloške particije. Če v okolje z več particijami dodate novo particijo baze podatkov, se le-ta konfigurira s konfiguracijskimi vrednostmi baze podatkov iz nekataložne particije baze podatkov. Če pride med konfiguriranjem particij baz podatkov do težave, je nova particija baz podatkov izdelana z uporabo privzetih vrednostih konfiguracijskih parametrov baze podatkov.

<span id="page-29-0"></span>Potek operacije dodajanja strežnika particij baz podatkov lahko nadzorujete s parametrom **-addnode** ukaza db2pd.

Če želite z ukazom START DATABASE MANAGER dodati nov strežnik particij baz podatkov v okolje, vendar ne želite, da je po dodajanju aktiven, lahko nastavite spremenljivko registra **DB2\_FORCE\_OFFLINE\_ADD\_PARTITION** na vrednost TRUE in po končani obdelavi dodajanja znova zaženete primerek.

### **S tem povezane povezave**

″ START DATABASE MANAGER″ [v priročniku Referenčni opis ukazov](http://www.ibm.com/support/docview.wss?rs=71&uid=swg27015148)

″[Spremenljivke okolja particionirane baze podatkov](http://www.ibm.com/support/docview.wss?rs=71&uid=swg27015148)″ v priročniku Vodič za particioniranje [in združevanje v gruče](http://www.ibm.com/support/docview.wss?rs=71&uid=swg27015148)

″[db2pd - za nadzorovanje in odpravljanje težav v bazi podatkov DB2](http://www.ibm.com/support/docview.wss?rs=71&uid=swg27015148)″ v publikaciji [Referenčni opis ukazov](http://www.ibm.com/support/docview.wss?rs=71&uid=swg27015148)

## **Ukaz DESCRIBE nudi dodatne informacije o indeksiranju**

Ukaz DESCRIBE s parametrom **INDEXES FOR TABLE** zdaj podaja informacije o sistemsko generiranih indeksih področij XML in indeksih poti XML, ter o indeksih iskanja po besedilu DB2, ki so dodatek k informacijam o relacijskih indeksih in indeksih za podatke XML.

Če podate parameter **INDEXES FOR TABLE** s členom SHOW DETAIL, izpiše ukaz DESCRIBE več informacije za vse tipe indeksov. Parameter **INDEXES FOR TABLE** podpira tudi nove možnosti RELATIONAL DATA, XML DATA in TEXT SEARCH za izpis informacij o specifičnem tipu indeksa.

Zmogljivost lahko izboljšate z ukazom DESCRIBE, ki izpiše indekse za tabelo in oceni, ali je primerno dodati nove indekse ali izbrisati neuporabljene.

### **S tem povezane povezave**

″ DESCRIBE″ [v priročniku Referenčni opis ukazov](http://www.ibm.com/support/docview.wss?rs=71&uid=swg27015148)

# <span id="page-30-0"></span>**Poglavje 4. Izboljšave v pureXML**

Različica 9.7 temelji na podpori za pureXML, ki smo jo najprej predstavili v različici 9.1, in izboljšuje hibridni relacijski in XML podatkovni strežnik, ki omogoča še večjo prožnost, hitrost in zanesljivost pri obdelavi podatkov XML. Te izboljšave nudijo nove priložnosti za razmestitev in analiziranje podatkov XML v podatkovnih skladiščih.

V različici 9.7 so podatki XML podprti v naslednjih dodatnih tipih tabel, objektov in okolij:

- v Particionirane tabele (glejte ["Particionirane tabele podpirajo podatke XML" na strani 18\)](#page-31-0)
- v Tabele večdimenzionalnih gruč (MDC) (glejte ["Tabele MDC podpirajo stolpce XML" na](#page-31-0) [strani 18\)](#page-31-0)
- v Navedene začasne tabele (glejte ["Navedene začasne tabele podpirajo stolpce XML" na](#page-32-0) [strani 19\)](#page-32-0)
- v Uporabniško definirane funkcije (glejte ["Vključene funkcije SQL podpirajo podatkovni tip](#page-33-0) [XML" na strani 20\)](#page-33-0)
- v Okolja particioniranih baz podatkov (glejte ["Okolja particioniranih baz podatkov podpirajo](#page-34-0) [funkcijo pureXML" na strani 21\)](#page-34-0)

Naslednje druge izboljšave še razširjajo podporo za pureXML:

- v Ukaz DESCRIBE podaja informacije o sistemsko generiranih indeksih XML (glejte ["Ukaz](#page-29-0) [DESCRIBE nudi dodatne informacije o indeksiranju" na strani 16\)](#page-29-0).
- v Stavek ALTER TABLE podpira z REORG priporočene operacije, ki vsebujejo podatke XML (glejte ["Stavek ALTER TABLE podpira operacije, priporočene z REORG, ki](#page-35-0) [vsebujejo podatke XML" na strani 22\)](#page-35-0).
- v Potisk predikata je na voljo za stavke SQL/XML in XQuery (glejte ["Potisk predikata je na](#page-35-0) [voljo za stavke SQL/XML in XQuery" na strani 22\)](#page-35-0).
- v Razčlenjevanje in preverjanje XML lahko vrne podrobnejša sporočila (glejte ["Razčlenjevanje in preverjanje XML lahko vrneta podrobnejša sporočila" na strani 22.](#page-35-0))
- v Nove funkcije prikažejo shranjevalne informacije vrstic osnovne tabele za vključene dokumente XML (glejte ["Majhne LOB-je je mogoče shraniti v vrstice tabel in jih stisniti"](#page-59-0) [na strani 46\)](#page-59-0).

Zmogljivost pureXML smo izboljšali, kot sledi:

- v Več dokumentov XML v stolpcu je mogoče sočasno razčleniti (glejte ["Več dokumentov](#page-36-0) [XML v stolpcu lahko razčlenite sočasno" na strani 23\)](#page-36-0).
- v Optimizacijski profili podpirajo smernice za podatke XML (glejte ["Podpora za smernice](#page-36-0) [optimizacijskih profilov za podatke XML" na strani 23\)](#page-36-0).
- v Med izdelovanjem ali preurejanjem indeksov podatkov XML je podprt dostop za pisanje (glejte ["Med izdelovanjem ali preurejanjem indeksov podatkov XML je podprt dostop za](#page-38-0) [pisanje" na strani 25\)](#page-38-0).

Za stiskanje podatkov XML lahko uporabite drugo izboljšavo. Podrobnejše informacije so na voljo v razdelku ["Podatke XML, ki so shranjeni v objektu shrambe XML tabel, je mogoče](#page-18-0) [stisniti" na strani 5.](#page-18-0)

Če se želite poučiti o izboljšavah za pureXML, lahko uporabite nove vzročne programe.

### **S tem povezani pojmi**

″[Pregled pureXML -- DB2 kot baza podatkov XML](http://www.ibm.com/support/docview.wss?rs=71&uid=swg27015148)″ v priročniku Vodič za pureXML ″Vadnica pureXML″ [v priročniku Vodič za pureXML](http://www.ibm.com/support/docview.wss?rs=71&uid=swg27015148)

″[Pregled vhodnih in izhodnih podatkov XML](http://www.ibm.com/support/docview.wss?rs=71&uid=swg27015148)″ v publikaciji Vodič za pureXML ["Dodali smo nove vzorčne programe DB2" na strani 86](#page-99-0)

# <span id="page-31-0"></span>**Particionirane tabele podpirajo podatke XML**

Od DB2 Različica 9.7 naprej lahko particioniranje tabele vključujejo podatke XML in izkoriščajo preprost vpis (roll-in) in izpis (roll-out) podatkov, ki jih nudi funkcionalnost particioniranja tabel. Prednosti, ki jih nudi izboljšanje zmogljivosti zaradi izločitve particij, ne koristijo samo poizvedbam v relacijskih podatkih, pač pa tudi poizvedbam v podatkih XML.

Particionirane tabele uporabljajo podatkovno organizacijsko shemo, v kateri so podatki tabele razdeljeni na več objektov pomnilnika, ki se imenujejo podatkovne particije, glede na vrednosti v eni ali več stolpcev ključev particioniranja tabel v tabeli. Particionirana tabela poenostavlja vpis in izpis podatkov tabele.

Particionirane tabele lahko uporabite s funkcijo pureXML:

- v Particionirano tabelo lahko izdelate z enim ali več stolpci XML z uporabo stavka CREATE TABLE.
- v Stolpec XML lahko dodate v obstoječo particionirano tabelo tako, da uporabite stavek ALTER TABLE s členom ADD COLUMN.
- v Particionirano tabelo, ki vsebuje podatke XML, lahko spremenite z uporabo stavka ALTER TABLE s členi ADD PARTITION, ATTACH PARTITION in DETACH PARTITION.
- v Vsako podatkovno particijo in povezane objekte pomnilnika XML (XDA) lahko postavite v iste ali druge prostore tabel.
- v Vsak neparticioniran indeks za podatke XML lahko postavite v drug prostor tabel in reorganizirate vsak indeks ločeno.
- v Z učinkovitim načrtovanjem pomnilnika lahko posamezno varnostno kopirate katere koli particionirane podatke ali neparticionirane indekse tako, da izvedete varnostno kopiranje prostorov tabel.

Z novim vzročnim programom se lahko naučite uporabe nekaterih funkcij.

**Opomba:** Stolpcev tipa XML ne morete uporabiti kot stolpcev ključa za particioniranje tabele.

### **S tem povezani pojmi**

″Particionirane tabele″ [v priročniku Vodič za particioniranje in združevanje v gruče](http://www.ibm.com/support/docview.wss?rs=71&uid=swg27015148)

″[Logični in fizični indeksi podatkov XML](http://www.ibm.com/support/docview.wss?rs=71&uid=swg27015148)″ v priročniku Vodič za pureXML

["Dodali smo nove vzorčne programe DB2" na strani 86](#page-99-0)

### **S tem povezana opravila**

″[Selitev obstoječih tabel in pogledov v particionirane tabele](http://www.ibm.com/support/docview.wss?rs=71&uid=swg27015148)″ v priročniku Vodič za [particioniranje in združevanje v gruče](http://www.ibm.com/support/docview.wss?rs=71&uid=swg27015148)

### **S tem povezane povezave**

″Omejitve funkcije pureXML″ [v priročniku Vodič za pureXML](http://www.ibm.com/support/docview.wss?rs=71&uid=swg27015148)

## **Tabele MDC podpirajo stolpce XML**

Tabele večdimenzionalnega združevanja v gruče (MDC) lahko sedaj izdelate s stolpci XML, stolpce pa lahko dodate tudi v tabele MDC.

<span id="page-32-0"></span>MDC nudi način za združevanje podatkov v tabele v več dimenzijah. Tabele MDC lahko bistveno izboljšajo zmogljivost poizvedb in zmanjšajo dodatno obremenitev, ki nastane med operacijami vzdrževanja podatkov, kot so prerazporejanje podatkov, vstavljanje podatkov in brisanje podatkov.

Sedaj lahko izdelujete tabele MDC, ki vsebujejo enega ali več stolpcev XML, dodajate stolpce XML v tabele MDC s členom ADD COLUMN stavka ALTER TABLE in izdelujete indekse za podatke XML v tabelah MDC. Poizvedbe lahko za izboljšanje zmogljivosti uporabijo indekse za podatke XML in indekse MDC.

Stolpca XML ne morete podati kot dimenzije v členu ORGANIZE BY stavka CREATE TABLE.

Z novim vzročnimi programi se lahko naučite uporabe teh funkcij.

## **Primer**

V naslednjem primeru bomo izdelali tabelo MDC, imenovano CUST\_INFO. Tabela MDC vsebuje stolpec tipa XML in uporablja kot dimenzije stolpce REGION, AGE in INCOME:

CREATE TABLE cust info(id BIGINT, age INT, region VARCHAR(10), income DECIMAL(10,2), history XML) ORGANIZE BY (region, age, income);

#### **S tem povezani pojmi**

″Tabele večdimenzionalnih gruč″ [v priročniku Vodič za particioniranje in združevanje v](http://www.ibm.com/support/docview.wss?rs=71&uid=swg27015148) [gruče](http://www.ibm.com/support/docview.wss?rs=71&uid=swg27015148)

″[Upravljanje tabel in indeksov za tabele MDC](http://www.ibm.com/support/docview.wss?rs=71&uid=swg27015148)″ v priročniku Odpravljanje težav in [naravnavanje zmogljivosti baze podatkov](http://www.ibm.com/support/docview.wss?rs=71&uid=swg27015148)

″[Pregled pureXML -- DB2 kot baza podatkov XML](http://www.ibm.com/support/docview.wss?rs=71&uid=swg27015148)″ v priročniku Vodič za pureXML

″[Omejitve indeksov za podatke XML](http://www.ibm.com/support/docview.wss?rs=71&uid=swg27015148)″ v priročniku Vodič za pureXML

["Dodali smo nove vzorčne programe DB2" na strani 86](#page-99-0)

#### **S tem povezane povezave**

″Omejitve funkcije pureXML″ [v priročniku Vodič za pureXML](http://www.ibm.com/support/docview.wss?rs=71&uid=swg27015148)

# **Navedene začasne tabele podpirajo stolpce XML**

V DB2 različice 9.7 lahko navedene začasne tabele vsebujejo stolpce XML.

Pred DB2 različice 9.7 podatkov XML ni bilo mogoče shraniti v navedenih začasnih tabelah, zato so aplikacije nekako morale zaobiti možnost shranitve podatkov XML v navedenih začasnih tabelah ali pa uporabiti običajno tabelo.

Če se želite naučiti, kako se uporablja ta funkcija, lahko uporabite nov vzorčni program.

Naslednja funkcionalnost ni podprta za navedene začasne tabele, ki vsebujejo podatke XML ali relacijske podatke:

- redistribucija podatkov
- particioniranje tabele
- v združevanje v večdimenzionalne gruče.

Poleg tega z navedenimi začasnimi tabelami tudi ne morete narediti naslednjega, pa naj gre za podatke XML ali za relacijske podatke:

v Podati navedenih začasnih tabel v stavku ALTER, COMMENT, GRANT, LOCK, RENAME ali REVOKE.

- <span id="page-33-0"></span>v Sklicevati se na navedene začasne tabele v stavku CREATE ALIAS, CREATE FUNCTION (skalarni SQL, tabela ali vrstica), CREATE TRIGGER ali CREATE VIEW.
- v Podati navedenih začasnih tabel v referenčnih omejitvah.
- v Uporabiti ukaza LOAD ali IMPORT za dodajanje podatkov v navedene začasne tabele.
- v Uporabiti ukaza REORG za preureditev podatkov ali indeksov navedenih začasnih tabel.

### **S tem povezani pojmi**

["Dodali smo nove vzorčne programe DB2" na strani 86](#page-99-0)

″[Uporaba navedenih začasnih tabel s podatki XML](http://www.ibm.com/support/docview.wss?rs=71&uid=swg27015148)″ v priročniku Vodič za pureXML

### **S tem povezane povezave**

″ [DECLARE GLOBAL TEMPORARY TABLE](http://www.ibm.com/support/docview.wss?rs=71&uid=swg27015148)″ v priročniku Referenčni opis SQL, [zvezek 2](http://www.ibm.com/support/docview.wss?rs=71&uid=swg27015148)

# **Vključene funkcije SQL podpirajo podatkovni tip XML**

Podatkovni tip XML je zdaj podprt za vključene funkcije SQL, ki jih izdelate s stavkom CREATE FUNCTION (skalarni, tabelarni ali vrstični SQL) ali s stavkom CREATE FUNCTION (izvorni ali predloga).

S stavkom CREATE FUNCTION (skalarnim, tabelarnim ali vrstičnim SQL) definirajte uporabniško definirano funkcijo skalarnega, tabelarnega ali vrstičnega SQL, s stavkom CREATE FUNCTION (izvorni ali predloga) pa registrirajte uporabniško definirano funkcijo na osnovi uporabniško definirane funkcije SQL.

Uporabniško definirana funkcija, izdelana s stavkom CREATE FUNCTION (skalarni, tabelarni ali vrstični SQL), lahko uporablja vhodne, izhodne ali vhodno/izhodne parametre tipa XML. Spremenljivke XML v stavkih SQL lahko uporabljate na enak način kot spremenljivke kateregakoli drugega podatkovnega tipa. Tako lahko na primer v uporabniško definirani funkciji posredujete spremenljivke podatkovnega tipa XML kot parametre za izraze XQuery v predikatu XMLEXISTS ali v funkciji, kot je XMLQUERY ali XMLTABLE.

V uporabniško izdelani funkciji, izdelani s stavkom CREATE FUNCTION (izvorni ali predloga), ki pokliče uporabniško definirano skalarno funkcijo SQL kot izvorno funkcijo, lahko uporabljate vhodne, izhodne ali vhodno/izhodne parametre tipa XML.

Vrednosti XML so dodeljene z referenco v uporabniško definirani funkciji.

Parametri in spremenljivke podatkovnega tipa XML niso podprti v prevedenih funkcijah SQL.

Uporabe nekaterih od teh funkcij se lahko naučite z novimi vzorčnimi programi.

### **S tem povezani pojmi**

["Dodali smo nove vzorčne programe DB2" na strani 86](#page-99-0)

″[Vključene funkcije SQL in prevedene funkcije SQL](http://www.ibm.com/support/docview.wss?rs=71&uid=swg27015148)″ v priročniku Vodič za pureXML ["Podatki XML so v shranjenih procedurah SQL posredovani z referenco" na strani 162](#page-175-0)

### **S tem povezane povezave**

″ [CREATE FUNCTION \(skalarni, tabelarni ali vrstični SQL\)](http://www.ibm.com/support/docview.wss?rs=71&uid=swg27015148)″ v priročniku Referenčni [opis SQL, zvezek 2](http://www.ibm.com/support/docview.wss?rs=71&uid=swg27015148)

″ [CREATE FUNCTION \(izvorni ali predloga\)](http://www.ibm.com/support/docview.wss?rs=71&uid=swg27015148)″ v priročniku Referenčni opis SQL, zvezek [2](http://www.ibm.com/support/docview.wss?rs=71&uid=swg27015148)

# <span id="page-34-0"></span>**Okolja particioniranih baz podatkov podpirajo funkcijo pureXML**

V okoljih particioniranih baz podatkov lahko tabele, ki vsebujejo stolpce XML, shranite v večparticijskih bazah podatkov. Od različice 9.7 naprej je mogoče podatke XML v teh okoljih upravljati s funkcijo DB2 pureXML.

Funkcija pureXML omogoča shranjevanje, poizvedovanje in upravljanje pravilno oblikovanih dokumentov XML v stolpcih tabele s podatkovnim tipom XML, in nudi funkcionalnost podatkovnega strežnika DB2 in razmestitev novih poslovnih aplikacij.

Okolja particioniranih baz podatkov omogočajo porazdelitev tabel med večparticijske baze podatkov in uporabo zmogljivosti več procesorjev na več računalnikih, s čimer se izboljša zmogljivost poizvedb.

V DB2 različice 9.7 je funkcija pureXML podprta v okoljih particioniranih baz podatkov. Z obema tesno integriranima funkcijama lahko stranke, ki uporabljajo pureXML, porazdelijo podatke XML med več particij baz podatkov in paralelizirajo poizvedbe XML, s čimer dosežejo večjo zmogljivost, stranke, ki uporabljajo okolja particioniranih baz podatkov, pa lahko razmestijo pureXML za nove poslovne aplikacije.

V okoljih particioniranih baz podatkov lahko uporabite naslednjo funkcionalnost pureXML:

- v izdelate tabelo, ki uporablja porazdelitveni ključ in vsebuje stolpce XML s povezavo na katero koli particijo baze podatkov;
- v izdelate vrednostne indekse XML s povezavo na katero koli particijo;
- v registrirate, dodate, dokončate, spremenite in izbrišete shemo XML, DTD ali zunanjo entiteto kot objekt repozitorija shem XML (XSR) s povezavo na katero koli particijo. S pomočjo registriranih in dokončanih objektov XSR preverite in razčlenite dokumente XML, tudi če so objekti XSR in dokumenti XML na različnih particijah;
- v uporabite funkcije SQL in SQL/XML za poizvedovanje, vstavljanje, posodabljanje, brisanje ali objavljanje podatkov XML. Podatkovne operacije so na osnovi particioniranja podatkov XML paralelizirane v čim večji mogoči meri;
- v uporabite obstoječo podporo za omejitve in prožila XML;
- v uporabite programski jezik XQuery za poizvedovanje za podatki v več particijah;
- v naložite večje količine podatkov XML v tabele, ki so porazdeljene v particijah baze podatkov;
- v uporabite ukaz LOAD z modifikatorjem tipa datoteke ANYORDER pri nalaganju podatkov XML v stolpec XML. ANYORDER je podprt tudi v okolju baze podatkov z eno particijo;
- v izdajte ukaz RUNSTATS za tabelo s stolpci XML s povezavo s katero koli particijo;
- uporabite pretvorbeno funkcionalnost XQuery;
- v shranite dokumente XML vključene v vrstice osnovne tabele, namesto da jih shranite v privzeti objekt pomnilnika XML;
- v uporabite orodje Visual Explain, da določite nov tip operatorja poizvedbe tabele (XTQ), ki je prikazan za načrte dostopa, ki so generirani za XQuery v particioniranih bazah podatkov.

Z novim vzročnimi programi se lahko naučite uporabe teh funkcij.

### **S tem povezani pojmi**

″Okolja particioniranih baz podatkov″ [v priročniku Vodič za particioniranje in](http://www.ibm.com/support/docview.wss?rs=71&uid=swg27015148) [združevanje v gruče](http://www.ibm.com/support/docview.wss?rs=71&uid=swg27015148)

″[Pregled pureXML -- DB2 kot baza podatkov XML](http://www.ibm.com/support/docview.wss?rs=71&uid=swg27015148)″ v priročniku Vodič za pureXML

″Repozitorij sheme XML″ [v priročniku Vodič za pureXML](http://www.ibm.com/support/docview.wss?rs=71&uid=swg27015148)

<span id="page-35-0"></span>″[Objavne funkcije SQL/XML za gradnjo vrednosti XML](http://www.ibm.com/support/docview.wss?rs=71&uid=swg27015148)″ v priročniku Vodič za [pureXML](http://www.ibm.com/support/docview.wss?rs=71&uid=swg27015148) ″Nalaganje podatkov XML″ [v publikaciji Vodič za pureXML](http://www.ibm.com/support/docview.wss?rs=71&uid=swg27015148) ["Dodali smo nove vzorčne programe DB2" na strani 86](#page-99-0) **S tem povezane povezave** ″ CREATE INDEX″ [v priročniku Referenčni opis SQL, zvezek 2](http://www.ibm.com/support/docview.wss?rs=71&uid=swg27015148) ″ RUNSTATS″ [v publikaciji Referenčni opis ukazov](http://www.ibm.com/support/docview.wss?rs=71&uid=swg27015148) ″Omejitve funkcije pureXML″ [v priročniku Vodič za pureXML](http://www.ibm.com/support/docview.wss?rs=71&uid=swg27015148) **S tem povezane informacije** ″Uvod v XQuery″ [v publikaciji Vodič za pureXML](http://www.ibm.com/support/docview.wss?rs=71&uid=swg27015148)

# **Stavek ALTER TABLE podpira operacije, priporočene z REORG, ki vsebujejo podatke XML**

Pred DB2 različice 9.7 operacije, ki jo priporoča REORG, za katere koli tabele s stolpci podatkovnega tipa XML, ni bilo mogoče podati v stavku ALTER TABLE. To omejitev smo opustili.

Z ukazom ALTER TABLE lahko podate katerokoli operacijo, ki jo priporoča REORG, za katerokoli tabelo, ki vsebuje stolpce tipa XML. Toda operacija, ki izbriše stolpce XML, mora izbrisati vse stolpce XML v tabeli v enem samem stavku ALTER TABLE.

**S tem povezane povezave**

″ ALTER TABLE″ [v publikaciji Referenčni opis SQL, zvezek 2](http://www.ibm.com/support/docview.wss?rs=71&uid=swg27015148)

# **Potisk predikata je na voljo za stavke SQL/XML in XQuery**

Optimizator DB2 uporablja tehniko optimizacije poizvedbe potiska predikata, kar omogoča zgodnje filtriranje podatkov in boljšo uporabo indeksiranja. Od različice 9.7 naprej prevajalnik potisne predikate (za filtre in ekstrahiranja XPath) v poizvedbene bloke XQuery. Ta tehnika je podobna optimizacijski tehniki potiskanja predikatov za stavke SQL.

**S tem povezani pojmi**

″[Primer prepisa prevajalnika: potisk predikata za kombinirane stavke SQL/XQuery](http://www.ibm.com/support/docview.wss?rs=71&uid=swg27015148)″ v [priročniku Odpravljanje težav in naravnavanje zmogljivosti baze podatkov](http://www.ibm.com/support/docview.wss?rs=71&uid=swg27015148)

## **Razčlenjevanje in preverjanje XML lahko vrneta podrobnejša sporočila**

Različica 9.7 vključuje shranjeno proceduro XSR\_GET\_PARSING\_DIAGNOSTICS, ki vrne med razčlenjevanjem in preverjanjem XML podrobna sporočila o napakah.

Shranjena procedura XSR\_GET\_PARSING\_DIAGNOSTICS na naslednji način izboljša obravnavanje napak:

- v Sočasno lahko sporoči več napak
- v Mesto napake v dokumentu pokaže na dva načina: kot številko stolpca in vrstice in kot XPath
- v To nudi izvirno napako XML4C skupaj s kodo DB2 SQLCODE in kodo vzroka.
- Vse informacije vrne v formatu XML.

Shemo XML, uporabljeno za preverjanje, lahko podate na naslednje načine:

- v Prek imena, registriranega v repozitoriju shem XML (XSR)
- Prek URL-ja sheme
- Implicitno prek samega dokumenta XML.
<span id="page-36-0"></span>Shranjeno proceduro XSR\_GET\_PARSING\_DIAGNOSTICS smo predstavili v paketu popravkov 3 za DB2 različice 9.5.

## **S tem povezani pojmi**

″[Prikaz podrobnih napak pri razčlenjevanju in preverjanju XML](http://www.ibm.com/support/docview.wss?rs=71&uid=swg27015148)″ v priročniku Vodič za [pureXML](http://www.ibm.com/support/docview.wss?rs=71&uid=swg27015148)

## **S tem povezane povezave**

″[Definicija sheme XML ErrorLog za izboljšano podporo sporočil o napaki](http://www.ibm.com/support/docview.wss?rs=71&uid=swg27015148)″ v publikaciji [Vodič za pureXML](http://www.ibm.com/support/docview.wss?rs=71&uid=swg27015148)

″[Shranjena procedura XSR\\_GET\\_PARSING\\_DIAGNOSTICS](http://www.ibm.com/support/docview.wss?rs=71&uid=swg27015148)″ v publikaciji Vodič za [pureXML](http://www.ibm.com/support/docview.wss?rs=71&uid=swg27015148)

## **Več dokumentov XML v stolpcu lahko razčlenite sočasno**

Za razčlenitev več dokumentov XML, shranjenih v dvojiškem ali XML stolpcu, lahko uporabite nov ukaz CLP DECOMPOSE XML DOCUMENTS. Ukaz shrani podatke iz dokumentov XML v stolpce ene ali več relacijskih tabel glede na razlage, podane v registrirani razloženi shemi XML.

Razčlenitev sheme XML z razlagami predstavlja enega od načinov za shranjevanje delov dokumenta XML v stolpce ene ali več tabel. Ta vrsta razčlembe prelomi dokument XML za shranitev v tabelah na osnovi razlag, podanih v registrirani shemi XML z razlagami. Za informacije o razčlembi shem XML z razlagami preglejte sorodne povezave.

Za razčlenitev enega ali več dokumentov XML, shranjenih v dvojiškem ali XML stolpcu, lahko uporabite ustrezno shranjeno proceduro XDB\_DECOMP\_XML\_FROM\_QUERY.

Nov ukaz CLP in shranjene procedure so razširitve funkcije dekompozicije razložene sheme XML DB2, ki dekompozira posamezen dokument XML.

## **S tem povezani pojmi**

″[Dekompozicija sheme XML z razlagami](http://www.ibm.com/support/docview.wss?rs=71&uid=swg27015148)″ v publikaciji Vodič za pureXML

#### **S tem povezane povezave**

″[Shranjena procedura XDB\\_DECOMP\\_XML\\_FROM\\_QUERY za dekompozicijo](http://www.ibm.com/support/docview.wss?rs=71&uid=swg27015148) razložene sheme″ [v priročniku Vodič za pureXML](http://www.ibm.com/support/docview.wss?rs=71&uid=swg27015148)

″ [DECOMPOSE XML DOCUMENTS](http://www.ibm.com/support/docview.wss?rs=71&uid=swg27015148)″ v priročniku Referenčni opis ukazov

# **Podpora za smernice optimizacijskih profilov za podatke XML**

Smernice optimizacije lahko dodate optimizacijskim profilom in tako maksimirate zmogljivost poizvedb v aplikacijah baz podatkov. Različica 9.7 podpira nove smernice optimizacije, ki so specifične za XML, kot tudi uporabo obstoječih smernic optimizacije za vplivanje na dostopne načrte poizvedb za podatke XML.

Za poizvedbe, ki dostopajo do podatkov XML ali uporabljajo indekse prek podatkov XML, lahko podate naslednje tipe optimizacij v smernici optimizacije:

- v nadzor nad načinom premikanja podatkov XML med particijami v okolju particionirane baze podatkov z elementom splošne zahteve DPFXMLMOVEMENT,
- v nadzor nad vrstnim redom združevanja za združevanja na podatkovnih tipih XML v smernicah optimizacije načrtov z nastavljanjem atributa FIRST="TRUE" v elementih dostopne zahteve ali elementi združevalne zahteve,
- v nadzor nad uporabo indeksov prek podatkov XML z eno od naslednjih možnosti:
	- uporaba elementa dostopne zahteve XISCAN za zahtevo, da optimizator izbere pregledovanje posameznega indeksa XML za dostop do tabele,
- uporaba elementa dostopne zahteve XANDOR za zahtevo, da optimizator izbere pregledovanje več indeksov XML XANDORed za dostop do tabele,
- uporaba elementa dostopne zahteve IXAND z vrednostjo atributa nastavljeno na TYPE za zahtevo, da optimizator izbere pregledovanje več relacijskih indeksov in indeksov XML,
- uporaba elementa dostopne zahteve ACCESS in podajanje atributa TYPE=″XMLINDEX″ za zahtevo, da optimizator uporabi analizo, ki temelji na stroških, za izbiro katerekoli razpoložljive dostopne metode indeksa XML za dostop do tabele,
- uporaba elementa dostopne zahteve in podajanje atributov TYPE=″XMLINDEX″ in ALLINDEXES=″TRUE″ za zahtevo, da optimizator uporabi vse uporabne relacijske indekse in indekse prek podatkov XML za dostop do podane tabele, ne glede na strošek,
- uporaba elementa dostopne zahteve IXAND in podajanje atributov TYPE=″XMLINDEX″ in ALLINDEXES=″TRUE″ za zahtevo, da optimizator uporabi vse uporabne relacijske indekse in indekse prek podatkov XML v načrtu IXAND za dostop do podane tabele, ne glede na strošek.

## **S tem povezani pojmi**

″[Zahteve za povezovanje indeksov z operatorjem AND](http://www.ibm.com/support/docview.wss?rs=71&uid=swg27015148)″ v priročniku Odpravljanje težav [in naravnavanje zmogljivosti baze podatkov](http://www.ibm.com/support/docview.wss?rs=71&uid=swg27015148)

″Zahteve DPFXMLMOVEMENT″ [v priročniku Odpravljanje težav in naravnavanje](http://www.ibm.com/support/docview.wss?rs=71&uid=swg27015148) [zmogljivosti baze podatkov](http://www.ibm.com/support/docview.wss?rs=71&uid=swg27015148)

″[Zahteve za dostop do pregledovanja indeksa XML](http://www.ibm.com/support/docview.wss?rs=71&uid=swg27015148)″ v priročniku Odpravljanje težav in [naravnavanje zmogljivosti baze podatkov](http://www.ibm.com/support/docview.wss?rs=71&uid=swg27015148)

″[Zahteve za povezovanje XML indeksov z operatorji AND in OR](http://www.ibm.com/support/docview.wss?rs=71&uid=swg27015148)″ v priročniku [Odpravljanje težav in naravnavanje zmogljivosti baze podatkov](http://www.ibm.com/support/docview.wss?rs=71&uid=swg27015148)

″[Uporaba optimizacijskih smernic s podatki XML in izrazi XQuery](http://www.ibm.com/support/docview.wss?rs=71&uid=swg27015148)″ v priročniku Vodič [za pureXML](http://www.ibm.com/support/docview.wss?rs=71&uid=swg27015148)

″[Primeri optimizacijskih smernic s podatki XML](http://www.ibm.com/support/docview.wss?rs=71&uid=swg27015148)″ v priročniku Vodič za pureXML

# **Podatke XML, ki so shranjeni v objektu shrambe XML tabel, je mogoče stisniti**

Podatki XML v shranjevalnem objektu XML so zdaj primerni za stiskanje podatkovne vrstice. V prejšnjih izdajah so bili za stiskanje primerni samo podatki vrstice tabele v objektu tabele. S stiskanjem podatkovne vrstice prihranite prostor na disku.

Podatki XML v shranjevalnem objektu XML tabele so primerni za stiskanje podatkovnih vrstic, če izdelate stolpce XML v tabeli v različici 9.7 in če omogočite tabelo za stiskanje podatkovnih vrstic. Če želite omogočiti tabelo za stiskanje podatkovnih vrstic, uporabite možnost COMPRESS YES stavka ALTER TABLE ali CREATE TABLE.

Ukazi LOAD, REORG in REDISTRIBUTE DATABASE PARTITION GROUP v stavku INSERT podpirajo stiskanje podatkov v shranjevalnem objektu XML tabele. Ko so podatki v shranjevalnem objektu XML stisnjeni, je za podatke izdelan slovar stiskanja, ki je shranjen v shranjevalnem objektu XML. Naslednja tabela prikazuje učinek vsakega ukaza in stavka INSERT na slovar stiskanja.

*Tabela 4. Učinki ukazov in stavka INSERT na slovar stiskanja shranjevalnega objekta XML*

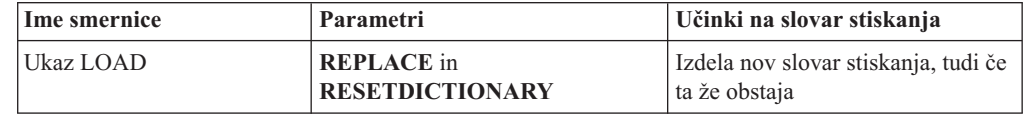

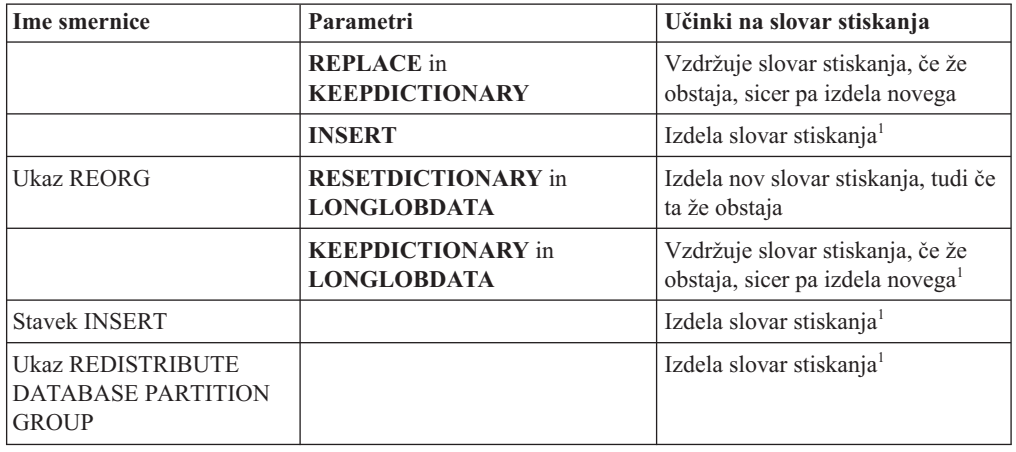

*Tabela 4. Učinki ukazov in stavka INSERT na slovar stiskanja shranjevalnega objekta XML (nadaljevanje)*

**Opomba:** <sup>1</sup> Slovar stiskanja je izdelan, če obstaja v shranjevalnem objektu XML tabele dovolj podatkov XML.

Stiskanje podatkov v shranjevalnem objektu XML tabele ni podprto, če vsebuje tabela stolpce XML iz DB2 različice 9.5 ali starejše. Za DB2 različice 9.5 ali starejše uporabljajo stolpci XML format zapisov XML tipa 1. Če omogočite takšno tabelo za stiskanje podatkovnih vrstic, bodo stisnjeni sami podatki vrstice tabele v objektu tabele. Če želite, da bodo podatki v shranjevalnem objektu XML primerni za stiskanje, uporabite shranjeno proceduro ADMIN\_MOVE\_TABLE, s katero preselite tabelo, nato pa omogočite stiskanje podatkovnih vrstic.

## **S tem povezani pojmi**

″[Izdelava slovarja s samodejnim stiskanjem](http://www.ibm.com/support/docview.wss?rs=71&uid=swg27015148)″ v priročniku Referenčni opis konceptov in [konfiguracije skrbništva nad bazo podatkov](http://www.ibm.com/support/docview.wss?rs=71&uid=swg27015148)

## **S tem povezane povezave**

- ″ ALTER TABLE″ [v publikaciji Referenčni opis SQL, zvezek 2](http://www.ibm.com/support/docview.wss?rs=71&uid=swg27015148)
- ″ CREATE TABLE″ [v publikaciji Referenčni opis SQL, zvezek 2](http://www.ibm.com/support/docview.wss?rs=71&uid=swg27015148)

# **Med izdelovanjem ali preurejanjem indeksov podatkov XML je podprt dostop za pisanje**

Transakcije lahko zdaj med izdelovanjem ali preurejanjem indeksov podatkov XML za tabelo vstavljajo, posodabljajo in brišejo podatke v tabeli, če gre za neparticionirano ali particionirano tabelo.

Ker transakcijam, ki vstavljajo, posodabljajo ali brišejo podatke v tabeli, ni več treba čakati, da se izdelava ali preureditev indeksov za tabelo konča, je prepustnost sočasnih transakcij višja, odzivni čas za sočasne transakcije pa boljši.

V različici 9.7 naslednje operacije indeksiranja podpirajo sočasen dostop za branje in pisanje do tabele:

- Za neparticionirano tabelo:
	- uporaba stavka CREATE INDEX v stolpcu XML
	- uporaba ukaza REORG INDEXES ALL FOR TABLE z možnostjo ALLOW WRITE ACCESS za tabelo z enim ali več stolpci XML
- Za particionirano tabelo:
- uporaba stavka CREATE INDEX za izdelavo neparticioniranega indeksa za podatke XML
- uporaba ukaza REORG INDEX z možnostjo ALLOW WRITE ACCESS za neparticioniran indeks za podatke XML
- Če se želite naučiti, kako se uporablja ta funkcija, lahko uporabite nov vzorčni program.

## **S tem povezani pojmi**

- ″Indeksiranje podatkov XML″ [v publikaciji Vodič za pureXML](http://www.ibm.com/support/docview.wss?rs=71&uid=swg27015148)
- ["Dodali smo nove vzorčne programe DB2" na strani 86](#page-99-0)

## **S tem povezane povezave**

- ″ CREATE INDEX″ [v priročniku Referenčni opis SQL, zvezek 2](http://www.ibm.com/support/docview.wss?rs=71&uid=swg27015148)
- ″ REORG INDEXES/TABLE″ [v priročniku Referenčni opis ukazov](http://www.ibm.com/support/docview.wss?rs=71&uid=swg27015148)

# <span id="page-40-0"></span>**Poglavje 5. Izboljšave nadzorovanja**

Različica 9.7 vključuje številne izboljšave, povečujejo obseg nadzorovanja okolij DB2 z večjo zrnatostjo nadzora.

DB2 različice 9.7 pospešuje reševanje težav prek nove točke v času in nadzorovanjem dogodkov. Zdaj lahko z uporabo novih, obsežnih informacij o nadzorovanju, ki so oblikovane tako, da obravnavajo pogoste diagnostične težave, bolje razumete, kaj se dogaja znotraj podatkovnega strežnika DB2. Ker je nov način nadzorovanja tudi učinkovitejši, ta nova raven razumevanja nima bistvenega vpliva na zmogljivost.

Različica 9.7 vključuje novo nadzorno infrastrukturo, do katere lahko dostopate prek novih funkcij tabele in novih nadzornikov dogodkov. Ta infrastruktura je bistveno boljša alternativa obstoječemu sistemskemu nadzorniku, nadzornikom dogodkov, ukazom posnetkov in vmesnikom SQL posnetkov. Nudi naslednje prednosti:

- v Novi nadzorni vmesniki, ki so dostopni prek SQL (glejte "Novi relacijski nadzorni vmesniki so lahki in dostopni")
- v Visoka zrnatost nadzora nad informacijami za zbiranje (glejte ["Novi nadzorni elementi in](#page-41-0) [konfiguracijski parametri baze podatkov nudijo večjo zrnatost nadziranja" na strani 28\)](#page-41-0)
- v Zmožnost nadzorovanja statičnih in dinamičnih stavkov SQL, shranjenih v predpomnilniku paketov (glejte ["Nov relacijski vmesnik za nadzorovanje dinamičnih in statičnih stavkov](#page-43-0) [SQL v predpomnilniku paketa" na strani 30\)](#page-43-0)
- v Novi nadzorniki dogodkov zaklepanja, ki poenostavljajo odkrivanje težav za zastoje, potečene čakalne čase in čakanja na ključavnice (glejte ["Izboljšali smo poročanje o](#page-45-0) [dogodkih zaklepanja" na strani 32\)](#page-45-0)
- v Izboljšano nadzorovanje transakcij za enoto delo in skupno uporabo CPU (glejte ["Nov](#page-43-0) [nadzornik dogodkov v enotah dela podpira nadzorovanje transakcij" na strani 30\)](#page-43-0)

Izboljšave v nadzorovanju podajajo nove nadzorne informacije, ki obravnavajo težave z zmogljivostjo in druge situacije:

- v Obsežnejši nabor nadzornih elementov, ki kažejo, kje in kako je upravljalnik baz podatkov DB2 porabil svoj čakalni čas (glejte ["Nadzorni elementi za porabljen čas so obsežnejši" na](#page-44-0) [strani 31\)](#page-44-0)
- v Boljše poročanje informacij o stavkih v predpomnilniku paketov, vključno s statičnimi in dinamičnimi stavki (glejte "Novi relacijski nadzorni vmesniki so lahki in dostopni")
- Zbirka podrobnosti razdelka za dogodke dejavnosti SQL (glejte ["Razdelek za stavke SQL,](#page-45-0) [ki jih zajame nadzornik dogodkov dejavnosti, je mogoče zbirati" na strani 32\)](#page-45-0)

# **Novi relacijski nadzorni vmesniki so lahki in dostopni**

DB2 različice 9.7 nudi nove relacijske nadzorne vmesnike, do katerih lahko dostopi SQL neposredno, kar pomeni izboljšano poročanje in nadzorovanje sistema baz podatkov, podatkovnih objektov in predpomnilnika paketov, kar vam pomaga pri identificiranju problematik, ki bi lahko povzročile težave.

Novi vmesniki za elemente nadzorovanja poročanja, ki nudijo informacije o opravljenem delu v sistemu, podatkovnih objektih, kot so tabele, indeksi, področja medpomnilnika, prostori tabel in vsebniki ter o vnosih SQL v predpomnilnik paketov. Novi vmesniki so podobno kot funkcije tabel upravljanja obremenitev (WLM), ki so izdelane za DB2 različice 9.5, bolj učinkoviti in imajo manjši vpliv na sistem kot obstoječi vmesniki nadzornikov sistema in posnetkov.

<span id="page-41-0"></span>Do informacij o nadzorovanju na ravni sistema, dejavnosti in podatkovnih objektov je mogoče dostopiti prek SQL-a z naslednjimi funkcijami tabel:

## **Sistemska raven**

- MON\_GET\_CONNECTION
- MON\_GET\_CONNECTION\_DETAILS
- MON\_GET\_SERVICE\_SUBCLASS
- v MON\_GET\_SERVICE\_SUBCLASS\_DETAILS
- MON GET UNIT OF WORK
- MON GET UNIT OF WORK DETAILS
- MON\_GET\_WORKLOAD
- MON\_GET\_WORKLOAD\_DETAILS

## **Raven dejavnosti**

- MON\_GET\_ACTIVITY\_DETAILS
- MON GET PKG CACHE STMT

## **Raven podatkovnih objektov**

- MON GET BUFFERPOOL
- MON GET CONTAINER
- MON\_GET\_EXTENT\_MOVEMENT\_STATUS
- MON GET INDEX
- MON GET TABLE
- MON GET TABLESPACE

# **Novi nadzorni elementi in konfiguracijski parametri baze podatkov nudijo večjo zrnatost nadziranja**

DB2 Različica 9.7 nudi nove nadzorne elemente, s katerimi lahko izvajate bolj zrnato nadzorovanje, ne da bi morali uporabiti nadzorna stikala ali vmesnike posnetkov. Krmiljenje nadzora v celotni bazi podatkov omogočajo novi konfiguracijski parametri baze podatkov.

Z novimi nadzornimi elementi in infrastrukturo lahko s stavki SQL učinkovito zbirate podatke nadzornika in tako določite, ali specifični vidiki sistema delujejo pravilno. Poleg tega vam to pomaga pri diagnosticiranju težav glede zmogljivosti, medtem ko se ohrani zadovoljiva dodatna obremenitev zmogljivosti. S temi novimi metodami dostopa lahko pridobite vse podatke, ki jih potrebujete, ne da bi morali uporabiti vmesnike posnetkov. Povečana zrnatost nadzorovanja vam omogoča boljši nadzor nad postopkom zbiranja podatkov - zberete lahko želene podatke iz želenega vira.

Informacije o nadzorovanju se zbirajo o delu, ki ga opravijo aplikacije, in poročajo prek vmesnikov funkcij tabel na naslednjih treh ravneh:

#### **Sistemska raven**

Ti nadzorni elementi nudijo podrobnosti o vsem delu, opravljenem v sistemu. Dostopne točke nadzornega elementa vključujejo storitveni podrazred, definicijo obremenitve, delovno enoto in povezavo.

## **Raven dejavnosti**

Ti nadzorni elementi podajajo podrobnosti o dejavnostih, ki se izvajajo v sistemu (določen podniz dela, ki se izvaja v sistemu). S pomočjo teh elementov boste lahko razumeli vedenje in delovanje dejavnosti. Dostopne točke nadzornega elementa vključujejo posamezne dejavnosti in vnose v predpomnilnik paketov baze podatkov.

## **Raven podatkovnih objektov**

Ti nadzorni elementi nudijo podrobnosti o delu, ki ga obdela sistem baze podatkov znotraj specifičnih objektov baze podatkov, kot so indeksi, tabele, medpomnilniška področja, prostori tabel in vsebniki, ter vam tako omogoči, da hitro identificirate problematike z določenimi podatkovnimi objekti, ki morda povzročajo težave sistema. Dostopne točke nadzornega elementa vključujejo medpomnilniško področje, vsebnik, indeks, tabelo in prostor tabel.

Za seznam funkcij tabele na vsaki ravni glejte ["Novi relacijski nadzorni vmesniki so lahki in](#page-40-0) [dostopni" na strani 27.](#page-40-0)

Dodali smo osem novih konfiguracijskih parametrov za nadzor celotne baze podatkov nad zbiranjem podatkov nadzorovanja na ravni sistema, dejavnosti in podatkovnih objektov, in generiranjem dogodkov v enoti dela in nadzornikih dogodkov zaklepanja. Privzete nastavitve so namenjene zagotavljanju najmanjše ravni zbiranja in generiranja dogodkov, ki bo omogočena za delo, ki se izvaja v vseh obremenitvah in storitvenih razredih DB2. Nadzorovanje lahko dodatno prilagodite tako, da spremenite definicije obremenitev in storilnostnih razredov DB2. Zbiranje metrike na ravni sistema lahko na primer onemogočite za celotno bazo podatkov in omogočite zbiranje za določen storitveni razred, če vas zanima samo nadzorovanje delo, opravljenega v tem storilnostnem razredu.

| Ime parametra   | Opis                                                    | Podrobnosti                                                                                                    |
|-----------------|---------------------------------------------------------|----------------------------------------------------------------------------------------------------|
| mon act metrics | Nadzorovanje<br>metrike dejavnosti                      | Nadzoruje zbiranje elementov nadzornika na<br>ravni dejavnosti za celotno bazo podatkov.<br>To vpliva na vse definicije obremenitev<br>DB <sub>2</sub>                                |
| mon deadlock    | Nadzorovanje<br>zastojev                                | Nadzoruje generiranje dogodkov zastojev na<br>ravni baze podatkov za nadzornik dogodkov<br>zaklepanja.                                                                                |
| mon locktimeout | Nadzorovanje<br>potečenega čakalnega<br>časa zaklepanja | Nadzoruje generiranje dogodkov potečenega<br>čakalnega časa zaklepanja na ravni baze<br>podatkov za nadzornik dogodkov<br>zaklepanja. To vpliva na vse definicije<br>obremenitev DB2. |
| mon lockwait    | Nadzorovanje<br>čakanja na zaklepanje                   | Nadzoruje generiranje dogodkov čakanja na<br>zaklepanje na ravni baze podatkov za<br>nadzornika dogodkov zaklepanja.                                                                  |
| mon lw thresh   | Nadzorovanje praga<br>čakanja na zaklepanje             | Čas, porabljen za čakanje na zaklepanje<br>(podan v mikrosekundah), preden je<br>generiran dogodek za mon_lockwait.                                                                   |
| mon_obj_metrics | Nadzorovanje<br>metrike objektov                        | Nadzoruje zbiranje elementov nadzornika<br>podatkovnih objektov za celotno bazo<br>podatkov.                                                                                          |
| mon req metrics | Nadzorovanje<br>metrike zahtev                          | Nadzoruje zbiranje elementov nadzornika<br>zahtev za celotno bazo podatkov. To vpliva<br>na vse storitvene razrede DB2.                                                               |
| mon uow data    | Nadzorovanje<br>dogodkov v enotah<br>dela               | Nadzoruje generiranje dogodkov v enotah<br>dela na ravni baze podatkov za nadzornik<br>dogodkov v enotah dela. To vpliva na vse<br>definicije obremenitev DB2.                        |

*Tabela 5. Konfiguracijski parametri baze podatkov zbirke nadzornika*

## **S tem povezani pojmi**

″[Nadzorni elementi, sporočeni v funkcijah nadzorne tabele](http://www.ibm.com/support/docview.wss?rs=71&uid=swg27015148)″ v priročniku Vodič in [referenčni opis ukazov za nadzorovanje baze podatkov](http://www.ibm.com/support/docview.wss?rs=71&uid=swg27015148)

# <span id="page-43-0"></span>**Nov relacijski vmesnik za nadzorovanje dinamičnih in statičnih stavkov SQL v predpomnilniku paketa**

DB2 različice 9.7 nudi nov relacijski vmesnik, MON\_GET\_PKG\_CACHE\_STMT, za nadzorovanje dinamičnih in statičnih stavkov SQL v predpomnilniku paketa baz podatkov. Novi relacijski vmesnik poroča informacije tako za statične kot tudi dinamične stavke SQL za razliko od dinamičnega posnetka SQL, ki poroča samo informacije za dinamične stavke.

Za vsak dinamični in statični stavek SQL nov relacijski vmesnik vrne velik nabor metrik, ki so agregirane v izvedbah stavka. Z metrikami lahko hitro ugotovite razloge za slabo zmogljivost stavka SQL, primerjate vedenje in zmogljivost enega stavka SQL z drugim ter brez težav identificirate najdražje stavke SQL glede na poljubno število dimenzij (na primer, stavki SQL, ki porabljajo največ virov CPU-ja, in stavki z najdaljšimi časi čakanja na zaklepanje).

# **Nov nadzornik dogodkov v enotah dela podpira nadzorovanje transakcij**

Nov nadzornik dogodkov v enotah dela (CREATE EVENT MONITOR FOR UNIT OF WORK) je izboljšava za opuščen nadzornik dogodkov v transakcijah (CREATE EVENT MONITOR FOR TRANSACTIONS). Nov nadzornik dogodkov v enotah dela vsebuje številne dodatne nadzorne elemente in je učinkovitejši kot nadzornik dogodkov transakcij.

Splošna uporaba novega nadzornika dogodkov v enotah dela je podobna vlogi ponudnika podatkovnega strežnika, in določa, koliko zaračunati uporabnikom aplikacije na osnovi količine virov, ki jih uporablja aplikacija. V tem primeru je skupna uporaba CPU-ja najpogosteje uporabljen vir, na katerem temelji zaračunavanje stroškov. Skupna uporaba CPU-ja je eden od nadzornih elementov, za katerega so zbrani podatki v novem nadzorniku dogodkov v enotah dela.

Osnovni podatki, zbrani za dogodek enote dela, so nadzorni elementi, sporočeni prek funkcij tabele MON\_GET\_UNIT\_OF\_WORK in MON\_GET\_UNIT\_OF\_WORK\_DETAILS. Ti podatki so obogateni z raznolikimi informacijami, vključno z atributi na ravni baze podatkov, na ravni povezave in na ravni enote dela.

Do podatkov nadzornika dogodkov lahko dostopite tudi prek dokumenta XML, tako da uporabite novo funkcijo tabele EVMON\_FORMAT\_UE\_TO\_XML, ali prek relacijske tabele, tako da uporabite novo proceduro EVMON\_FORMAT\_UE\_TO\_TABLES.

Ko z nadzornikom dogodkov v enotah dela zajamete binarne podatke o enoti dela v tabeli neformatiranih dogodkov, lahko z novim orodjem Java™-based db2evmonfmt pretvorite podatke v XML ali besedilni dokument.

## **S tem povezani pojmi**

″[Orodje db2evmonfmt za branje podatkov nadzornika dogodkov](http://www.ibm.com/support/docview.wss?rs=71&uid=swg27015148)″ v priročniku Vodič in [referenčni opis ukazov za nadzorovanje baze podatkov](http://www.ibm.com/support/docview.wss?rs=71&uid=swg27015148)

## **S tem povezana opravila**

″[Zbiranje podatkov o dogodkih v enotah dela in generiranje poročil](http://www.ibm.com/support/docview.wss?rs=71&uid=swg27015148)″ v priročniku Vodič in [referenčni opis ukazov za nadzorovanje baze podatkov](http://www.ibm.com/support/docview.wss?rs=71&uid=swg27015148)

#### **S tem povezane povezave**

″ CREATE EVENT MONITOR″ [v priročniku Referenčni opis SQL, zvezek 2](http://www.ibm.com/support/docview.wss?rs=71&uid=swg27015148)

″ [CREATE EVENT MONITOR \(enota dela\) v priročniku Referenčni opis SQL, zvezek 2](http://www.ibm.com/support/docview.wss?rs=71&uid=swg27015148)

″[mon\\_req\\_metrics - konfiguracijski parameter nadzorovanja metrike zahtev](http://www.ibm.com/support/docview.wss?rs=71&uid=swg27015148)″ v priročniku [Referenčni opis konceptov in konfiguracije skrbništva nad bazo podatkov](http://www.ibm.com/support/docview.wss?rs=71&uid=swg27015148)

″[mon\\_uow\\_data - konfiguracijski parameter nadzorovanja dogodkov v enotah dela](http://www.ibm.com/support/docview.wss?rs=71&uid=swg27015148)″ v [priročniku Referenčni opis konceptov in konfiguracije skrbništva nad bazo podatkov](http://www.ibm.com/support/docview.wss?rs=71&uid=swg27015148)

## <span id="page-44-0"></span>**Nadzorni elementi za porabljen čas so obsežnejši**

V različici 9.7 lahko uporabljate obsežnejši nabor nadzornih elementov za porabljen čas, kar vam pomaga pri razumevanju , kje in kako upravljalnik baz podatkov DB2 porablja čas. S tem, da lahko natančno določite, kje se porabi največ časa, lahko lažje poiščete možne vire težav in določite, ali je mogoče z naravnavanjem izboljšati zmogljivost.

Nadzorni elementi za porabljen čas, vključeni v različici 9.7, nudijo naslednje informacije:

- v Zahtevki za obdelavo celotnega porabljenega časa in celoten čakalni čas znotraj upravljalnika baz podatkov DB2. S tem lahko približate uporabo sistema ter količino časa, ki ga upravljalnik baz podatkov porabi za aktivno delo na zahtevah v primerjavi s čakanjem v viru.
- v Podrobna razčlemba čakalnih časov glede na vir (kot je zaklepanje, področje medpomnilnika ali beleženje). S to razčlembo lahko identificirate primarne kontributorje čakalnemu času znotraj upravljalnika baz podatkov DB2.
- Meritev časa, porabljenega izven upravljalnika baz podatkov DB2 (client\_idle\_wait\_time). To vam omogoča, da določite, ali je do upočasnitve zmogljivosti prišlo znotraj ali izven upravljalnika baz podatkov DB2.

Nadzorni elementi za porabljen čas dopolnjujejo druge vrste nadzornih elementov, ki temeljijo na času, kot je čas CPU-ja (količina porabljenega CPU-ja), ki ga nudi operacijski sistem, in nadzorne elemente, ki približujejo splošni odzivni čas aplikacije, ki ga nudi upravljalnik baz podatkov DB2.

## **Primer**

Celoten čas zahtevkov v določenem sistemu je porabljen na naslednji način:

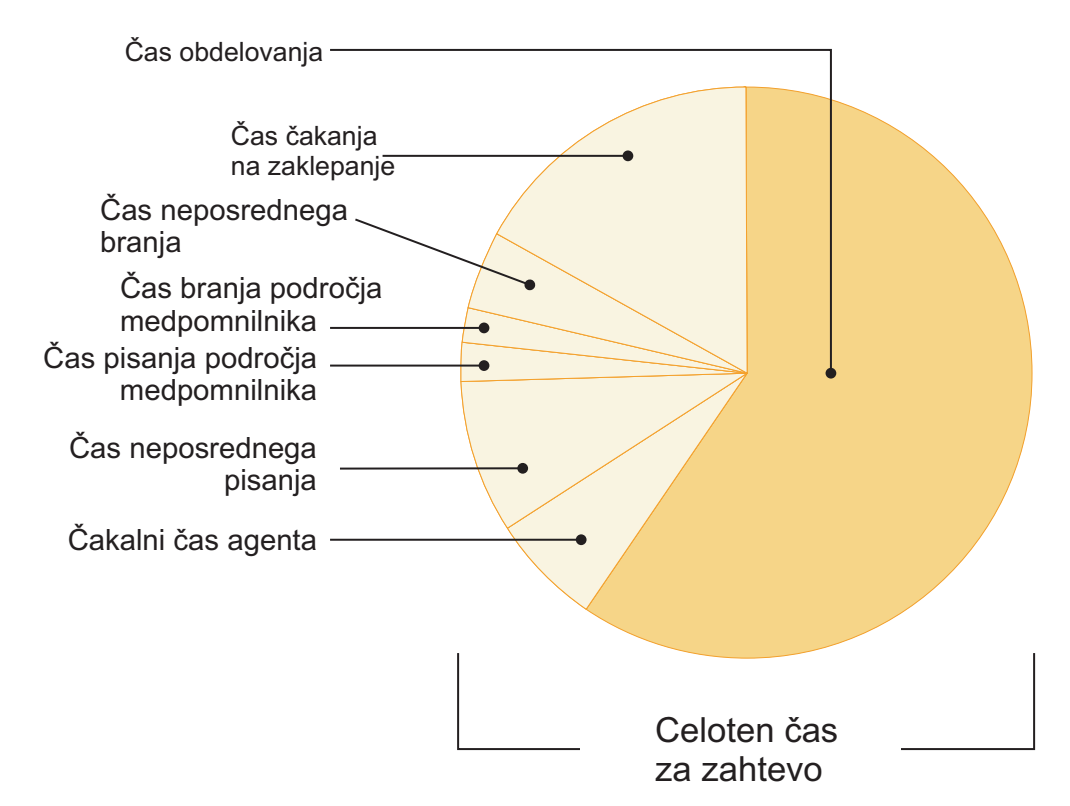

V tem primeru nove metrike čakalnega časa prikazujejo, da so časi čakanja na zaklepanje odgovorni za dobršen del celotnega čakalnega časa. Z dodatnimi dejanji lahko nato podrobneje analizirate vzrok teh časov čakanja na zaklepanje.

**Opomba:** Funkcija različice 9.7 vam omogoča zbiranje dodatnih informacij o dogodkih zaklepanja. Podrobnejše informacije so na voljo v razdelku "Izboljšali smo poročanje o dogodkih zaklepanja".

# <span id="page-45-0"></span>**Izboljšali smo poročanje o dogodkih zaklepanja**

V različici 9.7 vam nudimo nove pristope za zbiranje poročil o dogodkih zaklepanja s podatki, ki jih zajame nov nadzornik dogodkov zaklepanja (CREATE EVENT MONITOR FOR LOCKING). Ti podatki vam bodo v pomoč pri določanju in razreševanju težav, povezanih s čakanjem na zaklepanje, potečenim čakalnim časom zaklepanja in zastoji.

Nov nadzornik dogodkov zaklepanja vsebuje številne dodatne nadzorne elemente in je v primerjavi s prejšnjimi načini, uporabljenimi za zbiranje dogodkov, povezanih z zaklepanji, učinkovitejši. Ta nov pristop zbira informacije o potečenem čakalnem času zaklepanja, zastojih in čakanju na zaklepanje, ki so daljši od podanega trajanja. Prejšnje metode so vključevale uporabo nadzornika dogodkov DB2DETAILDEADLOCK, spremenljivko registra DB2\_CAPTURE\_LOCKTIMEOUT in stavek CREATE EVENT MONITOR FOR DEADLOCKS, vse to pa smo sedaj opustili.

Ko z nadzornikom dogodkov zaklepanja zajamete binarne podatke dogodka zaklepanja v tabeli neformatiranih dogodkov, lahko pretvorite podatke v dokument XML ali besedilni dokument z novim orodjem, ki temelji na Javi, db2evmonfmt.

Do podatkov nadzornika dogodkov lahko dostopite tudi prek dokumenta XML, tako da uporabite novo funkcijo tabele EVMON\_FORMAT\_UE\_TO\_XML, ali prek relacijske tabele, tako da uporabite novo proceduro EVMON\_FORMAT\_UE\_TO\_TABLES.

## **S tem povezani pojmi**

″[Orodje db2evmonfmt za branje podatkov nadzornika dogodkov](http://www.ibm.com/support/docview.wss?rs=71&uid=swg27015148)″ v priročniku Vodič in [referenčni opis ukazov za nadzorovanje baze podatkov](http://www.ibm.com/support/docview.wss?rs=71&uid=swg27015148)

″Nadzorovanje zaklepanja baze podatkov″ [v priročniku Vodič in referenčni opis ukazov](http://www.ibm.com/support/docview.wss?rs=71&uid=swg27015148) [za nadzorovanje baze podatkov](http://www.ibm.com/support/docview.wss?rs=71&uid=swg27015148)

″[Diagnosticiranje in razreševanje težav z zaklepanjem](http://www.ibm.com/support/docview.wss?rs=71&uid=swg27015148)″ v priročniku

## **S tem povezana opravila**

″[Zbiranje podatkov dogodkov zaklepanja in generiranje poročil](http://www.ibm.com/support/docview.wss?rs=71&uid=swg27015148)″ v priročniku Vodič in [referenčni opis ukazov za nadzorovanje baze podatkov](http://www.ibm.com/support/docview.wss?rs=71&uid=swg27015148)

## **S tem povezane povezave**

″ [CREATE EVENT MONITOR \(zaklepanje\)](http://www.ibm.com/support/docview.wss?rs=71&uid=swg27015148)″ v priročniku Referenčni opis SQL, zvezek  $\mathcal{D}$ 

# **Razdelek za stavke SQL, ki jih zajame nadzornik dogodkov dejavnosti, je mogoče zbirati**

Razdelek za stavek SQL lahko sedaj nadzornik dogodkov dejavnosti zbira, skupaj z ostalimi informacijami o dejavnosti, s podajanjem člena COLLECT ACTIVITY DATA WITH DETAILS,SECTION storitvenega razreda, obremenitve, niza delovnih dejanj ali praga. Razlago o uporabljenem načrtu dostopa lahko ekstrahirate iz razdelka s pomočjo ukaza db2expln.

Zrnato nadzorovanje pri zbiranju razdelka za stavek SQL vam omogoča, da omejite količino zbranih podatkov in zberete samo podatke, ki vas zanimajo, za določeno nalogo ugotavljanja težav. S pragom lahko na primer zberete samo razdelek za stavke, ki se izvajajo določeno količino časa ali presegajo določen strošek.

## **S tem povezana opravila**

″[Zbiranje podatkov za posamezne dejavnosti](http://www.ibm.com/support/docview.wss?rs=71&uid=swg27015148)″ v priročniku Vodič in referenčni opis [ukazov za upravljalnik delovne obremenitve](http://www.ibm.com/support/docview.wss?rs=71&uid=swg27015148)

## **S tem povezane povezave**

″db2expln - SQL in XQuery Explain″ [v priročniku Referenčni opis ukazov](http://www.ibm.com/support/docview.wss?rs=71&uid=swg27015148)

# **Poglavje 6. Izboljšave v visoki razpoložljivosti, varnostnem kopiranju, beleženju, prožnosti in obnavljanju**

Različica 9.7 vključuje izboljšave, ki zagotavljajo, da vaši podatki ostanejo uporabnikom na voljo.

Z obstoječimi integriranimi funkcijami visoke razpoložljivosti lahko konfigurirate okolja z gručami v programski opremi Solaris SPARC. Podrobnejše informacije so na voljo v razdelku "Podpora za integracijo programske opreme za upravljanje gruč je razširjena (Solaris)".

Izboljšana infrastruktura DB2 nudi naslednje prednosti:

- v Izboljšana odpornost na napake in zanke, ki jih povzročajo določene kategorije kritičnih napak (glejte "Izboljšana prožnost za napake in pasti zmanjšuje izpade").
- v Večji nadzor nad največjo velikostjo dnevnikov z obvestili za skrbnika in diagnostičnih dnevnikov (glejte ["Dnevniki s skrbniškimi obvestili in diagnostični dnevniki zasedajo](#page-49-0) [določeno količino diskovnega prostora" na strani 36\)](#page-49-0).

# **Podpora za integracijo programske opreme za upravljanje gruč je razširjena (Solaris)**

V različici 9.7 lahko z obstoječimi integriranimi funkcijami visoke razpoložljivosti konfigurirate okolja z gručami v programski opremi Solaris SPARC poleg obstoječe podpore v operacijskih sistemih AIX in Linux.

Aplikacijski programerski vmesnik (API) upravljalnika gruč DB2 vam omogoča uporabo orodij za konfiguriranje gruč IBM-ovega podatkovnega strežnika, kot je na primer program DB2 high availability instance configuration utility (db2haicu) za konfiguriranje okolij z gručami.

Posodobljena različica osnovne komponente programske opreme IBM Tivoli System Automation for Multiplatforms (SA MP) je integrirana z namestitvami izdelkov IBM-ovega podatkovnega strežnika kot del funkcije visoke razpoložljivosti DB2 v operacijskih sistemih Solaris SPARC, Linux in AIX.

## **S tem povezana opravila**

″[Konfiguriranje okolja z gručami s pripomočkom DB2 High Availability Instance](http://www.ibm.com/support/docview.wss?rs=71&uid=swg27015148) Configuration Utility (db2haicu)″ [v priročniku Vodič in referenčni opis ukazov za](http://www.ibm.com/support/docview.wss?rs=71&uid=swg27015148) [obnovitev podatkov in visoko razpoložljivost](http://www.ibm.com/support/docview.wss?rs=71&uid=swg27015148)

# **Izboljšana prožnost za napake in pasti zmanjšuje izpade**

Izboljšave v infrastrukturi različice 9.7 izboljšujejo njeno prožnost za določene kategorije kritičnih napak in pasti. Tako lahko na primer primerek DB2 še naprej deluje, če so med branjem z diska ali na podatkovnih straneh pomnilnika odkrite določene kritične napake, kot tudi če so odkrite nepričakovane pasti.

V različici 9.7 smo povečali število primerov, v katerih primerki DB2 nadaljujejo z varnim delovanjem, tudi če pride do kritičnih napak ali pasti, pri tem pa nudijo diagnostična sporočila, ki pomagajo pri sledenju teh dogodkov. V dnevniku z obvestili za skrbnika so lahko ustvarjena naslednja dodatna sporočila, ki jih morajo nadzorovati skrbniki baz podatkov:

- ADM6006E
- ADM6007C
- <span id="page-49-0"></span>•  $ADM14011C$
- ADM14012C
- ADM14013C

Poleg tega lahko aplikacije prejmejo naslednje kode SQL:

- $\cdot$  SQL1655E
- SQL1656E

Omogočenje delovanja v času največjih poslovnih obremenitev je primarni cilj vsakega podjetja. Ta cilj vam bo pomagala doseči izboljšana prožnost primerka DB2 za določene kategorije kritičnih napak. Če je potrebno primerek baze podatkov po pojavu oskrbljene kritične napake ali zanke obnoviti, lahko te kratke izpade načrtujete v času manjših poslovnih obremenitev.

#### **S tem povezana opravila**

″[Obnovitev po trajnih pasteh](http://www.ibm.com/support/docview.wss?rs=71&uid=swg27015148)″ v priročniku

## **S tem povezane povezave**

″[db2diag - orodja za analizo dnevnika db2diag](http://www.ibm.com/support/docview.wss?rs=71&uid=swg27015148)″ v priročniku Referenčni opis ukazov

# **Dnevniki s skrbniškimi obvestili in diagnostični dnevniki zasedajo določeno količino diskovnega prostora**

V različici 9.7 lahko konfigurirate, koliko kombiniranega prostora na disku zasedajo obvestila o skrbništvu in datoteke dnevnikov diagnosticiranja tako, da podate skupno velikost z novim konfiguracijskim parametrom upravljalnika baz podatkov **diagsize**.

Ta izboljšava pomeni, da se bodo te datoteke dnevnikov povečale samo do mere, ki jo določite, kar pomeni tudi, da ni možnosti za nenadzorovano potencialno rast, zaradi katere bi bil porabljen ves razpoložljiv nezaseden diskovni prostor.

Vrednost novega konfiguracijskega parametra upravljalnika baz podatkov **diagsize** določa, kakšno obliko bodo imele datoteke dnevnika. Če je vrednost 0 (privzetek), bo uporabljena ena datoteka dnevnika s skrbniškimi obvestili (*ime\_primerka*.nfy) in datoteka diagnostičnega dnevnika (db2diag.log), kjer je velikost vsake datoteke dnevnika omejena samo z razpoložljivim nezasedenim diskovnim prostorom. To vedenje rasti je bilo za te datoteke dnevnika uporabljeno v prejšnjih izdajah. Toda če vrednost ni 0, bo uporabljen niz 10 med seboj menjajočih se datotek dnevnika s skrbniškimi obvestili in 10 med seboj menjajočih se datotek diagnostičnega dnevnika. Ta neničelna vrednost podaja tudi skupno združeno velikost vseh med seboj menjajočih se datotek dnevnika s skrbniškimi obvestili in vseh med seboj menjajočih se datotek diagnostičnega dnevnika, s čimer je omejena njihova skupna rast.

Količina skupnega prostora na disku, dodeljena krožečim datotekam dnevnikov, kot odstotek vrednosti, ki je podana s konfiguracijskim parametrom **diagsize**, se razlikuje glede na platformo na naslednje načine:

### **UNIX in Linux**

- 90% na krožeče datoteke dnevnikov diagnosticiranja
- 10% na krožeče datoteke dnevnikov z obvestili o skrbništvu

### **Windows**

v 100% na krožeče datoteke dnevnikov diagnosticiranja zaradi obvestil o skrbništvu na platformi Windows s storitvijo dnevnika dogodkov

Za uveljavitev nove vrednosti konfiguracijskega parametra **diagsize** morate znova zagnati primerek.

## **S tem povezani pojmi**

″Dnevnik z obvestili o skrbništvu″ [v priročniku Vodič in referenčni opis ukazov za](http://www.ibm.com/support/docview.wss?rs=71&uid=swg27015148) [obnovitev podatkov in visoko razpoložljivost](http://www.ibm.com/support/docview.wss?rs=71&uid=swg27015148)

″[Diagnostične datoteke dnevnikov \(db2diag\) DB2](http://www.ibm.com/support/docview.wss?rs=71&uid=swg27015148)″ v priročniku

## **S tem povezane povezave**

″[diagsize - konfiguracijski parameter menjave dnevnikov z diagnostičnimi in skrbniškimi](http://www.ibm.com/support/docview.wss?rs=71&uid=swg27015148) obvestili″ [v priročniku Referenčni opis konceptov in konfiguracije skrbništva nad bazo](http://www.ibm.com/support/docview.wss?rs=71&uid=swg27015148) [podatkov](http://www.ibm.com/support/docview.wss?rs=71&uid=swg27015148)

# **Poglavje 7. Izboljšave v zmogljivosti**

Različica 9.7 vsebuje številne izboljšave v zmogljivosti, ki še naprej nudijo podatkovni strežnik DB2 kot industrijsko rešitev, ki je primerna za organizacijo kakršnekoli velikosti.

Optimizator DB2 je izboljšan na naslednji način:

- v Vnovična uporaba načrta dostopa (glejte "Vnovična uporaba načrta dostopa omogoča skladno zmogljivost")
- v Podpora za koncentrator stavkov (glejte ["Koncentrator stavkov omogoča souporabo načrta](#page-53-0) [dostopa" na strani 40\)](#page-53-0)
- v Izboljšave vzorčenja RUNSTATS za statistične poglede (glejte ["Izboljšali smo zmogljivost](#page-54-0) [vzorčenja zbirke statističnih podatkov za statistične poglede" na strani 41\)](#page-54-0)
- v Stavek ALTER PACKAGE za uveljavitev optimizacijskih profilov (glejte ["Uveljavitev](#page-54-0) [optimizacijskih smernic za pakete je preprostejša" na strani 41\)](#page-54-0)
- Izboljšave stroškovnega modela za poizvedbe v okoljih particioniranih baz podatkov (glejte ["Stroškovni model je izboljšan za poizvedbe v okoljih particioniranih baz podatkov" na](#page-54-0) [strani 41\)](#page-54-0)

Poleg tega naslednje izboljšave nudijo tudi hitrejši dostop do podatkov in večjo sočasnost podatkov:

- v Izolacijska raven stabilnosti kazalca (CS) s trenutno odobreno semantiko (glejte ["Izboljšave izolacijske ravni za stabilnost kazalca \(CS\) nudijo večjo sočasnost" na strani](#page-55-0) [42\)](#page-55-0)
- v Souporaba pregledovanja (glejte ["Souporaba pregledovanja izboljšuje sočasnost in](#page-56-0) [zmogljivost" na strani 43\)](#page-56-0)
- v Particionirani indeksi za particionirane tabele (glejte ["Izboljšana zmogljivost za](#page-57-0) [particionirane indekse particioniranih tabel" na strani 44\)](#page-57-0)
- v Izboljšave v primerjavah tabel materializiranih poizvedb (MQT) (glejte ["Primerjanje tabel](#page-59-0) [materializiranih poizvedb \(MQT\) vključuje več scenarijev" na strani 46\)](#page-59-0)
- v Zmožnost shranitve nekaterih vključenih datotek LOB v tabele (glejte ["Majhne LOB-je je](#page-59-0) [mogoče shraniti v vrstice tabel in jih stisniti" na strani 46\)](#page-59-0)
- v Podpora za V/I zaključna vrata (IOCP) v operacijskem sistemu AIX (glejte ["Zaključna](#page-60-0) [vrata V/I \(IOCP\) se po privzetku uporabljajo za asinhroni V/I \(AIX\)" na strani 47\)](#page-60-0)
- v Podpora za namen zaklepanja izolacijske ravni v členih podizbire in celotne izbire (glejte ["Namero za zaklepanje izolacijske ravni lahko podate v členih podibzire ali celotne izbire"](#page-60-0) [na strani 47\)](#page-60-0)

Druge izboljšave razširjajo podporo optimizacijskih smernic na podatke XML. Podrobnejše informacije so na voljo v razdelku ["Podpora za smernice optimizacijskih profilov za podatke](#page-36-0) [XML" na strani 23.](#page-36-0)

# **Vnovična uporaba načrta dostopa omogoča skladno zmogljivost**

Od različice 9.7 naprej lahko prevajalnik poizvedb poskuša znova uporabiti načrte dostopa za statične poizvedbe SQL.

Vnovična uporaba načrta dostopa povzroči, da načrt dostopa, ki ga izberete za statični stavek SQL, ostane nespremenjen ali pa zelo podoben obstoječemu izvedbenemu načrtu poizvedbe med povezovanji in vnovičnimi povezovanji. Uporabniki, ki omogočijo vnovično uporabo načrta dostopa, lahko zagotovijo, da se bodo njihove poizvedbe izvajale s predvidljivo

<span id="page-53-0"></span>zmogljivostjo med različnimi nadgraditvami različic ali paketov popravkov, posodobitvami statističnih podatkov in nekaterimi spremembami konfiguracijskih parametrov.

Vnovično uporabo načrta dostopa lahko omogočite z novim stavkom ALTER PACKAGE ali z novo možnostjo APREUSE za ukaze BIND, REBIND in PRECOMPILE.

## **S tem povezani pojmi**

″Vnovična uporaba načrta dostopa″ [v priročniku Odpravljanje težav in naravnavanje](http://www.ibm.com/support/docview.wss?rs=71&uid=swg27015148) [zmogljivosti baze podatkov](http://www.ibm.com/support/docview.wss?rs=71&uid=swg27015148)

#### **S tem povezana opravila**

″[Prilagajanje možnosti predprevajanja in povezovanja za prevedene objekte SQL](http://www.ibm.com/support/docview.wss?rs=71&uid=swg27015148)″ v [priročniku Vodič za proceduralni jezik SQL](http://www.ibm.com/support/docview.wss?rs=71&uid=swg27015148)

#### **S tem povezane povezave**

″ SYSCAT.PACKAGES″ [v priročniku Referenčni opis SQL, zvezek 1](http://www.ibm.com/support/docview.wss?rs=71&uid=swg27015148)

″ BIND″ [v priročniku Referenčni opis ukazov](http://www.ibm.com/support/docview.wss?rs=71&uid=swg27015148)

″ PRECOMPILE″ [v priročniku Referenčni opis ukazov](http://www.ibm.com/support/docview.wss?rs=71&uid=swg27015148)

″ REBIND″ [v priročniku Referenčni opis ukazov](http://www.ibm.com/support/docview.wss?rs=71&uid=swg27015148)

″Spremenljivke prevajalnika poizvedb″ [v priročniku Referenčni opis konceptov in](http://www.ibm.com/support/docview.wss?rs=71&uid=swg27015148) [konfiguracije skrbništva nad bazo podatkov](http://www.ibm.com/support/docview.wss?rs=71&uid=swg27015148)

″ ALTER PACKAGE″ [v priročniku Referenčni opis SQL, zvezek 2](http://www.ibm.com/support/docview.wss?rs=71&uid=swg27015148)

## **Koncentrator stavkov omogoča souporabo načrta dostopa**

Koncentrator stavkov omogoča, da identični stavki SQL, ki se med seboj razlikujejo le po vrednostih literalov, souporablja en načrt dostopa.

Ta funkcija je namenjena za obremenitve OLTP, kjer so preprosti stavki večkrat generirani z različnimi vrstami za literale. V teh delovnih obremenitvah strošek večkratnega vnovičnega prevajanja stavkov povzroči bistveno dodatno obremenitev. Koncentrator stavkov se izogne dodatni obremenitve zaradi prevajanja tako, da omogoči vnovično uporabo prevedenega stavka ne glede na vrednosti literalov.

Koncentrator stavkov omogočite s konfiguracijskim parametrom upravljalnika baz podatkov **stmt\_conc**.

Java in odjemalske aplikacije CLI lahko omogočajo podporo za to funkcijo.

Omogočanje koncentratorja stavkov na ravni odjemalca je preferenčno za raven upravljalnika baz podatkov iz več razlogov. Prvič omogoča nadzor nad koncentratorjem stavkov na najboljši ravni. In drugič, to je najbolj skladen način, za omogočanje koncentratorja stavkov v celotni družini izdelkov DB2.

### **S tem povezani pojmi**

["Izboljšali smo podporo za JDBC in SQLJ" na strani 89](#page-102-0)

″[Koncentrator stavkov zmanjšuje dodatno obremenitev pri prevajanju](http://www.ibm.com/support/docview.wss?rs=71&uid=swg27015148)″ v priročniku [Odpravljanje težav in naravnavanje zmogljivosti baze podatkov](http://www.ibm.com/support/docview.wss?rs=71&uid=swg27015148)

### **S tem povezane povezave**

″Seznam stavčnih atributov (CLI)″ [v publikaciji Vodič in referenčni opis vmesnika](http://www.ibm.com/support/docview.wss?rs=71&uid=swg27015148) [nivojev klicanja, zvezek 2](http://www.ibm.com/support/docview.wss?rs=71&uid=swg27015148)

″Seznam povezovalnih atributov (CLI)″ [v publikaciji Vodič in referenčni opis vmesnika](http://www.ibm.com/support/docview.wss?rs=71&uid=swg27015148) [nivojev klicanja, zvezek 2](http://www.ibm.com/support/docview.wss?rs=71&uid=swg27015148)

″Vmesnik DB2Connection″ [v priročniku Razvijanje aplikacij Java](http://www.ibm.com/support/docview.wss?rs=71&uid=swg27015148)

″[Lastnosti gonilnika IBM-ovega podatkovnega strežnika za JDBC in SQLJ za bazo](http://www.ibm.com/support/docview.wss?rs=71&uid=swg27015148) [podatkov DB2 za Linux, UNIX in Windows](http://www.ibm.com/support/docview.wss?rs=71&uid=swg27015148)″ v priročniku Razvijanje aplikacij Java

″[stmt\\_conc - konfiguracijski parameter koncentratorja stavkov](http://www.ibm.com/support/docview.wss?rs=71&uid=swg27015148)″ v priročniku Referenčni [opis konceptov in konfiguracije skrbništva nad bazo podatkov](http://www.ibm.com/support/docview.wss?rs=71&uid=swg27015148)

″[Ključna beseda konfiguracije CLI/ODBC StmtConcentrator](http://www.ibm.com/support/docview.wss?rs=71&uid=swg27015148)″ v priročniku Vodič in [referenčni opis vmesnika nivojev klicanja, zvezek 2](http://www.ibm.com/support/docview.wss?rs=71&uid=swg27015148)

# <span id="page-54-0"></span>**Izboljšali smo zmogljivost vzorčenja zbirke statističnih podatkov za statistične poglede**

Od različice 9.7 naprej smo izboljšali zmogljivost stavkov RUNSTATS vzorčenja za statistične poglede. Zdaj je podprt slog vzorčenja SYSTEM, izboljšali pa smo tudi celotno zmogljivost vzorčenja.

V prejšnjih izdajah ste lahko uporabili samo vzorčenje BERNOULLI, ki uporablja za zbiranje statističnih podatkov pogledov vzorčenja na ravni vrstic. Zdaj lahko uporabite sistemsko vzorčenje, ki za zbiranje statističnih podatkov pogledov uporablja vzorčenje na ravni strani (tam, kjer je dovoljeno). Vzorčenje na ravni strani nudi odlično zmogljivost, saj je prebran samo vzorec strani.

Poleg tega smo izboljšali zmogljivost vzorčenja za statistične poglede, katerih definicije so izbira za posamezno osnovno tabelo ali pridružitve referenčne integritete med tabelami tujih ključev in tabelami primarnih ključev. Do izboljšanja zmogljivosti pride tudi, če je omejitev referenčne integritete informativna. Omejitev referenčne integritete omogoča uporabo specifikacije vzorčenja neposredno v tabelah tujega ključa namesto v rezultatu statističnega pogleda.

## **S tem povezani pojmi**

″Vzorčenje podatkov v poizvedbah″ [v priročniku Odpravljanje težav in naravnavanje](http://www.ibm.com/support/docview.wss?rs=71&uid=swg27015148) [zmogljivosti baze podatkov](http://www.ibm.com/support/docview.wss?rs=71&uid=swg27015148)

#### **S tem povezane povezave**

″ RUNSTATS″ [v publikaciji Referenčni opis ukazov](http://www.ibm.com/support/docview.wss?rs=71&uid=swg27015148)

# **Uveljavitev optimizacijskih smernic za pakete je preprostejša**

V različici 9.7 lahko s stavkom ALTER PACKAGE povežete optimizacijski profil s paketom, ne da bi izvedli operacijo BIND. Ta stavek omogoča tudi preprostejšo uveljavitev optimizacijskih profilov.

Smernice za dinamične stavke SQL znotraj optimizacijskega profila so uveljavljene takoj.

Za statične stavke SQL so smernice uveljavljene ob naslednji eksplicitni ali implicitni operaciji REBIND. Uveljavitev smernic za te pakete je poenostavljena, ker ni več potrebno poiskati datoteke BIND ali si zapomniti možnosti BIND. Uporabite lahko stavek ALTER PACKAGE, nato pa izdate ukaz REBIND.

## **S tem povezane povezave**

″ ALTER PACKAGE″ [v priročniku Referenčni opis SQL, zvezek 2](http://www.ibm.com/support/docview.wss?rs=71&uid=swg27015148)

# **Stroškovni model je izboljšan za poizvedbe v okoljih particioniranih baz podatkov**

Stroškovni model optimizatorja je izboljšan, zato je zmogljivost nekaterih poizvedb v okoljih particioniranih baz podatkov sedaj boljša.

Posodobitve stroškovnega modela optimizatorja za obdelovanje v okoljih particioniranih baz podatkov sedaj bolje odražajo stroške CPU-ja v povezavi s prenašanjem podatkov med particijami baz podatkov. Ta izboljšava ima pozitiven vpliv na zmogljivost podatkovne particionirane poizvedbe, kjer stroški CPU-ja za prenašanje podatkov znatno vplivajo na izvedbeni čas poizvedba.

# <span id="page-55-0"></span>**Izboljšave izolacijske ravni za stabilnost kazalca (CS) nudijo večjo sočasnost**

V različici 9.7 lahko z uporabo izolacijske ravni CS s trenutno odobreno semantiko bistveno zmanjšate scenarije čakanja na zaklepanje in zastoje. To je privzetek za nove baze podatkov.

V prejšnjih različicah je CS aplikaciji preprečeval branje katerekoli vrstice, ki jo je spremenila druga aplikacija, dokler ta sprememba ni bila potrjena. V različici 9.7 za operacijo branja pod CS ni nujno, da pred vrnitvijo vrednosti počaka, da je sprememba v vrstici potrjena. Če je mogoče, operacija branja zdaj vrne trenutno potrjen rezultat, pri tem pa zanemari, kaj se je zgodilo v nepotrjeni operaciji. Primer izjeme je za kazalce z možnostjo posodabljanja. V tem primeru trenutno potrjenih rezultatov ni mogoče vrniti takoj, če je vrstica lahko posodobljena na osnovi svoje prejšnje vsebine.

Novo vedenje CS je še posebej koristno v okoljih baz podatkov z obdelavo transakcij z veliko prepustnostjo. V takšnih okoljih je mogoče tolerirati čakanje na zaklepanje. To novo vedenje je še posebej koristno, če se vaše aplikacije izvajajo za baze podatkov različnih proizvajalcev. Zdaj lahko uporabite CS namesto pisanja in vzdrževanja kode, ki se nanaša na semantiko zaklepanja, posebej za baze podatkov DB2.

To novo vedenje CS je onemogočeno za obstoječe baze podatkov, ki jih nadgradite iz prejšnje izdaje. Vedenje lahko omogočite ali onemogočite z uporabo novega konfiguracijskega parametra baze podatkov **cur\_commit**. Poleg tega lahko prepišete tudi nastavitev na ravni baze podatkov za posamezne aplikacije z možnostjo

**CONCURRENTACCESSRESOLUTION** ukazov BIND in PRECOMPILE. Nastavitev na ravni baze podatkov lahko prepišete za shranjene procedure s spremenljivko registra **DB2\_SQLROUTINE\_PREPOPTS** in proceduro SET\_ROUTINE\_OPTS.

Trenutno odobrene semantike veljajo samo za pregledovanja, ki so samo za branje, ki ne vključujejo tabel kataloga ali notranjih pregledovanj, ki se jih uporablja za ocenjevanje omejitev. Pomnite, da ker se trenutno odobreno določi na ravni pregledovanja, lahko načrti za dostop pisalnika vključuje trenutno odobrena pregledovanja. Pregledovanje za podpoizvedbo, ki je samo za branje, lahko vključuje trenutno odobreno semantiko. Ker trenutno odobrena semantika izpolnjuje semantiko izolacijske ravni, aplikacije, ki se izvajajo pod trenutno odobreno semantiko, še naprej izpolnjujejo izolacijske ravni.

Trenutno odobrena semantika zahteva več dnevniškega prostora, saj je dodaten prostor potreben za beleženje prve posodobitve podatkovne vrstice med transakcijo. Ti podatki dnevnika so potrebni za pridobitev trenutno potrjene slike vrstice. Glede na obremenitev imajo lahko dodatni podatki dnevnika nepomemben ali merljiv vpliv na skupno uporabljen prostor dnevnika. Zahteva za dodaten prostor dnevnika ne velja, če onemogočite **cur\_commit**.

Če se želite naučiti, kako se uporablja ta funkcija, lahko uporabite vzorčni program AIRLINE.war.

## **S tem povezani pojmi**

″Izolacijske ravni″ [v priročniku Odpravljanje težav in naravnavanje zmogljivosti baze](http://www.ibm.com/support/docview.wss?rs=71&uid=swg27015148) [podatkov](http://www.ibm.com/support/docview.wss?rs=71&uid=swg27015148)

["Dodali smo nove vzorčne programe DB2" na strani 86](#page-99-0)

<span id="page-56-0"></span>″[Sočasnost izboljšav trenutno odobrene semantike](http://www.ibm.com/support/docview.wss?rs=71&uid=swg27015148)″ v priročniku Odpravljanje težav in [naravnavanje zmogljivosti baze podatkov](http://www.ibm.com/support/docview.wss?rs=71&uid=swg27015148)

## **S tem povezane povezave**

- ″ BIND″ [v priročniku Referenčni opis ukazov](http://www.ibm.com/support/docview.wss?rs=71&uid=swg27015148)
- ″ PRECOMPILE″ [v priročniku Referenčni opis ukazov](http://www.ibm.com/support/docview.wss?rs=71&uid=swg27015148)

″Spremenljivke prevajalnika poizvedb″ [v priročniku Referenčni opis konceptov in](http://www.ibm.com/support/docview.wss?rs=71&uid=swg27015148) [konfiguracije skrbništva nad bazo podatkov](http://www.ibm.com/support/docview.wss?rs=71&uid=swg27015148)

″[cur\\_commit - trenutno odobren konfiguracijski parameter](http://www.ibm.com/support/docview.wss?rs=71&uid=swg27015148)″ v priročniku Referenčni opis [konceptov in konfiguracije skrbništva nad bazo podatkov](http://www.ibm.com/support/docview.wss?rs=71&uid=swg27015148)

# **Souporaba pregledovanja izboljšuje sočasnost in zmogljivost**

Od različice DB2 9.7 naprej nudi *souporaba pregledovanja* zmožnost, ki več pregledovalcem omogoča koordiniranje skupne rabe strani medpomnilniškega področja in potencialno zmanjša V/I prek zadržanja strani medpomnilniškega področja. Souporaba pregledovanja poveča sočasnost obremenitev in zmogljivost, ne da bi za to potrebovali kakšne drage nadgraditve strojne opreme.

Souporaba pregledovanja nudi naslednje prednosti:

- v sistem lahko podpira večje število sočasnih aplikacij
- izboljša se delovanje poizvedb
- v prepustnost sistema se lahko poveča, kar pomaga celo tistim poizvedbam, ki ne sodelujejo v souporabi pregledovanja.

Souporaba pregledovanja je koristna v situacijah, ko sistem ni optimalno naravnan (če recimo strokovnjaki za naravnavo niso na voljo, za naravnavo ni dovolj časa ali pa sistema ni mogoče naravnati za specifične poizvedbe) ali pa je sistem V/I obremenjen (uporabljate na primer številne poizvedbe, ki izvajajo pregledovanja podatkov ali pa star V/I sistem). Še posebej je učinkovita v okoljih z aplikacijami, ki izvajajo pregledovanja, kot so na primer pregledovanja tabel (table scan) pregledovanja blokovnih indeksov MDC za velike tabele.

Prevajalnik določi, ali lahko pregledovanje sodeluje v souporabi pregledovanja na osnovi kriterija, kot je na primer tip pregledovanja, njegov namen, izolacijska raven in količina dela, ki je izvedena za posamezen zapis. Podatkovni strežnik upravlja pregledovanja v skupni rabi v *skupinah za skupno rabo* in poskusi ohraniti pregledovanja v isti skupini, dokler je mogoče, saj s tem poveča prednosti, ki jih nudi souporaba strani medpomnilniškega področja. Včasih pa podatkovni strežnik z namenom optimiziranja souporabe pregledovanj tudi pregrupira pregledovanja.

Podatkovni strežnik izmeri *razdaljo* med dvema pregledoma v isti skupini za skupno rabo na osnovi števila strani medpomnilniškega področja, ki leži med njima. Če je razdalja med dvema pregledoma v isti skupini za skupno rabo prevelika, potem morda ne bosta mogli souporabljati strani medpomnilniškega področja.

Podatkovni strežnik tudi nadzoruje hitrost pregledovanj. Denimo, da je eno pregledovanje hitrejše od drugega. V tem primeru so lahko strani medpomnilniškega področja, do katerih dostopa prvo pregledovanje, počiščene iz medpomnilniškega področja, preden do njih lahko dostopi drugo pregledovanje v skupini za skupno rabo. Da bi podatkovni strežnik preprečil to situacijo, lahko zmanjša hitrost hitrejšega pregledovanja, s čimer se počasnejšemu pregledovanju omogoči, da dostopi do podatkovnih strani, preden so počiščene. Pregledovanje z visoko prioriteto ni nikoli upočasnjeno zaradi pregledovanja z manjšo prioriteto in se lahko namesto tega premakne v drugo skupino v skupni rabi. Z zmanjšanjem

<span id="page-57-0"></span>hitrosti hitrejšega pregledovanja ali z njegovim premikom v hitrejšo skupino za skupno rabo podatkovni strežnik prilagodi skupine za skupno rabo in zagotovi, da je souporaba optimizirana.

Način, na katerega so strani medpomnilniškega področja vrnjene v področje razpoložljivih strani, tudi pomaga optimizirati souporabo pregledovanja. Strani, ki jih sprosti zaključno pregledovanje skupine, so vrnjene v področje pred stranmi, ki jih vrne začetno pregledovanje skupine. Strani zaključnega pregledovanja so lahko sproščene najprej, ker skupina za skupno rabo za zaključnim pregledovanjem ne vsebuje več nobenih pregledovanj, ki bodo brala strani, toda druga pregledovanja bodo morda morala dostopiti do strani, ki jih uporablja začetno pregledovanje, zato so te strani sproščene kasneje.

V nekaterih primerih mora pregledovanje dostopiti do strani medpomnilnika drugega pregledovanja prek seznama strani, nato pa se dosegu zadnje strani vrniti na vrh seznama. To vrsto pregledovanja imenujemo *pregledovanje z oblivanjem*.

Za prikaz informacij o souporabi pregledovanja lahko uporabite ukaz db2pd. Tako na primer izhodni podatki db2pd za posamezno pregledovanje v skupni rabi prikažejo podatke, kot je hitrost pregledovanja in čas, v katerem je bila hitrost pregledovanja upočasnjena. Za skupino v skupni rabi prikažejo izhodni podatki ukaza število pregledovanj v skupini in število strani, ki jih souporablja skupina.

Tabela EXPLAIN\_ARGUMENT vsebuje nove vrstice, ki bodo vsebovale informacije o skupni rabi pregledovanja za tabele in indekse. Za formatiranje in ogled vsebine te tabele lahko uporabite ukaz db2exfmt.

Če želite prepisati odločitve prevajalnika v zvezi s skupno rabo pregledovanja, lahko uporabite profile optimizatorja. Priporočamo pa vam, da teh profilov optimizatorja ne uporabite, razen če vam to priporoča Servisna služba DB2.

### **S tem povezani pojmi**

″Tipi dostopa″ [v priročniku Odpravljanje težav in naravnavanje zmogljivosti baze](http://www.ibm.com/support/docview.wss?rs=71&uid=swg27015148) [podatkov](http://www.ibm.com/support/docview.wss?rs=71&uid=swg27015148)

″Souporaba pregledovanja″ [v priročniku Odpravljanje težav in naravnavanje zmogljivosti](http://www.ibm.com/support/docview.wss?rs=71&uid=swg27015148) [baze podatkov](http://www.ibm.com/support/docview.wss?rs=71&uid=swg27015148)

### **S tem povezane povezave**

″Tabela EXPLAIN\_ARGUMENT″ [v priročniku Referenčni opis SQL, zvezek 1](http://www.ibm.com/support/docview.wss?rs=71&uid=swg27015148)

″db2exfmt - za razlago oblike tabele″ [v priročniku Referenčni opis ukazov](http://www.ibm.com/support/docview.wss?rs=71&uid=swg27015148)

″[db2pd - za nadzorovanje in odpravljanje težav v bazi podatkov DB2](http://www.ibm.com/support/docview.wss?rs=71&uid=swg27015148)″ v publikaciji [Referenčni opis ukazov](http://www.ibm.com/support/docview.wss?rs=71&uid=swg27015148)

## **Izboljšana zmogljivost za particionirane indekse particioniranih tabel**

V različici 9.7 lahko imate indekse, ki se sklicujejo na vrstice podatkov na vseh platformah v particionirani tabeli (znani kot *neparticionirani* indeksi) ali particionirane indekse, tako da ima vsaka podatkovna particija povezano *particijo indeksa*. Za particionirane tabele imate lahko neparticionirane in particionirane indekse.

Indeks na posamezni podatkovni particiji je indeksna particija - niz indeksnih particij, ki sestavlja celoten indeks za tabelo je *particioniran indeks*.

Pred različico 9.7 če ste uporabili stavek ALTER TABLE za prilaganje izvorne tabele particionirani tabeli kot novo particijo, podatki v novi particiji niso bili vidni, dokler niste izdali stavka SET INTEGRITY za izvajanje nalog, ko je posodabljanje indeksov, vsiljevanje omejitev in preverjanje obsegov. Če je izvorna tabela, ki ste jo priključili, vsebovala veliko

količino podatkov, je bila lahko obdelava stavka SET INTEGRITY počasna in je lahko porabila veliko količino dnevniškega prostora. Dostop do podatkov je bil lahko zakasnjen.

Od različice 9.7 naprej lahko s pomočjo particioniranih indeksov izboljšate zmogljivost, ko vpišete podatke v tabelo. Preden spremenite particionirano tabelo, ki uporablja particionirane indekse za priključitev nove particije ali nove izvorne tabele, izdelajte indekse za tabelo, ki jo priključujete, ki se bodo ujemali s particioniranimi indeksi particionirane tabele. Po priključitvi izvorne tabele morate še vedno izdati stavek SET INTEGRITY, ki bo izvedel naloge, kot so preverjanje območja in preverjanje omejitev. Toda če se indeksi izvornih tabel ujemajo z vsemi particioniranimi indeksi ciljne tabele, na obdelavo stavka SET INTEGRITY ne vpliva dodatna obremenitev zaradi zmogljivosti in beleženja, povezana z vzdrževanjem indeksa. Do novo vpisanih podatkov je mogoče dostopiti hitreje kot sicer.

Particionirani indeksi lahko tudi izboljšajo zmogljivost ob izpisu podatkov iz tabele. Ko spremenite tabelo da odklopite eno od njenih podatkovnih particij, vzame podatkovna particija particionirane indekse in postane samostojna tabela s svojimi indeksi. Po izločitvi podatkovne particije ni potrebno znova izdelati indeksov za tabelo. Za razliko od neparticioniranih indeksov, ko odklopite podatkovno particijo iz tabele, ki uporablja particionirane indekse, se jih pridružijo povezane indeksne particije. Posledica tega je, da asinhrono čiščenje indeksov (AIC) ni potrebno.

Poleg tega je lahko izločitev particije za poizvedbe za particionirano tabelo, ki uporablja particionirane indekse, učinkovitejša. Za neparticionirane indekse lahko izločanje particije odstrani samo podatkovne particije. Za particionirane indekse lahko izločanje particije odstrani tako podatkovne kot tudi indeksne particije. To lahko pomeni, da bo potrebno pregledovanje manjšega števila ključev in indeksnih strani kot pri podobni poizvedbi v neparticioniranem indeksu.

Po privzetku, ko izdelate indekse v particioniranih tabelah, so to particionirani indeksi. Vključite lahko tudi ključno besedo PARTITIONED stavke CREATE INDEX, da izdelate particioniran indeks. Če želite neparticioniran indeks, morate uporabiti ključno besedo NOT PARTITIONED. Vsi particionirani indeksi za podatkovno particijo so shranjeni v istem indeksnem objektu ne glede na to, ali so indeksne particije shranjene v prostoru tabel, uporabljenem za podatkovno particijo, ali v drugem prostoru tabel.

Tako kot v prejšnjih izdajah lahko s stavkom ALTER TABLE, v katerem podate člen ADD PARTITION, izdelate novo podatkovno particijo za particionirano tabelo. Če želite podati, naj bodo ti particionirani indeksi na novi podatkovni particiji shranjeni v drugem prostoru tabel kot tistem, ki je uporabljen za podatkovno particijo, uporabite možnost INDEX IN člena ADD PARTITION. Če v particionirani tabeli obstajajo particionirani indeksi, operacija ADD PARTITION razširi te indekse na novo particijo, particionirani indeksi pa so shranjeni v prostoru tabel, ki ga podate. Če ne uporabite možnosti INDEX IN, so particionirani indeksi shranjeni v prostor tabel, v katerem je shranjena nova podatkovna particija.

Particionirani indeksi niso podprti za uporabniško izdelane indekse za podatke XML.

## **S tem povezani pojmi**

″Particionirane tabele″ [v priročniku Vodič za particioniranje in združevanje v gruče](http://www.ibm.com/support/docview.wss?rs=71&uid=swg27015148)

″[Optimizacijske strategije za particionirane tabele](http://www.ibm.com/support/docview.wss?rs=71&uid=swg27015148)″ v priročniku Odpravljanje težav in [naravnavanje zmogljivosti baze podatkov](http://www.ibm.com/support/docview.wss?rs=71&uid=swg27015148)

### **S tem povezane povezave**

″ ALTER TABLE″ [v publikaciji Referenčni opis SQL, zvezek 2](http://www.ibm.com/support/docview.wss?rs=71&uid=swg27015148)

″ CREATE INDEX″ [v priročniku Referenčni opis SQL, zvezek 2](http://www.ibm.com/support/docview.wss?rs=71&uid=swg27015148)

# <span id="page-59-0"></span>**Primerjanje tabel materializiranih poizvedb (MQT) vključuje več scenarijev**

Različica 9.7 vključuje izboljšave, ki izboljšujejo zmogljivosti primerjanja tabel materializiranih poizvedb in s tem tudi zmogljivost poizvedb.

V prejšnjih različicah je optimizator izbral tabelo MQT glede na njen stroškovni model. Sedaj lahko preglasite optimizatorjevo odločitev tako, da ga s optimizacijskimi profili prisilite k izbiri specifične tabele MQT z novim elementom MQTENFORCE.

Poleg tega se tabele MQT primerjajo glede na naslednje nove scenarije:

- v Tabelo MQT, ki podaja pogled in morebiti vsebuje kompleksno poizvedbo, lahko primerjate s poizvedbo, ki uporablja ta pogled. V prejšnjih različicah poizvedb, ki so podajale pogled s konstruktom, kot je OUTER JOIN ali kompleksno poizvedbo UNION ALL, niste mogli primerjati s tabelo MQT. Sedaj lahko izdelujete poglede za del poizvedb, ki jih ni mogoče primerjati, nato pa izdelate tabele MQT, ki iz teh pogledov izdelajo preprosto operacijo SELECT. Če se poizvedbe tudi sklicujejo na te poglede, bo optimizator upošteval tudi možnost zamenjave pogleda z ustrezno tabelo MQT.
- Poizvedbe, ki vsebujejo člen SELECT DISTINCT ali GROUP BY, lahko primerjate s tabelami MQT, katerih definicije se začnejo s SELECT DISTINCT.
- Poizvedbe, ki vsebujejo predikat EXISTS, lahko prav tako primerjate s tabelami MQT z ustreznim predikatom EXISTS.
- v Nekatere dodatne scenarije s funkcijami datuma in časa je mogoče boljše primerjati. Poizvedbe, ki na primer vsebujejo funkcijo QUARTER, lahko primerjate s tabelo MQT, ki vrne vrednost MONTH. Drug primer je, ko poizvedba vsebuje funkcijo DAYOFWEEK, tabela MQT pa vsebuje DAYOFWEEK\_ISO (ali obratni scenarij).
- Druge predhodno neprimerljive scenarije lahko sedaj primerjate, če so definirane omejitve referenčne integritete (ali informativne referenčne integritete).

# **Majhne LOB-je je mogoče shraniti v vrstice tabel in jih stisniti**

Če je LOB manjši od podane velikosti, se ga lahko shrani v vrstico osnovne tabele, namesto v ločeni objekt pomnilnika LOB. Preveliki LOB-ji se shranijo transparentno v objekt pomnilnika LOB. Ta podpora je že na voljo za majhne dokumente XML.

Če v večini delate z majhnimi LOB-ji, nudi vrstični pomnilnik osnovne tabele povečano zmogljivost za katero koli operacijo, ki izvaja poizvedbe, vstavlja, posodablja ali briše LOB-je, ker je potrebnih manj operacij V/I. Če poleg tega uporabite tudi stiskanje podatkovnih vrstic, se LOB-ji stisnejo, kar zmanjšuje zahteve po prostoru pomnilnika in izboljšuje učinkovitost V/I za LOB-je.

Največja velikost LOB-jev, ki jih je mogoče shraniti v osnovno tabelo, je podana z možnostjo INLINE LENGTH stavka CREATE TABLE in stavka ALTER TABLE. Podate lahko vrednost do 32 673 bajtov (uporabljena velikost strani vpliva na to vrednost).

Vrstično shranjevanje LOB-jev je podobno načinu, na katerega lahko shranite primerek strukturiranega tipa ali dokument XML v vrstico tabele.

Različica 9.7 vključuje dve funkciji, ki nudita informacije o pomnilniku osnovne tabele za dokumente XML in podatke LOB, in vam pomagata pri njihovem upravljanju:

## **ADMIN\_IS\_INLINED**

Ko omogočite vrstični pomnilnik osnovne tabele, lahko s pomočjo ADMIN\_IS\_INLINED določite, ali se dokumenti XML ali podatki LOB shranjujejo v vrstico osnovne tabele.

## <span id="page-60-0"></span>**ADMIN\_EST\_INLINE\_LENGTH**

ADMIN\_EST\_INLINE\_LENGTH lahko uporabite za prikaz velikosti podatkov XML ali LOB in uporabite informacije pri omogočanju vrstičnega pomnilnika osnovne tabele ali pri prilagajanju velikosti, uporabljene za vrstični pomnilnik osnovne tabele.

Z novim vzročnim programom se lahko naučite uporabe funkcij tabel z dokumenti XML.

### **S tem povezani pojmi**

["Dodali smo nove vzorčne programe DB2" na strani 86](#page-99-0)

″[Izboljšanje zmogljivosti vključenih LOB-ov](http://www.ibm.com/support/docview.wss?rs=71&uid=swg27015148)″ v priročniku Odpravljanje težav in [naravnavanje zmogljivosti baze podatkov](http://www.ibm.com/support/docview.wss?rs=71&uid=swg27015148)

″[Notranje shranjevanje LOB-ov v vrstice tabele](http://www.ibm.com/support/docview.wss?rs=71&uid=swg27015148)″ v priročniku Referenčni opis konceptov [in konfiguracije skrbništva nad bazo podatkov](http://www.ibm.com/support/docview.wss?rs=71&uid=swg27015148)

### **S tem povezane povezave**

″ ALTER TABLE″ [v publikaciji Referenčni opis SQL, zvezek 2](http://www.ibm.com/support/docview.wss?rs=71&uid=swg27015148)

″ CREATE TABLE″ [v publikaciji Referenčni opis SQL, zvezek 2](http://www.ibm.com/support/docview.wss?rs=71&uid=swg27015148)

″Veliki objekti (LOB-i)″ [v priročniku Referenčni opis SQL, zvezek 1](http://www.ibm.com/support/docview.wss?rs=71&uid=swg27015148)

# **Zaključna vrata V/I (IOCP) se po privzetku uporabljajo za asinhroni V/I (AIX)**

Ko so zaključna vrata V/I konfigurirana, se po privzetku uporabijo za obdelavo asinhronih zahtev V/I (AIO) v operacijskem sistemu AIX in lahko izboljšajo splošno zmogljivost sistema.

Operacijski sistemi AIX v simetričnih okoljih z več procesorji (SMP) z več kot 16 procesorji lahko za obdelovanje AIO uporabljajo IOCP. Procesi strežnika AIO iz operacijskega sistema AIX upravljajo zahteve V/I tako, da obdelujejo veliko število zahtev na najbolj optimalen način za sistem.

V vašem operacijskem sistemu modul IOCP morda ni nameščen in konfiguriran. Če so bile uveljavljene najmanjše zahteve operacijskega sistema AIX za DB2 z nadgradnjo operacijskega sistema, namesto z novo namestitvijo operacijskega sistema, morate namestiti in konfigurirati modul IOCP ločeno.

#### **S tem povezana opravila**

″Konfiguriranje IOCP v sistemu AIX″ [v priročniku Odpravljanje težav in naravnavanje](http://www.ibm.com/support/docview.wss?rs=71&uid=swg27015148) [zmogljivosti baze podatkov](http://www.ibm.com/support/docview.wss?rs=71&uid=swg27015148)

# **Namero za zaklepanje izolacijske ravni lahko podate v členih podibzire ali celotne izbire**

Od različice 9.7 naprej lahko podate različne izolacijske ravni in namere zaklepanja za tabele v različnih členih podizbire.

V prejšnjih izdajah ste lahko podali izolacijsko raven in namero zaklepanja samo na ravni stavkov, kar pomeni, da so bile te nastavitve uveljavljene za vse tabele v stavku SQL. Ta sprememba omogoča izboljšano sočasnost, saj lahko izrecno nadzorujete izolacijske ravni, namesto da bi uporabili visoko izolacijsko raven za celotno poizvedbo.

## **Primer**

V naslednjem primeru, ki kaže notranjo pridružitev med dvema tabelama, izolacijska raven ponavljajočega se branja (RR), ki je podana za tabelo MySchema.T1, prepiše izolacijsko raven stabilnosti branja (RS), podano za sejo:

```
SET CURRENT ISOLATION LEVEL RS;
SELECT T1.c1, T1.c2, T2.c3
  FROM (SELECT c1, c2 FROM MySchema.T1 WITH RR) as T1,
           MySchema.T2 as T2
  WHERE T1.C1 = T2.C4;
```
Do tabele MySchema.T1 boste dostopali s ponavljajočim se branjem, do tabele MySchema.T2 pa z izolacijsko stabilnostjo branja.

# **Poglavje 8. Izboljšave v združljivosti SQL**

Če delate z bazami podatkov Oracle, boste ugotovili, da vsebuje različica 9.7 številne nove izboljšave, ki omogočajo večjo prepoznavnost izdelkov DB2. Te izboljšave so še posebej uporabne, ker na preprost način omogočajo hitro izvajanje aplikacij Oracle v okoljih DB2.

Tako na primer različica 9.7 predstavlja naslednje aplikacijske in skrbniške vmesnike, ki bodo znani uporabnikom Oracle:

- v CLPPlus, interaktivni procesor ukazne vrstice, ki je združljiv z Oracle SQL\*Plus (glejte "Dodali smo združljiv procesor ukazne vrstice SQL\*Plus")
- v Informacije kataloga DB2, ki predstavijo informacije na način, ki je združljiv s prikazom informacij v Oraclovih pogledih podatkovnega slovarja (glejte "Dodana podpora za poglede, ki so združljivi s podatkovnim slovarjem Oracle")
- v Sistemsko definirani moduli, ki so združljivi z Oraclovimi vgrajenimi paketi (glejte ["Sistemsko definirani moduli poenostavljajo SQL PL in programsko logiko" na strani 83\)](#page-96-0)

Če poleg tega delate tudi s programsko opremo Oracle, boste pri pisanju in izvajanju aplikacij različice 9.7 seznanjeni s številnimi novimi zgradbami in semantiko SQL.

- v Prevajanje in izvajanje kode PL/SQL v okoljih različice 9.7 (glejte ["Vmesniki DB2 nudijo](#page-63-0) [podporo za jezik PL/SQL" na strani 50\)](#page-63-0)
- v Podpora podatkovnega tipa za NUMBER, VARCHAR2 in DATE s časovno komponento (glejte ["Razširili smo podporo za podatkovne tipe" na strani 51\)](#page-64-0)
- v Psevdostolpca ROWNUM in ROWID (glejte ["Podprta je nadomestna skladnja jezika SQL"](#page-64-0) [na strani 51\)](#page-64-0)

S specifičnimi nastavitvami spremenljivke registra **DB2\_COMPATIBILITY\_VECTOR** nadzorujete, katere od teh združljivostnih funkcij bodo omogočene. Podrobnejše informacije so na voljo v razdelku ["Omogočite lahko način, ki je združljiv z okoljem Oracle" na strani 52.](#page-65-0)

## **Dodali smo združljiv procesor ukazne vrstice SQL\*Plus**

Procesor CLPPlus je nov, za uporabo preprost interaktiven procesor ukazne vrstice za stavke SQL in ukaze baze podatkov. Procesor nudi podporo za dinamično izdelovanje, urejanje in izvajanje stavkov SQL in skriptov.

Podprt je nabor ukazov za povezovanje z bazami podatkov, delo s stavki ali skripti, ki so definirani v medpomnilniku, spreminjanje vrstic v medpomnilniku, oblikovanje nastalih nizov in izvajanje drugih povezanih skrbniških nalog. Ta procesor nudi združljive funkcije za procesor ukazne vrstice SQL\*Plus.

# **Dodana podpora za poglede, ki so združljivi s podatkovnim slovarjem Oracle**

Pogledi, ki predstavljajo informacije kataloga DB2 na način, ki je združljiv s pogledi podatkovnega slovarja Oracle, so sedaj na voljo. Podatkovni slovar je repozitorij za metapodatke baze podatkov.

Na voljo so tri različne različice vsakega pogleda podatkovnega slovarja, vsaka različica pa je določena s predpono imena pogleda. Vse različice niso uporabne za vse poglede.

Pogledi USER\_\* vrnejo informacije o objektih, katerih lastnik je trenutni uporabnik baze podatkov.

- <span id="page-63-0"></span>v Pogledi ALL\_\* vrnejo informacije o objektih, do katerih ima dostop trenutni uporabnik.
- v Pogledi DBA\_\* vrnejo informacije o vseh objektih v bazi podatkov ne glede na to, kdo je njihov lastnik.

Privilegij SELECT je odobren za PUBLIC za vse poglede USER\_\* in ALL\_\*.

Združljivi pogledi temeljijo na pogledih sistemskega kataloga DB2 in na skrbniških pogledih SQL nadzornika posnetkov. Za uporabo pogledov, združljivih s podatkovnim slovarjem Oracle, morate imeti ustrezne privilegije v podrejenem katalogu in nadzorniku posnetkov.

Pogledi podatkovnega slovarja so samoopisni. Pogled DICTIONARY vrne izpis vseh pogledov podatkovnega slovarja s komentarji, ki opisujejo vsebino vsakega pogleda. Pogled DICT\_COLUMNS vrne seznam vseh stolpcev v vseh pogledih podatkovnega slovarja. S tema dvema pogledoma lahko določite, katere informacije so na voljo in kako dostopiti do njih.

Podpora za poglede, združljive s podatkovnim slovarjem Oracle, je omogočena prek nastavitve spremenljivke registra **DB2\_COMPATIBILITY\_VECTOR**.

Za celoten seznam podprtih pogledov glejte temo "Pogledi, združljivi s podatkovnim slovarjem Oracle".

## **S tem povezani pojmi**

″[Pogledi, združljivi s podatkovnim slovarjem Oracle](http://www.ibm.com/support/docview.wss?rs=71&uid=swg27015148)″ v priročniku Vodič za proceduralni [jezik SQL](http://www.ibm.com/support/docview.wss?rs=71&uid=swg27015148)

### **S tem povezane povezave**

″[Spremenljivka registra DB2\\_COMPATIBILITY\\_VECTOR](http://www.ibm.com/support/docview.wss?rs=71&uid=swg27015148)″ v priročniku Vodič za [proceduralni jezik SQL](http://www.ibm.com/support/docview.wss?rs=71&uid=swg27015148)

## **Vmesniki DB2 nudijo podporo za jezik PL/SQL**

V DB2 različice 9.7 lahko PL/SQL prevedete in izvedete z vmesniki DB2.

DB2 različice 9.7 podpira prevajanje jezika PL/SQL. To podporo za prevajanje PL/SQL lahko omogočite z nastavitvijo ali posodobitvijo spremenljivke registra **DB2\_COMPATIBILITY\_VECTOR**.

Prenos obstoječih skriptov PL/SQL, definicij paketov ali posameznih stavkov PL/SQL in SQL, ki delajo z drugimi sistemi za upravljanje baz podatkov za DB2 različice 9.7, se izvede z njihovim zagonom iz ukaznega okna DB2 ali iz procesorja ukazne vrstice DB2.

Z okoljem DB2, ki je inicializirano za PL/SQL, prevajalnik DB2 obdela stavke PL/SQL DDL in izdela zahtevane objekte v bazi podatkov. Prevedete in izvedete lahko tudi anonimne bloke PL/SQL, kot tudi reference za pogosto uporabljene paketne podprograme.

S to podporo lahko hitro omogočite rešitve PL/SQL v okoljih DB2.

## **S tem povezani pojmi**

″Podpora za PL/SQL″ [v priročniku Vodič za proceduralni jezik SQL](http://www.ibm.com/support/docview.wss?rs=71&uid=swg27015148)

## **S tem povezane povezave**

″[Spremenljivka registra DB2\\_COMPATIBILITY\\_VECTOR](http://www.ibm.com/support/docview.wss?rs=71&uid=swg27015148)″ v priročniku Vodič za [proceduralni jezik SQL](http://www.ibm.com/support/docview.wss?rs=71&uid=swg27015148)

# <span id="page-64-0"></span>**Razširili smo podporo za podatkovne tipe**

Da bo upravljanje podatkov bolj združljivo s sistemom za upravljanje baz podatkov Oracle, lahko sedaj uporabljate podatkovna tipa NUMBER in VARCHAR2. Poleg tega lahko tudi omogočite, da upravljalnik baz podatkov interpretira podatkovni tip DATE (ki je običajno sestavljen iz leta, meseca in dneva) kot podatkovni tip TIMESTAMP(0) (ki je sestavljen iz leta, meseca, dneva, ure, minute, sekunde).

Te podatkovne tipe omogočite z nastavitvijo spremenljivke registra **DB2\_COMPATIBILITY\_VECTOR**.

Ta podpora vključuje združljivostne funkcije Oracle za pretvorbo podatkovnih tipov in izvajanje aritmetike podatkovnih tipov v podatkovnem tipu DATE.

Če se želite naučiti, kako se uporabljajo nekatere od teh funkcij, lahko uporabite vzorčni program datecompat.db2.

## **S tem povezani pojmi**

["Dodali smo nove vzorčne programe DB2" na strani 86](#page-99-0)

### **S tem povezane povezave**

″[Spremenljivka registra DB2\\_COMPATIBILITY\\_VECTOR](http://www.ibm.com/support/docview.wss?rs=71&uid=swg27015148)″ v priročniku Vodič za [proceduralni jezik SQL](http://www.ibm.com/support/docview.wss?rs=71&uid=swg27015148)

″Podatkovni tip NUMBER″ [v priročniku Vodič za proceduralni jezik SQL](http://www.ibm.com/support/docview.wss?rs=71&uid=swg27015148)

″Podatkovni tip VARCHAR2″ [v priročniku Vodič za proceduralni jezik SQL](http://www.ibm.com/support/docview.wss?rs=71&uid=swg27015148)

″[Podatkovni tip DATE, ki temelji na TIMESTAMP\(0\)](http://www.ibm.com/support/docview.wss?rs=71&uid=swg27015148)″ v priročniku Vodič za [proceduralni jezik SQL](http://www.ibm.com/support/docview.wss?rs=71&uid=swg27015148)

## **Podprta je nadomestna skladnja jezika SQL**

Od različice 9.7 naprej lahko z namenom prilagoditve podobnim funkcijam, ki jih podpirajo drugi ponudniki baz podatkov, za stavek DELETE in skalarno funkcijo RID\_BIT uporabite nadomestno skladnjo.

Različica 9.7 zdaj podpira poenostavljeno različico stavka DELETE FROM, tako da lahko izpustite člen FROM. Čeprav je člen FROM v stavku DELETE izbiren, njegova izpustitev ni standardna in je ne priporočamo.

Tudi skalarna funkcija RID\_BIT podpira nadomestno skladnjo, in sicer z uporabo psevdo stolpca ROWID. Nekvalificirana referenca na ROWID je enakovredna RID\_BIT(), kvalificirana referenca na ROWID, kot je EMPLOYEE.ROWID, pa je enakovredna RID\_BIT(EMPLOYEE).

Druga nadomestna skladnja SQL, kot je uporaba ROWNUM kot sopomenke za ROW\_NUMBER() OVER(), lahko omogočite selektivno tako, da nastavite spremenljivko registra **DB2\_COMPATIBILITY\_VECTOR**.

## **S tem povezani pojmi**

″Uvod v združljivostne funkcije DB2″ [v priročniku Vodič za proceduralni jezik SQL](http://www.ibm.com/support/docview.wss?rs=71&uid=swg27015148)

## **S tem povezane povezave**

- ″ DELETE″ [v priročniku Referenčni opis SQL, zvezek 2](http://www.ibm.com/support/docview.wss?rs=71&uid=swg27015148)
- ″ RID\_BIT in RID″ [v priročniku Referenčni opis SQL, zvezek 1](http://www.ibm.com/support/docview.wss?rs=71&uid=swg27015148)
- ″Psevdostolpec ROWNUM″ [v priročniku Vodič za proceduralni jezik SQL](http://www.ibm.com/support/docview.wss?rs=71&uid=swg27015148)

# <span id="page-65-0"></span>**Omogočite lahko način, ki je združljiv z okoljem Oracle**

Če želite, da bo okolje DB2 bolj združljivo z okoljem sistema za upravljanje baz podatkov Oracle, lahko nastavite novo spremenljivko registra **DB2\_COMPATIBILITY\_VECTOR**.

Ta spremenljivka registra je predstavljena kot šestnajstiška vrednost. Vsak bit v spremenljivki omogoča eno od združljivostnih funkcij DB2. Odvisno od aplikacije, ki jo želite omogočiti za podatkovni strežnik DB2, lahko vključite združljivost za podatkovne tipe, semantiko in vedenja, ki jih lahko zahteva aplikacija.

## **S tem povezana opravila**

″[Nastavitev DB2 za omogočenje aplikacij Oracle](http://www.ibm.com/support/docview.wss?rs=71&uid=swg27015148)″ v priročniku Vodič za proceduralni [jezik SQL](http://www.ibm.com/support/docview.wss?rs=71&uid=swg27015148)

## **S tem povezane povezave**

″[Spremenljivka registra DB2\\_COMPATIBILITY\\_VECTOR](http://www.ibm.com/support/docview.wss?rs=71&uid=swg27015148)″ v priročniku Vodič za [proceduralni jezik SQL](http://www.ibm.com/support/docview.wss?rs=71&uid=swg27015148)

# <span id="page-66-0"></span>**Poglavje 9. Izboljšave v upravljanju delovnih obremenitev**

Funkcije DB2 različice 9.7 razširjajo zmožnosti za upravljanje obremenitve, ki so bile na voljo v prejšnjih izdajah.

Nadzor na ravni dejavnosti obremenitev, definicijo delovnih obremenitev in združeno zbiranje podatkov dejavnosti smo v različici 9.7 izboljšali in poenostavili z naslednjo funkcionalnostjo:

- v Na dejavnostih temelječi pragovi (glejte "Obremenitve podpirajo nadzorovanje pragov, ki temeljijo na dejavnosti")
- v Podpora za univerzalne znake in naslove IP (podpora za ["Izboljšali smo atribute](#page-67-0) [povezovanja obremenitve" na strani 54\)](#page-67-0)
- v Združena zbirka podatkov dejavnosti na ravni delovne obremenitve in nove oznake visoke ravni (glejte ["Zbirka podatkov agregiranih dejavnosti na ravni obremenitve in nove oznake](#page-68-0) [visoke ravni nudijo dodatne statistične podatke" na strani 55\)](#page-68-0)

Nadzorovanje relativne prioritete za delo s storitvenimi razredi smo izboljšali z naslednjo funkcionalnostjo različice 9.7:

- Nadzor V/I prioritete področja medpomnilnika za storitvene razrede (glejte ["V/I prioriteto](#page-69-0)" [področja medpomnilnika za storitvene razrede je mogoče nadzorovati" na strani 56\)](#page-69-0)
- v Integracija z upravljanjem obremenitev Linux (glejte ["Upravljalnik obremenitev DB2](#page-69-0) [podpira integracijo z upravljanjem obremenitev Linux \(WLM\)" na strani 56\)](#page-69-0)

Kot pomoč pri vzdrževanju stabilnosti na podatkovnem strežniku lahko uporabite naslednje izboljšave pragov, s katerimi nadzorujete dodatne vire in uveljavite natančnejši nadzor nad obstoječimi:

- v Novi pragovi za nadzorovanje specifičnih virov (glejte ["Novi pragi nudijo dodaten nadzor](#page-69-0) [nad dejavnostmi" na strani 56\)](#page-69-0)
- v Podpora za 1-minutni interval preverjanja za podniz na času temelječih pragov (glejte ["Časovno osnovani pragi podpirajo 1-minutne intervale preverjanja" na strani 57\)](#page-70-0)

Zdaj lahko konfigurirate upravljalnik obremenitve DB2 tako, da bo v času samodejno znižal prioriteto dejavnosti v teku. Podrobnejše informacije so na voljo v razdelku ["Dodana je](#page-70-0) [podpora zastaranja prioritet za dejavnosti v teku" na strani 57.](#page-70-0)

Dodatne funkcije, ki smo jih dodali v različici 9.7, izboljšujejo nadzorovanje obremenitve. Podrobnejše informacije so na voljo v razdelku [Poglavje 5, "Izboljšave nadzorovanja", na](#page-40-0) [strani 27.](#page-40-0)

# **Obremenitve podpirajo nadzorovanje pragov, ki temeljijo na dejavnosti**

Podpora za definiranje pragov, ki temeljijo na dejavnosti, v obremenitveni domeni je bila dodana za nekatere obstoječe prage in vključena v nekatere nove prage. Pri definiranju obremenitevlahko uveljavite te prage, ki temeljijo na dejavnosti, in tako izboljšate nadzor nad viri.

Z nadzorovanjem pragov, ki temeljijo na dejavnosti, v obremenitveni domeni pomeni, da vam ni treba več izolirati aplikacije ene od druge v ločenih storitvenih razredih, da bi uveljavili specifičen niz pragov za dano aplikacijo, kar poenostavlja konfiguracijo upravljalnika obremenitev DB2.

<span id="page-67-0"></span>Za obremenitveno domeno lahko definirate naslednje prage:

## **ESTIMATEDSQLCOST**

Podaja največji ocenjeni strošek za dejavnost DML.

### **SQLROWSRETURNED**

Podaja največje število vrstic, ki jih lahko vrne podatkovni strežnik odjemalcu.

## **ACTIVITYTOTALTIME**

Podaja maksimalno življenjsko dobo dejavnosti

### **SQLTEMPSPACE**

Podaja največjo količino sistemskega prostora začasnih tabel, ki jo lahko uporabi dejavnost DML za določeno particijo baze podatkov.

#### **SQLROWSREAD**

Podaja največje število vrstic, ki jih lahko prebere dejavnost DML na katerikoli particiji baze podatkov.

#### **CPUTIME**

Podaja najdaljši združen uporabniški in sistemski procesorski čas, ki ga lahko uporabi dejavnost na določeni particiji baze podatkov med izvajanjem dejavnosti.

### **S tem povezani pojmi**

″Primer: uporaba pragov″ [v priročniku Vodič in referenčni opis ukazov za upravljalnik](http://www.ibm.com/support/docview.wss?rs=71&uid=swg27015148) [delovne obremenitve](http://www.ibm.com/support/docview.wss?rs=71&uid=swg27015148)

## **Izboljšali smo atribute povezovanja obremenitve**

Z zvezdico (\*) kot univerzalnim znakom lahko podate nekatere atribute povezovanja obremenitve ter podate naslove IPv4 in naslove IPv6 ter zaščitite imena domen v atributu povezave ADDRESS, ko izdelujete ali spreminjate obremenitev.

## **univerzalni znaki za podporo za atribute povezovanja obremenitve**

Z uporabo univerzalnih znakov poenostavite definiranje obremenitev. Če veste, da obstaja vhodno delo s podobnimi vrednostmi povezovalnega atributa, ki jih je mogoče vse dodeliti isti obremenitvi, uporabite univerzalni znak kot del vrednosti povezovalnega atributa obremenitve. Če imate na primer številne aplikacije za prejemanje računov, ki souporabljajo isto ime (accrec01, accrec02 ... accrec15) in ki bi morale biti dodeljene isti obremenitvi, lahko definirate obremenitev z povezovalnim atributom imena aplikacije accrec\*, ki bo primerjal vsa ta imena aplikacij, namesto da definirate povezovalni atribut za vsako ime aplikacije.

Naslednji povezovalni atributi podpirajo uporabo univerzalnih znakov:

## **APPLNAME**

Ime aplikacije

## **CURRENT CLIENT\_ACCTNG** Obračunski niz odjemalca

**CURRENT CLIENT\_APPLNAME**

Ime odjemalske aplikacije

## **CURRENT CLIENT\_USERID** ID uporabnika odjemalca

**CURRENT CLIENT\_WRKSTNNAME** Ime odjemalske delovne postaje

## <span id="page-68-0"></span>**Povezovalni atribut ADDRESS obremenitve podpira naslove IP.**

Obremenitve identificirajo vhodno delo glede na atribute povezave baze podatkov, pod katerimi je bilo delo predloženo. Zmožnost za podajanje naslovov IP v povezovalnem atributu ADDRESS nudi dodatne vire za določitev izvora vhodnega dela, ki jih lahko uporabite za dodelitev dela pravilni obremenitvi.

## **S tem povezani pojmi**

″[Identifikacija dela po izvoru z obremenitvami](http://www.ibm.com/support/docview.wss?rs=71&uid=swg27015148)″ v priročniku Vodič in referenčni opis [ukazov za upravljalnik delovne obremenitve](http://www.ibm.com/support/docview.wss?rs=71&uid=swg27015148)

# **Zbirka podatkov agregiranih dejavnosti na ravni obremenitve in nove oznake visoke ravni nudijo dodatne statistične podatke**

Izboljšano nadzorovanje in statistični podatki so na voljo za podporo zastaranja prioritet dejavnosti v teku in definicije pragov na ravneh obremenitve.

## **Zbiranje podatkov agregiranih dejavnosti na ravni obremenitve**

Podatke agregiranih dejavnosti lahko zdaj poleg ravni storitvenega razreda in ravni delovnega razreda zberete tudi na ravni obremenitve. S tem so povezane naslednje prednosti:

- v Povečana zrnatost za nadziranje. Tako lahko zdaj na primer pridobite informacije o histogramu za definicije obremenitev in za specifične aplikacije poleg pridobitve podobnih informacij na ravni storitvenega ali delovnega razreda.
- v Poenostavljen pogled agregiranih podatkov če delo v teku zastara po prioritetah. Zastaranje po prioritetah, s katerim lahko zmanjšate prioriteto dela v času, tako da znova preslikate delo med storitvenimi podrazredi, lahko poveča kompleksnost zbiranja pomembnih statističnih podatkov agregiranih dejavnosti v storitvenih podrazredih. S podporo za statistične podatke agregiranih dejavnosti na ravni obremenitve je zbiranje teh statističnih podatkov poenostavljeno.
- v Preprostejša določitev največjih vrednosti za prage obremenitev. Podatke agregiranih dejavnosti, zbrane na ravni obremenitve, lahko uporabite kot pomoč pri določitvi ustreznih največjih vrednosti za prage, definirane v obremenitvenih domeni.

## **Nove oznake visoke ravni**

Da bi lažje določili, katere vrednosti pragov uporabiti z novimi pragi CPUTIME in SQLROWSREAD, sta na voljo dve novi oznaki visoke ravni:

## **act\_cpu\_time\_top**

Oznaka visoke ravni za procesorski čas, ki ga uporabljajo dejavnosti na vseh ravneh gnezdenja v storitvenem razredu, obremenitvi ali delovnem razredu.

## **act\_rows\_read\_top**

Oznaka visoke ravni za število vrstic, ki jih preberejo dejavnosti na vseh ravneh gnezdenja v storitvenem razredu, obremenitvi ali delovnem razredu.

Z uporabo naslednje nove oznake visoke ravni lahko določite tudi najdaljši čas čakanja na zaklepanje katerekoli zahteve na particiji za obremenitev med časovnim intervalom:

## **lock\_wait\_time\_top**

Oznaka visoke ravni za čase čakanja na zaklepanje za katerokoli zahtevo v obremenitvi, podana v milisekundah.

## **S tem povezani pojmi**

″[Statistični podatki za objekte upravljalnika obremenitev DB2](http://www.ibm.com/support/docview.wss?rs=71&uid=swg27015148)″ v priročniku Vodič in [referenčni opis ukazov za upravljalnik delovne obremenitve](http://www.ibm.com/support/docview.wss?rs=71&uid=swg27015148)

["Obremenitve podpirajo nadzorovanje pragov, ki temeljijo na dejavnosti" na strani 53](#page-66-0) [Poglavje 5, "Izboljšave nadzorovanja", na strani 27](#page-40-0)

# <span id="page-69-0"></span>**V/I prioriteto področja medpomnilnika za storitvene razrede je mogoče nadzorovati**

Z nastavitvami prioritete V/I področja medpomnilnika lahko vplivate na del strani v področju medpomnilnika, ki ga morda zasedajo dejavnosti v danem storitvenem razredu, kar lahko izboljša prepustnost in zmogljivost dejavnosti v storitvenem razredu.

Uporabite lahko krmilne elemente virov prioritete V/I področja medpomnilnika z obstoječimi krmilnimi elementi prioritete agenta in prioritete pred-pridobivanja za kateri koli uporabniško definiran storitveni razred za nadzorovanje relativne prioritete vsakega storitvenega razreda.

## **S tem povezani pojmi**

″Dodelitev virov s storitvenimi razredi″ [v priročniku Vodič in referenčni opis ukazov za](http://www.ibm.com/support/docview.wss?rs=71&uid=swg27015148) [upravljalnik delovne obremenitve](http://www.ibm.com/support/docview.wss?rs=71&uid=swg27015148)

″[Prioriteta področja medpomnilnika storitvenih razredov](http://www.ibm.com/support/docview.wss?rs=71&uid=swg27015148)″ v priročniku Vodič in referenčni [opis ukazov za upravljalnik delovne obremenitve](http://www.ibm.com/support/docview.wss?rs=71&uid=swg27015148)

# **Upravljalnik obremenitev DB2 podpira integracijo z upravljanjem obremenitev Linux (WLM)**

Med storitvenimi razredi DB2 in razredi Linux WLM lahko z izbirno integracijo (s programsko opremo Linux jedrne različice 2.6.26 ali novejše) nadzorujete količino procesorskih virov, ki so dodeljeni vsakemu storitvenemu razredu. S to integracijo lahko izkoristite prednosti izvirne zmožnosti nadzorovanja, ki jih nudi Linux WLM.

Dodatna funkcionalnost, ki jo dobite z integracijo upravljalnika obremenitev DB2 in Linux WLM, je podobna tisti, ki jo dobite, ko integrirate upravljalnik obremenitev DB2 z upravljalnikom obremenitev AIX. Če je omogočeno, se vse niti, ki si izvajajo v storitvenem razredu DB2, preslikajo v razred Linux WLM, kjer postanejo predmet kontrolnikov procesorskih virov, ki jih definirate v Linux WLM.

### **S tem povezani pojmi**

″[Integracija upravljanja obremenitev Linux z upravljalnikom obremenitev DB2](http://www.ibm.com/support/docview.wss?rs=71&uid=swg27015148)″ v [priročniku Vodič in referenčni opis ukazov za upravljalnik delovne obremenitve](http://www.ibm.com/support/docview.wss?rs=71&uid=swg27015148)

″[Integracija z upravljalniki obremenitev operacijskega sistema](http://www.ibm.com/support/docview.wss?rs=71&uid=swg27015148)″ v priročniku Vodič in [referenčni opis ukazov za upravljalnik delovne obremenitve](http://www.ibm.com/support/docview.wss?rs=71&uid=swg27015148)

## **Novi pragi nudijo dodaten nadzor nad dejavnostmi**

Z novimi pragi lahko izvajate dodaten nadzor nad dejavnostmi na podatkovnem strežniku.

Naslednje nove prage lahko uporabite kot pomoč pri vzdrževanju stabilnosti na podatkovnem strežniku z nadzorovanjem specifičnega vira:

#### **AGGSQLTEMPSPACE**

Nadzoruje največjo količino sistemskega prostora za začasne tabele, ki ga je mogoče uporabiti za vse dejavnosti v storitvenem podrazredu.

### **CPUTIME**

Nadzoruje največjo količino procesorskega časa, ki ga lahko uporabi dejavnost med izvajanjem na določeni particiji baze podatkov.

#### <span id="page-70-0"></span>**SQLROWSREAD**

Nadzoruje največje število vrstic, ki jih lahko prebere dejavnost na določeni particiji baze podatkov.

### **S tem povezani pojmi**

″Zastaranje prioritet v trenutnem delu″ [v priročniku Vodič in referenčni opis ukazov za](http://www.ibm.com/support/docview.wss?rs=71&uid=swg27015148) [upravljalnik delovne obremenitve](http://www.ibm.com/support/docview.wss?rs=71&uid=swg27015148)

″Primer: uporaba pragov″ [v priročniku Vodič in referenčni opis ukazov za upravljalnik](http://www.ibm.com/support/docview.wss?rs=71&uid=swg27015148) [delovne obremenitve](http://www.ibm.com/support/docview.wss?rs=71&uid=swg27015148)

"Dodana je podpora zastaranja prioritet za dejavnosti v teku"

# **Časovno osnovani pragi podpirajo 1-minutne intervale preverjanja**

Zrnatost za časovno osnovane prage smo izboljšali, tako da smo zmanjšali minimalni razpoložljivi časovni interval s 5 minut na 1 minuto. Ta sprememba pomaga zmanjšati zakasnitve, če je zgodnje odkrivanje prekomerne časovne porabe bistvenega pomena.

Izboljšano zrnatost uporabljajo naslednji časovno osnovani pragi:

## **ACTIVITYTOTALTIME**

Nadzoruje maksimalno življenjsko dobo dejavnosti

#### **CONNECTIONIDLETIME**

Nadzoruje najdaljši čas, ko je povezava lahko v mirujočem stanju, kar pomeni, da ne izpolnjuje uporabniške zahteve.

### **S tem povezani pojmi**

″Primer: uporaba pragov″ [v priročniku Vodič in referenčni opis ukazov za upravljalnik](http://www.ibm.com/support/docview.wss?rs=71&uid=swg27015148) [delovne obremenitve](http://www.ibm.com/support/docview.wss?rs=71&uid=swg27015148)

### **S tem povezane povezave**

″ CREATE THRESHOLD″ [v priročniku Vodič in referenčni opis ukazov za upravljalnik](http://www.ibm.com/support/docview.wss?rs=71&uid=swg27015148) [delovne obremenitve](http://www.ibm.com/support/docview.wss?rs=71&uid=swg27015148)

# **Dodana je podpora zastaranja prioritet za dejavnosti v teku**

Zdaj lahko upravljalnik obremenitev DB2 konfigurirate tako, da v določenem času samodejno zmanjša prioriteto dejavnosti v teku, kar imenujemo tudi zastaranje prioritet. Z zastaranjem prioritet zmanjšate prioriteto dejavnosti, ki se izvajajo dlje časa, s čimer izboljšate prepustnost za dejavnosti, ki se izvajajo manj časa.

Podatkovni strežnik spremeni prioriteto dejavnosti v teku tako, da jih kot odziv na količino uporabljenega procesorskega časa ali število prebranih vrstic premakne (znova preslika) med storitvenimi podrazredi. Prioriteto dejavnosti, ki se izvajajo dlje časa, lahko samodejno zmanjšate ali postarate tako, da jih znova preslikate v storitveni razred z manj viri (kar pomeni z več omejitvami virov). Ker izvede podatkovni strežnik vnovično preslikavo samodejno, ni potrebno podrobno poznavanje dejavnosti, ki se ob določenem času izvajajo na podatkovnem strežniku.

Naslednja ilustracija kaže zastaranje prioritet za dejavnosti:

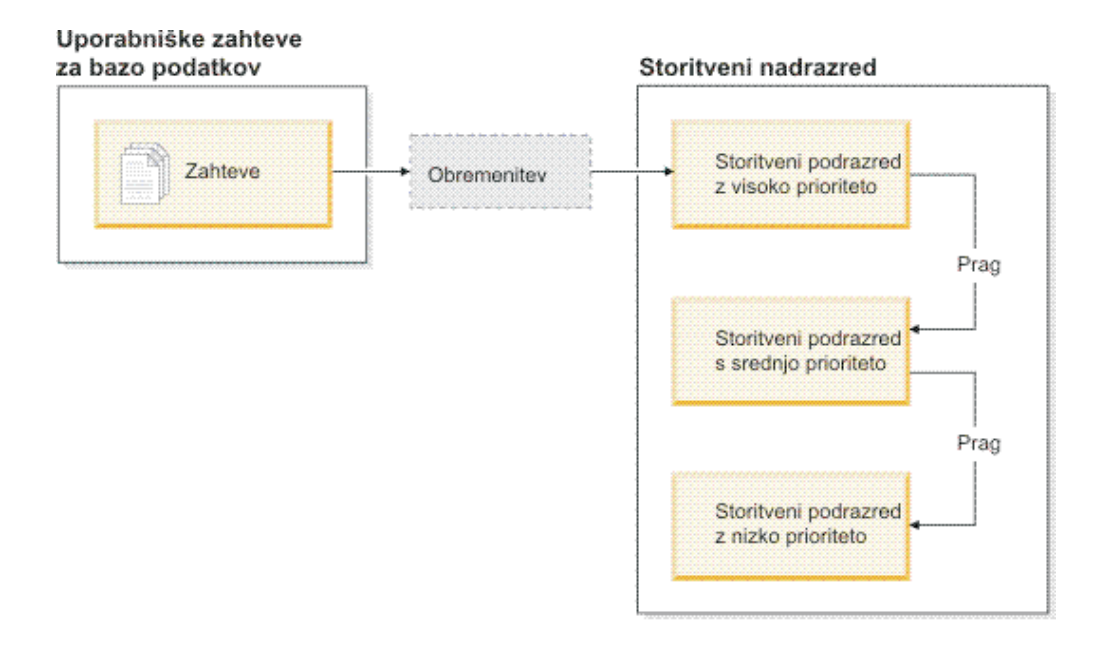

Ko delo vstopi v sistem, so dejavnosti samodejno postavljene v prvi storitveni razred in se začno izvajati z uporabo visoko prioritetnih nastavitev tega storitvenega razreda. Če definirate tudi prage za vsakega od storitvenih razredov, ki omejujejo čas ali vire, uporabljene med izvajanjem, so dejavnosti dinamično znova dodeljene naslednjemu nižjemu storitvenemu razredu, če je prag naslednjega višjega razreda prekršen. Ta dinamičen nadzor nad viri se ponavlja, dokler dejavnosti niso končane ali dokler niso v razredu najnižje ravni, kjer ostanejo, dokler se ne končajo ali pa dokler ne ustavite njihovega izvajanja.

## **Novi pragi in dejanje novega praga**

Dva nova praga nudita z vnovično preslikavo dejanj podporo za zastaranje prioritet. Dejavnosti je mogoče znova preslikati, če je prag, za katerega je definirano dejanje REMAP ACTIVITY, prekršen.

## **CPUTIMEINSC**

Nadzoruje največjo količino procesorskega časa, ki jo lahko uporabi dejavnost v določenem storitvenem podrazredu na določeni particiji baze podatkov.

## **SQLROWSREADINSC**

Nadzoruje največje število vrstic, ki jih lahko dejavnost prebere na določeni particiji baze podatkov, med tem ko se dejavnost izvaja v določenem storitvenem podrazredu.

## **Izboljšano nadziranje in zbiranje statističnih podatkov**

Na voljo je izboljšano nadzorovanje in zbiranje statističnih podatkov za podporo zastaranja prioritet.

Za identificiranje znova preslikanih dejavnosti in vpletenih storitvenih podrazredov lahko uporabite tri nove nadzorne elemente:

## **num\_remaps**

Kaže, kolikokrat je bila dejavnost znova preslikana.

#### **act\_remapped\_in**

Šteje število dejavnosti, ki bodo znova preslikane v storitveni podrazred.
#### **act\_remapped\_out**

Šteje število dejavnosti, ki bodo znova preslikane iz določenega storitvenega podrazreda.

Zbiranje agregiranih statističnih podatkov dejavnosti ob vnovični preslikavi dejavnosti in enega storitvenega podrazreda v drugega smo poenostavili z vpeljavo zbiranja agregiranih statističnih podatkov dejavnosti na ravni obremenitve. S to funkcijo lahko zberete podrobne statistične podatke o dejavnostih, ne da bi morali agregirati statistične podatke med storitvenimi podrazredi, ki so vključeni v vnovično preslikavo.

## **Vzorčni skripti zastaranja prioritet, vzorčni scenariji**

Z dvema vzorčnima skriptoma, ki ju dobite z namestitvijo podatkovnega strežnika, lahko izkoristite zastaranje prioritet dela v teku. Ta skripta za vas izdelata vse zahtevane objekte upravljanja obremenitev za premik dela v teku med plastnimi storitvenimi razredi. Z drugim skriptom lahko izbrišete vse objekte, ki ste jih izdelal z vzorčnimi skripti.

Na voljo so tudi splošni scenariji, ki kažejo, kako lahko skripte uporabite na podatkovnem strežniku.

### **S tem povezani pojmi**

″Zastaranje prioritet v trenutnem delu″ [v priročniku Vodič in referenčni opis ukazov za](http://www.ibm.com/support/docview.wss?rs=71&uid=swg27015148) [upravljalnik delovne obremenitve](http://www.ibm.com/support/docview.wss?rs=71&uid=swg27015148)

["Dodali smo nove vzorčne programe DB2" na strani 86](#page-99-0)

″Nadzor dela s pragovi″ [v priročniku Vodič in referenčni opis ukazov za upravljalnik](http://www.ibm.com/support/docview.wss?rs=71&uid=swg27015148) [delovne obremenitve](http://www.ibm.com/support/docview.wss?rs=71&uid=swg27015148)

# **Poglavje 10. Izboljšave v zaščiti**

Ker število tako notranjih kot zunanjih varnostnih groženj narašča, je pomembno ločiti naloge za zaščito podatkov od nalog opravljanja skrbništva nad kritičnimi sistemi. Izboljšave programske opreme Različica 9.7, ki predstavljajo nadgradnjo izboljšav iz prejšnjih različic, zagotavljajo, da so vaši občutljivi podatki še bolj zaščiteni.

Napredki v ločevanju dolžnosti nudijo naslednjo funkcionalnost:

- v Skrbniki baz podatkov (DBA-ji) vzdržujejo popoln nadzor nad operacijami baz podatkov brez dostopa do podatkov.
- v Nadzor nad zaščito in beleženjem lahko brez težav prepustite ločenemu skrbniku zaščite.
- v Z novimi pooblastili lahko poenostavite privilegije za razvoj aplikacij in upravljanje obremenitve.

Podrobnejše informacije so na voljo v razdelku "Pooblastitveni model DB2 smo izboljšali, tako da omogoča ločitev dolžnosti".

Naslednje izboljšave razširjajo tudi funkcionalnost zaščite:

- v Šifriranje AES (glejte ["Šifriranje AES ID-ja uporabnika in gesla izboljša zaščito" na strani](#page-76-0) [63\)](#page-76-0)
- v Varnost transportne ravni (glejte ["Razširili smo podporo za odjemalca SSL in poenostavili](#page-77-0) [konfiguracijo" na strani 64\)](#page-77-0)
- v Dodatna podpora za odjemalca plasti zaščitenih vtičnic (SSL) (glejte ["Razširili smo](#page-77-0) [podporo za odjemalca SSL in poenostavili konfiguracijo" na strani 64\)](#page-77-0)

Naslednje izboljšave poenostavljajo konfiguracijo funkcij zaščite:

- v Novi konfiguracijski parametri upravljalnika baz podatkov in ključne besede povezovalnih nizov za konfiguriranje strežnikov SSL in odjemalcev SSL (glejte ["Razširili smo podporo](#page-77-0) [za odjemalca SSL in poenostavili konfiguracijo" na strani 64\)](#page-77-0)
- v Podpora za transparentno overjanje LDAP in iskanje skupin (glejte ["Transparentno](#page-79-0) [overjanje z LDAP-om in iskanje skupin je podprto \(AIX\)" na strani 66\)](#page-79-0)
- v Izboljšave nastavljanja gesel (glejte ["V geslih lahko uporabite največjo dolžino, ki jo](#page-79-0) [podpira operacijski sistem" na strani 66\)](#page-79-0)

# **Pooblastitveni model DB2 smo izboljšali, tako da omogoča ločitev dolžnosti**

V različici 9.7 so dolžnosti skrbnika baze podatkov in skrbnika za zaščito jasno ločene, vpeljali pa smo tudi nova pooblastila, ki omogočajo, da odobrite za uporabnika samo tisti dostop, ki ga potrebuje za izvedbo svojega dela. Te izboljšave pa tudi poenostavljajo delovanje v skladu z zahtevami vladnih predpisov.

V različici 9.7 smo vpeljali nova pooblastila za upravljanje obremenitev (WLMADM), naravnavanje SQL (SQLADM) in za uporabo pripomočka za razlago s stavki SQL (EXPLAIN). Ta pooblastila omogočajo, da uporabnikom dodelite te odgovornosti, ne da bi jim odobrili pooblastilo DBADM ali dejanske privilegije za osnovne tabele, ki bi tem uporabnikom dodelila več privilegijev, kot jih potrebujejo za izvedbo svojega dela. Zato lahko z uporabo teh novih pooblastil zmanjšate tveganje za razkritje občutljivih podatkov.

V različici 9.7 smo vpeljali tudi novi pooblastili DATAACCESS in ACCESSCTRL. Pooblastilo DATAACCESS omogoča dostopanje do podatkov znotraj specifične baze podatkov, pooblastilo ACCESSCTRL pa uporabniku omogoča, da odobri in prekliče privilegije za objekte znotraj specifične baze podatkov. Po privzetku sta pooblastili DATAACCESS in ACCESSCTRL vključeni, če skrbnik za zaščito odobri pooblastilo DBADM. Toda če ne želite, da ima skrbnik za bazo podatkov dostop do podatkov ali če želite imeti zmožnost za odobritev privilegijev in pooblastil, lahko po želji teh pooblastil ne vključite.

**Opomba:** Izdelovalcu baze podatkov so samodejno odobrena pooblastila DBADM, SECADM, DATAACCESS in ACCESSCTRL znotraj te baze podatkov. Če ne želite, da ima uporabnik katero od teh pooblastil, jih morate preklicati.

## **Spremembe za skrbnika sistema (ki ima pooblastilo SYSADM)**

Uporabnik s pooblastilom SYSADM nima več implicitnega pooblastila DBADM, zato so njegove zmožnosti v primerjavi z različico 9.5 omejene.

Uporabnik s pooblastilom SYSADM ne more več dodeliti nobenih pooblastil ali privilegijev, razen privilegijev za prostor tabel.

Da bi imel uporabnik s pooblastilom SYSADM enake zmožnosti kot v različici 9.5 (razen zmožnosti za odobritev pooblastila SECADM), mu mora skrbnik za zaščito izrecno odobriti pooblastilo DBADM. Če skrbnik za zaščito odobri pooblastilo DBADM, sta novi pooblastili DATAACCESS in ACCESSCTRL vključeni po privzetku, kar pomeni, da ima uporabnik enakovredne zmožnosti kot v različici 9.5. Da bi lahko ta uporabnik odobril pooblastilo SECADM, mu mora biti odobreno tudi pooblastilo SECADM. Vendar upoštevajte, da pooblastilo SECADM temu uporabniku omogoča izvedbo več dejanj, kot jih je lahko izvedel kot skrbnik sistema v različici 9.5. Tako lahko na primer izdela objekte, kot so vloge, overjeni konteksti in načela beleženja.

Če v sistemih Windows ne podate konfiguracijskega parametra upravljalnika baz podatkov **sysadm\_group**, je račun LocalSystem ocenjen kot skrbnik sistema (s pooblastilom SYSADM). Sprememba v območju pooblastila SYSADM v različici 9.7 vpliva na vse aplikacije DB2, ki jih zažene LocalSystem. Te aplikacije so običajno napisane v obliki storitev Windows in se izvajajo pod računom LocalSystem kot storitveni prijavni račun. Če morajo te aplikacije izvesti dejanja v bazi podatkov, ki so izven območja pooblastila SYSADM, morate računu LocalSystem dodeliti zahtevane privilegije in pooblastila baze podatkov. Če na primer aplikacija zahteva zmožnosti skrbnika baze podatkov, s stavkom GRANT (pooblastila baze podatkov) odobrite za račun LocalSystem pooblastilo DBADM. Upoštevajte, da je pooblastitveni ID za LocalSystem SYSTEM.

# **Spremembe za skrbnika za zaščito (ki ima pooblastilo SECADM)**

Uporabnik s pooblastilom SECADM lahko zdaj odobri in prekliče vse pooblastila in privilegije, vključno s pooblastili DBADM in SECADM.

Pooblastilo SECADM lahko zdaj dodelite za vloge in skupine (v različici 9.5 ste lahko dodelili SECADM samo za uporabnika).

Pooblastilo SECADM ni več potrebno za izvajanje shranjenih procedur beleženja in funkcij tabele:

- AUDIT ARCHIVE
- AUDIT LIST LOGS
- AUDIT DELIM EXTRACT

<span id="page-76-0"></span>V različici 9.7 za izvajanje teh rutin zadostuje privilegij EXECUTE, vendar pa lahko privilegij EXECUTE za te rutine dodeli samo skrbnik za zaščito. Ta sprememba omogoča skrbniku za zaščito, da dodeli del svojih odgovornosti drugim uporabnikom.

## **Spremembe za skrbnika baze podatkov (ki ima pooblastilo DBADM)**

Naslednja pooblastila bodo še vedno na voljo za skrbnika baze podatkov, če ima uporabnik pooblastilo DBADM, vendar se s preklicem pooblastila DBADM izgubijo. Z dodelitvijo pooblastila DBADM ne dodelite več naslednjih ločenih pooblastil baze podatkov, ker že implicitno pripadajo ravni pooblastila DBADM.

- v BINDADD
- CONNECT
- $\cdot$  CREATETAB
- CREATE EXTERNAL ROUTINE
- CREATE\_NOT\_FENCED\_ROUTINE
- IMPLICIT SCHEMA
- QUIESCE\_CONNECT
- LOAD

Ko skrbnik za zaščito dodeli pooblastilo DBADM, lahko izbere, ali bo skrbniku baze podatkov dodelil zmožnost za izvajanje naslednjih operacij:

- v Dostopanje do podatkov znotraj baze podatkov
- Odobritev in preklic privilegijev in pooblastil

Skrbnik za zaščito lahko za nadzorovanje teh funkcij uporabi naslednje možnosti stavka GRANT DBADM ON DATABASE:

- WITH ACCESSCTRL
- WITHOUT ACCCESSCTRL
- WITH DATAACCESS
- WITHOUT DATAACCCESS

Pooblastili DATAACCESS in ACCESSCTRL sta po privzetku vključeni, tudi če nista podani.

#### **S tem povezani pojmi**

″[Pooblaščanje, privilegiji in lastništvo objektov](http://www.ibm.com/support/docview.wss?rs=71&uid=swg27015148)″ v priročniku Referenčni opis SQL, [zvezek 1](http://www.ibm.com/support/docview.wss?rs=71&uid=swg27015148)

″Podpora za račun LocalSystem Windows″ [v priročniku Vodič za zaščito baze podatkov](http://www.ibm.com/support/docview.wss?rs=71&uid=swg27015148) ″Pregled pooblastil″ [v priročniku Vodič za zaščito baze podatkov](http://www.ibm.com/support/docview.wss?rs=71&uid=swg27015148)

- ["Spremenili smo območje pooblastila skrbnika sistema \(SYSADM\)" na strani 141](#page-154-0)
- ["Spremenili smo območje pooblastila skrbnika baze podatkov \(DBADM\)" na strani 144](#page-157-0)
- ["Razširili smo zmožnosti skrbnika sistema \(SECADM\)" na strani 143](#page-156-0)

# **Šifriranje AES ID-ja uporabnika in gesla izboljša zaščito**

V različici 9.7 lahko sedaj šifrirate ID uporabnika in geslo z algoritmom AES (Advanced Encryption Standard) s 256-bitnimi ključi.

ID uporabnika in geslo, ki ju predložite v overjanje DB2, sta šifrirana, če je način overjanja, ki ga dogovorita odjemalec DB2 in strežnik DB2, SERVER\_ENCRYPT. Dogovorjen način overjanja je odvisen od nastavitve tipa overjanja konfiguracijskega parametra **authentication** na strežniku in od overjanja, ki ga zahteva odjemalec. Za algoritem šifriranja, ki je uporabljen <span id="page-77-0"></span>za šifriranje ID-ja uporabnika in gesla, lahko uporabite šifriranje DES ali AES, kar je odvisno od nastavitve konfiguracijskega parametra upravljalnika baz podatkov **alternate\_auth\_enc**:

- v NOT\_SPECIFIED (privzetek) pomeni, da strežnik sprejme algoritem šifriranja, ki ga predlaga odjemalec.
- v AES\_CMP pomeni, da se v primeru, ko odjemalec, ki se povezuje, predlaga DES, vendar podpira šifriranje AES, strežnik znova dogovori za šifriranje AES. Odjemalci nižje ravni, ki ne podpirajo algoritma AES, se bodo še vedno lahko povezali s pomočjo tega algoritma.
- v AES\_ONLY pomeni, da sprejme strežnik samo šifriranje AES. Če odjemalec ne podpira šifriranja AES, bo povezava zavrnjena.

#### **S tem povezani pojmi**

″Načini overjanja strežnika″ [v priročniku Vodič za zaščito baze podatkov](http://www.ibm.com/support/docview.wss?rs=71&uid=swg27015148)

#### **S tem povezane povezave**

″authentication - tipa overjanja″ [v priročniku Referenčni opis konceptov in konfiguracije](http://www.ibm.com/support/docview.wss?rs=71&uid=swg27015148) [skrbništva nad bazo podatkov](http://www.ibm.com/support/docview.wss?rs=71&uid=swg27015148)

″[alternate\\_auth\\_enc - konfiguracijski parameter nadomestnega algoritma šifriranja za](http://www.ibm.com/support/docview.wss?rs=71&uid=swg27015148) vhodne povezave na strežniku″ [v priročniku Referenčni opis konceptov in konfiguracije](http://www.ibm.com/support/docview.wss?rs=71&uid=swg27015148) [skrbništva nad bazo podatkov](http://www.ibm.com/support/docview.wss?rs=71&uid=swg27015148)

# **Razširili smo podporo za odjemalca SSL in poenostavili konfiguracijo**

V DB2 različice 9.7 izboljšana podpora za plast zaščitenih vtičnic (SSL) in za njenega naslednika zaščite plasti prenosa (TLS) izboljšuje zaščito podatkovnih komunikacij, saj poenostavlja postopek konfiguriranja strežnika. Poleg tega smo razširili podporo za vse nejavanske odjemalce DB2, kot so CLI/ODBC, .Net Data Provider, vdelani SQL in CLP.

**Opomba:** V tej temi reference na SSL veljajo tudi za TLS.

TLS različice 1.0 (RFC2246) in TLS različice 1.1 (RFC4346) sta podprta.

## **Izboljšave konfiguriranja**

Za nastavitev podpore za SSL ni več potrebno uporabiti ločenih konfiguracijski datotek. Parametre, s katerimi ste nastavili datoteki SSLconfig.ini in SSLClientconfig.ini, smo zamenjali s konfiguracijskimi parametri upravljalnika baz podatkov in s ključnimi besedami povezovalnih nizov.

- Za strežniško stran je na voljo šest novih konfiguracijskih parametrov:
	- **ssl\_svr\_keydb** podaja popolnoma kvalificirano pot datoteke baze podatkov ključev
	- **ssl\_svr\_stash** podaja popolnoma kvalificirano pot skrite datoteke, v kateri je shranjeno šifrirano geslo baze podatkov ključev
	- **ssl\_svr\_label** podaja oznako digitalnega potrdila strežnika v bazi podatkov ključev
	- **ssl\_svcename** podaja vrata, ki jih uporablja strežnik baz podatkov za čakanje na komunikacije z oddaljenih odjemalcev z uporabo protokola SSL
	- **ssl\_cipherspecs** (izbiren) podaja skupine šifer, ki jih podpira strežnik
	- **ssl\_versions** (izbiren) podaja različice SSL in TLS, ki jih podpira strežnik.
- v Za odjemalsko stran obstajata dva nova konfiguracijska parametra upravljalnika baz podatkov:
	- **ssl\_clnt\_keydb** podaja popolnoma kvalificirano pot datoteke baze podatkov ključev na odjemalcu
	- **ssl\_clnt\_stash** podaja popolnoma kvalificirano pot skrite datoteke na odjemalcu
- v Za aplikacije CLI/ODBC obstajata dve novi ključni besedi povezovalnega niza:
- **ssl\_client\_keystoredb** nastavi **ssl\_client\_keystoredb** na celotno ime datoteke baze podatkov ključev.
- **ssl\_client\_keystash** nastavi **ssl\_client\_keystash** na celotno ime skrite datoteke.
- v Za aplikacije DB2 .Net Data Provider obstajajo tri nove ključne besede povezovalnega niza:
	- **SSLClientKeystoredb** nastavi **SSLClientKeystoredb** na celotno ime datoteke baze podatkov ključev.
	- **SSLClientKeystash** nastavi **SSLClientKeystash** na celotno ime skrite datoteke.
	- **security** nastavi **security** na SSL.

## **Nastavitev povezav SSL za aplikacije CLI/ODBC**

Če uporabljate za povezovanje z bazo podatkov z uporabo SSL gonilnik IBM-ovega podatkovnega strežnika za ODBC in CLI, uporabite za nastavitev poti za bazo podatkov ključev odjemalca in za skrito datoteko parametre povezovalnega niza **ssl\_client\_keystoredb** in **ssl\_client\_keystash**, za nastavitev protokola na SSL pa parameter povezovalnega niza **security**.

Če uporabljate za povezovanje z bazo podatkov z uporabo SSL odjemalca IBM-ovega podatkovnega strežnika ali odjemalca izvajalnega okolja IBM-ovega podatkovnega strežnika, uporabite za nastavitev protokola na SSL parameter povezovalnega niza **security**, za nastavitev poti za bazo podatkov ključev odjemalca in za skrito datoteko pa lahko uporabite parametra povezovalnega niza **ssl\_client\_keystoredb** in **ssl\_client\_keystash** ali konfiguracijska parametra upravljalnika baz podatkov na odjemalski strani **ssl\_clnt\_keydb** in **ssl\_clnt\_stash**.

## **Nastavitev povezav SSL za aplikacije .Net Data Provider**

Za aplikacije .Net Data Provider uporabite za nastavitev poti za bazo podatkov ključev odjemalca in za skrito datoteko parametra povezovalnega niza **SSLClientKeystoredb** in **SSLClientKeystash**, za nastavitev protokola na SSL pa parameter povezovalnega niza **security**.

## **Nastavitev povezav SSL za odjemalce CLP in vdelane odjemalca SQL**

V parameter SECURITY ukaza CATALOG TCPIP NODE smo dodali ključno besedo SSL. Odjemalci CLP in vdelani odjemalci SQL lahko uporabijo za povezovanje z bazo podatkov z uporabo SSL to ključno besedo in konfiguracijska parametra upravljalnika baz podatkov z odjemalske strani **ssl\_clnt\_keydb** in **ssl\_clnt\_stash**.

### **S tem povezani pojmi**

″Podprte skupine šifer″ [v priročniku Vodič za zaščito baze podatkov](http://www.ibm.com/support/docview.wss?rs=71&uid=swg27015148)

["Datoteki SSLconfig.ini in SSLClientconfig.ini smo zamenjali z novimi konfiguracijski](#page-158-0) [parametri upravljalnika baz podatkov" na strani 145](#page-158-0)

#### **S tem povezana opravila**

″[Konfiguriranje podpore za plast zaščitenih vtičnic \(SSL\) v primerku DB2](http://www.ibm.com/support/docview.wss?rs=71&uid=swg27015148)″ v priročniku [Vodič za zaščito baze podatkov](http://www.ibm.com/support/docview.wss?rs=71&uid=swg27015148)

″[Konfiguriranje podpore za plast zaščitenih vtičnic \(SSL\) na nejavanskih odjemalcih](http://www.ibm.com/support/docview.wss?rs=71&uid=swg27015148) DB2″ [v priročniku Vodič za zaščito baze podatkov](http://www.ibm.com/support/docview.wss?rs=71&uid=swg27015148)

#### **S tem povezane povezave**

″ [CATALOG TCPIP/TCPIP4/TCPIP6 NODE](http://www.ibm.com/support/docview.wss?rs=71&uid=swg27015148)″ v priročniku Referenčni opis ukazov

″[Zaščitna ključna beseda konfiguracije CLI/ODBC](http://www.ibm.com/support/docview.wss?rs=71&uid=swg27015148)″ v priročniku Vodič in referenčni opis [vmesnika nivojev klicanja, zvezek 2](http://www.ibm.com/support/docview.wss?rs=71&uid=swg27015148)

# <span id="page-79-0"></span>**Transparentno overjanje z LDAP-om in iskanje skupin je podprto (AIX)**

DB2 različice 9.7 podpira transparentno overjanje z LDAP-om v operacijskem sistemu AIX. To je nova možnost za izvajanje overjanja, ki temelji na LDAP-u, in iskanje skupin.

Transparentno overjanje z LDAP-om in iskanje skupin vam omogoča uporabo overjanja, ki temelji na LDAP-u, ne da bi pri tem morali najprej konfigurirati okolje DB2 z vtičniki za zaščito LDAP DB2. Primerke DB2 lahko konfigurirate za overjanje uporabnikov in pridobivanje njihovih skupin prek operacijskega sistema AIX. Operacijski sistem AIX bo v zameno izvedel overjanje in pridobitev skupin prek strežnika LDAP. Če želite omogočiti transparentno overjanje z LDAP-om, nastavite spremenljivko registra **DB2AUTH** na OSAUTHDB.

Ta podpora je bila prvič predstavljena v različici 9.5 s paketom popravkov 4.

### **S tem povezani pojmi**

″[Podpora za overjanje, temelječe na LDAP in za skupinsko iskanje](http://www.ibm.com/support/docview.wss?rs=71&uid=swg27015148)″ v publikaciji Vodič za [zaščito baze podatkov](http://www.ibm.com/support/docview.wss?rs=71&uid=swg27015148)

# **V geslih lahko uporabite največjo dolžino, ki jo podpira operacijski sistem**

Če v različici 9.7 konfigurirate upravljalnik baz podatkov DB2 za izvedbo overjanja z vtičnikom za overjanje IBM-ovega operacijskega sistema, lahko nastavite dolžino gesla na največjo dovoljeno dolžino, ki jo podpira operacijski sistem.

Za nekatere operacijske sisteme lahko veljajo nadaljnja pravila za gesla, kot sta na primer minimalna dolžina in preprostost. Nekatere operacijske sisteme lahko konfigurirate tudi za uporabo algoritmov za šifriranje gesel, ki jih nudi ta operacijski sistem. Dodatne informacije boste našli v dokumentaciji ustreznega operacijskega sistema.

# **Pooblastilo SYSMON smo razširili na ukaze LIST in na ukaz db2mtrk**

Da bi izboljšali zmožnost nadziranja baze podatkov za uporabnika s pooblastilom za nadziranje sistema (SYSMON), pooblastilo SYSMON zdaj vključuje zmožnost za izvajanje določenih ukazov LIST. Poleg tega pooblastilo SYSMON omogoča izvajanje ukaza db2mtrk, ki sporoči informacije o dodelitvi pomnilniškega področja.

Ti ukazi LIST so:

- LIST DATABASE PARTITION GROUPS
- LIST DRDA INDOUBT TRANSACTIONS
- LIST PACKAGES
- LIST TABLES
- LIST TABLESPACE CONTAINERS
- LIST TABLESPACES
- LIST UTILITIES

### **S tem povezane povezave**

- ″ LIST PACKAGES/TABLES″ [v priročniku Referenčni opis ukazov](http://www.ibm.com/support/docview.wss?rs=71&uid=swg27015148)
- ″ [LIST TABLESPACE CONTAINERS](http://www.ibm.com/support/docview.wss?rs=71&uid=swg27015148)″ v priročniku Referenčni opis ukazov
- ″ LIST TABLESPACES″ [v priročniku Referenčni opis ukazov](http://www.ibm.com/support/docview.wss?rs=71&uid=swg27015148)

″[LIST DRDA INDOUBT TRANSACTIONS](http://www.ibm.com/support/docview.wss?rs=71&uid=swg27015148)″ v priročniku Referenčni opis ukazov

- ″ [LIST DATABASE PARTITION GROUPS](http://www.ibm.com/support/docview.wss?rs=71&uid=swg27015148)″ v priročniku Referenčni opis ukazov
- ″db2mtrk sledilnika pomnilnika″ [v publikaciji Referenčni opis ukazov](http://www.ibm.com/support/docview.wss?rs=71&uid=swg27015148)
- ″ LIST UTILITIES″ [v priročniku Referenčni opis ukazov](http://www.ibm.com/support/docview.wss?rs=71&uid=swg27015148)

# **Poglavje 11. Izboljšano razvijanje aplikacij**

Izboljšave razvijanja aplikacij v različici 9.7 poenostavljajo razvoj aplikacij baz podatkov, izboljšujejo prenosljivost aplikacij in olajšujejo razmestitev aplikacij.

Upravljanje objektov baz podatkov je bilo poenostavljeno na naslednji način:

- v Stolpce je mogoče preimenovati s stavkom ALTER TABLE (glejte ["Stolpce je mogoče](#page-83-0) [preimenovati s stavkom ALTER TABLE" na strani 70\)](#page-83-0).
- Večino objektov je med izdelavo objekta mogoče zamenjati s členom OR REPLACE (glejte ["REPLACE smo dodali kot možnost v več stavkih CREATE" na strani 71\)](#page-84-0).
- v Znotraj posamezne transakcije je mogoče izvesti neomejene operacije, ki jih priporoča REORG (glejte ["Neomejene operacije, ki jih priporoča REORG, lahko zdaj izvedete](#page-85-0) [znotraj posamezne transakcije" na strani 72\)](#page-85-0).
- v Nekateri objekti so še vedno lahko izdelani, tudi če pride med prevajanjem njihovih teles do napak (glejte ["Za določene objekte baze podatkov smo dodali podporo za CREATE z](#page-85-0) [napakami" na strani 72\)](#page-85-0).
- v Programska razveljavitev in samodejno vnovično preverjanje sta podprta za podniz stavkov jezika za definiranje podatkov (DDL) (glejte ["Dodali smo podporo za programsko](#page-86-0) [razveljavitev in samodejno vnovično preverjanje" na strani 73\)](#page-86-0).
- v Tipe stolpcev osnovne tabele je v več primerih mogoče spremeniti s stavkom ALTER TABLE (glejte ["Razširili smo podporo za ALTER COLUMN SET DATA TYPE" na strani](#page-87-0) [74\)](#page-87-0).
- v Stavek SELECT INTO podpira člen FOR UPDATE (glejte ["Stavek SELECT INTO](#page-89-0) [podpira člen FOR UPDATE" na strani 76\)](#page-89-0).

Programiranje SQL je bilo izboljšano s to dodatno funkcionalnostjo:

- Stavek TRUNCATE, ki lahko hitro izbriše vse vrstice iz tabele baze podatkov (glejte ["TRUNCATE smo dodali kot stavek SQL" na strani 76\)](#page-89-0)
- Izdelane začasne tabele, ki so nov tip uporabniško definirane začasne tabele (glejte ["Podprte so izdelane začasne tabele" na strani 76\)](#page-89-0)
- v Številni dodatki in posodobitve skalarnih funkcij (glejte ["Razširili smo podporo za skalarne](#page-90-0) [funkcije" na strani 77\)](#page-90-0)
- v Implicitna pretvorba, ki samodejno pretvori podatke enega tipa v drug tip na osnovi impliciranega nabora pretvorbenih pravil (glejte ["Implicitna pretvorba poenostavlja](#page-92-0) [omogočanje aplikacij" na strani 79\)](#page-92-0)
- Izbire za nastavitev natančnosti frakcijski sekund podatkovnega tipa TIMESTAMP (glejte ["Podatkovni tip TIMESTAMP omogoča parametrizirano natančnost" na strani 80\)](#page-93-0)
- v Podpora za stolpce tipa LOB v začasnih tabelah (glejte ["Začasne tabele podpirajo stolpce](#page-93-0) [tipa LOB" na strani 80\)](#page-93-0)
- v Podpora za javne vzdevke (javne sopomenke) (glejte ["Javni vzdevki poenostavljajo](#page-93-0) [sklicevanje na globalne objekte" na strani 80\)](#page-93-0)
- v Za module in zaporedja je na voljo podpora za zasebne vzdevke znotraj sheme (glejte ["Javni vzdevki poenostavljajo sklicevanje na globalne objekte" na strani 80\)](#page-93-0)

Razvoj shranjenih procedur je poenostavljen in izboljšan na naslednji način:

v Privzete vrednosti za parametre (glejte ["Privzete vrednosti in poimenovani parametri](#page-94-0) [povečujejo prožnost za izdelovanje in klicanje procedur" na strani 81\)](#page-94-0)

- <span id="page-83-0"></span>v Dodelitev argumentov z imenom parametra ob klicanju procedur (glejte ["Privzete vrednosti](#page-94-0) [in poimenovani parametri povečujejo prožnost za izdelovanje in klicanje procedur" na](#page-94-0) [strani 81\)](#page-94-0)
- v Avtonomne transakcije, ki potrdijo delo, četudi je sama klicna transakcija odvita v začetno stanje (glejte ["Dodali smo podporo za avtonomne transakcije" na strani 82\)](#page-95-0)

Programiranje splošnih aplikacij baz podatkov je izboljšano z naslednjimi dodatnimi izboljšavami:

- v Razširitve iz aplikacij Python za dostopanje do IBM-ovih podatkovnih strežnikov (glejte ["Dodali smo podporo za razvijanje aplikacij Python" na strani 82\)](#page-95-0)
- v Sistemsko definirani moduli (glejte ["Sistemsko definirani moduli poenostavljajo SQL PL](#page-96-0) [in programsko logiko" na strani 83\)](#page-96-0)
- v Razširjena različica IBM-ovih dodatkov baze podatkov za Visual Studio (glejte ["Izboljšali](#page-98-0) [smo IBM-ove dodatke baze podatkov za Visual Studio" na strani 85\)](#page-98-0)
- Zbirka shranjenih procedur s skupnim podpisom in shranjenih procedur s stabilnim podpisom, ki jih je mogoče prenašati med IBM-ovimi podatkovnimi strežniki (glejte ["Splošen API SQL podpira razvijanje prenosljivih skrbniških aplikacij" na strani 84\)](#page-97-0)
- v Novi vzorčni programi DB2 kot predloge za izdelavo lastnih uporabniških programov (glejte ["Dodali smo nove vzorčne programe DB2" na strani 86\)](#page-99-0)

Programiranje proceduralnega jezika SQL (SQL PL) je izboljšano. Glejte [Poglavje 12,](#page-118-0) ["Izboljšave v proceduralnem jeziku SQL \(SQL PL\)", na strani 105.](#page-118-0)

Poleg tega so izboljšani tudi odjemalci IBM-ovih podatkovnih strežnikov, kot sledi:

- IBM Data Server Driver za JDBC in SQLJ vključuje podporo za izboljšave v različici 9.7 in vključuje dodatne funkcije (glejte ["Izboljšali smo podporo za JDBC in SQLJ" na strani](#page-102-0) [89\)](#page-102-0).
- v Izboljšali smo paket gonilnikov IBM-ovega podatkovnega strežnika (glejte [" IBM Data](#page-108-0) [Server Driver Package je izboljšan" na strani 95\)](#page-108-0).
- v Gonilnik IBM\_DB Ruby, razširitve IBM PHP in IBM Data Server Provider for .NET podpirajo overjene kontekste (glejte ["Razširili smo podporo za overjene kontekste" na](#page-109-0) [strani 96\)](#page-109-0).
- v Funkcionalnost Sysplex je podprta na odjemalcih IBM-ovega podatkovnega strežnika in v gonilnikih nejavanskih podatkovnih strežnikov z licenco za DB2 Connect (glejte ["Podporo](#page-109-0) [za Sysplex smo razširili na odjemalce IBM-ovega podatkovnega strežnika in na gonilnike](#page-109-0) [nejavanskega podatkovnega strežnika" na strani 96\)](#page-109-0).
- v Vmesnik klicne ravni (CLI) vključuje podporo za izboljšave v različici 9.7 in vključuje dodatne funkcije (glejte ["Funkcionalnost vmesnika klicne ravni \(CLI\) je izboljšana" na](#page-110-0) [strani 97\)](#page-110-0).
- v Pakiranje gonilnikov podatkovnega strežnika je poenostavljeno (glejte ["Spremenjena](#page-16-0) [imena komponent" na strani 3\)](#page-16-0).

# **Stolpce je mogoče preimenovati s stavkom ALTER TABLE**

Člen RENAME COLUMN je nova možnost v stavku ALTER TABLE. Zdaj lahko preimenujete obstoječ stolpec v osnovni tabeli v novo ime, ne da bi izgubili shranjene podatke ali vplivali na katerekoli privilegije ali načela nadzora dostopa, ki temeljijo na oznakah (LBAC), povezanimi s tabelo.

### **Primer**

ALTER TABLE ORG RENAME COLUMN DEPTNUMB TO DEPTNUM

**S tem povezana opravila**

″Preimenovanje tabel in stolpcev″ [v priročniku Referenčni opis konceptov in](http://www.ibm.com/support/docview.wss?rs=71&uid=swg27015148) [konfiguracije skrbništva nad bazo podatkov](http://www.ibm.com/support/docview.wss?rs=71&uid=swg27015148)

#### **S tem povezane povezave**

″ ALTER TABLE″ [v publikaciji Referenčni opis SQL, zvezek 2](http://www.ibm.com/support/docview.wss?rs=71&uid=swg27015148)

# <span id="page-84-0"></span>**REPLACE smo dodali kot možnost v več stavkih CREATE**

Člen OR REPLACE je nova možnost v stavku CREATE za več objektov, vključno z vzdevki, funkcijami, moduli, nadomestnimi imeni, procedurami (vključno z zveznimi procedurami), zaporedji, prožili, spremenljivkami in pogledi. Če objekt že obstaja, je zamenjan, sicer pa je izdelan. Ta izboljšava v veliki meri zmanjša trud, ki ga je potrebno vložiti za spremembo sheme baze podatkov.

Ob zamenjavi objekta so privilegiji, ki so bili predhodno dodeljeni objektu, ohranjeni. V drugih pogledih je stavek CREATE OR REPLACE semantično podoben stavku DROP, ki mu sledi CREATE.

V primerih funkcij, procedur in prožil je podpora namenjena za vključene in prevedene objekte. V primerih funkcij in procedur pa je namenjena za SQL ter zunanje funkcije in procedure.

Če zamenjate modul, so izbrisani vsi objekti znotraj modula; nova različica modula ne vsebuje nobenih objektov.

### **Primer**

Nadomestite V1, pogled, ki ima odvisne objekte. CREATE TABLE T1 (C1 INT, C2 INT);

CREATE TABLE T2 (C1 INT, C2 INT);

CREATE VIEW V1 AS SELECT \* FROM T1; CREATE VIEW V2 AS SELECT \* FROM V1;

CREATE FUNCTION foo1() LANGUAGE SQL RETURNS INT RETURN SELECT C1 FROM V2;

CREATE OR REPLACE V1 AS SELECT \* FROM T2;

SELECT \* FROM V2;

```
VALUES foo1();
```
Zamenjana različica V1 se sklicuje na T2 in ne na T1. Tako V2, kot tudi foo1, sta razveljavljena s stavkom CREATE OR REPLACE. Pod odloženo semantiko vnovičnega preverjanja SELECT \* FROM V2 uspešno znova preveri v2, ne pa tudi foo1, ki je znova preverjen z VALUES foo1(). Pod takojšnjo semantiko vnovičnega preverjanja sta tako V2, kot tudi foo1, uspešno znova preverjena s stavkom CREATE OR REPLACE.

#### **S tem povezane povezave**

″Stavki SQL″ [v priročniku Referenčni opis SQL, zvezek 2](http://www.ibm.com/support/docview.wss?rs=71&uid=swg27015148)

″[auto \\_reval - konfiguracijski parameter za samodejno vnovično preverjanje in](http://www.ibm.com/support/docview.wss?rs=71&uid=swg27015148) razveljavitev″ [v razdelku Referenčni opis konceptov in konfiguracije skrbništva nad bazo](http://www.ibm.com/support/docview.wss?rs=71&uid=swg27015148) [podatkov](http://www.ibm.com/support/docview.wss?rs=71&uid=swg27015148)

″[Izdelovanje in vzdrževanje objektov baze podatkov](http://www.ibm.com/support/docview.wss?rs=71&uid=swg27015148)″ v priročniku Referenčni opis [konceptov in konfiguracije skrbništva nad bazo podatkov](http://www.ibm.com/support/docview.wss?rs=71&uid=swg27015148)

# <span id="page-85-0"></span>**Neomejene operacije, ki jih priporoča REORG, lahko zdaj izvedete znotraj posamezne transakcije**

Vsaka operacija ALTER TABLE, ki spremeni format podatkov na disku, zahteva novo različico deskriptorja tabel, in se imenuje *operacija, ki jo priporoči REORG*. Takšne operacije vključujejo brisanje stolpca, spreminjanje tipa stolpca ali spreminjanje lastnosti ničelnosti stolpca. Zdaj je dovoljeno neomejeno število operacij, ki jih priporoča REORG, na enoto dela (UOW).

V prejšnjih različicah so se lahko za tabelo izvedli do trije stavki ALTER TABLE tega tipa, preden je bila potrebna reorganizacija. To omejitev smo delno odstranili. Ukaz REORG TABLE morate izdati, ko se izvedejo skupaj tri enote dela z operacijami, ki jih priporoča REORG, v isti tabeli, reorganizacija tabele pa je predpogoj za vse dodatne operacije, ki jih priporoča REORG v tej tabeli.

Različica vrstice se spremeni samo enkrat na enoto dela, in sicer ob prvi izvedbi operacije, ki jo priporoča REORG. Nadaljnje operacije, ki jih priporoča REORG v istem UOW, ne izdelajo nove različice vrstice. Podobno kot v prejšnjih različicah so podatki na disku posodobljeni samo, če je v nadaljnjih stavkih ALTER TABLE podana vsej ena operacija brisanja stolpca.

#### **S tem povezane povezave**

- ″ ALTER TABLE″ [v publikaciji Referenčni opis SQL, zvezek 2](http://www.ibm.com/support/docview.wss?rs=71&uid=swg27015148)
- ″ REORG INDEXES/TABLE″ [v priročniku Referenčni opis ukazov](http://www.ibm.com/support/docview.wss?rs=71&uid=swg27015148)

″Spreminjanje tabel″ [v priročniku Referenčni opis konceptov in konfiguracije skrbništva](http://www.ibm.com/support/docview.wss?rs=71&uid=swg27015148) [nad bazo podatkov](http://www.ibm.com/support/docview.wss?rs=71&uid=swg27015148)

# **Za določene objekte baze podatkov smo dodali podporo za CREATE z napakami**

Določene objekte lahko zdaj izdelate tudi, če pride med prevajanjem njihovih teles do napak, kot je na primer izdelava pogleda, kljub temu, da tabela, na katero se sklicuje, ne obstaja.

Takšni objekti ostanejo neveljavni, dokler ne dostopite do njih. Podpora za CREATE z napakami trenutno velja za poglede in vključene funkcije SQL (neprevedene funkcije). Ta funkcija je omogočena, če je konfiguracijski parameter baze podatkov **auto\_reval** nastavljen na IMMEDIATE ali DEFERRED\_FORCE.

Napake, ki so tolerirane med izdelavo objekta, so omejene na naslednje tipe:

- v Kakršnakoli napaka v razrešitvi imena, kot so naslednje: tabela, na katero se sklicujete, ne obstaja (SQLSTATE 42704, SQL0204N), stolpec, na katerega se sklicujete, ne obstaja (SQLSTATE 42703, SQL0206N) ali funkcije, na katero se sklicujete, ni mogoče najti (SQLSTATE 42884, SQL0440N)
- v Kakršnakoli napaka ugnezdenega vnovičnega preverjanja. Objekt, ki ga izdelujete, se lahko sklicuje na neveljavne objekte, vendar bo zanj poklicano vnovično preverjanje. Če vnovično preverjanje kateregakoli navedenega neveljavnega objekta ne uspe, stavek CREATE uspe, izdelan objekt pa ostane neveljaven, dokler naslednjič ne dostopite do njega.
- v Kakršnakoli napaka pri pooblaščanju (SQLSTATE 42501, SQL0551N)

Objekt je lahko uspešno izdelan tudi, če je v njegovem telesu več napak. Opozorilno sporočilo, ki je vrnjeno, vsebuje ime prvega nedefiniranega, neveljavnega ali nepooblaščenega objekta, ki je bil odkrit med prevajanjem. Kataloški pogled SYSCAT.INVALIDOBJECTS vsebuje informacije o neveljavnih objektih.

## <span id="page-86-0"></span>**Primer**

CREATE VIEW V2 AS SELECT \* FROM V1

Če V1 ne obstaja, se stavek CREATE VIEW uspešno dokonča, V2 pa ostane neveljavno.

#### **S tem povezane povezave**

″[auto \\_reval - konfiguracijski parameter za samodejno vnovično preverjanje in](http://www.ibm.com/support/docview.wss?rs=71&uid=swg27015148) razveljavitev″ [v razdelku Referenčni opis konceptov in konfiguracije skrbništva nad bazo](http://www.ibm.com/support/docview.wss?rs=71&uid=swg27015148) [podatkov](http://www.ibm.com/support/docview.wss?rs=71&uid=swg27015148)

″[Izdelovanje in vzdrževanje objektov baze podatkov](http://www.ibm.com/support/docview.wss?rs=71&uid=swg27015148)″ v priročniku Referenčni opis [konceptov in konfiguracije skrbništva nad bazo podatkov](http://www.ibm.com/support/docview.wss?rs=71&uid=swg27015148)

# **Dodali smo podporo za programsko razveljavitev in samodejno vnovično preverjanje**

Programska razveljavitev je proces, ki omogoča, da se dostop do objekta, v katerem se izvaja razveljavitev, nadaljuje.

Če ste predhodno spreminjali ali brisali objekt, ste z izrecnim zaklepanjem zagotovili, da vsi uporabniki objekta tega niso več uporabljali. To zaklepanje je lahko povzročilo, da so aplikacije zaradi zastojev morali čakati ali se odviti se v začetno stanje. Programska razveljavitev se izogne tem čakanjem in omogoča, da se aktiven dostop nadaljuje, za kar se uporabi stara različica objekta. Če je bil objekt znova izdelan, bo za vsak nov dostop do objekta predstavljena nova različica objekta; če je bil objekt izbrisan, nov dostop do objekta ni mogoč.

Programska razveljavitev je omogočena prek nove spremenljivke registra, imenovane **DB2\_DDL\_SOFT\_INVAL**; po privzetku je ta spremenljivka registra vključena. Dodatne informacije boste našli v temi "Razne spremenljivke".

Naslednji seznam prikazuje stavke jezika za definiranje podatkov (DDL), za katere je trenutno podprta programska razveljavitev:

- CREATE OR REPLACE ALIAS
- CREATE OR REPLACE FUNCTION
- CREATE OR REPLACE TRIGGER
- CREATE OR REPLACE VIEW
- DROP ALIAS
- DROP FUNCTION
- DROP TRIGGER
- DROP VIEW

Podpora za programsko razveljavitev velja samo za dinamični SQL in za pregledovanja, ki se izvedejo pod izolacijsko ravnijo stabilnosti kazalca (CS) in nepotrjenega branja (UR).

Na splošno poskusi upravljalnik baz podatkov znova preveriti neveljavne objekte ob naslednji uporabi teh objektov. Toda če nastavite konfiguracijski parameter baze podatkov **auto\_reval** na vrednost IMMEDIATE, so vnovično preverjanje neveljavnih objektov izvede takoj, ko postanejo neveljavni. Informacije o odvisnih objektih, na katere vpliva izbris objekta in o tem, kdaj so ti odvisni objekti znova preverjeni, boste našli v temi "Stavek DROP".

Naslednji seznam prikazuje stavke jezika za definiranje podatkov (DDL), za katere je trenutno podprto samodejno vnovično preverjanje:

• ALTER MODULE DROP FUNCTION

- <span id="page-87-0"></span>• ALTER MODULE DROP PROCEDURE
- ALTER MODULE DROP TYPE
- ALTER MODULE DROP VARIABLE
- v ALTER NICKNAME (spreminjanje lokalnega imena ali lokalnega tipa)
- ALTER TABLE ALTER COLUMN
- ALTER TABLE DROP COLUMN
- v ALTER TABLE RENAME COLUMN
- CREATE OR REPLACE ALIAS
- CREATE OR REPLACE FUNCTION
- CREATE OR REPLACE NICKNAME
- CREATE OR REPLACE PROCEDURE
- CREATE OR REPLACE SEQUENCE
- CREATE OR REPLACE TRIGGER
- CREATE OR REPLACE VARIABLE
- CREATE OR REPLACE VIEW
- DROP FUNCTION
- DROP NICKNAME
- DROP PROCEDURE
- DROP SEQUENCE
- DROP TABLE
- DROP TRIGGER
- DROP TYPE
- DROP VARIABLE
- DROP VIEW
- RENAME TABLE

### **Primer**

Onemogočite podporo za programsko razveljavitev. db2set DB2\_DDL\_SOFT\_INVAL=off

#### **S tem povezani pojmi**

″[Programska razveljavitev objektov baze podatkov](http://www.ibm.com/support/docview.wss?rs=71&uid=swg27015148)″ v priročniku Referenčni opis [konceptov in konfiguracije skrbništva nad bazo podatkov](http://www.ibm.com/support/docview.wss?rs=71&uid=swg27015148)

#### **S tem povezane povezave**

″ DROP″ [v priročniku Referenčni opis SQL, zvezek 2](http://www.ibm.com/support/docview.wss?rs=71&uid=swg27015148)

″Stavki SQL″ [v priročniku Referenčni opis SQL, zvezek 2](http://www.ibm.com/support/docview.wss?rs=71&uid=swg27015148)

″[auto \\_reval - konfiguracijski parameter za samodejno vnovično preverjanje in](http://www.ibm.com/support/docview.wss?rs=71&uid=swg27015148) razveljavitev″ [v razdelku Referenčni opis konceptov in konfiguracije skrbništva nad bazo](http://www.ibm.com/support/docview.wss?rs=71&uid=swg27015148) [podatkov](http://www.ibm.com/support/docview.wss?rs=71&uid=swg27015148)

# **Razširili smo podporo za ALTER COLUMN SET DATA TYPE**

Možnost ALTER COLUMN SET DATA TYPE stavka ALTER TABLE smo razširili, tako da podpira vse združljive tipe.

Prejšnja podpora za spreminjanje tipa stolpca osnovne tabele (kot je na primer pretvorba INTEGER v BIGINT ali podaljšanje stolpca tipa LOB) je bila omejena na spremembe, ki niso zahtevale pregleda tabele. Podatkovnih tipov stolpca ni bilo mogoče pretvoriti v manjše tipe

(na primer INTEGER v SMALLINT), podprt pa ni bil tudi celoten nabor spreminjanj tipov, ki so skladni s funkcijami pretvorbe za podatkovne tipe.

Sprememba podatkovnega tipa stolpca lahko povzroči izgubo podatkov. Del te izgube je skladen s pravili pretvarjanja. Tako so lahko na primer presledki obrezani v nizih, ne da bi bila vrnjena napaka, pretvorba tipa DECIMAL v tip INTEGER pa povzroči obrezavo. Da bi preprečili nepričakovane napake, kot so na primer napake zaradi prekoračitev, napake zaradi obrezave ali kakršnekoli druge napake, ki jih vrne pretvorba, so obstoječi podatki stolpca pregledani, sporočila o navzkrižnih vrsticah pa so zapisana v dnevnik obvestil. Preverjene so tudi privzete vrednosti stolpcev, da se preveri, ali ustrezajo novemu podatkovnemu tipu.

Če pregled podatkov ne sporoči nobene napake, je tip stolpca nastavljen na nov podatkovni tip, obstoječi podatki stolpca pa so pretvorjeni v nov podatkovni tip. Če je napaka sporočena, stavek ALTER TABLE ne uspe.

Pretvorba podatkovnih tipov VARCHAR, VARGRAPHIC ali LOB v tipe s krajšo dolžino ni podprta.

### **Primer**

Spremenite podatkovni tip stolpca SALES v tabeli SALES iz INTEGER v SMALLINT. ALTER TABLE SALES ALTER COLUMN SALES SET DATA TYPE SMALLINT DB20000I Ukaz SQL se je uspešno končal.

Spremenite podatkovni tip stolpca REGION v tabeli SALES iz VARCHAR(15) v VARCHAR(14). ALTER TABLE SALES ALTER COLUMN REGION SET DATA TYPE VARCHAR(14) ...

SQL0190N ALTER TABLE "ADMINISTRATOR.SALES" je podal atribute za stolpec "REGION", ki ni združljiv z obstoječim stolpcem. SQLSTATE=42837

Spremenite tip stolpca v osnovni tabeli. Obstajajo pogledi in funkcije, ki so posredno ali neposredno odvisni od osnovne tabele.

CREATE TABLE T1 (C1 INT, C2 INT);

CREATE VIEW v1 AS SELECT C1, C2 FROM T1; CREATE VIEW v2 AS SELECT C1, C2 FROM V1;

CREATE FUNCTION foo1 () LANGUAGE SQL RETURNS INT RETURN SELECT C2 FROM T1;

CREATE VIEW v3 AS SELECT C2 FROM V2 WHERE  $C2 = foo1()$ ;

CREATE FUNCTION foo2 () LANGUAGE SQL RETURNS INT RETURN SELECT C2 FROM V3;

ALTER TABLE T1 ALTER COLUMN C1 SET DATA TYPE SMALLINT;

SELECT \* FROM V2;

Stavek ALTER TABLE, ki pretvori tip stolpca od INTEGER do SMALLINT, razveljavi V1, V2, V3 in foo2. Pod semantiko odločenega vnovičnega preverjanja SELECT \* FROM V2 uspešno znova preveri V1 in V2, stolpci C1 v V1 and V2 se spremenijo v SMALLINT. V3 in <span id="page-89-0"></span>foo2 se ne preverita znova, ker se po razveljavitvi nanje ne sklicuje in sta nad V2 v hierarhiji odvisnosti. Pod takojšnjo semantiko vnovičnega preverjanja stavek ALTER TABLE uspešno znova preveri vse odvisne objekte.

### **S tem povezane povezave**

″ ALTER TABLE″ [v publikaciji Referenčni opis SQL, zvezek 2](http://www.ibm.com/support/docview.wss?rs=71&uid=swg27015148)

″Pretvorba med podatkovnimi tipi″ [v priročniku Referenčni opis SQL, zvezek 1](http://www.ibm.com/support/docview.wss?rs=71&uid=swg27015148)

″Spreminjanje tabel″ [v priročniku Referenčni opis konceptov in konfiguracije skrbništva](http://www.ibm.com/support/docview.wss?rs=71&uid=swg27015148) [nad bazo podatkov](http://www.ibm.com/support/docview.wss?rs=71&uid=swg27015148)

# **Stavek SELECT INTO podpira člen FOR UPDATE**

S členom FOR UPDATE v stavku SELECT INTO lahko v okolja DB2 prenesete tiste aplikacij drugih ponudnikov baz podatkov, ki uporabljajo to funkcijo. Številne aplikacije uporabljajo to funkcijo za pridobivanje posamezne vrstice, ki jo nato posodobijo z iskano posodobitvijo.

### **S tem povezane povezave**

″ SELECT INTO″ [v priročniku Referenčni opis SQL, zvezek 2](http://www.ibm.com/support/docview.wss?rs=71&uid=swg27015148)

# **TRUNCATE smo dodali kot stavek SQL**

Različica 9.7 vključuje nov stavek TRUNCATE, s katerim lahko hitro izbrišete vse vrstice iz tabele baze podatkov.

Za razliko od stavka DELETE stavka TRUNCATE ni mogoče povrniti. V tem primeru je obvezna uporaba ključne besede IMMEDIATE, ki kaže to dejstvo.

#### **S tem povezane povezave**

″[Spremenljivka registra DB2\\_COMPATIBILITY\\_VECTOR](http://www.ibm.com/support/docview.wss?rs=71&uid=swg27015148)″ v priročniku Vodič za [proceduralni jezik SQL](http://www.ibm.com/support/docview.wss?rs=71&uid=swg27015148)

″ TRUNCATE″ [v priročniku Referenčni opis SQL, zvezek 2](http://www.ibm.com/support/docview.wss?rs=71&uid=swg27015148)

# **Podprte so izdelane začasne tabele**

Izdelane začasne tabele so nov tip uporabniško definirane začasne tabele, ki je bila predstavljena v DB2 Različica 9.7. Pred to izdajo so bile navedene začasne tabele edina vrsta uporabniško definiranih začasnih tabel.

Podobno kot pri navedeni začasni tabeli lahko aplikacijska seja uporabi izdelano začasno tabelo za shranitev vmesnih nastalih nizov za delo ali za ponavljajoče se reference brez motenja sočasno izvajajočih se aplikacij. Glavna razlika med navedeno začasno tabelo in izdelano začasno tabelo je, da je definicija izdelane začasne tabele trajno shranjena v katalogu DB2. To pomeni, da čeprav je vsebine izdelane začasne tabele zasebna za sejo, je njena definicija v skupni rabi med vsemi sočasnimi sejami. Trajna shranitev definicije izdelane začasne tabele povzroči naslednje operacijske razlike:

- v Ko aplikacijska seja definira izdelano začasno tabelo, je sočasno izvajajočim se sejam ni potrebno znova definirati.
- v Na izdelano začasno tabelo se lahko sklicujete v funkcijah SQL, prožilih in pogledih.

Poleg tega se lahko katerakoli povezava kadarkoli sklicuje na izdelano začasno tabelo, ne da bi jo moral inicializirati nastavitveni skript. Povezava lahko dostopa samo do vrstic, ki jih vstavi.

Drugi izdelki iz družine izdelkov DB2, kot sta DB2 for z/OS in standardni SQL, podpirajo izdelane začasne tabele.

<span id="page-90-0"></span>Če se želite naučiti, kako se uporablja ta funkcije, lahko uporabite vzorčni program cgtt.db2 in Cgtt.java.

#### **S tem povezani pojmi**

["Dodali smo nove vzorčne programe DB2" na strani 86](#page-99-0)

```
S tem povezane povezave
```
″ [CREATE GLOBAL TEMPORARY TABLE](http://www.ibm.com/support/docview.wss?rs=71&uid=swg27015148)″ v priročniku Referenčni opis SQL, zvezek [2](http://www.ibm.com/support/docview.wss?rs=71&uid=swg27015148)

# **Razširili smo podporo za skalarne funkcije**

Podporo za funkcije smo razširili z dodatkom številnih novih skalarnih funkcij in izboljšav v obstoječih skalarnih funkcijah.

Te funkcije nudijo vgrajeno podporo za funkcionalnost, ki bi jo sicer morali razviti prek uporabniško definiranih funkcij (UDF-jev). Poleg tega vgrajene funkcije glede zmogljivosti prekašajo UDF-je.

Na voljo so vzorčni skripti, ki kažejo, kako uporabljati nove skalarne funkcije.

### **Nove skalarne funkcije**

#### **ADD\_MONTHS**

Vrne vrednost datetime, ki predstavlja izraz, plus podano število mesecev.

### **ARRAY\_DELETE**

Izbriše elemente iz matrike.

#### **ARRAY\_FIRST**

Vrne najmanjšo indeksno vrednost matrike.

### **ARRAY\_LAST**

Vrne največjo indeksno vrednost matrike.

#### **ARRAY\_NEXT**

Vrne naslednjo največjo indeksno vrednost za matriko, relativno na podan argument indeksa matrike.

### **ARRAY\_PRIOR**

Vrne naslednjo najmanjšo indeksno vrednost za matriko, relativno na podan argument indeksa matrike.

#### **CURSOR\_ROWCOUNT**

Vrne kumulativen števec vseh vrstic, ki jih je pridobil podan kazalec od svojega odpiranja.

### **DAYNAME**

Vrne znakovni niz, ki vsebuje ime dneva (na primer petek).

### **DECFLOAT\_FORMAT (TO\_NUMBER je sopomenka za to skalarno funkcijo)** Pretvori niz v podatkovni tip DECFLOAT.

### **EXTRACT**

Vrne del datuma ali časovnega žiga.

#### **INSTR (ki je sopomenka za skalarno funkcijo LOCATE\_IN\_STRING)**

Vrne začetni del niza znotraj drugega niza.

### **INITCAP**

Vzame nizovni izraz in vrne nizovni izraz s prvim znakom vsake *besede*, zapisanim z velikimi črkami, vsemi drugimi pa z malimi.

#### **LAST\_DAY**

Vrne vrednost datetime, ki predstavlja zadnji dan v mesecu.

#### **LOCATE\_IN\_STRING (INSTR je sopomenka za to skalarno funkcijo)**

Vrne začetni del niza znotraj drugega niza.

**LPAD** Na levo stran niza doda znake, simbole ali presledke.

#### **MONTHNAME**

Vrne znakovni niz, ki vsebuje ime meseca (na primer januar).

#### **MONTHS\_BETWEEN**

Vrne oceno števila mesecev med dvema izrazoma.

#### **NEXT\_DAY**

Vrne vrednost datetime, ki predstavlja prvi delovni dan, ki je za datumom v podanem izrazu.

#### **ROUND\_TIMESTAMP**

Vrne vrednost časovnega žiga iz izraza, ki je zaokrožen na podano enoto.

- **RPAD** Na desno stran niza doda znake, simbole ali presledke.
- **TO\_CLOB (kar je sopomenka za skalarno funkcijo CLOB)** Pretvori znakovne podatke v podatkovni tip CLOB.
- **TO\_NUMBER (ki je sopomenka za skalarno funkcijo DECFLOAT\_FORMAT)**

Vrne vrednost DECFLOAT(34), ki temelji na interpretaciji niza z uporabo podanega formata.

**TO\_TIMESTAMP (ki je sopomenka za skalarno funkcijo TIMESTAMP\_FORMAT)** Vrne časovni žig, ki temelji na interpretaciji niza z uporabo podanega formata.

#### **TRIM\_ARRAY**

Izbriše elemente na koncu matrike.

### **TRUNC\_TIMESTAMP**

Na desno stran niza doda znake, simbole ali presledke.

### **Posodobljene skalarne funkcije**

#### **GRAPHIC**

Pretvori vhodne podatke v podatkovni tip GRAPHIC. Dodali smo tudi podporo za dodatne vhodne podatkovne tipe.

#### **TIMESTAMP\_FORMAT (TO\_DATE in TO\_TIMESTAMP sta sopomenki za to skalarno funkcijo)**

Vrne časovni žig, ki temelji na interpretaciji vhodnega niza, uporabljenega v podanem formatu. Dodali smo tudi podporo za možnosti formatiranja, ki upoštevajo področne nastavitve.

#### **TO\_CHAR (ki je sopomenka za skalarno funkcijo VARCHAR\_FORMAT)**

Vrne niz, ki temelji na interpretaciji vhodnega niza, ki uporablja podan format. Dodali smo tudi podporo za možnosti formatiranja, ki upoštevajo področne nastavitve.

#### **TO\_DATE (ki je sopomenka za skalarno funkcijo TIMESTAMP\_FORMAT)**

Vrne časovni žig, ki temelji na interpretaciji vhodnega niza, uporabljenega v podanem formatu. Dodali smo tudi podporo za možnosti formatiranja, ki upoštevajo področne nastavitve.

#### <span id="page-92-0"></span>**VARCHAR\_FORMAT (TO\_CHAR je sopomenka za to skalarno funkcijo)**

Vrne niz, ki temelji na interpretaciji vhodnega niza, ki uporablja podan format. Dodali smo tudi podporo za možnosti formatiranja, ki upoštevajo področne nastavitve.

### **VARGRAPHIC**

Pretvori vhodne podatke v podatkovni tip VARGRAPHIC. Dodali smo tudi podporo za dodatne vhodne podatkovne tipe.

### **S tem povezani pojmi**

["Dodali smo nove vzorčne programe DB2" na strani 86](#page-99-0)

″Uvod v združljivostne funkcije DB2″ [v priročniku Vodič za proceduralni jezik SQL](http://www.ibm.com/support/docview.wss?rs=71&uid=swg27015148)

# **Implicitna pretvorba poenostavlja omogočanje aplikacij**

V različici 9.7 smo vpeljali podporo za implicitno pretvorbo. To je samodejna pretvorba podatkov enega podatkovnega tipa v podatke drugega podatkovnega tipa na osnovi implicitnega nabora pravil za pretvarjanje. Ta samodejna pretvorba se izvede kot podpora za šibko tipiziranje.

Pred različico 9.7 je bilo močno tipiziranje uporabljeno med primerjanjem in dodeljevanjem. To zahteva primerjanje podatkovnih tipov, kar pomeni, da je pred izvedbo primerjanja ali dodeljevanja potrebno implicitno pretvoriti enega ali oba podatkovna tipa v skupni podatkovni tip.

V različici 9.7 pravila, uporabljena med primerjanjem in dodeljevanjem, niso več tako stroga. Če se tipa dveh objektov ne ujemata, se z uporabo implicitne pretvorbe izvede primerjanje ali dodelitev, če je seveda mogoče izvesti ustrezno interpretacijo podatkovnih tipov. Implicitna pretvorba je podprta tudi med razreševanjem funkcij. Če podatkovnih tipov argumentov funkcije, ki jo kličete, ni mogoče povišati v podatkovne tipe parametrov izbrane funkcije, so podatkovni tipi argumentov implicitno pretvorjeni v podatkovne tipe parametrov. Dodatne informacije boste našli v temi "Funkcije".

Implicitna pretvorba zmanjša količino stavkov SQL, ki jih je potrebno spremeniti pri omogočanju aplikacij, ki se izvajajo na podatkovnih strežnikih, razen podatkovnih strežnikov DB2, na katerih se izvaja DB2 različice 9.7. V številnih primerih pri primerjanju in dodeljevanju vrednosti z neujemajočimi se podatkovnimi tipi ni potrebno izrecno pretvoriti podatkovnih tipov.

Če se želite naučiti, kako se uporablja ta funkcija, lahko uporabite vzorčni program implicitcasting.db2 in ImplicitCasting.java.

Različica 9.7 vključuje še drugo izboljšavo, ki omogoča uporabo netipskih označevalnikov parametrov in netipskih ključnih besed NULL skoraj na vseh mestih v stavku SQL, kjer lahko uporabite izraz. Dodatne informacije boste našli v temi "Določanje podatkovnih tipov netipskih izrazov".

### **S tem povezani pojmi**

["Dodali smo nove vzorčne programe DB2" na strani 86](#page-99-0)

#### **S tem povezane povezave**

″Funkcije″ [v priročniku Referenčni opis SQL, zvezek 1](http://www.ibm.com/support/docview.wss?rs=71&uid=swg27015148)

″Pretvorba med podatkovnimi tipi″ [v priročniku Referenčni opis SQL, zvezek 1](http://www.ibm.com/support/docview.wss?rs=71&uid=swg27015148)

″Dodelitve in primerjave″ [v priročniku Referenčni opis SQL, zvezek 1](http://www.ibm.com/support/docview.wss?rs=71&uid=swg27015148)

″Pravila za nastale podatkovne tipe″ [v priročniku Referenčni opis SQL, zvezek 1](http://www.ibm.com/support/docview.wss?rs=71&uid=swg27015148)

″[Določanje podatkovnih tipov netipskih izrazov](http://www.ibm.com/support/docview.wss?rs=71&uid=swg27015148)″ v priročniku Referenčni opis SQL, [zvezek 1](http://www.ibm.com/support/docview.wss?rs=71&uid=swg27015148)

# <span id="page-93-0"></span>**Podatkovni tip TIMESTAMP omogoča parametrizirano natančnost**

Podatkovni tip TIMESTAMP je zdaj parametriziran, tako da nadzoruje natančnost frakcijskih sekund. Območje je od 0 (brez frakcijskih sekund) do 12 (pikosekund). Uporaba podatkovnega tipa TIMESTAMP brez parametra je še naprej podprta, kot v prejšnjih izdajah, s privzeto natančnostjo 6 (milisekund).

Parametriziran podatkovni tip TIMESTAMP nudi dve prednosti:

- v Povečana največja natančnost 12 izboljša zrnatost podatkovnega tipa TIMESTAMP.
- v Natančnost lahko nadzorujete, tako da zadovoljite potrebe aplikacije, in uporabite samo toliko pomnilnika, kot je potrebnega za zadovoljitev teh potreb. Tako morate na primer za aplikacijo, ki potrebuje samo datum in čas, podati natančnost 0, s čimer prihranite 3 bajte na TIMESTAMP v primerjavi s pomnilnikom, ki je bil potreben v prejšnjih izdajah.

#### **S tem povezane povezave**

″Konstante″ [v publikaciji Referenčni opis SQL, zvezek 1](http://www.ibm.com/support/docview.wss?rs=71&uid=swg27015148)

- ″Vrednosti datetime″ [v priročniku Referenčni opis SQL, zvezek 1](http://www.ibm.com/support/docview.wss?rs=71&uid=swg27015148)
- ″Dodelitve in primerjave″ [v priročniku Referenčni opis SQL, zvezek 1](http://www.ibm.com/support/docview.wss?rs=71&uid=swg27015148)
- ″Pravila za nastale podatkovne tipe″ [v priročniku Referenčni opis SQL, zvezek 1](http://www.ibm.com/support/docview.wss?rs=71&uid=swg27015148)
- ″Operacije datum-čas in trajanja″ [v priročniku Referenčni opis SQL, zvezek 1](http://www.ibm.com/support/docview.wss?rs=71&uid=swg27015148)

# **Začasne tabele podpirajo stolpce tipa LOB**

V različici 9.7 lahko vsebujejo začasne tabele stolpce tipa LOB. Ti stolpci so podprti tudi za izdelane začasne tabele.

Pred različico 9.7 podatkov LOB ni bilo mogoče shraniti v navedenih začasnih tabelah, zato so morale aplikacije nekako zaobiti dejstvo, da podatkov LOB ni v navedeni začasni tabeli ali pa uporabiti običajno tabelo.

Za obe vrsti uporabniško definiranih začasnih tabel so vrednosti za stolpce tipa LOB shranjene v istem prostoru tabel, v katerem je opredeljena začasna tabela.

#### **S tem povezane povezave**

″ [DECLARE GLOBAL TEMPORARY TABLE](http://www.ibm.com/support/docview.wss?rs=71&uid=swg27015148)″ v priročniku Referenčni opis SQL, [zvezek 2](http://www.ibm.com/support/docview.wss?rs=71&uid=swg27015148)

″ [CREATE GLOBAL TEMPORARY TABLE](http://www.ibm.com/support/docview.wss?rs=71&uid=swg27015148)″ v priročniku Referenčni opis SQL, zvezek  $\mathcal{D}$ 

# **Javni vzdevki poenostavljajo sklicevanje na globalne objekte**

Sklicevanje na objekte izven trenutne sheme je v različici 9.7 globalizirano z uporabo javnih vzdevkov, ki jih imenujemo tudi javne sopomenke. Prav tako smo razširili tudi podporo za vzdevke (ki jih včasih imenujemo tudi zasebni vzdevki) znotraj sheme.

Pred to izdajo ste lahko definirali vzdevke za drug vzdevek, nadomestno ime, tabelo ali pogled. Zdaj lahko definirate vzdevke tudi za module in zaporedja.

Javne vzdevke lahko definirate za vse objekte, za katere lahko definirate zasebne vzdevke, kot so drug vzdevek (zasebni ali javni), nadomestno ime, modul, zaporedje, tabela ali pogled. Javni vzdevek je implicitno kvalificiran s SYSPUBLIC, na te vzdevke pa se lahko sklicujete z uporabo nekvalificiranega ali kvalificiranega imena s katerimkoli pooblastitvenim ID-jem.

Prednosti javnih vzdevkov so:

- <span id="page-94-0"></span>v Na objekt se lahko sklicujete neodvisno od trenutne poti SQL ali nastavitve CURRENT SCHEMA z njegovim preprostejšim, enodelnim imenom.
- v Za prikaz objekta za vse uporabnike baze podatkov lahko uporabite en sam stavek DDL, s čimer zmanjšate količino potrebnega tipkanja.

Če se želite naučiti, kako se uporablja ta funkcija, lahko uporabite vzorčni program public\_alias.db2.

#### **S tem povezani pojmi**

["Dodali smo nove vzorčne programe DB2" na strani 86](#page-99-0)

#### **S tem povezane povezave**

″ CREATE ALIAS″ [v priročniku Referenčni opis SQL, zvezek 2](http://www.ibm.com/support/docview.wss?rs=71&uid=swg27015148)

# **Privzete vrednosti in poimenovani parametri povečujejo prožnost za izdelovanje in klicanje procedur**

Od različice 9.7 naprej lahko izdelate procedure in podate privzete vrednosti za parametre. Pri klicanju procedur je mogoče argumente dodeliti parametrom po imenu, kar vam omogoča posredovanje poimenovanih argumentov v kateremkoli vrstnem redu.

S privzetimi vrednostmi parametrov, definiranimi v proceduri, in z zmožnostjo za klicanje procedure s poimenovanimi argumenti, so zdaj pri klicanju procedure na voljo naslednje možnosti:

- v Izrecna uporaba imena parametra za poimenovanje argumenta
- v Umik vrednosti argumentov, tako da bodo dodeljene privzete vrednosti
- v Podajanje poimenovanih argumentov v kakršnemkoli vrstnem redu.

Te izboljšave omogočajo zamenjavo obstoječih procedur z dodanimi parametri s pomočjo privzetih vrednosti, tako da obstoječih klicev procedure ni treba spreminjati.

Če se želite naučiti, kako se uporablja ta funkcija, lahko uporabite vzorčni program defaultparam.db2.

### **Primeri**

v *1. primer*: Izdelajte proceduro FOO s 3 parametri (**parm1**, **parm2** in **parm3**) za vsakemu parametru dodelite privzeto vrednost.

CREATE PROCEDURE FOO(parm1 INT DEFAULT -1, parm2 INT DEFAULT -2, parm3 INT DEFAULT -3)

v *2. primer*: Pokličite proceduro FOO, tako da izrecno vključite imena parametrov. CALL FOO (parm1=>10, parm2=>20, parm3=>30)

Klicanje FOO je identično FOO (10, 20, 30).

v *3. primer*: Pokličite proceduro FOO, tako da izpustite vrednosti argumentov. CALL FOO (40)

FOO je poklican z vrednostjo 40 za **parm1** in uporabi privzeto vrednost -2 za **parm2** in -3 za **parm3**.

v *4. primer*: Pokličite proceduro FOO, tako da posredujete argumente za poimenovane parametre v kakršnemkoli vrstnem redu. CALL FOO (parm3=>30, parm2=>20)

FOO je poklican s privzeto vrednostjo -1 za **parm1**, vrednostjo 20 za **parm2** in vrednostjo 30 za **parm3**.

<span id="page-95-0"></span>v *5. primer*: Pokličite proceduro FOO, tako da posredujete mešanico poimenovanih in nepoimenovanih parametrov. Vrednosti, ki niso posredovane z imenom, so preslikane glede na svoj položaj v pozivu.

CALL FOO (40, parm3=>10)

FOO je poklican z vrednostjo 40 za **parm1**, s privzeto vrednostjo -2 za **parm2** in z vrednostjo 10 za **parm3**.

#### **S tem povezani pojmi**

["Dodali smo nove vzorčne programe DB2" na strani 86](#page-99-0)

#### **S tem povezane povezave**

- ″ CALL″ [v priročniku Referenčni opis SQL, zvezek 2](http://www.ibm.com/support/docview.wss?rs=71&uid=swg27015148)
- ″ CREATE PROCEDURE (zunanji)″ [v priročniku Referenčni opis SQL, zvezek 2](http://www.ibm.com/support/docview.wss?rs=71&uid=swg27015148)
- ″ CREATE PROCEDURE (SQL)″ [v priročniku Referenčni opis SQL, zvezek 2](http://www.ibm.com/support/docview.wss?rs=71&uid=swg27015148)

″[Stavek CREATE PROCEDURE \(PL/SQL\)](http://www.ibm.com/support/docview.wss?rs=71&uid=swg27015148)″ v priročniku Vodič za proceduralni jezik **[SQL](http://www.ibm.com/support/docview.wss?rs=71&uid=swg27015148)** 

## **Dodali smo podporo za avtonomne transakcije**

Različica 9.7 nudi mehanizem za izvajanje in odobritev bloka stavkov neodvisno od izida klicanja transakcije. Ta mehanizem, ki ga imenujemo tudi *avtonomna transakcija*, pomeni, da je delo odobreno tudi, če je sama klicna transakcija povrnjena.

Ta funkcija je še posebej uporabna, če preselite v različico 9.7 aplikacije z uporabo avtonomnih funkcij, ki jih podpirajo drugi sistemi baz podatkov. Te aplikacije lahko preprosteje preselite.

Če želite omogočiti avtonomno transakcijo, podajte pri uporabi stavka CREATE PROCEDURE novo ključno besedo AUTONOMOUS. Procedura, ki jo definirate s to novo ključno besedo, se izvaja znotraj svoje lastne seje, kar pomeni, da je procedura neodvisna od klicne procedure. Če se avtonomna procedura uspešno konča, je delo odobreno, če ne uspe, pa je delo povrnjeno. V nobenem primeru pa to ne vpliva na klicno transakcijo.

Če se želite naučiti, kako se uporablja ta funkcija, lahko uporabite vzorčni program autonomous\_transaction.db2.

#### **S tem povezani pojmi**

["Dodali smo nove vzorčne programe DB2" na strani 86](#page-99-0)

#### **S tem povezane povezave**

″ CREATE PROCEDURE″ [v publikaciji Referenčni opis SQL, zvezek 2](http://www.ibm.com/support/docview.wss?rs=71&uid=swg27015148)

# **Dodali smo podporo za razvijanje aplikacij Python**

Na voljo so razširitve za dostopanje do baz podatkov IBM-ovega podatkovnega strežnika iz aplikacije Python.

Na voljo so naslednje razširitve:

#### **API ibm\_db**

Nudi najboljšo podporo za napredne funkcije, vključno s podporo za pureXML in dostopanje do metapodatkov.

#### **API ibm\_db\_dbi**

Izvaja Python Database API Specification v2.0, ki nudi osnovne funkcije za interakcijo z bazami podatkov, ne nudi pa naprednih funkcij, ki jih nudi ibm\_db.

#### <span id="page-96-0"></span>**Vmesnik ibm\_db\_sa**

Nudi podporo za uporabo SQLAlchemy za dostopanje do IBM-ovih podatkovnih strežnikov.

Te razširitve omogočajo aplikacijam Python dostopanje do naslednjih IBM-ovih podatkovnih strežnikov:

- DB2 Database za Linux, UNIX in Windows različice 9.1 s paketom popravkov 2 (in novejše)
- v DB2 UDB za Linux, UNIX in Windows različice 8 s paketom popravkov 15 (in novejše)
- v Oddaljene povezave z bazo podatkov IBM DB2 Universal Database v sistemu i5/OS V5R3, s PTF SI27358 (vključuje SI27250)
- Oddaljene povezave s programsko opremo DB2 for IBM i 5.4 (in novejše) s PTF SI27256
- Oddaljene povezave s programsko opremo DB2 for z/OS različice 8 in različice 9
- v IBM Informix Dynamic Server različice 11.10 (in novejše)

#### **S tem povezani pojmi**

″[Razvijanje aplikacij Python in SQLAlchemy za IBM-ove podatkovne strežnike](http://www.ibm.com/support/docview.wss?rs=71&uid=swg27015148)″ v [priročniku Prvi koraki v razvijanju aplikacije baze podatkov](http://www.ibm.com/support/docview.wss?rs=71&uid=swg27015148)

#### **S tem povezane povezave**

″Prenosi Python in s tem povezani viri″ [v priročniku Razvijanje aplikacij Perl, PHP,](http://www.ibm.com/support/docview.wss?rs=71&uid=swg27015148) [Python in Ruby on Rails](http://www.ibm.com/support/docview.wss?rs=71&uid=swg27015148)

# **Sistemsko definirani moduli poenostavljajo SQL PL in programsko logiko**

Novi sistemsko definirani moduli nudijo programski vmesnik, ki je preprost za uporabo, za izvajanje številnih nalog razvijanja aplikacij. V različico 9.7 je vključeno veliko število novih, prednapisanih, sistemsko definiranih funkcij in modulov.

Naslednji moduli vsebujejo rutine in procedure, ki nudijo izboljšane zmožnosti za komuniciranje prek sporočil in opozoril, za izdelovanje, načrtovanje urnikov in upravljanje del, za delovanje na velikih objektih, izvajanje dinamičnega SQL-a, delo z datotekami v datotečnem sistemu strežnika baz podatkov in za pošiljanje e-pošte.

| <b>Modul</b>      | Opis                                                                                                    |
|-------------------|----------------------------------------------------------------------------------------------------|
| Modul DBMS ALERT  | Nudi nabor procedur za registriranje za opozorila,<br>pošiljanje opozoril in sprejemanje opozoril.                                                                                                    |
| Modul DBMS JOB    | Nudi nabor procedur za izdelovanje, načrtovanje<br>in upravljanje opravil. DBMS JOB je nadomestni<br>vmesnik za ATS (Administrative Task Scheduler).                                                                                                    |
| Modul DBMS LOB    | Nudi nabor rutin za delo z velikimi objekti.                                                                                                    |
| Modul DBMS OUTPUT | Nudi nabor procedur za pošiljanje sporočil (vrstic<br>besedila) v medpomnilnik sporočil in pridobivanje<br>sporočil iz medpomnilnika sporočil znotraj ene<br>seje. Te procedure so uporabne med<br>razhroščevanjem aplikacij, ko je potrebno zapisati<br>sporočila v standardni izhod. |
| Modul DBMS PIPE   | Nudi nabor rutin za pošiljanje sporočil prek cevi<br>znotraj sej ali med sejami, ki so povezane z isto<br>bazo podatkov.                                                                                                    |
| Modul DBMS SQL    | Nudi nabor procedur za izvajanje dinamičnega<br>SQL.                                                                                                    |

*Tabela 6. Podprti moduli*

<span id="page-97-0"></span>*Tabela 6. Podprti moduli (nadaljevanje)*

| Modul              | Opis                                                                                                    |  |
|--------------------|----------------------------------------------------------------------------------------------------|--|
| Modul DBMS UTILITY | Nudi nabor pomožnih rutin.                                                                                         |  |
| Modul UTL DIR      | Nudi nabor rutin za vzdrževanje vzdevkov<br>imenikov, ki so uporabljeni z modulom<br>UTL FILE.                     |  |
| Modul UTL FILE     | Nudi nabor rutin za branje v datoteke in<br>zapisovanje v datoteke v datotečnem sistemu<br>strežnika baz podatkov. |  |
| Modul UTL MAIL     | Nudi nabor procedur za pošiljanje elektronske<br>pošte.                                                            |  |
| Modul UTL SMTP     | Nudi niz rutin za pošiljanje e-pošte s protokolom<br>SMTP (Simple Mail Transfer Protocol).                         |  |

# **Splošen API SQL podpira razvijanje prenosljivih skrbniških aplikacij**

Splošen API SQL nudi zbirko shranjenih procedur s splošnim podpisom in s stabilnim podpisom, ki jih je mogoče prenašati med IBM-ovimi podatkovnimi strežniki. S pomočjo teh shranjenih procedur lahko izdelate aplikacije, ki izvajajo splošne skrbniške funkcije, kot je na primer pridobitev in nastavitev vrednosti konfiguracijskih parametrov ali pridobitev sistemskih informacij in informacij o napakah.

IBM-ovi podatkovni strežniki lahko na številne načine pridobijo podatke za skrbniške namene in izdajo skrbniške ukaze. Pred uvedbo te funkcije so raznoliki načini izvajanja skrbniških funkcij, njihovih različnih skladenj in možnosti zaščite povzročile tesno povezavo med različicami orodij in podatkovnih strežnikov, visoko zapletenost izvedb na strani orodij in počasno integracijo.

Splošni API SQL obravnava te težave tako, da nudi naslednje prednosti:

#### **En način dostopanja**

Do shranjenih procedur dostopate prek SQL.

#### **Preprost model zaščite**

Shranjene procedure zahtevajo samo privilegij EXECUTE brez dodatnih odvisnosti.

#### **Zmožnost dodajanja dodatnih shranjenih procedur v pakete popravkov**

Nabor shranjenih procedur lahko v bodočih paketih popravkov razširite tako, da bo nudil podporo za izvajanje dodatnih skrbniških funkcij.

#### **Neodvisnost različice podatkovnega strežnika**

Shranjene procedure nudijo sintaktično identične parametre XML in obravnavanje napak na vseh podatkovnih strežnikih in zagotavljajo neodvisnost različice podatkovnega strežnika. Stabilnost podpisov in skupnost sta dosežena z uporabo preprostih dokumentov XML (s skupnim DTD), ki so podani kot parametri. Razlike v različici, platformi in tehnologiji so izražene prek različnih parov vrednosti ključev na hierarhičnih seznamih lastnosti.

#### **Zmožnost, ki odjemalcem omogoča določitev podprtih funkcij**

Odjemalci lahko pokličejo shranjene procedure, da določijo najvišje podprte različice.

#### **Podpora za avtomatizacijo**

Shranjene procedure lahko uporabite v avtomatiziranih skriptih.

<span id="page-98-0"></span>Splošni API SQL trenutno nudi naslednje shranjene procedure.

| Ime procedure          | Opis                                                                                                    |
|------------------------|----------------------------------------------------------------------------------------------------|
| CANCEL WORK            | Prekliče specifično dejavnost (kot je na primer<br>stavek SQL) ali vse dejavnosti za povezano<br>aplikacijo.                                                                                                    |
| <b>GET CONFIG</b>      | Pridobi konfiguracijske podatke podatkovnega<br>strežnika, vključno s podatki datoteke nodes.cfg,<br>konfiguracijskimi podatki upravljalnika baz<br>podatkov in nastavitvami registra DB2 z vseh<br>particij baze podatkov. |
| <b>GET MESSAGE</b>     | Prikliče kratko besedilo sporočila, dolgo besedilo<br>sporočila in SQLSTATE za SQLCODE.                                                                                                    |
| <b>GET SYSTEM INFO</b> | Pridobi informacije o podatkovnem strežniku,<br>vključno z informacijami o sistemu, trenutnem<br>primerku, nameščenih izdelkih DB2,<br>spremenljivkah okolja in razpoložljivih<br>procesorih.                               |
| <b>SET CONFIG</b>      | Posodobi konfiguracijske parametre, ki jih prikliče<br>procedura GET CONFIG.                                                                                                    |

*Tabela 7. Shranjene procedure splošnega API-ja SQL*

#### **S tem povezani pojmi**

″Splošne procedure API SQL″ [v priročniku Skrbniški podprogrami in pogledi](http://www.ibm.com/support/docview.wss?rs=71&uid=swg27015148)

# **Izboljšali smo IBM-ove dodatke baze podatkov za Visual Studio**

Za IBM-ove dodatke baze podatkov za Visual Studio, ki nudijo orodja za hitro razvijanje aplikacij, razvijanje shem baze podatkov in razhroščevanje, je v različici 9.7 na voljo boljša podpora.

Uporabite lahko naslednje izboljšave:

- v Poleg obstoječe podpore za Visual Studio 2005 lahko namestite tudi IBM-ove dodatke baze podatkov za Visual Studio v Visual Studio 2008.
- Dodatki sedaj podpirajo IBM DB2 različice 9.7 za Linux, UNIX in Windows ter UniVerse 10.3. Razpoložljivost nekaterih funkcij in združljivost tipov podatkov je odvisna od uporabljenega podatkovnega strežnika.
- v Funkcijo v dodatkih lahko uporabite z izvajalnim okoljem IBM Optim pureQuery Runtime, da zajamete stavke SQL v aplikacijah .NET. Nato lahko zaženete statične stavke SQL. S statičnimi stavki SQL se izognete pripravi določenih stavkov v izvajalnem okolju in izboljšate zaščito ter zmogljivost aplikacij.
- v Nato lahko definirate sestavljene stavke v procedurah SQL za DB2.
- Med podatkovnimi povezavami lahko uporabite overjene kontekste.
- v Za strežniške naslove v podatkovnih povezavah lahko izberete format Internet Protocol različice 6 (IPv6).
- v Uporabite lahko naslednje funkcije programske opreme Microsoft® Visual Studio 2008:
	- Windows Presentation Foundation (WPF). Aplikacije tipa XAML lahko generirate iz tabel baz podatkov, pogledov in procedur.
	- Integracija Windows Workflow Foundation (WF) z Windows Communication Foundation (WCF). Dejavnost po meri IBM DB2 lahko povlečete iz kompleta orodij projekta WF v oblikovalnik dejavnosti.
- <span id="page-99-0"></span>– ASP.NET AJAX. Spletne storitve ASP.NET lahko kličete iz brskalnika z odjemalskim skriptom.
- v Uporabite lahko podatkovne povezave lokalnega gostitelja, ne da bi podali ID-je uporabnikov in gesla.
- v Objekte IBM-ove baze podatkov lahko združite v skupine po shemah v raziskovalcu strežnikov.

Poleg tega dodatki vsebujejo tudi dodatne funkcije za V9.7, ki izboljšujejo delo z ostalimi IBM-ovimi podatkovnimi strežniki.

#### **S tem povezani pojmi**

″Integracija DB2 v Visual Studio″ [v publikaciji Razvijanje aplikacij ADO.NET in OLE](http://www.ibm.com/support/docview.wss?rs=71&uid=swg27015148) [DB](http://www.ibm.com/support/docview.wss?rs=71&uid=swg27015148)

# **Dodali smo nove vzorčne programe DB2**

Vzorčne programe DB2 je mogoče uporabiti kot predloge za izdelavo lastnih aplikacijskih programov in kot orodja za spoznavanje funkcionalnosti izdelka DB2.

Vzorci so priloženi vsem strežniškim izdajam DB2 Database za Linux, UNIX in Windows in IBM-ovega podatkovnega strežnika. Vzorce lahko najdete na naslednjih lokacijah:

- v v operacijskih sistemih Windows: *%DB2PATH%*\sqllib\samples (kjer je *%DB2PATH%* imenik, kjer je nameščen izdelek DB2, kot je nastavljeno v spremenljivki okolja **DB2PATH**),
- v v operacijskih sistemih UNIX: *\$HOME*/sqllib/samples (kjer je *\$HOME* domači imenik lastnika primerka, kot je nastavljeno v spremenljivki okolja **\$HOME**).

Novi vzorčni programi so naslednji.

### *Tabela 8. Novi vzorčni programi v različici 9.7*

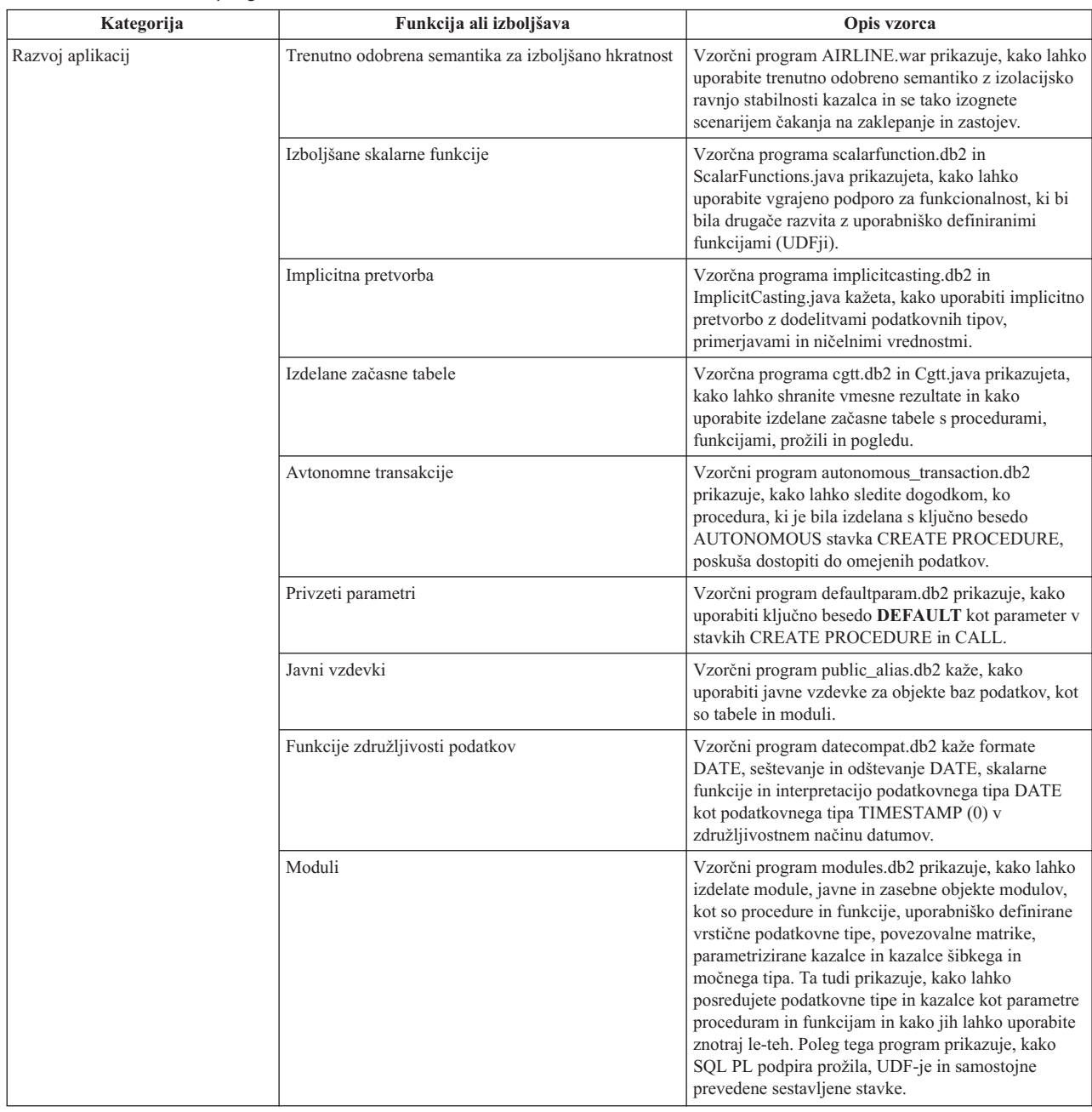

| Kategorija   | Funkcija ali izboljšava                                        | Opis vzorca                                                                                                    |
|--------------|----------------------------------------------------------------|----------------------------------------------------------------------------------------------------|
| <b>XML</b>   | Particionirane tabele                                          | Vzorčni program xrpart.db2 prikazuje, kako lahko<br>uporabite XML v particioniranih tabelah in kako te<br>tabele podpirajo globalne indekse.                                                                                                    |
|              | Particionirana okolja                                          | Vzorčni program xmlpartition.db2 prikazuje, kako<br>lahko uporabite XML v particioniranih bazah<br>podatkov, MDC-ju in particioniranih tabelah.                                                                                                    |
|              | Podpora za XML v tabelah MDC                                   | Vzorčna programa xmlmdc.db2 in XmlMdc.java<br>prikazuje, kako lahko premikate podatke iz tabel, ki<br>niso MDC, v tabele MDC. Program poudari tudi<br>uporabo blokovnih indeksov, indeksov XML in<br>hitrejše vstavljanje in brisanje.                                                                                                    |
|              | Izboljšana podpora za podatkovni tip XML                       | Vzorčni programi XmlUdfs.java, xmludfs.db2,<br>xmludfs.sqc in xmludfs.c prikazujejo, kako lahko<br>uporabite podatkovni tip XML. Programi prikazujejo<br>tudi, kako lahko posredujete podatkovni tip XML kot<br>vhodni parameter, navedete lokalne spremenljivke<br>podatkovnega tipa XML in vrnete vrednosti, če<br>uporabljate skalarne funkcije, izvedene funkcije,<br>UDF-je s telesi SQL in UDF-je tabel. |
|              | Vključene funkcije LOB                                         | Vzorčni program xmldbafn.db2 prikazuje, kako lahko<br>uporabite funkcijo ADMIN IS INLINED za<br>določanje, ali so dokumenti XML vključeni. Ta<br>program prikazuje tudi, kako s funkcijo<br>ADMIN_EST_INLINE_LENGTH pridobite ocenjeno<br>vključeno dolžino dokumentov XML, ki niso<br>vključeni.                                                                                                    |
|              | Dekompozicija shem XML z zaznamki                              | Vzorčni programi xmldecomposition.db2,<br>XmlDecomposition.java in xmldecomposition.sqc<br>prikazujejo, kako lahko dekompozirate dokumente<br>primerkov in z razloženo dekompozicijo XML<br>shranite podatke v relacijske tabele.                                                                                                    |
|              | Reorganizacija indeksov                                        | Vzorčni program xmlolic.db2 prikazuje, kako lahko z<br>ukazom REORG s parametrom ALLOW WRITE<br>ACCESS reorganizirate indekse, ki so definirani v<br>tabeli, in neparticionirane indekse v particionirani<br>tabeli.                                                                                                    |
|              | Navedene globalne začasne tabele s XML-jem                     | Vzorčni program xmlindgtt.db2 prikazuje, kako lahko<br>uporabite navedene globalne začasne tabele s<br>podatkovnim tipom XML in kako izdelati indekse v<br>dokumentih XML.                                                                                                    |
| Nadzorovanje | Orodje, ki temelji na Javi, za poročila nadzornika<br>dogodkov | Vzorčni program db2evmonfmt.java prikazuje, kako<br>lahko izdelate berljivo izhodno golo besedilo ali<br>formatirane izhodne podatke XML iz podatkov, ki jih<br>generira nadzornik dogodkov, ki uporablja tabelo<br>neformatiranih dogodkov.                                                                                                    |

*Tabela 8. Novi vzorčni programi v različici 9.7 (nadaljevanje)*

<span id="page-102-0"></span>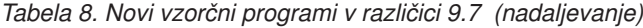

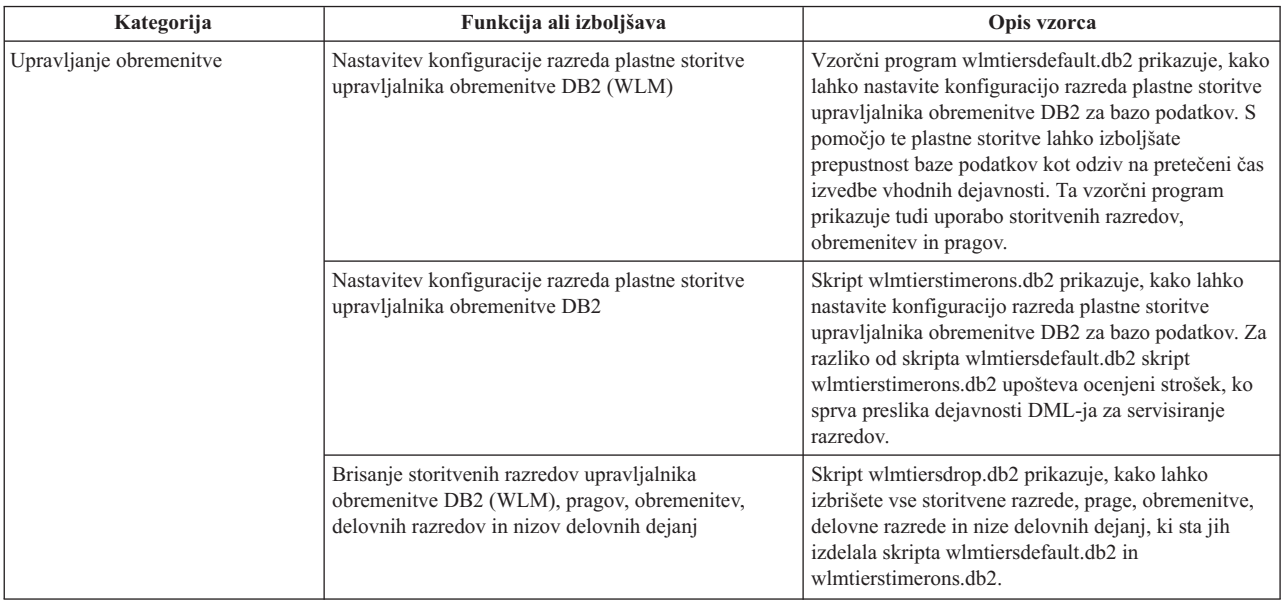

# **Izboljšave odjemalcev in gonilnikov IBM-ovega podatkovnega strežnika**

Nekatere odjemalce in gonilnike IBM-ovega podatkovnega strežnika smo razširili z novimi in izboljšanimi funkcijami, ki izboljšujejo zmogljivost in zanesljivost aplikacij.

Če želite uporabljati funkcije različice 9.7, morate izvesti nadgraditev v odjemalec ali gonilnik podatkovnega strežnika različice 9.7.

Na splošno lahko uporabljate odjemalce in gonilnike različice 9.1 ali različice 9.5 za izvajanje aplikacij, razvijanje aplikacij in izvajanje skrbniških nalog baze podatkov v DB2 različice 9.7. Podobno lahko uporabite tudi odjemalce in gonilnike različice 9.7 za izvajanje aplikacij, razvijanje aplikacij in izvajanje skrbniških nalog na strežnikih DB2 različice 9.5 in različice 9.1, toda razpoložljiva funkcionalnost se lahko razlikuje glede na kombinacijo ravni, uporabljenih na strežniku in odjemalcu (ali v gonilniku).

# **Izboljšali smo podporo za JDBC in SQLJ**

IBM Data Server Driver za JDBC in SQLJ vsebuje številne večje izboljšave za različico 9.7.

Te izboljšave so na voljo v različici 3.57 ali 4.7 gonilnika. Različica 3.57 vsebuje JDBC 3.0 in starejše funkcije, različica 4.7 pa JDBC 4.0 in starejše funkcije.

## **Podpora za poimenovane označevalnike parametrov**

IBM Data Server Driver za JDBC in SQLJ dodaja naslednje nove metode, ki podpirajo poimenovane označevalnike parametrov.

- v Metode DB2PreparedStatement za dodelitev vrednosti poimenovanemu označevalniku parametra:
	- setJccArrayAtName
	- setJccAsciiStreamAtName (nekatere oblike te metode zahtevajo različico 4.7 gonilnika)
	- setJccBigDecimalAtName
	- setJccBinaryStreamAtName (nekatere oblike te metode zahtevajo različico 4.7 gonilnika)
	- setJccBlobAtName (nekatere oblike te metode zahtevajo različico 4.7 gonilnika)
	- setJccBooleanAtName
- setJccByteAtName
- setJccBytesAtName
- setJccCharacterStreamAtName (nekatere oblike te metode zahtevajo različico 4.7 gonilnika)
- setJccClobAtName (nekatere oblike te metode zahtevajo različico 4.7 gonilnika)
- setJccDateAtName
- setJccDoubleAtName
- setJccFloatAtName
- setJccIntAtName
- setJccLongAtName
- setJccNullAtName
- setJccObjectAtName
- setJccShortAtName
- setJccSQLXMLAtName (za to metodo potrebujete različico 4.7 gonilnika)
- setJccStringAtName
- setJccTimeAtName
- setJccTimestampAtName
- setJccUnicodeStreamAtName
- v Metoda DB2CallableStatement za registriranje poimenovanih označevalnikov parametrov kot parametrov OUT shranjenih procedur:
	- registerJccOutParameterAtName

## **Podpora za imena parametrov v klicih shranjenih procedur JDBC in SQLJ**

V prejšnjih različicah gonilnika IBM-ovega podatkovnega strežnika za JDBC in SQLJ so bile podprte samo metode CallableStatement.RegisterOutParameter, CallableStatement.setXXX in CallableStatement.getXXX, ki so uporabljale *parameterIndex*. Z različicami 3.57 in 4.7 gonilnika je *parameterName* podprt tudi v teh metodah. *parameterName* je ime, ki je podano za parameter v definiciji shranjene procedure.

Nova skladnja za aplikacije JDBC po drugi strani aplikacijam omogoča, da preslikajo označevalnike parametrov v stavku CALL v imena parametrov v definiciji shranjene procedure. Tako na primer v aplikaciji JDBC CALL MYPROC (A=>?) preslika označevalnik parametra v parameter shranjene procedure A.

Nova skladnja za aplikacije SQLJ aplikaciji omogoča, da preslika imena spremenljivk gostitelja v stavku CALL v imena parametrov v definiciji shranjene procedure. Tako na primer CALL MYPROC (A=>:INOUT x) v aplikaciji SQLJ preslika spremenljivko gostitelja x v parameter shranjene procedure A.

Z novo skladnjo v stavku CALL ni potrebno podati vseh parametrov. Nepodani parametri uporabijo privzete vrednosti, ki so podane v definiciji shranjene procedure.

## **Podpora za dostop do trenutno odobrenih podatkov**

IBM Data Server Driver za JDBC in SQLJ dodaja lastnost Connection ali DataSource. Ta lastnost podaja, ali gonilnik IBM-ovega podatkovnega strežnika za JCBC in SQLJ zahteva, da transakcija branja dostopi do odobrene in skladne slike vrstic, ki so nezdružljivo zaklenjene s transakcijami pisanja, če izvor podatkov podpira dostopanje do trenutno odobrenih podatkov in je izolacijska raven aplikacije stabilnost kazalca (CS) ali stabilnost branja (RS).

IBM Data Server Driver za JDBC in SQLJ poleg tega dodaja tudi metodo DB2Connection.setDBConcurrentAccessResolution, ki omogoča, da prepišete nastavitev concurrentAccessResolution za nove stavke, ki jih izdelate za obstoječo povezavo. Gonilnik nudi tudi metodo DB2Connection.getDBConcurrentAccessResolution, ki omogoča, da

preverite nastavitev za razrešitev sočasnega dostopanja.

## **Podpora za klice shranjenih procedur s parametri tipa kazalca**

Shranjene procedure, ki jih izdelate z DB2 Database za Linux, UNIX in Windows, lahko vsebujejo parametre OUT vrste kazalca. IBM Data Server Driver za JDBC in SQLJ podpira pridobivanje podatkov iz parametrov OUT vrste kazalca v aplikacijah JDBC in SQLJ. Za registracijo parametrov OUT z vrsto kazalca dodaja gonilnik IBM-ovega podatkovnega strežnika za JDBC in SQLJ podatkovni tip DB2Types.CURSOR.

## **Podpora za koncentrator stavkov**

Podpora za koncentrator stavkov DB2 Database za Linux, UNIX in Windows je zmožnost zaobiti pripravo stavka, če je ta enak kot stavek v predpomnilniku dinamičnih stavkov, razen za literalne vrednosti. Če omogočite podporo za koncentrator stavkov za izvor podatkov DB2 Database za Linux, UNIX in Windows, lahko z lastnostjo Connection ali DataSource statementConcentrator podate, ali bo gonilnik IBM-ovega podatkovnega strežnika za JDBC in SQLJ uporabil podporo za koncentrator stavkov.

IBM Data Server Driver za JDBC in SQLJ poleg tega dodaja tudi metodo DB2Connection.setDBStatementConcentrator, ki omogoča, da prepišete nastavitev statementConcentrator za nove stavke, ki jih izdelate za obstoječo lastnost Connection. Gonilnik nudi tudi metodo DB2Connection.getDBStatementConcentrator, ki omogoča, da preverite nastavitev koncentratorja stavkov.

## **Podpora za časovni žig dolžine spremenljivke**

DB2 Database za Linux, UNIX in Windows podpira stolpce časovnega žiga v obliki TIMESTAMP(*p*), kjer je natančnost vrednosti za časovni žig *p* med 0 in 12. IBM Data Server Driver za JDBC in SQLJ dodaja podporo za posodabljanje in pridobivanje vrednosti v stolpcu TIMESTAMP(*p*) v aplikacijah JDBC in SQLJ.

Največja natančnost za vrednost časovnega žiga Java je 9, zato lahko pride med pridobivanjem podatkov do izgube natančnost, če je *p*>9.

## **Podpora za pridobivanje nastavitev posebnega registra**

Za povezave z DB2 for z/OS različice 8 ali novejše, DB2 Database za Linux, UNIX in Windows različice 8 ali novejše ali DB2 UDB za iSeries V5R3 ali novejše dodaja gonilnik IBM-ovega podatkovnega strežnika za JDBC in SQLJ metodo

DB2Connection.getJccSpecialRegisterProperties. Ta metoda omogoča pridobitev trenutnih nastavitev posebnega registra za izvor podatkov, za posebne registre, ki jih podpira gonilnik IBM-ovega podatkovnega strežnika za JDBC in SQLJ.

## **Podpora za izbiranje izhodnih formatov za podatke DECIMAL ali DECFLOAT**

Lastnost Connection ali DataSource decimalStringFormat omogoča, da izberete nizovni format, v katerem bodo pridobljeni podatki stolpca DECIMAL ali DECFLOAT, za aplikacijo, ki uporablja SDK za Javo različice 1.5 ali novejše. Podatke lahko pridobite v formatu, ki ga uporablja metoda java.math.BigDecimal.toString, in je privzet. Če želite, pa lahko prikličete podatke v formatu, ki ga uporablja metoda java.math.BigDecimal.toPlainString.

# **Podpora za sestavljene stavke SQL**

Členi stavkov SQLJ v aplikacijah SQLJ ali stavki SQL v aplikacijah JDBC lahko zdaj vključujejo sestavljene stavke. Sestavljeni stavek je blok BEGIN-END, ki vključuje SQL in proceduralne stavke. Vsi sestavljeni stavki se izvajajo dinamično, vključno s tistimi v aplikacijah SQLJ.

## **Podpora za shranjevalne točke**

IBM Data Server Driver za JDBC in SQLJ podpira nastavitev shranjevalnih točk za povezave s podatkovnimi strežniki IBM Informix Dynamic Server.

## **Podpora za operacije vstavljanja paketov**

IBM Data Server Driver za JDBC in SQLJ dodaja lastnost Connection ali DataSource atomicMultiRowInsert za povezave s podatkovnimi strežniki DB2 Database za Linux, UNIX in Windows različice 8 in novejše, s podatkovnimi strežniki DB2 for z/OS različice 8 in novejše ali s podatkovnimi strežniki IBM Informix Dynamic Server različice 11.10 in novejše. Za povezave z DB2 for z/OS lastnost atomicMultiRowInsert ni podprta za aplikacije SQLJ. Lastnost atomicMultiRowInsert omogoča, da podate, ali bodo operacije paketnega vstavljanja, ki uporabljajo vmesnik PreparedStatement, uporabljale osnovno ali neosnovno vedenje. Osnovno vedenje pomeni, da paketna operacija uspe samo, če uspejo vse operacije vstavljanja v paketu. Neosnovno vedenje, ki je privzeto, pomeni, da operacije vstavljanja uspejo ali ne uspejo posamično.

## **Izboljšave implicitnega zapiranja nizov rezultatov**

Lastnost Connection ali DataSource queryCloseImplicit podaja, ali se kazalci po pridobitvi vseh vrstic takoj zaprejo. Dodali smo novo vrednost QUERY\_CLOSE\_IMPLICIT\_COMMIT (3), ki podaja, da se kazalci zaprejo po pridobitvi vseh vrstic, če je aplikacija v načinu samodejno odobritve, pa je zahteva za odobritev poslana tudi v izvor podatkov.

# **Izboljšave diagnosticiranja za povezovanje aplikacij SQL**

Če je med tem, ko je aplikacija SQLJ povezana, izdana napaka ali opozorilo SQL, so vrnjene naslednje nove diagnostične informacije:

- stavek SQL
- številka vrstice v programu stavka SQL
- koda napake ali opozorila in vrednost SOLSTATE
- sporočilo o napaki.

## **Izboljšave funkcije preusmeritve odjemalca**

Podporo za preusmeritev odjemalca smo izboljšali na naslednje načine:

- v Operaciji preusmeritve odjemalca je dodan integriran samodejni preklop.
	- Če je med preusmeritvijo odjemalca povezava v čistem stanju, lahko z lastnostjo enableSeamlessFailover zadržite SQLException s kodo napake -4498, ki jo izda IBM Data Server Driver za JDBC in SQLJ, da pokaže vnovično vzpostavitev neuspele povezave.
- v V podporo za kaskadni samodejni preklop so bile dodane afinitete odjemalca.

Za kaskadni samodejni preklop lahko uporabite lastnost enableClientAffinitiesList, ki nadzoruje vrstni red, v katerem pride do vnovičnega poskusa vzpostavitve povezave primarnega in nadomestnega strežnika po prekinitvi povezave.

# **Izboljšave zmogljivosti Statement.setMaxRows**

Za povezave s strežniki DB2 for z/OS smo metodo Statement.setMaxRows spremenili tako, da omogoča večjo zmogljivost.

## **Izboljšave povezav z IDS**

Za povezave s strežniki IDS smo dodali naslednje izboljšave:

• Imena baz podatkov IDS so lahko večja od 18 bajtov.

Za povezave z IDS V11.11 in novejše imajo imena baz podatkov lahko do 128 bajtov.

v Omogočeno je sporočanje napak IDS ISAM.

Za povezave z IDS V11.10 in novejše so napake ISAM sporočene kot objekti SQLException, zato lahko za prikaz kode napake in opisa sporočila uporabite metode SQLException. Poleg tega klici SQLException.printStackTrace prikažejo informacije o vzroku napak ISAM.

v Za povezave z IDS so podprte dodatne funkcije.

Za povezave z IDS 11.50 in novejše so podprte naslednje funkcije:

- progresivno pretakanje
- operacije vstavljanja v več vrstic
- podpora za SSL
- nastavitev in pridobivanje informacijskih lastnosti odjemalca
- v dodali smo podporo preusmerjanje odjemalcev za povezave z IDS-ji.

Ta podpora zahteva prisotnost enega ali več upravljalnikov povezav, primarni strežnik ter enega ali več nadomestnih strežnikov v programski opremi IDS 11.50 ali novejše različice.

v dodali smo podporo za uravnovešenje obremenitve za povezave z IDS-ji.

Za uravnoteženje obremenitve z IDS, se aplikacije JDBC in SQLJ povezujejo z upravljalnikom povezav. Lastnost enableSysplexWLB nastavimo tako, da nakazuje, da je uporabljeno uravnoteženje obremenitve IDS-ja.

Ta podpora zahteva IDS različice 11.50 ali novejše.

• dodali smo podporo za nove podatkovne tipe IDS

Od IDS 11.50 dalje IDS podpira podatkovne tipe BIGINT in BIGSERIAL. IBM Data Server Driver za JDBC in SQLJ vam omogoča dostop do stolpcev s temi podatkovnimi tipi

IBM Data Server Driver za JDBC in SQLJ doda metodo DB2Statement.getIDSBigSerial za pridobivanje samodejno generiranih ključev iz stolpca BIGSERIAL.

v Dodali smo podporo za shranjevalne točke.

IBM Data Server Driver za JDBC in SQLJ podpira nastavitev shranjevalnih točk za povezave s podatkovnimi strežniki IBM Informix Dynamic Server.

## **Izboljšave povezav z DB2 za IBM i**

Za povezave z DB2 for i različice 6.1 in novejše strežnike smo dodali naslednje izboljšave:

- v Lastnosti informacij o odjemalcu
- Tip podatkov DECFLOAT
- Optimistično zaklepanje
- Progresivno pretakanje
- v Šifriranje ID-ja uporabnika, šifriranje gesla in varnostni mehanizmi za šifriranje novega gesla
- 128-bajtna imena kazalcev

v Podpora za metode pridobivanja samodejno generiranih ključev, ki zahtevajo podporo za stavke INSERT WITHIN SELECT SQL

Za povezave z DB2 for i5/OS izdaje V5R4 in novejše strežnike smo dodali naslednje izboljšave:

- Podpora za korelator eWLM
- Podpora za porazdeljene transakcije IBM Data Server Driver za JDBC in SQLJ

Za povezave s strežniki DB2 UDB for iSeries V5R3 in novejše smo dodali naslednje izboljšave:

- Podpora za podatkovni tip BINARY
- v Podpora za podatkovni tip DECIMAL s 63 števkami natančnosti

## **Izboljšave progresivnega pretakanja**

Za povezave s strežniki DB2 for z/OS ali DB2 Database za Linux, UNIX in Windows lahko z metodo DB2Connection.setDBProgressiveStreaming spremenite vedenje progresivnega pretakanja po vzpostaviti povezave z izvorom podatkov. Z metodo DB2Connection.getDBProgressiveStreaming lahko določite vedenje trenutnega progresivnega pretakanja.

## **Izboljšave globalnega sledenja**

Nastavitve globalnega sledenja lahko spremenite brez zaustavitve gonilnika.

Globalno konfiguracijsko lastnost db2.jcc.tracePolling lahko nastavite tako, da ob spremembi naslednjih nastavitev sledenja v globalni konfiguracijski datoteki IBM Data Server Driver za JDBC in SQLJ med delovanjem primerka gonilnika pokaže, da je gonilnik spremenil vedenje sledenja:

- db2.jcc.override.traceLevel
- db2.jcc.override.traceFile
- db2.jcc.override.traceDirectory
- db2.jcc.override.traceFileAppend

## **Izboljšave vedenja ResultSet.next za povezave DB2**

Vedenje ResultSet.next za povezave DB2 je lahko bolj združljivo z vedenjem ResultSet.next za povezave z drugimi upravljalniki baz podatkov.

Lastnost allowNextOnExhaustedResultSet lahko nastavite tako, da je vedenje ResultSet.next za povezavo s strežnikom DB2 for z/OS ali DB2 Database za Linux, UNIX in Windows enako vedenju ResultSet.next za aplikacije, ki so povezane z izvorom podatkov Oracle ali MySQL. Če je lastnost allowNextOnExhaustedResultSet nastavljena na DB2BaseDataSource.YES (1), in je kazalec za pomik naprej postavljen za zadnjo vrstico nastalega niza, klic v ResultSet.next vrne vrednost false, namesto da bi vrnil SQLException.

# **Izboljšave samodejno generiranih ključev**

Paketni stavki INSERT lahko vrnejo samodejno generirane ključe.

Če paketno izvajanje objekta PreparedStatement vrne samodejno generirane ključe, lahko pokličete metodo DB2PreparedStatement.getDBGeneratedKeys, da pridobite matriko objektov ResultSet, ki vsebujejo samodejno generirane ključe. V primeru, da med izvajanjem stavka v paketu pride do izjemnega stanja, lahko z metodo
<span id="page-108-0"></span>DBBatchUpdateException.getDBGeneratedKeys prikličete katerekoli samodejno generirane ključe, ki so bili vrnjeni.

## **Izboljšave parametrov decimalne plavajoče vejice (DECFLOAT)**

Če želite omogočiti registriranje parametrov OUT shranjenih procedur v obliki DECFLOAT, lahko uporabite na novo dodan podatkovni tip com.ibm.db2.jcc.DB2Types.DECFLOAT.

## **Podpora za dodatne lastnosti**

Poleg predhodno omenjenih lastnosti smo dodali tudi naslednje lastnosti Connection in DataSource:

### **fetchSize**

Podaja privzeto velikost za novo izdelane objekte Statement. Ta vrednost je prepisana z metodo Statement.setFetchSize.

### **sslTrustStoreLocation**

Podaja ime varne shrambe Java na odjemalcu, ki vsebuje potrdilo strežnika za povezavo SSL.

### **sslTrustStorePassword**

Podaja geslo za varno shrambo Java na odjemalcu, ki vsebuje potrdilo strežnika za povezavo SSL.

### **timestampPrecisionReporting**

Podaja, ali so vodilne ničle v vrednostih časovnega žiga, ki je priklican iz izvora podatkov, odrezane.

## **Izboljšave vzorčnih programov**

Nove vzorčne programe DB2 Java lahko uporabite kot predloge za izdelovanje lastnih aplikacijskih programov.

### **S tem povezani pojmi**

["Dodali smo nove vzorčne programe DB2" na strani 86](#page-99-0)

# **IBM Data Server Driver Package je izboljšan**

IBM Data Server Driver Package je izboljšan v različici 9.7.

V različici 9.7 IBM Data Server Driver Package podpira naslednje dodatne zmogljivosti:

- v Procesor ukazne vrstice DB2 Command Line Processor Plus (CLPPlus) za dinamično izdelovanje, urejanje in izvajanje stavkov SQL in skriptov.
- v Podpora za vdelane aplikacije SQL. Predprevajalnik ali zmogljivosti povezovanja niso zagotovljene.
- v Podpora za namestitev omrežnega pogona (sani Windows). Ta podpora vam omogoča, da namestite kodo enkrat (na omrežni pogon) in zgolj registrirate delovne postaje oddaljenega odjemalca za uporabo gonilnika, kot če bi bil nameščen lokalno.
- v Datoteke glav aplikacij za vnovično gradnjo gonilnikov PHP in Ruby. Te datoteke glav so na voljo od različice 9.5 s paketom popravkov 3 naprej.
- v Podpora za bazo podatkov OLE. Ta podpora je na voljo od različice 9.5 s paketom popravkov 3 naprej.
- Podpora za vmesnik klicne ravni DB2 Interactive Call Level Interface (db2cli). Ta podpora je na voljo od različice 9.5 s paketom popravkov 4 naprej.
- v Podpora za sledi DRDA (db2drdat). Ta podpora je na voljo od različice 9.5 s paketom popravkov 4 naprej.

<span id="page-109-0"></span>IBM Data Server Driver Package je lahka razmestitvena rešitev, ki nudi podporo izvajalnega okolja za aplikacije, ki uporabljajo ODBC, CLI, .NET, OLE DB, PHP, Ruby, JDBC ali SQLJ, ne da bi bilo potrebno namestiti odjemalec izvajalnega okolja podatkovnega strežnika ali Odjemalec podatkovnega strežnika. Ta gonilnik ima majhen obseg in je bil namenjen distribuciji s strani neodvisnih ponudnikov programske opreme (ISV-ji) in uporabi za distribucijo aplikacij v večjih razmestitvenih scenarijih velikih podjetij.

### **S tem povezani pojmi**

″IBM OLE DB Provider for DB2″ [v priročniku Razvijanje aplikacij ADO.NET in OLE](http://www.ibm.com/support/docview.wss?rs=71&uid=swg27015148) [DB](http://www.ibm.com/support/docview.wss?rs=71&uid=swg27015148)

″[Razvijanje aplikacij PHP za IBM-ove podatkovne strežnike](http://www.ibm.com/support/docview.wss?rs=71&uid=swg27015148)″ v priročniku Vodič za [pureXML](http://www.ibm.com/support/docview.wss?rs=71&uid=swg27015148)

″[Tipi odjemalcev IBM-ovega podatkovnega strežnika](http://www.ibm.com/support/docview.wss?rs=71&uid=swg27015148)″ v priročniku Nameščanje [odjemalcev IBM-ovega podatkovnega strežnika](http://www.ibm.com/support/docview.wss?rs=71&uid=swg27015148)

″[Gonilnik IBM\\_DB Ruby in vmesnik Rails](http://www.ibm.com/support/docview.wss?rs=71&uid=swg27015148)″ v publikaciji Prvi koraki v razvijanju [aplikacije baze podatkov](http://www.ibm.com/support/docview.wss?rs=71&uid=swg27015148)

″[Omrežna namestitev paketa gonilnikov za IBM-ov podatkovni strežnik \( Windows \)](http://www.ibm.com/support/docview.wss?rs=71&uid=swg27015148)″ v [priročniku Nameščanje odjemalcev IBM-ovega podatkovnega strežnika](http://www.ibm.com/support/docview.wss?rs=71&uid=swg27015148)

### **S tem povezane povezave**

″db2drdat - za sledenje DRDA″ [v priročniku Referenčni opis ukazov](http://www.ibm.com/support/docview.wss?rs=71&uid=swg27015148) ″db2cli - interaktivnega CLI DB2″ [v priročniku Referenčni opis ukazov](http://www.ibm.com/support/docview.wss?rs=71&uid=swg27015148)

## **Razširili smo podporo za overjene kontekste**

Gonilnik IBM\_DB Ruby, razširitve za IBM PHP in ponudnik IBM Data Server Provider for .NET zdaj podpirajo overjene kontekste z uporabo ključnih besed povezovalnih nizov.

Overjeni konteksti nudijo način hitrejše in varnejše gradnje trinivojske aplikacije. Uporaba overjenih kontekstov izboljša zmogljivost, saj ob preklopu ID-ja trenutnega uporabnika povezave ni potrebno pridobiti nove povezave. Poleg tega se identiteta uporabnika vedno ohrani za namene beleženja in zaščite.

### **S tem povezani pojmi**

″[Izdelovanje overjene povezave prek IBM Data Server Provider za .NET](http://www.ibm.com/support/docview.wss?rs=71&uid=swg27015148)″ v publikaciji [Razvijanje aplikacij ADO.NET in OLE DB](http://www.ibm.com/support/docview.wss?rs=71&uid=swg27015148)

″[IBM-ov gonilnik Ruby in overjeni konteksti](http://www.ibm.com/support/docview.wss?rs=71&uid=swg27015148)″ v priročniku Razvijanje aplikacij Perl, PHP, [Python in Ruby on Rails](http://www.ibm.com/support/docview.wss?rs=71&uid=swg27015148)

″[Overjeni konteksti v aplikacijah PHP \(ibm\\_db2\)](http://www.ibm.com/support/docview.wss?rs=71&uid=swg27015148)″ v priročniku Razvijanje aplikacij Perl, [PHP, Python in Ruby on Rails](http://www.ibm.com/support/docview.wss?rs=71&uid=swg27015148)

#### **S tem povezana opravila**

″[Uporaba overjenih kontekstov in overjenih povezav](http://www.ibm.com/support/docview.wss?rs=71&uid=swg27015148)″ v publikaciji Vodič za zaščito baze [podatkov](http://www.ibm.com/support/docview.wss?rs=71&uid=swg27015148)

# **Podporo za Sysplex smo razširili na odjemalce IBM-ovega podatkovnega strežnika in na gonilnike nejavanskega podatkovnega strežnika**

Odjemalci IBM-ovega podatkovnega strežnika in gonilniki nejavanskega podatkovnega strežnika z licenco za DB2 Connect lahko zdaj neposredno dostopajo do izdelka DB2 for z/OS Sysplex. Licenčnim odjemalcem za uporabo zmožnosti Sysplex ni več potrebno uporabiti srednje plasti strežnika IBM DB2 Connect različice 9.7.

Naslednje zmožnosti Sysplex so sedaj na voljo v odjemalcih IBM-ovega podatkovnega strežnika in na gonilnikih nejavanskega podatkovnega strežnika ( IBM Data Server Driver Package and IBM-ovega podatkovnega strežnika za ODBC in CLI):

### <span id="page-110-0"></span>**Uravnoteženje obremenitev na ravni transakcij**

Pred uvedbo te funkcije so morale odjemalske aplikacije, ki so potrebovale uravnoteženje obremenitve na ravni transakcije, uporabiti strežnik IBM DB2 Connect različice 9.7. Zdaj je podpora za porazdelitev transakcij med člani znotraj skupine za obdelavo podatkov DB2 na voljo na odjemalcu, tako da aplikacijam, ki dostopajo do izdelka DB2 for z/OS Sysplex, ni več potrebno uporabiti strežnika IBM DB2 Connect različice 9.7.

### **Samodejna preusmeritev odjemalca z brezšivnim samodejnim preklopom za aplikacije CLI in .NET**

Če se povezljivost s članom znotraj izdelka Sysplex prekine, funkcija samodejne preusmeritve odjemalca odjemalcu omogoči izvedbo obnovitve po napaki, tako da znova poskusi vzpostaviti povezavo z bazo podatkov prek kateregakoli člana Sysplex. Pred vpeljavo te funkcije, je bila vedno vrnjena napaka (običajno SQL30081N) v aplikacijo, ko je aplikacija CLI ali .NET znova vzpostavila povezavo z bazo podatkov, in s tem nakazala, da je bila neuspela transakcija povrnjena. Zdaj lahko aplikacije CLI ali .NET, ki pri prvi operaciji SQL v transakciji naletijo na povezljivostno napako, ponovijo neuspelo operacijo SQL kot del obdelave samodejne preusmeritve odjemalca. Če povezava uspe, ni aplikaciji sporočena nobena napaka, transakcija pa ni povrnjena. Povezljivostna napaka in nadaljnja obnovitev sta za aplikacijo skrita.

Odjemalci lahko izvedejo samodejni preklop glede na seznam strežnikov (ki je znan tudi kot nadomestni seznam strežnikov), ki ga poda odjemalec, ali seznam strežnikov, ki ga vrne strežnik baze podatkov med zadnjo povezavo.

Za brezšivno podporo za samodejni preklop velja nekaj omejitev.

### **Podpora za XA na strani odjemalca je na voljo za nekatere upravljalnike transakcij**

Pred uvedbo te funkcije podpora XA na odjemalski strani za DB2 for z/OS ni bila na voljo, zato so morale nejavanske odjemalske aplikacije uporabiti strežnik IBM DB2 Connect različice 9.7, prek katerega so pridobile podporo XA za DB2 for z/OS. Zdaj je podpora za XA za DB2 for z/OS na voljo na odjemalcih IBM-ovega podatkovnega strežnika in v gonilnikih nejavanskega podatkovnega strežnika.

IBM Data Server Driver za JDBC in SQLJ prav tako podpira uravnoteženje obremenitve Sysplex.

### **S tem povezani pojmi**

″Podpora za Sysplex odjemalca″ [v publikaciji Navodila uporabniku izdelka DB2 Connect](http://www.ibm.com/support/docview.wss?rs=71&uid=swg27015148)

# **Funkcionalnost vmesnika klicne ravni (CLI) je izboljšana**

Različica 9.7 vključuje nove izboljšave, ki razširjajo funkcionalnost vmesnika klicne ravni in izboljšujejo zmogljivost ter zanesljivost aplikacij, ki uporabljajo CLI.

### **Aplikacije CLI lahko pred pridobitvijo poiščejo natančno število vrstic**

Z atributom stavka CLI SQL\_ATTR\_ROWCOUNT\_PREFETCH lahko zdaj aplikaciji CLI omogočite, da pred pridobivanjem poišče natančno skupno število vrstic.

**Omejitev:** Ta funkcija ni podprta, če vsebuje kazalec LOB-e ali podatke XML.

Pred uvedbo te funkcije ste s klicem funkcije SQLRowCount za nepomični kazalec samo za izbiro nastavili vsebino RowCountPtr na -1, ker število vrstic ni bilo na voljo, dokler niso bili pridobljeni vsi podatki.

Ta podpora je na voljo od različice 9.5 s paketom popravkov 3 (ali novejše) naprej.

## **Dinamične pakete CLI lahko povežete na zahtevo**

Z novim API-jem SQLCreatePkg lahko povežete poljubne pakete z bazo podatkov. Ta API omogoča nadzor nad nekaterimi možnostmi BIND.

Ta podpora je na voljo od različice 9.5 s paketom popravkov 3 (ali novejše) naprej.

## **Izboljšali smo zmožnosti ukaza ping CLI**

Aplikacije CLI lahko zdaj prepišejo privzeto velikost paketov, uporabljeno za izdajo ukaza ping za bazo podatkov in za podajanje števila izvedb ukaza ping za bazo podatkov pred prikazom končnega rezultata.

Pred uvedbo te funkcije je bila velikost paketov nespremenljiva in ukaz ping ste za bazo podatkov lahko izdali samo enkrat. Te omejitve so otežile razumevanje zapletenosti omrežja in presojo zmogljivosti sistema. Nove izboljšave nudijo natančnejši nadzor nad operacijo ping in prikaz natančnejših rezultatov.

Ta izboljšava uvaja dva nova atributa povezave CLI:

### **SQL\_ATTR\_PING\_REQUEST\_PACKET\_SIZE**

Podaja velikost paketa ping, ki jo uporabi aplikacija CLI, ko izda ukaz ping za bazo podatkov.

### **SQL\_ATTR\_PING\_NTIMES**

Podaja, kolikokrat izda aplikacija CLI ukaz ping za bazo podatkov, preden je vrnjen končni rezultat.

Aplikacija mora poklicati funkcijo SQLSetConnectAttr, ki nastavi te atribute za ročko povezave pred izvedbo ukaza ping za bazo podatkov. Če podate za SQL\_ATTR\_PING\_NTIMES vrednost, večjo kot 1, vrne DB2 CLI povprečen čas, ki je bil potreben za izvedbo ukazov ping za bazo podatkov v vseh iteracijah.

Če želite pridobiti trenutne vrednosti za nove atribute, pokličite funkcijo SQLGetConnectAttr, pri tem pa kot argumenta podajte SQL\_ATTR\_PING\_REQUEST\_PACKET\_SIZE in SQL\_ATTR\_PING\_NTIMES.

Ta podpora je na voljo od različice 9.5 s paketom popravkov 3 (ali novejše) naprej.

### **Aplikacije CLI lahko izboljšajo zmogljivost pri uporabi API-ja LOAD s podajanjem datotečnega tipa ANYORDER**

Zmogljivost CLI LOAD lahko izboljšate tako, da z novim atributom stavka SQL\_ATTR\_LOAD\_MODIFIED\_BY podate modifikator datotečnega tipa ANYORDER pri uporabi API-ja LOAD. Atribut stavka vam omogoča, da podate več modifikatorjev datotečnih tipov, ki jih ločite s presledki.

Naslednji klic na primer podaja modifikator datotečnega tipa ANYORDER za CLI LOAD:

char \*filemod="anyorder"; SQLSetStmtAttr (hstmt, SQL\_ATTR\_LOAD\_MODIFIED\_BY,  $(SQLPOINTER)$  filemod, SQL\_NTS);

## **Aplikacije CLI lahko preprečijo informacije glave v sledeh**

Informacije glave, ki se običajno pojavijo v sledi CLI, lahko preprečite tako, da nastavite nov atribut okolja SQL\_ATTR\_TRACENOHEADER na 1. Ko za ta atribut podate 1, se v datoteko dnevnika sledi CLI ne zapišejo nobene informacije glave. Privzeta vrednost za ta atribut je 0.

Če sprejmete privzete vrednosti ali podate 0, se informacije, ki so podobne naslednjim, pojavijo v datoteki dnevnika sledi CLI za vsako zagnano nit:

```
[ Process: 1856, Thread: -1229691200 ]
 Date & Time: 07/03/2008 14:43:53.074965 ]
[ Product: QDB2/LINUX DB2 v9.1.0.4 ]
[ Level Identifier: 01050107 ]
[ CLI Driver Version: 09.01.0000 ]
[ Informational Tokens: "DB2 v9.1.0.4","s080122","MI00228","Fixpack4" ]
[ Install Path: /opt/IBM/db2/V9.1.0.4 ]
[ db2cli.ini Location: /xxx/ramdisk2/db/cli/db2cli.ini ]
```
### **Aplikacije CLI lahko omogočijo ali onemogočijo koncentratorja stavkov**

Nadzorujete lahko, ali dinamični stavki, ki vsebujejo vrednosti literala, uporabljajo predpomnilnik stavkov tako, da nastavite novo ključno besedo konfiguracije CLI/ODBC **StmtConcentrator** ali nov atribut stavka SQL\_ATTR\_STMT\_CONCENTRATOR.

Aplikacije CLI po privzetku uporabljajo vedenje, ki je podano na strežniku.

### **Aplikacije CLI, ki dostopajo do DB2 za z/OS, lahko povrnejo transakcijo med pretakanjem**

Aplikacije CLI, ki dostopajo do DB2 za z/OS, lahko povrnejo transakcijo tudi, ko so v stanju SQL\_NEED\_DATA z nastavitvijo novega atributa stavka SQL\_ATTR\_FORCE\_ROLLBACK. To vedenje je podprto, če je ključna beseda konfiguracije CLI/ODBC **StreamPutData** nastavljena na 1.

Pred to izboljšavo so morale aplikacije CLI, ki so se izvajale v DB2 za z/OS, izbrisati in znova vzpostaviti povezavo z bazo podatkov, da so lahko prešle iz stanja SQL\_NEED\_DATA.

### **Aplikacije CLI lahko prikličejo podatke na prepletajoč način za objekte LOB v isti vrstici**

Pri poizvedovanju na podatkovnih strežnikih, ki podpirajo dinamični podatkovni format, lahko aplikacije CLI sedaj kličejo SQLGetData() za predhodno dostopane stolpce LOB in vzdržujejo položaj odmika podatkov iz predhodnega klica v SQLGetData(). To vedenje lahko nadzorujete tako, da podate novo ključno besedo konfiguracije CLI/ODBC **AllowInterleavedGetData** ali nov atribut stavka

SQL\_ATTR\_ALLOW\_INTERLEAVED\_GETDATA.

Pred to izboljšavo so aplikacije CLI lahko klicale SQLGetData() za predhodno dostopane stolpce LOB s podajanjem ključne besede konfiguracije CLI/ODBC **AllowGetDataLOBReaccess**. Vendar pa niso mogle vzdrževati informacij o položaju podatkov in odmiku.

## **Aplikacije CLI podpirajo poimenovane označevalnike parametra**

Aplikacije CLI lahko sedaj obdelajo stavke SQL s poimenovanimi označevalniki parametrov, ki so predstavljeni z dvopičjem (:), ki mu sledi ime. Naslednji skladnji sta na primer obe podprti:

```
CALL addEmp(?,?,?,?);
CALL addEmp(:empNo, :empName, :empDeptNo, :empAddr);
```
Pred to izboljšavo so lahko uporabniki posredovali argumente procedure v vrstnem redu, ki se je razlikoval od tistega, v katerem so bili definirani parametri ob izdelovanju procedure.

CLI DB2 ne nudi podpore za zmožnost povezovanja po imenu. CLI DB2 obdela vse, kar se ujema z veljavnim označevalnikom parametra, in ga obravnava, kot če bi bil običajen označevalnik parametra, prestavljen z vprašajem (?).

Če želite omogočiti podporo CLI za obdelovanje poimenovanih parametrov, nastavite novo ključno besedo konfiguracije CLI/ODBC **EnableNamedParameterSupport**. Po privzetku je obdelovanje poimenovanih parametrov onemogočeno v gonilniku za vse strežnike

## **Aplikacije CLI podpirajo privzete parametre**

Z novo podporo, ki je na voljo v Različica 9.7 za privzete parametre v definicijah procedur, vam ni treba podajati vseh parametrov v stavku CALL. Nepodani parametri uporabijo privzete vrednosti, ki so podane v definiciji shranjene procedure.

Z naslednjim stavkom lahko na primer izdelate proceduro s privzetimi vrednostmi parametrov:

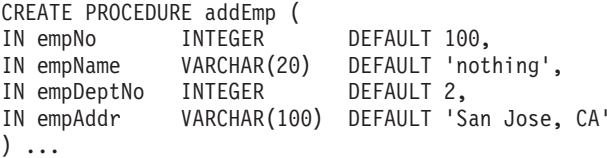

Ko kličete to proceduro v aplikaciji CLI, vam ni treba podani vrednosti za kateri koli parameter s privzeto vrednostjo. Vrednost manjkajočega parametra poda strežnik. Zato pri naslednjem primeru ne pride več do napake:

```
CALL addEmp (empName => 'John',
empDeptNo => 1,
empAddr => 'Bangalore')
```
## **Aplikacije CLI podpirajo prevedene sestavljene stavke SQL**

Sedaj lahko uporabljate sestavljene stavke SQL, ki vključujejo navajanje, začetek in končanje blokov v aplikacijah CLI. Stavki se pošljejo strežniku kot posamezni bloki prevedenih stavkov. Naslednji stavek se na primer pošlje strežniku kot posamezen blok stavkov:

```
BEGIN
  INSERT INTO T0 VALUES (V0);
 INSERT INTO T1 VALUES (V1);
END
```
Sestavljeni stavki SQL niso podprti, če je uporabljeno veriženje vnosa matrike CLI.

## <span id="page-114-0"></span>**Aplikacije CLI lahko nadzorujejo vedenje pregledovanj stabilnosti kazalca**

Za določitev priprave atributa, ki bo prepisal vedenje, podano za pregledovanja stabilnosti kazalca (CS), lahko zdaj uporabite ključno besedo konfiguracije CLI/ODBC **ConcurrentAccessResolution**. Uporabite lahko trenutno odobreno semantiko, počakate na izid transakcije ali preskočite zaklenjene podatke. Ta nastavitev prepiše privzeto vedenje trenutno odobrene semantike, ki jo določa parameter konfiguracije **cur\_commit**.

## **Aplikacije CLI podpirajo dodatne pretvorbe podatkovnih tipov in časovnega žiga dolžine spremenljivke**

Aplikacije CLI sedaj podpirajo pretvorbe med naslednjimi podatkovnimi tipi:

| Podatkovni tip SQL        | Podatkovni tip C            |
|---------------------------|-----------------------------|
| <b>SQL BIGINT</b>         | SQL_C_DBCHAR                |
| <b>SOL DECIMAL</b>        |                             |
| SQL_DECFLOAT              |                             |
| <b>SQL DOUBLE</b>         |                             |
| <b>SOL FLOAT</b>          |                             |
| <b>SQL INTEGER</b>        |                             |
| <b>SQL NUMERIC</b>        |                             |
| <b>SOL REAL</b>           |                             |
| <b>SOL SMALLINT</b>       |                             |
| <b>SOL TYPE DATE</b>      | <b>SQL C TYPE TIMESTAMP</b> |
|                           | <b>SQL C CHAR</b>           |
| <b>SQL_TYPE_TIME</b>      | <b>SQL C TIMESTAMP</b>      |
| <b>SQL_TYPE_TIMESTAMP</b> | <b>SQL C CHAR</b>           |

*Tabela 9. Podpora za dodatne pretvorbe podatkovnih tipov v DB2 CLI*

Poleg tega CLI izvede pretvorbe, potrebne za podporo časovnega žiga dolžine spremenljivke obrazca TIMESTAMP(p), kjer je natančnost vrednosti časovnega žiga *p* med 0 in 12. Med pretvorbo CLI po potrebi generira opozorila o obrezovanju in napakah.

Nov atribut stavka CLI SQL\_ATTR\_REPORT\_TIMESTAMP\_TRUNC\_AS\_WARN je na voljo tudi za nadzorovanje, ali je posledica prekoračitve datuma-časa napaka (SQLSTATE 22008) ali opozorilo (SQLSTATE 01S07).

### **S tem povezane povezave**

″Seznam stavčnih atributov (CLI)″ [v publikaciji Vodič in referenčni opis vmesnika](http://www.ibm.com/support/docview.wss?rs=71&uid=swg27015148) [nivojev klicanja, zvezek 2](http://www.ibm.com/support/docview.wss?rs=71&uid=swg27015148)

″Seznam povezovalnih atributov (CLI)″ [v publikaciji Vodič in referenčni opis vmesnika](http://www.ibm.com/support/docview.wss?rs=71&uid=swg27015148) [nivojev klicanja, zvezek 2](http://www.ibm.com/support/docview.wss?rs=71&uid=swg27015148)

″[Izpis ključnih besed konfiguracije CLI/ODBC po kategoriji](http://www.ibm.com/support/docview.wss?rs=71&uid=swg27015148)″ v priročniku Vodič in [referenčni opis vmesnika nivojev klicanja, zvezek 2](http://www.ibm.com/support/docview.wss?rs=71&uid=swg27015148)

# **IBM Data Server Provider za .NET je izboljšan**

IBM Data Server Provider for .NET sedaj podpira podatkovni tip ARRAY, časovne žige dolžine spremenljivk, gostiteljske spremenljivke in sestavljene stavke. Poleg tega je izboljšana tudi podpor za IBM Informix Dynamic Server.

## **Podpora za podatkovni tip ARRAY**

Ponudniku podatkov je bila dodana podpora za podatkovni tip matrike (Array). Podatkovni tip matrike lahko uporabljate s parametri shranjenih procedur. Matriko lahko povežete s

parametrom v proceduri kot posamezen argument. To poenostavlja kodiranje stavkov SQL.

## **Podpora za sestavljene stavke**

Ponudnik podpira sestavljene stavke. S sestavljenimi stavki v stavkih SQL lahko izboljšate zmogljivost tako, da stavki podpirajo načrt dostopa za skupino stavkov.

### **Podpora za spremenljivke gostiteljev**

Podpora za spremenljivke gostiteljev je bila dodana ponudniku podatkov, kar izboljšuje združljivost z ostalimi aplikacijami podatkovnega strežnika. Spremenljivke gostiteljev (:param) lahko uporabite namesto pozicioniranih ali poimenovanih označevalnikov parametrov (@param). Vendar pa lahko v podanem stavku naenkrat uporabite samo en tip parametra.

### **Podpora za časovne žige s spremenljivo dolžino**

Ponudnik podatkov podpira časovne žige s spremenljivo dolžino. To omogoča lažje delo z drugimi podatkovnimi strežniki. Predhodno je imel podatkovni tip časovnega žiga nespremenljivo natančnost, sestavljeno iz šestih števk. Podatkovni tip časovnega žiga smo izboljšali tako, da podpira od 0 do 12 števk natančnosti.

### **Druge izboljšave v podpori za podatkovni strežnik**

Ponudnik dela z več tipi IBM-ovih podatkovnih strežnikov. Različica 9.7 vključuje izboljšave, ki izboljšujejo zmogljivost aplikacij .NET, ki se povezujejo s podatkovnimi strežniki IBM Informix Dynamic Server .

### **Podpora za parameter ReturnValue za shranjene procedure**

Shranjene procedure podatkovnega strežnika Informix lahko vrnejo enega ali več nastalih nizov. Predhodno ponudnik podatkov ni podpiral več vrednosti iz uporabniško definiranih podprogramov (UDR-jev). Dodana podpora za parametre ReturnValue pomeni, da lahko ponudnik podatkov pridobi nastali niz kot posamezno povratno vrednost.

### **Podpora za podatkovna tipa BIGINT in BIGSERIAL**

Predhodno je ponudnik podpiral samo podatkovna tipa INT8 in SERIAL8 za 64–bitna cela števila. Dodali smo podporo za BIGINT in BIGSERIAL za podatkovne strežnike Informix, ki imajo v primerjavi s predhodnima dvema podatkovnima tipoma boljšo zmogljivost.

### **IBM Informix Dynamic Server: Podpora za visoko razpoložljivo obnavljanje po nesreči (HADR)**

Visoko razpoložljivo obnavljanje po nesreči je funkcija repliciranja podatkov, ki pred izgubo podatkov ščiti tako, da replicira podatke v sekundarno bazo podatkov. Če ste nastavili to funkcijo na svojih podatkovnih strežnikih, bo IBM Data Server Provider for .NET delal z njo.

### **IBM Informix Dynamic Server: Podpora za upravljalnik obremenitve (WLM)**

Upravljalnik obremenitve je funkcija, s katero lahko povečate izrabo svojih sredstev za dosego svojih specifičnih ciljev. Če ste nastavili to funkcijo na svojih podatkovnih strežnikih, bo IBM Data Server Provider for .NET delal z njo.

#### **DB2 for z/OS: Podpora za brezšivni samodejni preklop v XA**

Brezšivni samodejni preklop je funkcija, ki izboljšuje zanesljivost povezav XA za aplikacije podatkovnega strežnika. Če ste nastavili to funkcijo na svojih podatkovnih strežnikih, bo IBM Data Server Provider for .NET delal z njo.

### **S tem povezani pojmi**

″IBM Data Server Provider for .NET″ [v priročniku Razvijanje aplikacij ADO.NET in](http://www.ibm.com/support/docview.wss?rs=71&uid=swg27015148) [OLE DB](http://www.ibm.com/support/docview.wss?rs=71&uid=swg27015148)

## **S tem povezana opravila**

″Razmeščanje aplikacij .NET ( Windows )″ [v publikaciji Razvijanje aplikacij ADO.NET](http://www.ibm.com/support/docview.wss?rs=71&uid=swg27015148) [in OLE DB](http://www.ibm.com/support/docview.wss?rs=71&uid=swg27015148)

# **Poglavje 12. Izboljšave v proceduralnem jeziku SQL (SQL PL)**

Različica 9.7 vsebuje številne izboljšave, ki olajšujejo delo s proceduralnim jezikom SQL (SQL PL).

Vključene so naslednje izboljšave za SQL PL:

- v Povezane objekte baze podatkov je mogoče združiti v poimenovane nize (module) in jih znova uporabiti (glejte "Povezane definicije objekta baze podatkov je mogoče enkapsulirati v novem modulnem objektu baze podatkov")
- v Podpora za prevedene sestavljene stavke (glejte ["Dodali smo podporo za prevedene](#page-119-0) [sestavljene stavke" na strani 106\)](#page-119-0)
- v Podpora za uporabniško definirane funkcije (glejte ["Razširili smo funkcionalnost SQL PL](#page-120-0) [za uporabniško definirane funkcije" na strani 107\)](#page-120-0)
- v Podpora za prožila (glejte ["Razširili smo podporo za prožila" na strani 107\)](#page-120-0)
- v Podpora za nove podatkovne tipe v aplikacijah SQL PL: zasidran podatkovni tip, Boolov podatkovni tip, podatkovni tip povezovalnega področja, podatkovni tip kazalca in podatkovni tip vrstice (glejte ["Podprti so novi podatkovni tipi" na strani 109\)](#page-122-0)

S sistemsko definiranimi moduli lahko izvajate številne naloge za razvoj aplikacij v SQL PL. Za več informacij glejte ["Sistemsko definirani moduli poenostavljajo SQL PL in programsko](#page-96-0) [logiko" na strani 83.](#page-96-0)

# **Povezane definicije objekta baze podatkov je mogoče enkapsulirati v novem modulnem objektu baze podatkov**

Novi modelni objekti baze podatkov poenostavljajo zasnove baze podatkov in razvijanje aplikacij, saj omogočajo, da v poimenovanem naboru znotraj sheme združite zbirko povezanih definicij podatkovnih tipov, definicij objektov baze podatkov, prototipov rutin, rutin in drugih logičnih elementov.

Ta preprosta enkapsulacija povezanih elementov baze podatkov omogoča tudi preprosto razmestitev definicij za druge sheme ali baze podatkov.

Z moduli lahko izvedete naslednja dejanja:

- v Znotraj posamezne definicije objekta definirate povezane definicije za:
	- Procedure SQL
	- Funkcije SQL
	- Zunanje procedure
	- Zunanje funkcije
	- Globalni pogoji
	- Inicializacijski postopek modula za implicitno izvedbo ob inicializaciji modula
	- Uporabniško definirane definicije podatkovnih tipov, ki vključujejo jasen tip, vrsto matrike, povezovalno vrsto matrike, tip vrstice in tip kazalca
	- Globalne spremenljivke
- v Definirate imenski prostor, tako da se lahko objekti, ki so definirani znotraj modula, sklicujejo na druge objekte, definirane v modulu, ne da bi podali eksplicitni kvalifikator
- v Dodate definicije objektov, ki so zasebne za modul. Na te objekte se lahko sklicujejo samo drugi objekti znotraj modula.
- <span id="page-119-0"></span>v Dodate definicije objektov, ki so objavljene. Na objavljene objekte se lahko sklicujete znotraj ali izven modula.
- v Definirate objavljene prototipe rutin brez teles rutin v modulih in pozneje dodate rutine s telesi rutin z istim podpisom kot za prototip rutine.
- v Definirate inicializacijski postopek modula, ki se izvede samodejno, ko je narejen prvi sklic na rutino modula ali globalno spremenljivko modula. Ta procedura lahko vključuje stavke SQL in stavke SQL PL, in jo je mogoče uporabiti za nastavitev privzetih vrednosti za globalne spremenljivke ali odprte kazalce.
- v Sklicujete se na objekte, definirane v modulu, znotraj ali izven modula, in sicer tako, da uporabite ime modula kot kvalifikator (podpora za 2-delna imena) ali kombinacijo imena modula in imena sheme kot kvalifikator (podpora za 3-delna imena).
- v Izbrišete objekte, definirane znotraj modula
- Izbrišete modul
- v Upravljate, kdo se lahko sklicuje na objekte v modulu, tako da odobrite ali prekličete privilegij EXECUTE za modul
- v Objekti baze podatkov, podobni vratom, zapisani v drugih proceduralnih jezikih za DB2 SQL PL.

Module lahko izdelate s stavkom CREATE MODULE.

Če se želite naučiti, kako se uporablja ta funkcija, lahko uporabite vzorčni program modules.db2.

### **S tem povezani pojmi**

["Dodali smo nove vzorčne programe DB2" na strani 86](#page-99-0)

″Moduli″ [v priročniku Vodič za proceduralni jezik SQL](http://www.ibm.com/support/docview.wss?rs=71&uid=swg27015148)

″[Sklicevanje na objekte, definirane v modulih](http://www.ibm.com/support/docview.wss?rs=71&uid=swg27015148)″ v priročniku Vodič za proceduralni jezik [SQL](http://www.ibm.com/support/docview.wss?rs=71&uid=swg27015148)

### **S tem povezana opravila**

″Izdelovanje modulov″ [v priročniku Vodič za proceduralni jezik SQL](http://www.ibm.com/support/docview.wss?rs=71&uid=swg27015148)

″Brisanje modulov″ [v priročniku Vodič za proceduralni jezik SQL](http://www.ibm.com/support/docview.wss?rs=71&uid=swg27015148)

### **S tem povezane povezave**

″ CREATE MODULE″ [v priročniku Referenčni opis SQL, zvezek 2](http://www.ibm.com/support/docview.wss?rs=71&uid=swg27015148)

# **Dodali smo podporo za prevedene sestavljene stavke**

Od različice 9.7 naprej novi prevedeni sestavljeni stavki razširjajo obstoječo podporo za sestavljene stavke, saj podpirajo več stavkov SQL PL in jezikovnih elementov SQL.

Sestavljeni stavek je blok BEGIN-END, ki vključuje SQL in proceduralne stavke. Ta stavek je podoben vključenemu sestavljenemu stavku (ki se je predhodno imenoval dinamični sestavljeni stavek SQL), vendar lahko vsebuje veliko več stavkov SQL PL in jezikovnih elementov. Prevedeni sestavljeni stavek nudi podporo, podobno tisti, ki je nudi telo procedure SQL, vendar vključuje nekaj omejitev. Prevedene sestavljene stavke lahko izvedete znotraj aplikacij ali interaktivno iz procesorja ukazne vrstice DB2, procesorja CLPPlus in iz drugih podprtih vmesnikov DB2.

Zaradi razširjene podpore za sestavljeni SQL smo preimenovali stavke v dokumentaciji:

- v sestavljeni SQL (prevedeni) nadomešča sestavljeni SQL (procedura)
- v sestavljeni SQL (vključen) nadomešča sestavljeni SQL (dinamičen)

### **S tem povezane povezave**

″Sestavljeni (prevedeni SQL″ [v priročniku Referenčni opis SQL, zvezek 2](http://www.ibm.com/support/docview.wss?rs=71&uid=swg27015148)

# <span id="page-120-0"></span>**Razširili smo podporo za prožila**

V različici 9.7 se lahko v prožilih sklicujete na izboljšan niz funkcij SQL PL, če so prožila izdelana s prevedenim sestavljenim stavkom kot telesom prožila.

V prejšnjih izdajah so lahko vsebovala prožila samo podniz stavkov SQL PL, ki smo jih imenovali vključeni stavki SQL PL. V različici 9.7 lahko definirate prožila z uporabo prevedenega sestavljenega stavka, ki lahko vključuje ali se sklicuje na naslednje funkcije:

- stavke SQL PL, vključno s stavki CASE in REPEAT
- v podporo za navedbo ali za sklicevanje na spremenljivke, definirane z lokalnimi, uporabniško definiranimi podatkovni tipi, ki vključujejo vrstične podatkovne tipe, matrične podatkovne tipe in kazalčne podatkovne tipe
- navedbe kazalcev
- · dinamični SOL
- pogoje
- nadzornike pogojev.
	- **S tem povezani pojmi**

″Prožila (PL/SQL)″ [v priročniku Vodič za proceduralni jezik SQL](http://www.ibm.com/support/docview.wss?rs=71&uid=swg27015148)

### **S tem povezane povezave**

″Stavek CREATE TRIGGER (PL/SQL)″ [v priročniku Vodič za proceduralni jezik SQL](http://www.ibm.com/support/docview.wss?rs=71&uid=swg27015148)

# **Razširili smo funkcionalnost SQL PL za uporabniško definirane funkcije**

V različici 9.7 se je mogoče v funkcijah SQL sklicevati na izboljšan niz funkcij SQL PL, če so funkcije izdelane s prevedenim sestavljenim stavkom kot telesom funkcije.

V prejšnjih izdajah so lahko funkcije SQL vsebovale samo podniz stavkov SQL PL, ki smo jih imenovali vključeni stavki SQL PL.

V Različica 9.7 je mogoče funkcije SQL definirati s prevedenim sestavljenim stavkom, ki vključuje ali se sklicuje na naslednje funkcije:

- stavke SQL PL, vključno s stavkoma CASE in REPEAT
- v podporo za navedbo ali za sklicevanje na spremenljivke, definirane z lokalnimi, uporabniško definiranimi podatkovni tipi, ki vključujejo vrstične podatkovne tipe, matrične podatkovne tipe in kazalčne podatkovne tipe
- navedbe kazalcev
- · dinamični SQL
- pogoje
- nadzornike pogojev.

V izdajah pred različico 9.7 te funkcije niso bile na voljo ali pa so bile na voljo samo za uporabo znotraj procedur SQL.

### **Primeri**

Naslednji primer kaže razliko, potrebno v stavku CREATE FUNCTION za izdelavo prevedenega stavka SQL namesto vključene funkcije SQL.

| Definicija vključene funkcije SQL | Definicija prevedene funkcije SQL |
|-----------------------------------|-----------------------------------|
| CREATE FUNCTION TAN (X DOUBLE)    | CREATE FUNCTION TAN (X DOUBLE)    |
| RETURNS DOUBLE                    | <b>RETURNS DOUBLE</b>             |
| LANGUAGE SQL                      | LANGUAGE SQL                      |
| CONTAINS SQL                      | CONTAINS SOL                      |
| NO EXTERNAL ACTION                | NO EXTERNAL ACTION                |
| DETERMINISTIC                     | DETERMINISTIC                     |
| BEGIN ATOMIC                      | <b>BEGIN</b>                      |
| RETURN SIN(X)/COS(X);             | RETURN $SIN(X)/COS(X)$ ;          |
| END                               | END                               |

*Tabela 10. Primerjava skladnje SQL, potrebne za vključene funkcije SQL in prevedene funkcije SQL*

Naslednji primer kaže definicijo prevedene funkcije SQL, ki vsebuje kazalec, stavek nadzornika pogojev in stavek REPEAT:

```
CREATE FUNCTION exit func( a integer)
SPECIFIC udfPSM320
LANGUAGE SQL
RETURNS integer
BEGIN
  DECLARE val INTEGER DEFAULT 0;
  DECLARE myint INTEGER DEFAULT 0;
  DECLARE cur2 CURSOR FOR
  SELECT c2 FROM udfd1
  WHERE c1 \leq aORDER BY c1;
  DECLARE EXIT HANDLER FOR NOT FOUND
  BEGIN
    SIGNAL SQLSTATE '70001'
    SET MESSAGE TEXT =
      'Exit handler for not found fired';
  END;
OPEN cur2;
REPEAT
 FETCH cur2 INTO val;
 SET myint = myint + val;
UNTIL (myint \ge a)END REPEAT;
CLOSE cur2;
RETURN myint;
END@
DB20000I Ukaz SQL se je
uspešno končal.
Prevedeno funkcijo SQL lahko pokličete z izvedbo naslednjega stavka SQL:
VALUES(exit_func(-1));
```
Izhodni podatki tega priklica, ki kaže na uspešno sprožitev izhodnega nadzornika, so takšni:

```
1
-----------
SQL0438N Aplikacija je izdala napako ali opozorilo z
diagnostičnim besedilom: "Sprožen je bil nadzornik izhoda za nenajden element".
SQLSTATE=70001
```
#### **S tem povezane povezave**

- ″ SECOND″ [v priročniku Referenčni opis SQL, zvezek 1](http://www.ibm.com/support/docview.wss?rs=71&uid=swg27015148)
- ″ FETCH″ [v priročniku Referenčni opis SQL, zvezek 2](http://www.ibm.com/support/docview.wss?rs=71&uid=swg27015148)
- ″ INSERT″ [v priročniku Referenčni opis SQL, zvezek 2](http://www.ibm.com/support/docview.wss?rs=71&uid=swg27015148)
- ″ SELECT INTO″ [v priročniku Referenčni opis SQL, zvezek 2](http://www.ibm.com/support/docview.wss?rs=71&uid=swg27015148)
- ″ SET variable″ [v publikaciji Referenčni opis SQL, zvezek 2](http://www.ibm.com/support/docview.wss?rs=71&uid=swg27015148)

# <span id="page-122-0"></span>**Podprti so novi podatkovni tipi**

Zdaj lahko uporabite nove podatkovne tipe, ki znatno poenostavljajo logiko SQL PL.

Te podatkovne tipe lahko uporabite za omogočenje DB2 za aplikacije, napisane v drugih proceduralnih jezikih DB2, ki podpirajo podoben podatkovni tip. Te podatkovne tipe lahko uporabite v naslednjih kontekstih:

- sestavljeni (prevedeni) stavki SQL
- tipi parametrov v procedurah SQL
- v tipi parametrov v funkcijah SQL, katerih telo funkcije je sestavljeni (prevedeni) stavek **SOL**
- v povratni tipi v funkcijah SQL, katerih telo funkcije je sestavljeni (prevedeni) stavek SQL
- globalne spremenljivke
- v uporabniško definirane definicije tipov za tipe matrike, kazalca ali vrstice. V teh definicijah tipov in v jasnih definicijah tipov lahko uporabite tudi zasidrane tipe.

## **Dodali smo zasidran podatkovni tip**

Nov zasidrani podatkovni tip lahko uporabljate v aplikacijah za proceduralni jezik SQL (SQL PL). Uporablja se za dodelitev podatkovnega tipa, ki je in bo vedno ostal enakega tipa kot zasidran objekt.

Ta podpora je uporabna, če mora spremenljivka vzdrževati enak podatkovni tip kot drug objekt, v primeru, da sta v logičnem razmerju ali če podatkovni tip še ni poznan.

Ta podatkovni tip lahko uporabite tudi za zadrževanje vrednosti danega stolpca ali vrstice v tabeli za izboljševanje in vzdrževanje združljivosti podatkovnih tipov. Če je podatkovni tip stolpca spremenjen ali so spremenjene definicije tabele, bo morda potrebna tudi ustrezna sprememba parametra ali spremenljivke v bloku PL/SQL. Namesto kodiranja specifičnih podatkovnih tipov v deklaraciji spremenljivke lahko uporabite deklaracijo zasidranega podatkovnega tipa.

### **S tem povezani pojmi**

″Zasidran podatkovni tip″ [v priročniku Vodič za proceduralni jezik SQL](http://www.ibm.com/support/docview.wss?rs=71&uid=swg27015148)

″[Spremenljivke zasidranega podatkovnega tipa](http://www.ibm.com/support/docview.wss?rs=71&uid=swg27015148)″ v priročniku Vodič za proceduralni jezik [SQL](http://www.ibm.com/support/docview.wss?rs=71&uid=swg27015148)

″Omejitve zasidranega podatkovnega tipa″ [v priročniku Vodič za proceduralni jezik SQL](http://www.ibm.com/support/docview.wss?rs=71&uid=swg27015148)

″Funkcije zasidranega podatkovnega tipa″ [v priročniku Vodič za proceduralni jezik SQL](http://www.ibm.com/support/docview.wss?rs=71&uid=swg27015148)

″[Primeri: uporaba zasidranega podatkovnega tipa](http://www.ibm.com/support/docview.wss?rs=71&uid=swg27015148)″ v priročniku Vodič za proceduralni [jezik SQL](http://www.ibm.com/support/docview.wss?rs=71&uid=swg27015148)

#### **S tem povezana opravila**

″[Navajanje lokalnih spremenljivk zasidranega podatkovnega tipa](http://www.ibm.com/support/docview.wss?rs=71&uid=swg27015148)″ v priročniku Vodič za [proceduralni jezik SQL](http://www.ibm.com/support/docview.wss?rs=71&uid=swg27015148)

### **S tem povezane povezave**

″Zasidrani tipi″ [v priročniku Referenčni opis SQL, zvezek 1](http://www.ibm.com/support/docview.wss?rs=71&uid=swg27015148)

# **Dodali smo logični podatkovni tip**

Nov sistemsko definiran logični podatkovni tip lahko uporabljate v aplikacijah za proceduralni jezik SQL (SQL PL), ki nudi podporo za navajanje in sklicevanje na sistemsko definirane logične vrednosti:

Logični podatkovni tip je kot kateri koli drug vgrajen tip, tako da se lahko nanj sklicujete v izrazih in ga dodelite nastali vrednosti logičnega izraza.

### **Primer**

Sledi primer izdelave logične spremenljivke in njene nastavitve na vrednost TRUE: CREATE VARIABLE gb BOOLEAN; SET gb = TRUE;

Sledi primer preproste funkcije SQL, ki sprejme vrednost logičnega parametra in tudi vrne logično vrednost:

```
CREATE FUNCTION fb1(p1 BOOLEAN, p2 INT) RETURNS BOOLEAN
BEGIN
 IF p1 = TRUE AND p2=1 THEN
    RETURN p1;
  ELSE
    RETURN FALSE;
 END IF;
END
```
Sledi primer, kako lahko nastavite spremenljivko z izhodno funkcijo fb1:

```
SET gb = fb1(TRUE, 1);
```
### **S tem povezani pojmi**

″Boolov podatkovni tip″ [v priročniku Vodič za proceduralni jezik SQL](http://www.ibm.com/support/docview.wss?rs=71&uid=swg27015148)

#### **S tem povezane povezave**

″Boolove vrednosti″ [v priročniku Referenčni opis SQL, zvezek 1](http://www.ibm.com/support/docview.wss?rs=71&uid=swg27015148)

# **Dodali smo podatkovni tip povezovalne matrike**

Nov uporabniško definiran podatkovni tip povezovalne matrike lahko uporabljate v aplikacijah za proceduralni jezik SQL (SQL PL). Z njim lahko poenostavite spreminjanje podatkov znotraj aplikacije, ker upravljate in posredujete nize vrednosti enake vrste v obliki zbirke.

Povezovalne matrike nudijo naslednje funkcije:

- v Ker matrika nima preddefinirane kardinalnosti, lahko nadaljujete z dodajanjem elementov v matriko, ne da bi vas pri tem skrbela največja velikost. To je uporabno, če še ne veste, koliko elementov bo sestavljajo niz.
- v Indeksna vrednost matrike je lahko neceloštevilskega podatkovnega tipa. VARCHAR in INTEGER sta podprta indeksna podatkovna tipa za indeks povezovalne matrike.
- v Indeksne vrednosti matrike so unikatne, so istega podatkovnega tipa in ni treba, da so stične. Za razliko od običajne matrike, ki je indeksirana po položaju, je povezovalna matrika indeksirana po vrednostih drugega podatkovnega tipa in tudi ni nujno, da obstajajo indeksni elementi za vse možne indeksne vrednosti med najvišjo in najnižjo. To je uporabno, če želite na primer izdelati niz, ki hrani imena in telefonske številke. Pare podatkovnih vrednosti lahko dodate nizu v poljubnem vrstnem redu shranjevanja glede na vrstni red indeksnih vrednosti matrike.
- v Do podatkov matrike je mogoče dostopiti in jih nastaviti z neposrednimi sklici ali nizom razpoložljivih funkcij matrike. Za seznam funkcij matrike glejte temo "Podprte funkcije in skrbniške rutine SQL ter pogledi".

### **S tem povezani pojmi**

″Podatkovni tip povezovalne matrike″ [v priročniku Vodič za proceduralni jezik SQL](http://www.ibm.com/support/docview.wss?rs=71&uid=swg27015148)

### **S tem povezane povezave**

″[Podprte funkcije in skrbniške rutine in pogledi SQL](http://www.ibm.com/support/docview.wss?rs=71&uid=swg27015148)″ v publikaciji Referenčni opis SQL, [zvezek 1](http://www.ibm.com/support/docview.wss?rs=71&uid=swg27015148)

″ CREATE TYPE (matrika)″ [v priročniku Referenčni opis SQL, zvezek 2](http://www.ibm.com/support/docview.wss?rs=71&uid=swg27015148)

″Vrednosti matrike″ [v priročniku Referenčni opis SQL, zvezek 1](http://www.ibm.com/support/docview.wss?rs=71&uid=swg27015148)

# **Dodali smo podporo za podatkovni tip kazalca**

Uporabite lahko vgrajeni podatkovni tip CURSOR ali vpeljete uporabniško definiran podatkovni tip, ki ga nato uporabite znotraj aplikacij proceduralnega jezika SQL (SQL PL), kar vam olajšuje delo s podatki niza rezultatov.

Ta podpora omogoča, da definirate podatkovni tip kazalca, za katerim lahko navedete parametre in spremenljivke definiranega tipa kazalca. Parametri in spremenljivke kazalca delujejo za kazalec podobno kot kazalci, ki jih je mogoče programsko posodobiti, saj so v njih shranjene reference na kontekst kazalca. Predhodno ste kazalce lahko uporabili samo za shranjevanje posameznih, vnaprej definiranih konstantnih vrednosti nastalega niza. Kot takšne bi jih lahko primerjali s statično konstantno programsko vrednostjo. Ta nova podpora vam omogoča, da posredujete kazalce med rutinami in delate s podatki kazalca, ko stavek SQL, ki definira kazalec, ni znan ali se lahko spremeni.

Spremenljivke ali parametri tipa kazalca so lahko:

- v neinicializirane v času izdelave
- v dodeljene definiciji nastalega niza na osnovi stavka SQL
- v nastavljene na drugo definicijo nastalega niza
- v uporabljene kot izhodni parameter procedure
- v podane kot parametri za procedure SQL ali funkcije SQL
- podane kot vrnitvene vrednosti iz funkcij SQL

Vrednost kazalca lahko vključuje specifikacijo parametrov, uporabljenih v povezani poizvedbi. To je znano kot parametriziran kazalec. Ko je parametriziran kazalec odprt, so vrednosti argumenta zagotovljene za definirane parametre, ki so uporabljeni v poizvedbi. To omogoča stavku OPEN, ki uporablja spremenljivko kazalca, da zagotovi vhodne vrednosti, ki so podobne uporabi označevalnikov parametrov v dinamičnih kazalcih ali uporabi spremenljivk gostitelja v statistično navedenih kazalcih.

### **S tem povezani pojmi**

″Tipi kazalcev″ [v priročniku Vodič za proceduralni jezik SQL](http://www.ibm.com/support/docview.wss?rs=71&uid=swg27015148)

″Pregled podatkovnih tipov kazalcev″ [v priročniku Vodič za proceduralni jezik SQL](http://www.ibm.com/support/docview.wss?rs=71&uid=swg27015148)

″Primer: uporaba spremenljivke kazalca″ [v priročniku Vodič za proceduralni jezik SQL](http://www.ibm.com/support/docview.wss?rs=71&uid=swg27015148)

### **S tem povezana opravila**

″[Izdelava podatkovnih tipov kazalca s stavkom CREATE TYPE](http://www.ibm.com/support/docview.wss?rs=71&uid=swg27015148)″ v priročniku Vodič za [proceduralni jezik SQL](http://www.ibm.com/support/docview.wss?rs=71&uid=swg27015148)

#### **S tem povezane povezave**

″Vrednosti kazalca″ [v priročniku Referenčni opis SQL, zvezek 1](http://www.ibm.com/support/docview.wss?rs=71&uid=swg27015148)

″ CREATE TYPE (kazalec)″ [v priročniku Referenčni opis SQL, zvezek 2](http://www.ibm.com/support/docview.wss?rs=71&uid=swg27015148)

# **Dodali smo vrstični podatkovni tip**

Nov uporabniško definiran vrstični podatkovni tip lahko uporabljate v aplikacijah za proceduralni jezik SQL (SQL PL). Ta podatkovni tip je struktura, sestavljena iz več polj, od katerih ima vsak lastno ime in podatkovni tip. Uporabite jih lahko za shranjevanje vrednosti stolpcev vrstice v nastalem nizu ali drugih podobno formatiranih podatkov.

Uporabniško definiran podatkovni tip morate izdelati s stavkom CREATE TYPE, preden se lahko sklicujete nanj.

Ta podatkovni tip lahko uporabljate za naslednje naloge:

- v izdelovanje ali navajanje spremenljivk vrstice tipa, ki se jih uporablja za shranjevanje vrstičnih podatkov;
- v posredovanje vrstičnih vrednosti kot parametre drugim rutinam SQL;
- v shranjevanje več vrednosti podatkovnih tipov SQL kot posameznega niza. Tako na primer aplikacije baz podatkov obdelajo zapise enega po enega in zahtevajo, da so zapisi začasno shranjeni v parametrih in spremenljivkah. Posamezen vrstični podatkovni tip lahko nadomesti več parametrov in spremenljivk, ki bi bile sicer potrebne za obdelavo in shranitev vrednosti zapisa.
- v sklicevanje na vrstične podatke v stavkih sprememb podatkov in poizvedbah, vključno z INSERT, FETCH in SELECT INTO.

### **S tem povezani pojmi**

″Tipi vrstic″ [v priročniku Vodič za proceduralni jezik SQL](http://www.ibm.com/support/docview.wss?rs=71&uid=swg27015148)

″Izdelava vrstičnih spremenljivk″ [v priročniku Vodič za proceduralni jezik SQL](http://www.ibm.com/support/docview.wss?rs=71&uid=swg27015148)

″Sklicevanje na vrstične vrednosti″ [v priročniku Vodič za proceduralni jezik SQL](http://www.ibm.com/support/docview.wss?rs=71&uid=swg27015148)

″[Primerjanje vrstičnih spremenljivk in vrednosti polj vrstic](http://www.ibm.com/support/docview.wss?rs=71&uid=swg27015148)″ v priročniku Vodič za [proceduralni jezik SQL](http://www.ibm.com/support/docview.wss?rs=71&uid=swg27015148)

″[Posredovanje vrstic kot parametrov podprograma](http://www.ibm.com/support/docview.wss?rs=71&uid=swg27015148)″ v priročniku Vodič za proceduralni [jezik SQL](http://www.ibm.com/support/docview.wss?rs=71&uid=swg27015148)

″[Primeri: uporaba vrstičnega podatkovnega tipa](http://www.ibm.com/support/docview.wss?rs=71&uid=swg27015148)″ v priročniku Vodič za proceduralni jezik **[SQL](http://www.ibm.com/support/docview.wss?rs=71&uid=swg27015148)** 

″[Dodeljevanje vrednosti vrstičnim spremenljivkam](http://www.ibm.com/support/docview.wss?rs=71&uid=swg27015148)″ v priročniku Vodič za proceduralni [jezik SQL](http://www.ibm.com/support/docview.wss?rs=71&uid=swg27015148)

### **S tem povezane povezave**

″ CREATE TYPE (vrstica)″ [v priročniku Referenčni opis SQL, zvezek 2](http://www.ibm.com/support/docview.wss?rs=71&uid=swg27015148)

# **Poglavje 13. Izboljšave razširitve Net Search Extender**

Različica 9.7 vključuje izboljšave, ki razširjajo funkcionalnost programa Net Search Extender.

Iskanja po celotnem besedilu so omogočena v DB2 Različica 9.7 v naslednjih novih scenarijih:

- v Particionirane tabele (glejte "Iskanja po celotnem besedilu podpirajo particionirane tabele")
- v Dodatna okolja particioniranih baz podatkov (glejte "Razširili smo podporo za iskanje po celotnem besedilu v okoljih particioniranih baz podatkov")

Poleg tega lahko izberete tudi novo možnost, ki uporablja rezultate procesa integritete za izvajanje nekaterih operacij prirastnih posodobitev. Podrobnejše informacije so na voljo v razdelku "Podprta je prirastna posodobitev, ki temelji na obdelavi integritete".

# **Iskanja po celotnem besedilu podpirajo particionirane tabele**

Od različice 9.7 naprej lahko izdelate in vzdržujete indekse iskanja po besedilu za particionirane tabele. Podprta je kakršnakoli kombinacija particijskih funkcij osnovne tabele.

Indeks iskanja po besedilu ni particioniran v skladu z definiranimi območji. Toda če je particionirana tabele porazdeljena v več vozliščih v okolju particionirane baze podatkov, je indeks particioniran na particiji na enak način kot za tabelo, ki ni particionirana.

# **Razširili smo podporo za iskanje po celotnem besedilu v okoljih particioniranih baz podatkov**

V različici 9.7 lahko uporabite iskanje po celotnem besedilu Net Search Extender (NSE) v vseh okoljih particioniranih baz podatkov, razen v okolju Linux na strežnikih Power, okolju Solaris x64 (Intel<sup>®</sup> 64 ali AMD64), in v okolju Microsoft Cluster Server (MSCS).

Pred različico 9.7 so bila iskanja po celotnem besedilu podprta v okoljih particioniranih baz podatkov v operacijskem sistemu AIX.

# **Podprta je prirastna posodobitev, ki temelji na obdelavi integritete**

Z novo možnostjo **AUXLOG** ukaza CREATE INDEX izdelka Net Search Extender lahko zdaj izvedete določene operacije prirastne posodobitve, ki temeljijo na rezultatih obdelave integritete. S tem denimo omogočite sinhronizacijo besedilnega indeksa po večjem vstavljanju podatkov s pripomočkom za nalaganje.

Sinhronizacija podatkov v razširitvi Net Search Extender temelji na prožilih, ki posodobijo tabelo dnevnika vsakič, ko prožila zajamejo informacije o novih, spremenjenih in izbrisanih dokumentih. Za vsak besedilni indeks obstaja ena tabela dnevnika. Uveljavitev informacij iz dnevniške tabele v ustreznem besedilnem indeksu imenujemo *prirastna posodobitev*.

Če podate možnost **AUXLOG**, so informacije o novih in izbrisanih dokumentih zajete prek obdelave integritete v pomožni uprizoritveni tabeli, ki jo vzdržuje razširitev Net Search Extender, informacije o spremenjenih dokumentih pa so zajete prek prožil in shranjene v osnovni dnevniški tabeli.

Ta možnost je po privzetku omogočena za particionirane tabele in je onemogočena za neparticionirane tabele.

# **Poglavje 14. Izboljšave v nameščanju, nadgrajevanju in paketih popravkov**

Različica 9.7 vključuje izboljšave, ki omogočajo hitrejše razmeščanje izdelkov in njihovo preprostejše vzdrževanje.

Podporo za odzivne datoteke smo razširili z naslednjimi izboljšavami:

- v Podpora za ukaz db2rspgn (generator odzivne datoteke) v operacijskih sistemih Linux in UNIX (glejte ["Ukaz db2rspgn je podprt v operacijskih sistemih Linux in UNIX" na strani](#page-129-0) [116\)](#page-129-0)
- Dodatna podpora odzivne datoteke za odstranitev namestitve izdelkov DB2 (glejte ["Odstranitev namestitve z odzivno datoteko je podprta v več primerih" na strani 117\)](#page-130-0)
- v Nova ključna beseda odzivne datoteke **UPGRADE\_PRIOR\_VERSIONS** (glejte ["Dodali](#page-131-0) [smo ključno besedo odzivne datoteke UPGRADE\\_PRIOR\\_VERSIONS" na strani 118\)](#page-131-0)

Razmestitev izdelka DB2 smo izboljšali s podporo za kopijo DB2 v skupni rabi; preberite razdelek ["Primerke in strežnik za skrbništvo nad DB2 lahko izdelate v kopiji DB2 v skupni](#page-129-0) [rabi \(Linux in UNIX\)" na strani 116.](#page-129-0)

Namestitve izdelkov v vseh operacijskih sistemih smo izboljšali, kot sledi:

- v Novi ukazi za preverjanje namestitev izdelkov DB2 in za zagon storitvenega pripomočka za posodabljanje izdelkov (glejte ["Namestitev izdelka lahko preverite z ukazom db2val" na](#page-131-0) [strani 118](#page-131-0) in ["Razširili smo podporo za posodabljanje izdelkov" na strani 118\)](#page-131-0)
- Dodatna podpora za komponento IBM Tivoli System Automation for Multiplatforms (SA MP) (glejte ["Podpora za IBM Tivoli System Automation for Multiplatforms \(SA MP\) je](#page-133-0) [razširjena \(AIX, Linux in Solaris\)" na strani 120\)](#page-133-0)
- v Podpora za nekorensko namestitev IBM-ovih dodatkov baze podatkov za Visual Studio (glejte ["IBM-ove dodatke baze podatkov za Visual Studio lahko namesti več uporabnikov"](#page-133-0) [na strani 120\)](#page-133-0)

Namestitve izdelkov v operacijskih sistemih Linux in UNIX so izboljšane z naslednjimi izboljšavami ukazov, ki so specifične za operacijski sistem:

- v Podpora za db2iprune (ukaz za zmanjšanje velikosti namestitvene slike) (glejte ["Namestitvene slike je mogoče zmanjšati \(Linux in UNIX\)" na strani 120\)](#page-133-0)
- v Podpora za db2updserv (ukaz za prikaz posodobitev izdelka) (glejte ["Razširili smo](#page-131-0) [podporo za posodabljanje izdelkov" na strani 118\)](#page-131-0)
- v Novi ukazi za ročno izdelavo ali odstranitev vnosov orodja DB2 (glejte ["Izboljšali smo](#page-132-0) [namestitev izdelka na platformah Linux in UNIX" na strani 119\)](#page-132-0)
- v Podpora za db2ls (ukaz za izpis nameščenih izdelkov in funkcij DB2) z namestitvenega medija (glejte ["Izboljšali smo namestitev izdelka na platformah Linux in UNIX" na strani](#page-132-0) [119\)](#page-132-0)
- v Posodobitve za ukaze primerka (glejte ["Izboljšali smo namestitev izdelka na platformah](#page-132-0) [Linux in UNIX" na strani 119\)](#page-132-0)

Vzdrževanje izdelkov smo poenostavili pri uveljavljanju paketov popravkov z naslednjimi izboljšavami:

v Dodatna podpora za univerzalne pakete popravkov (glejte ["Razširili smo podporo za](#page-134-0) [univerzalne pakete popravkov \(Windows\)" na strani 121\)](#page-134-0)

<span id="page-129-0"></span>v Možnost, ki omogoča, da med nameščanjem ne izdelate varnostne kopije nekaterih datotek (glejte ["Namestitve paketov popravkov lahko zahtevajo manj prostora \(Linux in UNIX\)"](#page-134-0) [na strani 121\)](#page-134-0)

Če imate nameščeno različico 8 ali različico 9 in želite namesto njiju uporabiti različico 9.7, morate izvesti nadgraditev v različico 9.7. DB2 različice 9.7 je nova izdaja. Za nadgraditev iz kopije različice 9 v različico 9.7 ni mogoče uporabiti paketa popravkov.

Če se želite poučiti o omejitvah nadgraditve, možnih težavah in drugih podrobnostih, preberite razdelek "Osnove nadgraditve za strežnike DB2 " v priročniku *Nadgraditev v DB2 različice 9.7* in "Osnove nadgraditve za odjemalce" v priročniku *Nadgraditev v DB2 različice 9.7*.

Če boste strežnike DB2 in odjemalce DB2 nadgradili v različico 9.7, boste po vsej verjetnosti morali nadgraditi tudi aplikacije in rutine baze podatkov. Kot pomoč pri določitvi, ali je potrebno opraviti nadgraditev, preberite temo "Osnove nadgraditve za aplikacije baze podatkov" v priročniku *Nadgraditev v DB2 različice 9.7* in temo "Osnove nadgraditve za podprograme" v priročniku *Nadgraditev v DB2 različice 9.7* .

# **Primerke in strežnik za skrbništvo nad DB2 lahko izdelate v kopiji DB2 v skupni rabi (Linux in UNIX)**

Od različice 9.7 naprej lahko izdelate primerke in strežnik za skrbništvo nad DB2 (DAS) v kopiji DB2 v skupni rabi na sistemskih obremenitvenih particijah AIX, na skupnem strežniku omrežnega datotečnega sistema ali v področjih Solaris.

Podprti so naslednji sistemi v skupni rabi:

#### **Sistemske obremenitvene particije (WPAR-i) AIX**

Kopija DB2 je nameščena v globalno okolje in je v skupni rabi s sistemskimi WPAR-i z dovoljenjem samo za branje. Za WPAR AIX so podprte tudi posodobitve paketov popravkov.

#### **Strežnik v skupni rabi omrežnega datotečnega sistema (NFS)**

Kopija DB2 je nameščena na strežnik NFS in je v skupni rabi (običajno z dovoljenjem samo za branje) z odjemalci NFS.

### **Področja Solaris**

Kopija DB2 je nameščena v globalno področje sistema Solaris in je v skupni rabi med drugimi področji z dovoljenjem samo za branje.

### **S tem povezani pojmi**

″[Izdelki DB2 na obremenitveni particiji \( AIX \)](http://www.ibm.com/support/docview.wss?rs=71&uid=swg27015148)″ v priročniku Nameščanje strežnikov D<sub>B2</sub>

#### **S tem povezane povezave**

″db2icrt - za izdelavo primerka″ [v publikaciji Referenčni opis ukazov](http://www.ibm.com/support/docview.wss?rs=71&uid=swg27015148)

# **Ukaz db2rspgn je podprt v operacijskih sistemih Linux in UNIX**

Od različice 9.7 naprej lahko uporabite ukaz generatorja odzivne datoteke db2rspgn v operacijskih sistemih Linux in UNIX za vnovično izdelavo nastavitve namestitve na drugih računalnikih.

Pred različico 9.7 je bil ukaz generatorja odzivne datoteke db2rspgn podprt samo v operacijskih sistemih Windows.

<span id="page-130-0"></span>Ukaz db2rspgn samodejno ekstrahira prilagojene konfiguracijske profile izdelkov, funkcij in primerkov DB2 in jih shrani v odzivnih datoteke in konfiguracijske profile primerkov. Z generirano odzivno datoteko in konfiguracijskimi profili primerkov lahko ročno znova izdelate enako nastavitev na drugih računalnikih.

### **S tem povezani pojmi**

″Generator odzivne datoteke″ [v priročniku Nameščanje strežnikov DB2](http://www.ibm.com/support/docview.wss?rs=71&uid=swg27015148)

#### **S tem povezane povezave**

″[db2rspgn - generatorja odzivne datoteke](http://www.ibm.com/support/docview.wss?rs=71&uid=swg27015148)″ v priročniku Referenčni opis ukazov

# **Odstranitev namestitve z odzivno datoteko je podprta v več primerih**

Za odstranitev namestitve izdelkov, funkcij ali jezikov DB2 v operacijskih sistemih Linux, UNIX in Windows lahko zdaj uporabite odzivno datoteko. V operacijskih sistemih Linux in UNIX lahko z odzivno datoteko odstranite tudi namestitev informacijskega centra DB2.

Pred različico 9.7 ste lahko z odzivno datoteko odstranili samo namestitev izdelka DB2 v operacijskih sistemih Windows ali odstranili namestitev funkcije DB2 v operacijskih sistemih Linux in UNIX.

Odstranitev namestitve z odzivno datoteko vključuje naslednje prednosti:

- v med odstranjevanjem namestitve ni potrebno podajati vhodnih podatkov
- v sočasno lahko odstranite lahko več izdelkov, funkcij ali jezikov
- v odzivno datoteko lahko souporabljate med številnimi sistemi za odstranjevanje istega nabora izdelkov, funkcij ali jezikov.

Vzorčno odzivno datoteko za odstranitev namestitve db2un.rsp boste našli na DVD-ju izdelka v imeniku *image*/db2/*platforma*/samples, kjer se *platforma* nanaša na ustrezno strojno platformo. Med nameščanjem izdelka DB2 je ta vzorčna odzivna datoteka prekopirana v imenik *DB2DIR*/install, kjer je *DB2DIR* pot, na kateri je nameščen izdelek DB2.

Če želite odstraniti namestitev izdelkov, funkcij in jezikov DB2 znotraj kopije DB2, naredite naslednje:

- v V operacijskih sistemih Linux in UNIX uporabite ukaz db2\_deinstall z možnostjo **-r**.
- v V operacijskih sistemih Windows uporabite ukaz db2unins z možnostjo **-u**.

Če želite odstraniti namestitev Informacijskega centra DB2 iz operacijskih sistemov Linux, uporabite ukaz doce\_deinstall z možnostjo **-r**.

### **S tem povezani pojmi**

″[Osnove za odstranitev namestitve z odzivno datoteko](http://www.ibm.com/support/docview.wss?rs=71&uid=swg27015148)″ v priročniku Nameščanje [strežnikov DB2](http://www.ibm.com/support/docview.wss?rs=71&uid=swg27015148)

#### **S tem povezane povezave**

″Ključna besede odzivne datoteke″ [v publikaciji Nameščanje strežnikov DB2](http://www.ibm.com/support/docview.wss?rs=71&uid=swg27015148)

″[db2unins - za odstranitev namestitve izdelkov, funkcij ali jezikov baze podatkov DB2](http://www.ibm.com/support/docview.wss?rs=71&uid=swg27015148)″ v [priročniku Referenčni opis ukazov](http://www.ibm.com/support/docview.wss?rs=71&uid=swg27015148)

″[db2\\_deinstall - za odstranitev namestitve izdelkov, funkcij ali jezikov DB2](http://www.ibm.com/support/docview.wss?rs=71&uid=swg27015148)″ v priročniku [Referenčni opis ukazov](http://www.ibm.com/support/docview.wss?rs=71&uid=swg27015148)

# <span id="page-131-0"></span>**Dodali smo ključno besedo odzivne datoteke UPGRADE\_PRIOR\_VERSIONS**

S ključno besedo odzivne datoteke **UPGRADE\_PRIOR\_VERSIONS** lahko podate različico izdelka DB2, ki ga želite nadgraditi. Nova ključna beseda je podprta v operacijskih sistemih Linux, UNIX in Windows, V operacijskih sistemih Linux in UNIX je ta ključna beseda veljavna samo za nekorenske nadgradnje.

Ta ključna beseda nadomešča ključno besedo **MIGRATE\_PRIOR\_VERSIONS**, ki smo jo opustili.

Odzivna datoteka je datoteka ASCII, ki vsebuje informacije o namestitvi in konfiguraciji. Za razliko od uporabe čarovnika za namestitev DB2 za namestitev, razmestitev ali odstranitev izdelkov, funkcij ali jezikov, uporaba odzivne datoteke omogoča izvedbo teh nalog brez posegov. Za uporabo pripravljene vzorčne odzivne datoteke s privzetimi vnosi so vključene na DVD z DB2. Vzorčne odzivne datoteke so shranjene v imeniku db2/*platforma*/samples, kjer se *platforma* nanaša na platformo strojne opreme.

### **S tem povezani pojmi**

["Opustili smo nekatere ključne besede odzivne datoteke" na strani 178](#page-191-0)

["Spremenili smo ključno besedo odzivne datoteke INTERACTIVE" na strani 140](#page-153-0)

**S tem povezane povezave**

″Ključna besede odzivne datoteke″ [v publikaciji Nameščanje strežnikov DB2](http://www.ibm.com/support/docview.wss?rs=71&uid=swg27015148)

# **Namestitev izdelka lahko preverite z ukazom db2val**

Novo orodje db2val preveri osnovno funkcionalnost kopije DB2 tako, da preveri namestitev, primerke, izdelavo baze podatkov, povezave z bazo podatkov in zdravje okolij particioniranih baz podatkov.

To preverjanje je lahko uporabno, če z datotekami .gz ročno razmestite kopijo DB2 v operacijskih sistemih Linux in UNIX. Ukaz db2val lahko hitro zagotovi, da ste pravilno konfigurirali kopijo in da je takšna, kot ste pričakovali.

### **S tem povezana opravila**

″Preverjanje kopije DB2″ [v priročniku Nameščanje strežnikov DB2](http://www.ibm.com/support/docview.wss?rs=71&uid=swg27015148)

#### **S tem povezane povezave**

″[db2val - ukaz orodja za preverjanje kopiranja DB2](http://www.ibm.com/support/docview.wss?rs=71&uid=swg27015148)″ v priročniku Referenčni opis ukazov

# **Razširili smo podporo za posodabljanje izdelkov**

V različici 9.7 je podpora za storitev posodabljanja izdelkov razširjena in vključuje platformi Linux in UNIX. Za zagon posodobitve izdelkov iz ukaznega poziva lahko uporabite tudi ukaz db2updserv.

Storitev posodabljanja omogoča obveščanje o posodobitvah izdelkov, kot so naslednje:

- sporočila o izdajah in posodobitvah izdelkov DB2
- v razpoložljivost tehničnega gradiva, kot so vadnice, spletne objave in bele knjige
- v IBM-ove tržne dejavnosti, ki se nanašajo na vaše področje zanimanja.

Storitev posodabljanja je med namestitvami izdelkov DB2 omogočena po privzetku. Do posodobitev izdelkov lahko dostopite kadarkoli na enega od naslednjih načinov:

- z novim ukazom db2updserv
- z vadnico Prvi koraki

<span id="page-132-0"></span>• z bližnjicami na meniju Start.

Če želite uporabiti storitev posodabljanja, mora biti nameščena komponenta te storitve. Namestite jo lahko tako, da izberete običajno namestitev (če uporabljate namestitev z odzivno datoteko nastavite INSTALL\_TYPE = TYPICAL) ali namestitev po meri, pri čemer je izbrana komponenta storitve posodabljanja DB2 (če uporabljate namestitev z odzivno datoteko, nastavite INSTALL\_TYPE = CUSTOM and COMP = DB2\_UPDATE\_SERVICE).

### **S tem povezani pojmi**

″Vmesnik Prvi koraki″ [v priročniku Nameščanje strežnikov DB2](http://www.ibm.com/support/docview.wss?rs=71&uid=swg27015148)

### **S tem povezana opravila**

″Preverjanje za posodobitve DB2″ [v priročniku Nameščanje strežnikov DB2](http://www.ibm.com/support/docview.wss?rs=71&uid=swg27015148)

### **S tem povezane povezave**

″[db2updserv - prikaži posodobitve izdelka](http://www.ibm.com/support/docview.wss?rs=71&uid=swg27015148)″ v priročniku Referenčni opis ukazov

# **Izboljšali smo namestitev izdelka na platformah Linux in UNIX**

V operacijskih sistemih Linux in UNIX smo dodali nove zmožnosti, ki poenostavljajo namestitev izdelka in upravljanje primerkov DB2.

Različica 9.7 vključuje naslednje izboljšave:

- v Dejavnosti primerkov so zabeležene, če izvedete naslednje naloge:
	- izdelate primerek z ukazom db2icrt in db2nrcfg
	- izbrišete primerek z ukazom db2idrop
	- posodobite primerek z ukazom db2iupdt in db2nrupdt
	- nadgradite primerek z ukazom db2iupgrade in db2nrupgrade.

Med izdelavo primerka je izdelana datoteka dnevnika sqllib/log/db2instance.log, v katero so zabeležene dejavnosti primerka. Ta datoteka je izbrisana, če izbrišete primerek.

- v Stari vnosi primerkov v globalnem registru DB2 so počiščeni v vseh vozliščih, če izdate ukaz db2icrt, db2idrop, db2iupgrade ali db2iupdt v okolju particioniranih baz podatkov. To čiščenje so po nadgraditvi ne izvede v primerkih DB2 pred različico 9.7.
- v Ukaz db2ls lahko zdaj zaženete z namestitvenega medija. Ta ukaz izpiše nameščene izdelke in funkcije DB2.
- v V operacijskih sistemih Linux lahko sedaj poleg že nameščenih orodij DB2 na glavni meni dodate tudi naslednja orodja.
	- preverjanje posodobitev za DB2
	- procesor ukazne vrstice
	- procesor ukazne vrstice Plus
	- pomočnik za konfiguriranje
	- nadzorni center
	- prvi koraki
	- nadzornik poizvedb.

Z naslednjimi ukazi lahko ročno izdelate ali odstranite vnose orodij DB2:

- db2addicons
- db2rmicons

### **S tem povezani pojmi**

″[Glavne menijske postavke za orodja DB2 \( Linux \)](http://www.ibm.com/support/docview.wss?rs=71&uid=swg27015148)″ v priročniku Nameščanje strežnikov [DB2](http://www.ibm.com/support/docview.wss?rs=71&uid=swg27015148)

### **S tem povezana opravila**

″[Izpis izdelkov DB2, nameščenih v sistemu \( Linux in UNIX \)](http://www.ibm.com/support/docview.wss?rs=71&uid=swg27015148)″ v priročniku Nameščanje [strežnikov DB2](http://www.ibm.com/support/docview.wss?rs=71&uid=swg27015148)

# <span id="page-133-0"></span>**Podpora za IBM Tivoli System Automation for Multiplatforms (SA MP) je razširjena (AIX, Linux in Solaris)**

Podpora za IBM Tivoli SA MP je razširjena v različici 9.7 in vključuje Solaris SPARC.

IBM Tivoli SA MP, različice 3.1 s paketom popravkov 1, je sedaj v svežnju z IBM-ovim podatkovnim strežnikom v operacijskih sistemih Solaris SPARC, Linux in AIX.

SA MP različice 3.1 s paketom popravkov 1 je integriran z izdelki DB2 v operacijskem sistemu AIX, Linux in Solaris SPARC 10. SA MP različice 3.1 s paketom popravkov 1 ni podprt v sistemskih obremenitvenih particijah (WPAR-ji) AIX, Solaris 9, Solaris 10 neglobalna področja ali Solaris AMD64.

#### **S tem povezana opravila**

″[Namestitev in nadgraditev SA MP z namestitvenim programom DB2](http://www.ibm.com/support/docview.wss?rs=71&uid=swg27015148)″ v priročniku [Nameščanje strežnikov DB2](http://www.ibm.com/support/docview.wss?rs=71&uid=swg27015148)

#### **S tem povezane povezave**

″[Podprta programska in strojna oprema za IBMTivoli System Automation for](http://www.ibm.com/support/docview.wss?rs=71&uid=swg27015148) Multiplatforms (SA MP)″ [v priročniku Nameščanje strežnikov DB2](http://www.ibm.com/support/docview.wss?rs=71&uid=swg27015148)

# **IBM-ove dodatke baze podatkov za Visual Studio lahko namesti več uporabnikov**

IBM-ove dodatke baze podatkov za Visual Studio lahko zdaj namestite z neskrbniškim računom s povišanimi privilegiji.

IBM-ovi dodatki baze podatkov za Visual Studio nudijo orodja za hitro razvijanje aplikacij, razvijanje shem baze podatkov in razhroščevanje.

#### **S tem povezani pojmi**

″Integracija DB2 v Visual Studio″ [v publikaciji Razvijanje aplikacij ADO.NET in OLE](http://www.ibm.com/support/docview.wss?rs=71&uid=swg27015148) [DB](http://www.ibm.com/support/docview.wss?rs=71&uid=swg27015148)

# **Namestitvene slike je mogoče zmanjšati (Linux in UNIX)**

V različici 9.7 lahko uporabite v operacijskih sistemih Linux in UNIX ukaz db2iprune.

Pred različico 9.7 ste lahko s tem ukazom zmanjšali namestitvene slike in slike paketov popravkov za izdelek DB2 samo v operacijskih sistemih Windows.

To orodje je uporabno za velike razmestitve DB2 in za vdelavo izdelkov DB2 znotraj aplikacije. Ukaz db2iprune odstrani datoteke, povezane z neželenimi izdelki, funkcijami in jeziki na osnovi vhodne datoteke. Rezultat je manjša namestitvena slika DB2, ki jo lahko namestite z običajnimi namestitvenimi načini DB2.

### **S tem povezana opravila**

″[Zmanjšanje velikosti namestitvene slike paketa popravkov DB2](http://www.ibm.com/support/docview.wss?rs=71&uid=swg27015148)″ v priročniku [Nameščanje strežnikov DB2](http://www.ibm.com/support/docview.wss?rs=71&uid=swg27015148)

### **S tem povezane povezave**

″[db2iprune - ukaz za zmanjšanje velikosti namestitvene slike](http://www.ibm.com/support/docview.wss?rs=71&uid=swg27015148)″ v priročniku Referenčni [opis ukazov](http://www.ibm.com/support/docview.wss?rs=71&uid=swg27015148)

# <span id="page-134-0"></span>**Razširili smo podporo za univerzalne pakete popravkov (Windows)**

Od različice 9.7 naprej sta v operacijskih sistemih Windows za namestitev paketov popravkov na voljo dve možnosti: univerzalni paket popravkov, ki je uporabljen za vse izdelke, ali paket popravkov, specifičen za izdelek.

Za servisiranje več izdelkov DB2, nameščenih na namestitveno pot, lahko uporabite univerzalni paket popravkov. Če želite nadgraditi posamezen izdelek ali namestiti izdelek na novo pot, uporabite paket popravkov, specifičen za izdelek.

Če so nameščeni izdelki DB2 samo strežniški izdelki DB2 ali odjemalec podatkovnega strežnika, potem ne potrebujete univerzalnega paketa popravkov. V tem primeru uporabite posamezen paket popravkov s sliko strežnika.

Univerzalni paketi popravkov so bili na voljo že na platformah Linux in UNIX.

### **S tem povezana opravila**

″Uveljavljanje paketov popravkov″ [v publikaciji Nameščanje in konfiguriranje strežnikov](http://www.ibm.com/support/docview.wss?rs=71&uid=swg27015148) [DB2 Connect](http://www.ibm.com/support/docview.wss?rs=71&uid=swg27015148)

# **Namestitve paketov popravkov lahko zahtevajo manj prostora (Linux in UNIX)**

V operacijskih sistemih Linux in UNIX lahko zmanjšate prostor, potreben za namestitev paketov popravkov. V ta namen lahko uporabite ukaz installFixPack z novim parametrom **-f nobackup**.

Če podate parameter **-f nobackup**, namestitvene datoteke ob posodobitvi komponent niso varnostno prekopirane, s čimer se prihrani prostor.

### **S tem povezane povezave**

″[installFixPack - za posodobitev nameščenih izdelkov DB2](http://www.ibm.com/support/docview.wss?rs=71&uid=swg27015148)″ v priročniku Referenčni opis [ukazov](http://www.ibm.com/support/docview.wss?rs=71&uid=swg27015148)

# **Poglavje 15. Povzetek izboljšav in sprememb v DB2 Connect**

V različici 9.7 smo izboljšali in spremenili zmožnosti za DB2 Connect.

## **Pregled za DB2 Connect**

DB2 Connect nudi hitro in odporno povezljivost z bazami podatkov v velikih računalnikih IBM za e-poslovanje in druge aplikacije, ki tečejo na operacijskih sistemih Linux, UNIX in Windows.

DB2 for i, DB2 for z/OS in DB2 Server for VM and VSE še naprej ostajajo sistemi baz podatkov za upravljanje kritičnih podatkov, ki so jih izbrale največje organizacije po svetu. Obstaja veliko povpraševanje po integriranju teh podatkov z aplikacijami, ki se izvajajo v operacijskih sistemih Linux, UNIX in Windows.

DB2 Connect ima različne rešitve povezave, med katerimi so tudi DB2 Connect Personal Edition in številni strežniški izdelki DB2 Connect. Strežnik DB2 Connect je strežnik, ki združuje in upravlja povezave več namiznih odjemalcev in spletnih aplikacij s strežniki baz podatkov DB2, ki se izvajajo na velikih računalnikih ali strežnikih IBM Power Systems.

## **Izboljšave in spremembe v različici 9.7**

Naslednje izboljšave in spremembe iz različice 9.7 vplivajo na funkcionalnost in zmožnosti izdelka DB2 Connect.

## **Izboljšave v pakiranju izdelkov**

v ["Spremenjena imena komponent" na strani 3](#page-16-0)

## **Izboljšave v zaščiti**

- v ["Razširili smo podporo za odjemalca SSL in poenostavili konfiguracijo" na strani 64](#page-77-0)
- v ["Šifriranje AES ID-ja uporabnika in gesla izboljša zaščito" na strani 63](#page-76-0)

## **Izboljšano razvijanje aplikacij**

- v ["Splošen API SQL podpira razvijanje prenosljivih skrbniških aplikacij" na strani 84](#page-97-0)
- v ["Dodali smo podporo za razvijanje aplikacij Python" na strani 82](#page-95-0)
- v ["Izboljšali smo IBM-ove dodatke baze podatkov za Visual Studio" na strani 85](#page-98-0)

## **Izboljšave gonilnika in odjemalca IBM-ovega podatkovnega strežnika**

- v ["Izboljšali smo podporo za JDBC in SQLJ" na strani 89](#page-102-0)
- v [" IBM Data Server Driver Package je izboljšan" na strani 95](#page-108-0)
- v ["IBM Data Server Provider za .NET je izboljšan" na strani 101](#page-114-0)
- v ["Razširili smo podporo za overjene kontekste" na strani 96](#page-109-0)
- v ["Podporo za Sysplex smo razširili na odjemalce IBM-ovega podatkovnega strežnika in na](#page-109-0) [gonilnike nejavanskega podatkovnega strežnika" na strani 96](#page-109-0)
- v ["Funkcionalnost vmesnika klicne ravni \(CLI\) je izboljšana" na strani 97](#page-110-0)

## **Izboljšave v visoki razpoložljivosti, varnostnem kopiranju, beleženju, prožnosti in obnavljanju**

v ["Izboljšana prožnost za napake in pasti zmanjšuje izpade" na strani 35](#page-48-0)

v ["Dnevniki s skrbniškimi obvestili in diagnostični dnevniki zasedajo določeno količino](#page-49-0) [diskovnega prostora" na strani 36](#page-49-0)

## **Izboljšave v nameščanju, nadgrajevanju in paketih popravkov**

- v ["Primerke in strežnik za skrbništvo nad DB2 lahko izdelate v kopiji DB2 v skupni rabi](#page-129-0) [\(Linux in UNIX\)" na strani 116](#page-129-0)
- v ["Namestitvene slike je mogoče zmanjšati \(Linux in UNIX\)" na strani 120](#page-133-0)
- v ["Namestitev izdelka lahko preverite z ukazom db2val" na strani 118](#page-131-0)
- v ["Razširili smo podporo za posodabljanje izdelkov" na strani 118](#page-131-0)
- v ["Izboljšali smo namestitev izdelka na platformah Linux in UNIX" na strani 119](#page-132-0)
- v ["IBM-ove dodatke baze podatkov za Visual Studio lahko namesti več uporabnikov" na](#page-133-0) [strani 120](#page-133-0)
- v ["Razširili smo podporo za univerzalne pakete popravkov \(Windows\)" na strani 121](#page-134-0)
- v ["Namestitve paketov popravkov lahko zahtevajo manj prostora \(Linux in UNIX\)" na strani](#page-134-0) [121](#page-134-0)
- v ["Odstranitev namestitve z odzivno datoteko je podprta v več primerih" na strani 117](#page-130-0)
- v ["Dodali smo ključno besedo odzivne datoteke UPGRADE\\_PRIOR\\_VERSIONS" na strani](#page-131-0) [118](#page-131-0)
- v ["Ukaz db2rspgn je podprt v operacijskih sistemih Linux in UNIX" na strani 116](#page-129-0)

## **Spremembe v upravljanju**

- v ["Spremenili smo nekatere konfiguracijske parametre upravljalnika baz podatkov" na strani](#page-142-0) [129](#page-142-0)
- v ["Spremenili smo nekatere spremenljivke registra in okolja" na strani 131](#page-144-0)
- v ["Ukaz DESCRIBE navede informacije o dodatnih indeksnih tipih" na strani 136](#page-149-0)
- v ["Datoteke registrov smo odstranili z namestitvene poti DB2" na strani 140](#page-153-0)

# **Spremembe zaščite**

- v ["Spremenili smo območje pooblastila skrbnika sistema \(SYSADM\)" na strani 141](#page-154-0)
- v ["Razširili smo zmožnosti skrbnika sistema \(SECADM\)" na strani 143](#page-156-0)
- v ["Spremenili smo območje pooblastila skrbnika baze podatkov \(DBADM\)" na strani 144](#page-157-0)
- v ["Datoteki SSLconfig.ini in SSLClientconfig.ini smo zamenjali z novimi konfiguracijski](#page-158-0) [parametri upravljalnika baz podatkov" na strani 145](#page-158-0)

# **Spremembe v razvoju aplikacij**

v ["Sestavili smo združevalne module za ODBC, CLI in .NET \(Windows\)" na strani 165](#page-178-0)

# **Opuščena funkcionalnost**

- v ["Opustili smo možnost ukaza db2iupdt -s \(Linux in UNIX\)" na strani 177](#page-190-0)
- v ["Opustili smo orodja Nadzornega centra in strežnik za skrbništvo nad DB2 \(DAS\)" na](#page-181-0) [strani 168](#page-181-0)
- v ["Opustili smo nadzornik zdravja" na strani 171](#page-184-0)
- v ["Opustili smo nekatere ključne besede odzivne datoteke" na strani 178](#page-191-0)
- v ["Opustili smo ukaze in API-je za selitev primerkov in baz podatkov" na strani 177](#page-190-0)
- v ["Opustili smo format preglednic \(WSF\) za pripomočke za izvažanje in nalaganje" na strani](#page-185-0) [172](#page-185-0)

# **Umaknjena funkcionalnost**

- v ["Umaknili smo ukaz db2secv82" na strani 184](#page-197-0)
- v ["Umaknili smo možnosti ukaza db2ilist -a in -p" na strani 185](#page-198-0)
- v ["Umaknili smo podporo za brskalnik Netscape" na strani 182](#page-195-0)

# **Del 2. Kaj je spremenjenega**

DB2 različice 9.7 za Linux, UNIX in Windows vsebuje spremenjeno funkcionalnost, opuščeno in umaknjeno funkcionalnost, ki se jih morate zavedati pri kodiranju novih aplikacij ali spreminjanju obstoječih aplikacij.

Upoštevanje teh sprememb vam bo v pomoč pri razvijanju trenutnih aplikacij in načrtih za nadgraditev v DB2 različice 9.7.

### **[Poglavje 16, "Spremenjena funkcionalnost", na strani 129](#page-142-0)**

To poglavje opisuje spremembe v obstoječi funkcionalnosti DB2, vključno s spremembami, povezanimi z nastavitvijo baze podatkov, izvajanjem skrbništva nad bazo podatkov, razvijanjem aplikacij in ukazi CLP ter sistemskimi ukazi.

### **[Poglavje 17, "Opuščena funkcionalnost", na strani 167](#page-180-0)**

To poglavje navaja opuščene funkcionalnosti, torej specifične funkcije in zmožnosti, ki so podprte, vendar niso več priporočene in bodo v prihodnji izdaji odstranjene.

#### **[Poglavje 18, "Umaknjena funkcionalnost", na strani 181](#page-194-0)**

V tem poglavju navajamo funkcije in funkcionalnosti, ki v različici 9.7 niso podprte.

### **[Poglavje 19, "Povzetek opuščene in umaknjene funkcionalnosti v DB2 različice 9", na](#page-200-0) [strani 187](#page-200-0)**

V tem poglavju navajamo funkcije in funkcionalnost, ki smo jo v DB2 različice 9.1, različice 9.5 in različice 9.7 opustili ali umaknili.

V različici 9.7 je IBM posodobil seznam izdelkov in funkcij baze podatkov DB2. Če želite prebrati o teh spremembah v izdelkih in si ogledati povezane licenčne in tržne informacije, pojdite na spletno stran DB2 različice 9 za Linux, UNIX, in Windows na naslovu [http://www.ibm.com/db2/9.](http://www.ibm.com/software/data/db2/9/)

# <span id="page-142-0"></span>**Poglavje 16. Spremenjena funkcionalnost**

Spremenjena funkcionalnost tipično vključuje spremembe v privzetih vrednostih ali drugačen rezultat, kot bi se pojavil v prejšnjih izdajah. Tako lahko na primer stavek SQL, ki ste ga uporabili v različici 9.5, prikaže v različici 9.7 drugačne rezultate.

# **Povzetek sprememb v skrbništvu**

Različica 9.7 vključuje spremenjeno funkcionalnost, ki vpliva na način skrbništva nad bazami podatkov DB2 in dela z njimi.

# **Particionirani indeksi so izdelani po privzetku za particionirane tabele**

Od različice 9.7 naprej velja, da če ne podate člena PARTITIONED ali NOT PARTITIONED v stavku CREATE INDEX, ko izdelujete indekse v particioniranih tabelah, se particionirani indeks izdela po privzetku.

## **Podrobnosti**

Ko izdelate indeks za particionirano tabelo, se po privzetku izdela indeks kot particioniran indeks, razen v naslednjih primerih:

- v če podate UNIQUE v stavku CREATE INDEX in indeksni ključ ne vključuje vseh stolpcev ključa za particioniranje tabele;
- če izdelate indeks prek prostorskih podatkov;
- v če izdelate indeks prek podatkov XML.

V prejšnjih situacijah bo neparticioniran indeks izdelan po privzetku.

## **Ukrep uporabnika**

Če ne želite izdelati particioniranih indeksov v particioniranih tabelah, podajte člen NOT PARTITIONED v stavku CREATE INDEX.

### **S tem povezani pojmi**

″Indeksi v particioniranih tabelah″ [v priročniku Referenčni opis konceptov in](http://www.ibm.com/support/docview.wss?rs=71&uid=swg27015148) [konfiguracije skrbništva nad bazo podatkov](http://www.ibm.com/support/docview.wss?rs=71&uid=swg27015148)

### **S tem povezane povezave**

″ CREATE INDEX″ [v priročniku Referenčni opis SQL, zvezek 2](http://www.ibm.com/support/docview.wss?rs=71&uid=swg27015148)

# **Spremenili smo nekatere konfiguracijske parametre upravljalnika baz podatkov**

Različica 9.7 vsebuje številne nove in spremenjene konfiguracijske parametre upravljalnika baz podatkov.

Naslednji konfiguracijski parametri upravljalnika baz podatkov veljajo tudi za DB2 Connect.

### **Novi konfiguracijski parametri upravljalnika baz podatkov**

Zaradi novih funkcij in funkcionalnosti vsebuje različica 9.7 številne nove konfiguracijske parametre.

| Ime parametra      | Opis                                                                         | Podrobnosti                                                                                                    |
|--------------------|------------------------------------------------------------------------------|----------------------------------------------------------------------------------------------------|
| alternate_auth_enc | Nadomestni<br>algoritem šifriranja<br>za vhodne<br>povezave na<br>strežniku  | Podaja nadomestni algoritem šifriranja, uporabljen za šifriranje ID-ja<br>uporabnika in gesla, ki ste predložena v overjanje strežniku DB2, če je način<br>overjanja, ki je dogovorjen med odjemalcem DB2 in strežnikom DB2,<br>SERVER_ENCRYPT. |
| diagsize           | Krožni diagnostični<br>dnevniki in<br>dnevniki s<br>skrbniškimi<br>obvestili | Nadzoruje največjo dovoljeno velikost diagnostičnih dnevnikov in dnevnikov<br>s skrbniškimi obvestili.                                                                                                    |
| ssl_cipherspecs    | Podprte<br>specifikacije šifer<br>na strežniku                               | Podaja nabore šifer, ki jih omogoča strežnik za vhodne povezovalne zahteve z<br>uporabo protokola SSL.                                                                                                    |
| ssl_clnt_keydb     | Pot datoteke<br>ključev SSL za<br>izhodne povezave<br>SSL na odjemalcu.      | Podaja celotno pot do datoteke ključev, ki bo uporabljena za povezave SSL na<br>odjemalski strani.                                                                                                    |
| ssl_clnt_stash     | Pot do skrite<br>datoteke SSL za<br>izhodne povezave<br>SSL na odjemalcu.    | Podaja celotno pot do skrite datoteke, ki bo uporabljena za povezave SSL na<br>odjemalski strani.                                                                                                    |
| ssl_svr_keydb      | Pot do datoteke<br>ključev SSL za<br>vhodne povezave<br>SSL na strežniku.    | Podaja celotno pot do datoteke ključev, ki bo uporabljena za nastavitev SSL-ja<br>na strežniški strani.                                                                                                    |
| ssl_svr_label      | Oznaka v datoteki<br>ključev za vhodne<br>povezave SSL na<br>strežniku.      | Podaja oznako osebnega potrdila strežnika v bazi podatkov ključev.                                                                                                    |
| ssl_svr_stash      | Pot do skrite<br>datoteke SSL za<br>vhodne povezave<br>SSL na strežniku.     | Podaja celotno pot do skrite datoteke, ki bo uporabljena za nastavitev SSL-ja<br>na strežniški strani.                                                                                                    |
| ssl_svcename       | Storitveno ime SSL                                                           | Podaja ime vrat, na katerih čaka strežnik baz podatkov na komunikacije iz<br>oddaljenih odjemalskih vozlišč z uporabo protokola SSL.                                                                                                    |
| ssl versions       | Podprte različice<br>SSL na strežniku                                        | Podaja različice SSL in TLS, ki jih podpira strežnika za vhodne povezovalne<br>zahteve.                                                                                                    |

*Tabela 11. Povzetek novih konfiguracijskih parametrov upravljalnika baz podatkov v različici 9.7*

# **Spremenjeni konfiguracijski parametri upravljalnika baz podatkov**

Za naslednje konfiguracijske parametre upravljalnika baz podatkov smo spremenili vedenje v različici 9.7.
| Ime parametra                    | Opis                                                                                                    | Sprememba v različici 9.7                                                                                                    |
|----------------------------------|----------------------------------------------------------------------------------------------------|----------------------------------------------------------------------------------------------------|
| authentication in<br>srvcon auth | Konfiguracijski<br>parameter tipa<br>overjanja in<br>konfiguracijski<br>parameter tipa<br>overjanja za vhodne<br>povezave na<br>strežniku | Ce ste za ID-je uporabnikov in gesla omogočili 256-bitno šifriranje AES,<br>označite parameter alternate_auth_enc, ki omogoča, da za uporabniška imena<br>in gesla podate nadomestni algoritem šifriranja. Za dodatne informacije<br>pregleite parameter alternate auth enc. |

*Tabela 12. Povzetek konfiguracijskih parametrov upravljalnika baz podatkov s spremenjenim vedenjem*

#### **S tem povezani pojmi**

["Spremenili smo nekatere konfiguracijske parametre baze podatkov" na strani 137](#page-150-0)

#### **S tem povezane povezave**

″ [RESET DATABASE CONFIGURATION](http://www.ibm.com/support/docview.wss?rs=71&uid=swg27015148)″ v publikaciji Referenčni opis ukazov

″Povzetek konfiguracijskih parametrov″ [v publikaciji Referenčni opis konceptov in](http://www.ibm.com/support/docview.wss?rs=71&uid=swg27015148) [konfiguracije skrbništva nad bazo podatkov](http://www.ibm.com/support/docview.wss?rs=71&uid=swg27015148)

# **NO FILE SYSTEM CACHING za vsebnike prostorov tabel je privzetek za General Parallel File System (GPFS)**

Od različice Različica 9.7 naprej, če je podrejeni datotečni sistem GPFS, je NO FILE SYSTEM CACHING privzeto vedenje za definicije prostorov tabel na podnizu platform, če ne podate možnosti FILE SYSTEM CACHING v stavku CREATE TABLESPACE, in za nekatere parametre definicij prostorov tabel ukaza CREATE DATABASE.

### **Podrobnosti**

Za ukaz CREATE DATABASE to vedenje velja za parametre definicij prostorov tabel CATALOG, USER in tiste, ki niso SMS TEMPORARY.

V prejšnjih izdajah je bilo privzeto vedenje FILE SYSTEM CACHING v GPFS za vse podprte platforme. V različici 9.7 smo spremenili privzeto vrednost v NO FILE SYSTEM CACHING na podnizu platform AIX in Linux. Nova privzeta vrednost podaja, da V/I operacije samodejno zaobidejo predpomnjenje datotečnega sistema.

### **Ukrep uporabnika**

Podrobnosti o platformah, ki podpirajo NO FILE SYSTEM CACHING, boste našli v temi "Konfiguracije predpomnjenja datotečnega sistema". Če želite povrniti vedenje predpomnjenega V/I, podajte atribut FILE SYSTEM CACHING v stavku CREATE TABLESPACE, stavku ALTER TABLESPACE ali ukaz CREATE DATABASE.

### **S tem povezani pojmi**

″[Konfiguracije predpomnjenja datotečnega sistema](http://www.ibm.com/support/docview.wss?rs=71&uid=swg27015148)″ v publikaciji Referenčni opis [konceptov in konfiguracije skrbništva nad bazo podatkov](http://www.ibm.com/support/docview.wss?rs=71&uid=swg27015148)

#### **S tem povezane povezave**

- ″ ALTER TABLESPACE″ [v publikaciji Referenčni opis SQL, zvezek 2](http://www.ibm.com/support/docview.wss?rs=71&uid=swg27015148)
- ″ CREATE TABLESPACE″ [v publikaciji Referenčni opis SQL, zvezek 2](http://www.ibm.com/support/docview.wss?rs=71&uid=swg27015148)

# **Spremenili smo nekatere spremenljivke registra in okolja**

V različici 9.7 smo opravili veliko sprememb v spremenljivkah registra in okolja.

# **Nove privzete vrednosti**

| Spremenljivka registra                      | Privzete nastavitve različice<br>9.5 | Privzeta nastavitev različice<br>9.7                                                                                                    |
|---------------------------------------------|--------------------------------------|----------------------------------------------------------------------------------------------------|
| <b>DB2 LOGGER NON</b><br><b>BUFFERED IO</b> | <b>OFF</b>                           | Od različice 9.7 naprej je<br>privzeta vrednost za to<br>spremenljivko AUTOMATIC, ki<br>pomeni, da lahko dostopite do<br>datotek dnevnika na poti<br>aktivnega dnevnika z uporabo<br>nepredpomnjenega V/I.<br>Upravljalnik baz podatkov<br>določi, katere datoteke dnevnika<br>bodo imele korist od<br>nepredpomnjenega V/I. Privzeta<br>vrednost v različici 9.5 s<br>paketom popravkov 1 je bila<br>OFF in do datotek dnevnika ste<br>dostopali samo z uporabo<br>predpomnjenega V/I. |

*Tabela 13. Spremenljivke registra z novimi privzetimi vrednostmi*

*Tabela 14. Spremenljivke registra z novimi vrednostmi*

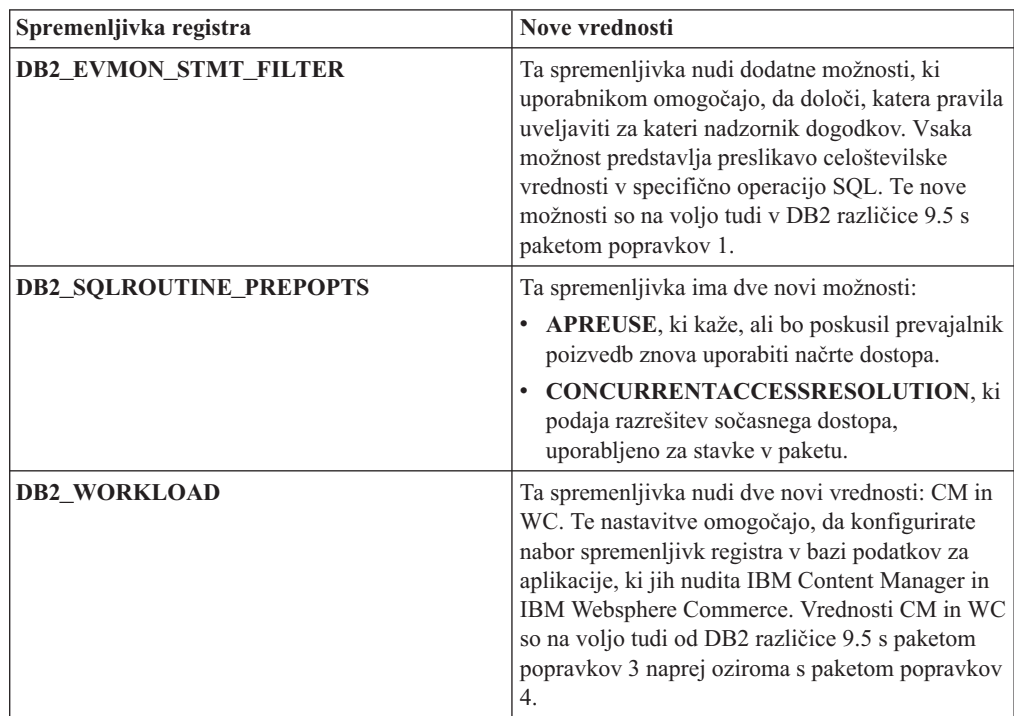

# **Spremenjena vedenja**

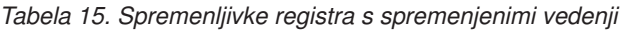

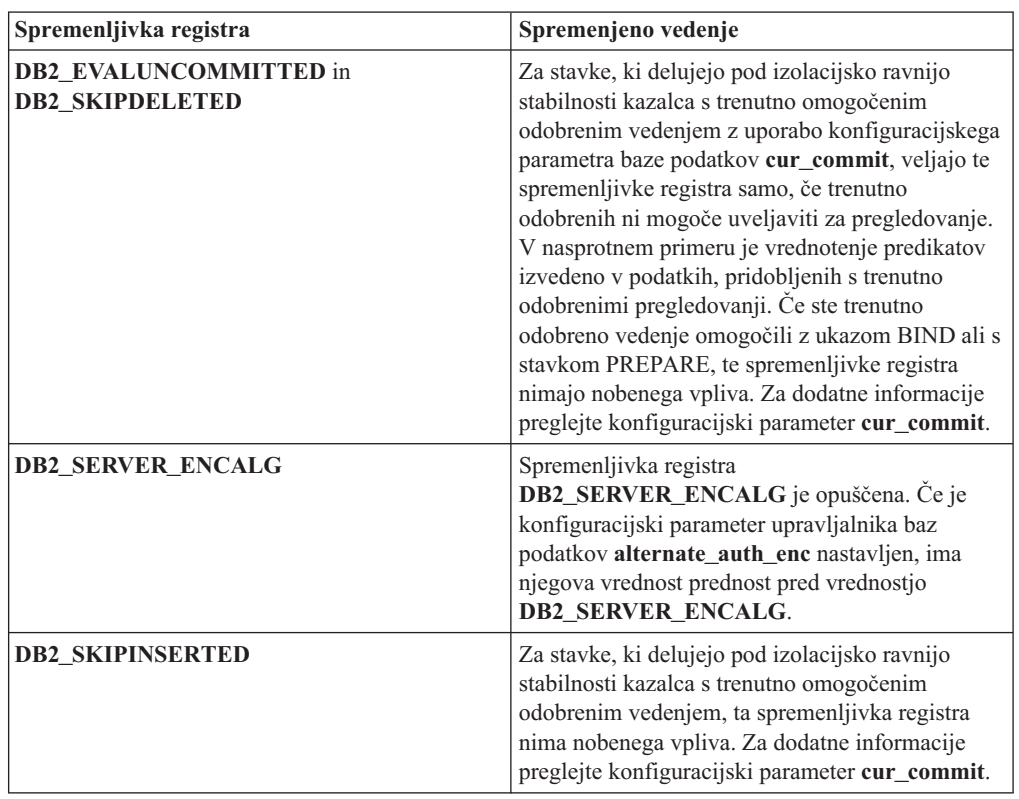

# **Nove spremenljivke**

Naslednje spremenljivke okolja in registra so nove v različici 9.7:

*Tabela 16. Dodane spremenljivke okolja in registra*

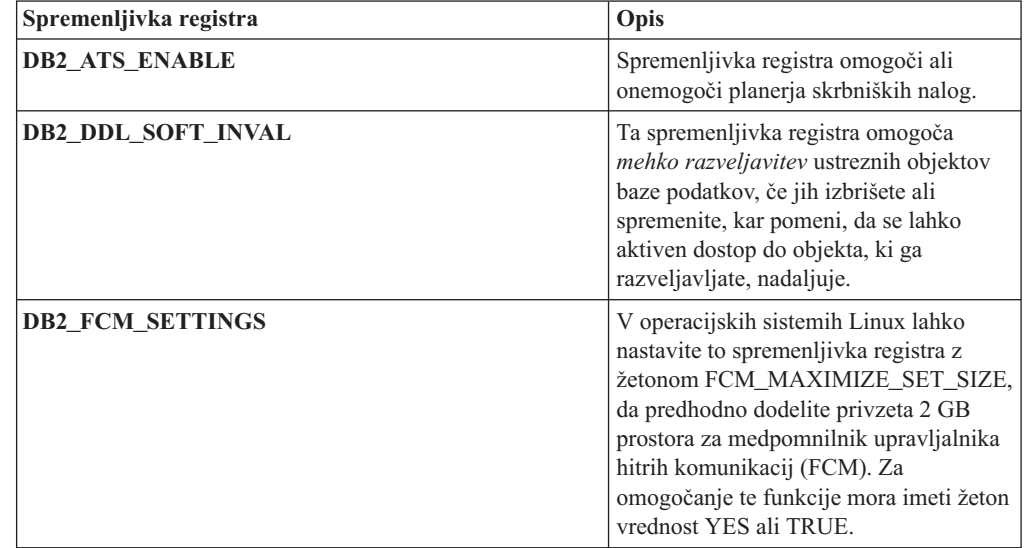

| Spremenljivka registra                 | Opis                                                                                                    |
|----------------------------------------|----------------------------------------------------------------------------------------------------|
| <b>DB2_FORCE_OFFLINE_ADD_PARTITION</b> | Ta spremenljivka okolja omogoča, da<br>podate, ali bodo operacije dodajanja<br>particij izvedene v priključnem ali<br>nepriključnem načinu. Privzeta<br>nastavitev FALSE kaže, da lahko dodate<br>particije DB2, ne da bi preklopili bazo<br>podatkov v nepriključni način.                                                                                                    |
| DB2_DEFERRED_PREPARE_SEMANTICS         | Ta spremenljivka registra omogoča, da<br>uporabijo dinamični stavki, ki vsebujejo<br>oznake netipskih parametrov, semantiko<br>odložene priprave. Po privzetku je ta<br>spremenljivka nastavljena na vrednost<br>YES, tako da vsi označevalniki netipskih<br>parametrov pridobijo svoje atribute<br>podatkovnega tipa in dolžine na osnovi<br>vhodnega deskriptorja iz nadaljnjih<br>stavkov OPEN ali EXECUTE. V<br>prejšnjih izdajah prevod takšnih<br>dinamičnih stavkov ne bi uspel. |
| DB2_PMAP_COMPATIBILITY                 | Ta spremenljivka omogoča<br>uporabnikom, da nadaljujejo z uporabo<br>API-jev sqlugtpi and sqlugrpn za<br>vračanje informacij o distribuciji za<br>tabelo, odmiku distribucijske preslikave<br>in delu baze podatkov za vrstico. Če je ta<br>spremenljivka nastavljena na OFF, se<br>velikost distribucijske preslikave za nove<br>ali nadgrajene baze podatkov poveča na<br>32 768 vnosov, zato morate uporabiti<br>nova API-ja db2GetDistMap in<br>db2GetRowPartNum.                   |
| <b>DB2RESILIENCE</b>                   | Ta spremenljivka okolja nadzoruje, ali<br>bodo tolerirane napake pri branju<br>podatkovne strani DB2 in aktivira<br>razširjeno obnovitev za pasti. Po<br>privzetku je nastavljena na vrednost ON.<br>Če želite uporabiti vedenje iz prejšnjih<br>izdaj in prisiliti upravljalnik baz<br>podatkov, da zaustavi primerek, nastavite<br>spremenljivko registra na vrednost OFF.                                                                                                    |

*Tabela 16. Dodane spremenljivke okolja in registra (nadaljevanje)*

#### **S tem povezani pojmi**

["Opustili smo nekatere spremenljivke registra in okolja" na strani 176](#page-189-0)

["Nekatere spremenljivke registra in okolja smo umaknili" na strani 186](#page-199-0)

# **Primarne in sekundarne datoteke dnevnikov uporabljajo nepredpomnjeni V/I po privzetku**

V programski opremi Različica 9.7 primarne in sekundarne datoteke dnevnikov samodejno uporabljajo nepredpomnjeni V/I, kar odpravi dodatno obremenitev, ki jo povzroči operacijski sistem pri predpomnjenju teh datotek dnevnikov.

# **Podrobnosti**

Zaradi tega novega vedenja datotečnega sistema, v katerem se nahajajo primarni in sekundarni dnevniki obnovitev, ni potrebno vpeti z možnostmi za onemogočitev shranjevanja v medpomnilnik predpomnilnika datotečnega sistema.

V prejšnjih izdajah je bilo privzeto vedenje teh datotek dnevnikov uporaba predpomnjenega V/I. Vedenje v prejšnjih različicah lahko povrnete tako, da nastavite spremenljivko registra **DB2\_LOGGER\_NON\_BUFFERED\_IO** na OFF.

V določenih situacijah lahko novo vedenje zmanjša zmogljivost odzivnih časov V/I diska dnevnikov, kar povzroči daljše odobritvene čase. Poleg tega lahko to vpliva tudi na zmogljivost daljših operacij povrnitve.

### **Ukrep uporabnika**

Zmanjšanje zmogljivosti za daljše odobritvene čase lahko izboljšate tako, da zagotovite, da se število osi fizičnih diskov za datotečni sistem beležnika ujema z želenimi ravnmi zmogljivosti. Poleg tega lahko izboljšate zmogljivost tako, da omogočite mehanizme pisalnega predpomnjenja za krmilnik pomnilnika, pod pogojem, da ti mehanizmi izpolnjujejo zahteve vzdržnosti, da lahko sistem obnovi posodobitve predloženih transakcij, če sistem ali pomnilniški medij ne uspe.

Problematike zmogljivosti povrnitve lahko naslovite tako, da naravnate konfiguracijski parameter baze podatkov **logbufsz**, da zagotovite, da so podatki dnevnika, ki so potrebni za operacije obnovitve s posodabljanjem, v medpomnilniku dnevnika, namesto da izvede fizično branje V/I na disku.

# **Prag CONCURRENTDBCOORDACTIVITIES je spremenjen**

S spremembami vedenja za prag CONCURRENTDBCOORDACTIVITIES smo zmanjšali možnost za izdelovanje nenamernih scenarijev zastojev.

# **Podrobnosti**

Posledica izdelovanja praga CONCURRENTDBCOORDACTIVITIES so lahko scenariji nenamernih zastojev čakalnih vrst. Do scenarija zastoja pride, ko je bila dosežena omejitev sočasnosti in ko vse aplikacije, ki so izdale dejavnosti z dovolilnicami, poskušajo izdati eno ali več dodatnih dejavnosti. Te dodatne dejavnosti se postavijo v čakalno vrsto, ker ni več razpoložljivih dovolilnic, in s tem aplikacijam preprečijo nadaljevanje. Prag sočasnosti na primer dovoljuje obdelavo samo ene dejavnosti, posamezna aplikacija pa odpre kazalec in nato poskuša izdati drugo dejavnost katerega koli tipa. Kazalec, ki ga odpre aplikacija, zahteva posamezno dovolilnico. Druga dejavnost se postavi v čakalno vrsto, ker ni več razpoložljivih dovolilnic, in s tem postavi aplikacijo v zastoj.

S spremembami vedenja za prag CONCURRENTDBCOORDACTIVITIES smo zmanjšali možnost za scenarije zastojev, saj ta prag zdaj nadzoruje manj tipov dejavnosti:

- v Prag ne nadzoruje več stavkov CALL, še vedno pa nadzoruje vse ugnezdene podrejene dejavnosti, ki so bile zagnane znotraj klicane rutine. Ne spreglejte, da so kot stavki CALL klasificirani tako anonimni bloki, kot tudi avtonomne rutine.
- v Prag še vedno nadzoruje uporabniško definirane funkcije (UDF-je), ne nadzoruje pa več podrejenih dejavnosti, ki so ugnezdene znotraj UDF-jev. Če znotraj uporabniško definirane funkcije pokličete avtonomno rutino, niso pod nadzorom praga niti avtonomna rutina, niti nobene podrejene dejavnosti avtonomne rutine.

v Prag ne nadzoruje več dejanj prožila, ki pokličejo stavke CALL in podrejene dejavnosti teh stavkov CALL. Upoštevajte pa, da so pod nadzorom praga še vedno sami stavki vstavljanja, posodabljanja ali brisanja, ki lahko aktivirajo prožilo.

Vedenje praga CONCURRENTDBCOORDACTIVITIES za vse tipe dejavnosti ostane nespremenjeno.

### **Ukrep uporabnika**

Prag CONCURRENTDBCOORDACTIVITIES še naprej uporabljajte za nadzorovanje največjega dovoljenega števila prepoznanih dejavnosti koordinatorja, ki se lahko izvajajo sočasno na vseh particijah baze podatkov. Če izdelate prag CONCURRENTDBCOORDACTIVITIES z zelo nizko vrednostjo za sočasnost, še vedno lahko povzročite scenarije zastojev, razen če opravite dodaten korak. Za preprečevanje scenarijev zastojev vedno uporabite prag CONCURRENTDBCOORDACTIVITIES skupaj s pragom ACTIVITYTOTALTIME, saj tako preprečite, da bi dejavnosti za nedoločen čas ostale uvrščene v čakalno vrsto.

# **Ukaz DESCRIBE navede informacije o dodatnih indeksnih tipih**

Po privzetku zdaj ukaz DESCRIBE s parametrom **INDEXES FOR TABLE** poleg informacij o relacijskih indeksih in indeksih podatkov XML navede tudi informacije o sistemsko generiranih indeksih področij XML in indeksih poti XML ter indeksih iskanja po besedilu DB<sub>2</sub>

### **Podrobnosti**

Če podate parameter **INDEXES FOR TABLE** s členom SHOW DETAIL, so za vse tipe indeksov navedene dodatne informacije.

### **Ukrep uporabnika**

Ker vsebujejo informacije o indeksu, ki jih prikaže ukaz DESCRIBE s parametrom **INDEXES FOR TABLE**, nove stolpce, morate za razčlembo novega besedila spremeniti orodja, ki so odvisna od izhodnih podatkov.

### **S tem povezane povezave**

″ DESCRIBE″ [v priročniku Referenčni opis ukazov](http://www.ibm.com/support/docview.wss?rs=71&uid=swg27015148)

# **Povzetek sprememb v nastavitvi baze podatkov in namestitvi izdelka**

Različica 9.7 vključuje spremenjeno funkcionalnost, ki vpliva na način namestitve in nastavitve baz podatkov DB2.

Kopije strežnika ali odjemalca DB2 lahko nadgradite v DB2 različice 9.7 iz DB2 različice 9.5, DB2 različice 9.1 ali iz DB2 UDB različice 8. DB2 različice 9.7 je nova izdaja, zato ne morete uveljaviti paketa popravkov za nadgraditev iz različice 9.5 ali različice 9.1 v različico 9.7. Če imate nameščeno kopijo različice 7 ali starejše, jo najprej preselite v DB2 UDB različice 8.

Če vas zanimajo podrobnosti, omejitve nadgraditvenega postopka in možne težave, ki bi jih morali poznati, preberite temo "Osnove nadgraditve za strežnike DB2 " in "Osnove nadgraditve za odjemalce" v priročniku *Nadgraditev v DB2 različice 9.7*.

<span id="page-150-0"></span>Za nadgraditev strežnikov in odjemalcev DB2 v različico 9.7 boste morda morali nadgraditi tudi aplikacije in rutine baze podatkov. Preberite temi "Osnove nadgraditve za aplikacije baze podatkov" in "Osnove nadgraditve za rutine" v *Vodiču za selitev* in ugotovite vpliv na nadgraditev.

#### **S tem povezane povezave**

″[Namestitvene zahteve za izdelke baz podatkov DB2](http://www.ibm.com/support/docview.wss?rs=71&uid=swg27015148)″ v priročniku Nameščanje [strežnikov DB2](http://www.ibm.com/support/docview.wss?rs=71&uid=swg27015148)

# **Posodobili smo seznam načel za uveljavljanje licenc**

Za odražanje pakiranja izdelka različice 9.7 seznam načel za uveljavljanje licenc vključuje stiskanje na ravni vrstic in stiskanje indeksov, ne vključuje pa več funkcije pureXML.

### **Podrobnosti**

Načela za uveljavljanje licenc so konfigurirana za izdelke baze podatkov DB2 z ukazom db2licm z možnostjo **-e**.

Če želite za izdelek baze podatkov DB2 izbrati končno načelo za uveljavljanje licenc, bo upravljalnik baz podatkov preveril skladnost licenciranja, ko uporabnik poskuša uporabiti stiskanje na ravni vrstic in stiskanje indeksov. Če ni bila uporabljena ustrezna licenca, bo vrnjeno sporočilo SQL8029N in poskušano dejanje ne bo dovoljeno.

### **Ukrep uporabnika**

Uveljavite ustrezne licence za stiskanje na ravni vrstic in stiskanje indeksov.

# **Spremenili smo nekatere konfiguracijske parametre baze podatkov**

Različica 9.7 vsebuje številne nove in spremenjene konfiguracijske parametre baze podatkov.

# **Novi konfiguracijski parametri baze podatkov**

Zaradi novih funkcij in funkcionalnosti vsebuje različica 9.7 številne nove konfiguracijske parametre baze podatkov.

*Tabela 17. Novi konfiguracijski parametri baze podatkov v različici 9.7*

| Ime parametra  | Opis                                                     | Podrobnosti                                                                                                    |
|----------------|----------------------------------------------------------|----------------------------------------------------------------------------------------------------|
| auto reval     | Samodejno<br>vnovično<br>preverjanje in<br>razveljavitev | Ta konfiguracijski parameter nadzoruje semantiko vnovičnega preverjanja in<br>razveljavitve. Ta parameter je dinamičen, kar pomeni, da sprememba njegove<br>vrednosti stopi v veljavo takoj. Za uveljavitev spremembe se ni potrebno<br>znova povezati z bazo podatkov. |
| blocknonlogged | Blokiranie<br>nebeležene<br>dejavnosti                   | Ta konfiguracijski parameter prepreči izdelovanje tabel, ki dovoljujejo<br>nebeleženo dejavnost.                                                                                                    |
| cur_commit     | Trenutno odobren                                         | Ta konfiguracijski parameter nadzoruje vedenje pregledovanj stabilnosti<br>kazalca (CS).                                                                                                    |
| date_compat    | Združljivost<br>podatkov                                 | Ta parameter kaže, ali je semantika združljivosti DATE, povezana s<br>podatkovnim tipom TIMESTAMP(0), uveljavljena za povezano bazo<br>podatkov.                                                                                                    |

| Ime parametra   | Opis                                                                                           | Podrobnosti                                                                                                    |
|-----------------|------------------------------------------------------------------------------------------------|----------------------------------------------------------------------------------------------------|
| dec_to_char_fmt | Konfiguracijski<br>parameter funkcije<br>za pretvorbo iz<br>decimalnih v<br>znakovne vrednosti | Ta konfiguracijski parameter nadzoruje rezultat skalarne funkcije CHAR in<br>specifikacijo CAST za pretvorbo decimalnih v znakovne vrednosti.                                                                                        |
| mon_act_metrics | Nadzorovanje<br>metrike dejavnosti                                                             | Ti parametri nadzorujejo zbiranje merskih podatkov in podatkov nadzornika<br>dogodkov na ravni baze podatkov, vključno z novim nadzornikom dogodkov                                                                                  |
| mon_deadlock    | Nadzorovanje<br>zastojev                                                                       | zaklepanja. Med nadgradnjo so ti parametri nastavljeni na NONE, razen za<br>mon_deadlock, ki je nastavljen na WITHOUT_HIST, in mon_lw_thresh, ki<br>je nastavljen na 5 000 000, tako da se vedenje od prejšnjih izdaj ni spremenilo. |
| mon locktimeout | Nadzorovanje<br>potečenega<br>čakalnega časa<br>zaklepanja                                     |                                                                                                    |
| mon_lockwait    | Nadzorovanje<br>čakanja na<br>zaklepanje                                                       |                                                                                                    |
| mon_lw_thresh   | Nadzorovanje<br>praga čakanja na<br>zaklepanje                                                 |                                                                                                    |
| mon obj metrics | Nadzorovanje<br>metrike objektov                                                               |                                                                                                    |
| mon_req_metrics | Nadzorovanje<br>metrike zahtev                                                                 |                                                                                                    |
| mon uow data    | Nadzorovanje<br>dogodkov v enotah<br>dela                                                      |                                                                                                    |
| stmt_conc       | Koncentrator<br>stavkov                                                                        | Ta konfiguracijski parameter omogoča združevanje stavkov za dinamične<br>stavke. Nastavitev v konfiguraciji baze podatkov je uporabljena samo, če<br>odjemalec izrecno ne omogoči ali onemogoči združevanja stavkov.                 |

*Tabela 17. Novi konfiguracijski parametri baze podatkov v različici 9.7 (nadaljevanje)*

# **Spremenjeni konfiguracijski parametri baze podatkov**

Naslednja tabela navaja konfiguracijske parametre baze podatkov s spremembami njihovih privzetih vrednosti.

*Tabela 18. Konfiguracijski parametri baze podatkov s spremenjenimi privzetimi vrednostmi*

| Ime parametra | <b>Opis</b>                           | Privzeta vrednost različice 9.5   Privzeta vrednost različice 9.7 |                           |
|---------------|---------------------------------------|-------------------------------------------------------------------|---------------------------|
| logbufsz      | Velikost<br>medpomnilnika<br>dnevnika | 8 strani (vsaka po 4KB)                                           | 256 strani (vsaka po 4KB) |

Za naslednje konfiguracijske parametre baze podatkov smo spremenili vedenje ali pa imajo v različici 9.7 nova območja.

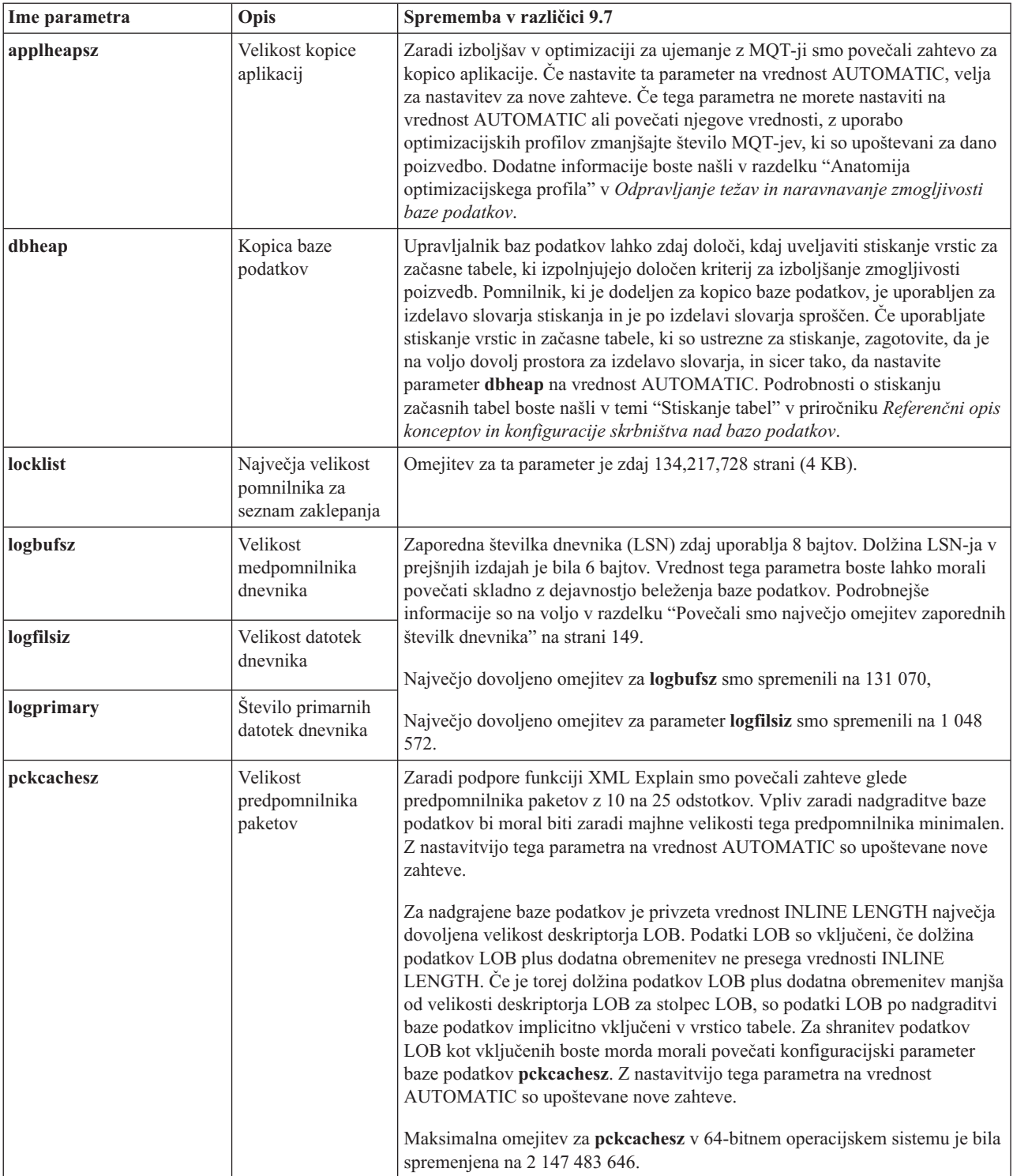

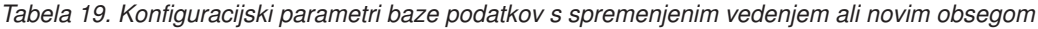

# **Opuščeni konfiguracijski parametri**

| Ime parametra  | Opis                                                    | Podrobnosti in razrešitev                                                                                                    |
|----------------|---------------------------------------------------------|----------------------------------------------------------------------------------------------------|
| dyn_query_mgmt | Upravljanje<br>poizvedb<br>dinamičnega SQL<br>in XOuery | Ta konfiguracijski parameter smo opustili, ker je specifičen za funkcijo Query<br>Patroller. Zaradi predstavitve novih funkcij za upravljanje obremenitev v DB2<br>različice 9.5 smo Query Patroller in njegove komponente v različici 9.7 opustili<br>in jih bomo v prihodnji izdaji lahko umaknili. |

*Tabela 20. Povzetek opuščenih konfiguracijskih parametrov baze podatkov*

#### **S tem povezani pojmi**

["Spremenili smo nekatere konfiguracijske parametre upravljalnika baz podatkov" na](#page-142-0) [strani 129](#page-142-0)

#### **S tem povezane povezave**

″ [RESET DATABASE CONFIGURATION](http://www.ibm.com/support/docview.wss?rs=71&uid=swg27015148)″ v publikaciji Referenčni opis ukazov

″Povzetek konfiguracijskih parametrov″ [v publikaciji Referenčni opis konceptov in](http://www.ibm.com/support/docview.wss?rs=71&uid=swg27015148) [konfiguracije skrbništva nad bazo podatkov](http://www.ibm.com/support/docview.wss?rs=71&uid=swg27015148)

# **Spremenili smo ključno besedo odzivne datoteke INTERACTIVE**

Obstoječa ključna beseda odzivne datoteke INTERACTIVE ne pozove več na vnos lokacije namestitvenega paketa.

### **Podrobnosti**

Ključna beseda INTERACTIVE velja samo za operacijska sistema Linux in UNIX. V prejšnjih izdajah je bila ključna beseda INTERACTIVE nastavljena na YES, uporabnik pa je dobil poziv k vnosu lokacije namestitvenega paketa ali paketa državnega jezika. V različici 9.7 ključna beseda INTERACTIVE prikaže poziv k vnosu samo lokacije paketa državnih jezikov. Namestitvene slike so zdaj na voljo na enem DVD-ju, zato ni več nobene potrebe, da bi vas ta ključna beseda pozvala na vnos lokacije namestitvenega paketa. Pozivi se prikažejo, če je ključna beseda INTERACTIVE nastavljena na YES, DVD z državnim jezikom pa je zahtevan.

### **Ukrep uporabnika**

Aplikacij ali skriptov ni potrebno spreminjati.

#### **S tem povezani pojmi**

["Dodali smo ključno besedo odzivne datoteke UPGRADE\\_PRIOR\\_VERSIONS" na](#page-131-0) [strani 118](#page-131-0)

["Opustili smo nekatere ključne besede odzivne datoteke" na strani 178](#page-191-0)

#### **S tem povezane povezave**

″Ključna besede odzivne datoteke″ [v publikaciji Nameščanje strežnikov DB2](http://www.ibm.com/support/docview.wss?rs=71&uid=swg27015148)

# **Datoteke registrov smo odstranili z namestitvene poti DB2**

Lokacija informacij o primerku in o globalnem registru je spremenjena. Od DB2 različice 9.7 naprej sta datoteki profiles.reg in default.env odstranjeni iz namestitvene poti DB2.

### **Podrobnosti**

V DB2 različice 9.5 se je register profila primerkov DB2 nahajal v datoteki profiles.reg, register profila globalne ravni DB2 pa v datoteki default.env. Ti datoteki sta bili na namestitveni poti DB2.

### **Ukrep uporabnika**

Informacije o primerku DB2 in informacije o globalnem registru so shranjene v globalnem registru (global.reg).

#### **S tem povezana opravila**

″[Nastavitev spremenljivk okolja v operacijskih sistemih Linux in UNIX](http://www.ibm.com/support/docview.wss?rs=71&uid=swg27015148)″ v priročniku [Referenčni opis konceptov in konfiguracije skrbništva nad bazo podatkov](http://www.ibm.com/support/docview.wss?rs=71&uid=swg27015148)

# **Spremenili smo namestitev funkcije iskanja po besedilu DB2**

Če želite v različici 9.7 namestiti izdelek za iskanje po besedilu DB2, morate kot tip namestitve DB2 izbrati možnost **Po meri**. Poleg tega pred pri uporabi določenih ukazov DB2 v operacijskih sistemih Windows pred številko vrat storitev primerka za iskanje po besedilu ni več potrebno podati dveh vejic.

### **Podrobnosti**

Funkcija iskanja po besedilu DB2 se ne namesti več samodejno, če pri nameščanju izdelka DB2 izberete možnost **Po meri**.

V operacijskih sistemih Windows smo za naslednje ukaze poenostavili skladnjo za številko vrat storitev primerka za iskanje po besedilu:

- db2icrt (izdelaj primerek)
- db2imigr (preseli primerek)
- db2iupdt (posodobi primerke)

Poleg tega uporablja nov ukaz db2iupgrade iz različice 9.7 poenostavljeno skladnjo, ki je takšna:

/j "TEXT\_SEARCH,*številka-vrat*"

### **Ukrep uporabnika**

Če želite v različici 9.7 namestiti funkcijo iskanja po besedilu DB2, pri nameščanju izdelka DB2 izberite možnost **Po meri**. Poleg tega dodajte v obstoječe skripte in odzivne datoteke ključni besedi COMP=TEXT\_SEARCH in CONFIGURE\_TEXT\_SEARCH=YES.

Če v operacijskem sistemu Windows že obstajajo skripti, z ukazom db2icrt, db2imigr ali db2iupdt odstranite dodatno vejico na začetku številke vrat storitve primerka za iskanje po besedilu.

# **Povzetek sprememb v zaščiti**

Različica 9.7 vključuje spremenjeno funkcionalnost, ki vpliva na obseg in zmožnosti ravni pooblastil SYSADM, SECADM in DBADM, konfiguracijo SSL-a in druge funkcije.

# **Spremenili smo območje pooblastila skrbnika sistema (SYSADM)**

V DB2 različice 9.7 smo posodobili pooblastitveni model, ki zdaj jasno ločuje med dolžnostmi skrbnika sistema, skrbnika baze podatkov in skrbnika za zaščito. Kot del te izboljšave smo zmanjšali zmožnosti, ki jih nudi pooblastilo SYSADM.

### **Podrobnosti**

Spremembe za pooblastilo SYSADM:

- v Uporabnik s pooblastilom SYSADM nima več implicitnega pooblastila DBADM in torej tudi omejene zmožnosti v primerjavi s tistimi, ki so bile na voljo v različici 9.5. Toda z ukazom UPGRADE DATABASE in z ukazom RESTORE DATABASE (za bazo podatkov nižje ravni) lahko odobrite pooblastilo DBADM za skupino SYSADM. Privilegiji, povezani s skupinami, ne veljajo za pooblastilo, če uporabnik izdela poglede, prožila, tabele materializiranih poizvedb (MQT-je), pakete in podprograme SQL. Na osnovi teh omejitev, ki so povezane s skupinami, sam postopek nadgraditve ne zagotavlja, da bo imel vsak uporabnik s pooblastilom SYSADM v različici 9.5 enake zmožnosti tudi v različici 9.7, četudi postopek nadgraditve odobri pooblastilo DBADM za skupino SYSADM. Da bi bil član skupine SYSADM prepričan, da bo ohranil enake privilegije kot v različici 9.5, mu mora biti neposredno podeljeno pooblastilo DBADM s pooblastiloma DATAACCESS in ACCESSCTRL ali pa mora imeti ti pooblastili prek članstva vloge.
- v Če uporabnik s pooblastilom SYSADM izdela bazo podatkov, mu je samodejno dodeljeno pooblastilo DATAACCESS, ACCESSCTRL, SECADM in DBADM za to bazo podatkov, kar pomeni, da ima uporabnik enake zmožnosti kot v različici 9.5.
- v Uporabnik s pooblastilom SYSADM ne more več dodeliti nobenih pooblastil ali privilegijev, razen privilegijev za prostor tabel.

### **Ukrep uporabnika**

Da bi pridobil uporabnik s pooblastilom SYSADM enake zmožnosti kot v različici 9.5 (razen zmožnosti za odobritev pooblastila SECADM), mora skrbnik za zaščito uporabniku izrecno dodeliti pooblastilo DBADM in novi pooblastili DATAACCESS in ACCESSCTRL. Novi pooblastili je mogoče odobriti s stavkom GRANT DBADM ON DATABASE z možnostma WITH DATAACCESS in WITH ACCESSCTRL tega stavka, ki sta privzeti. Pooblastilo DATAACCESS omogoča dostopanje do podatkov znotraj specifične baze podatkov, pooblastilo ACCESSCTRL pa uporabniku omogoča, da odobri in prekliče privilegije znotraj specifične baze podatkov.

Da bi lahko uporabnik s pooblastilom SYSADM dodelil pooblastilo SECADM, mu mora skrbnik za zaščito dodeliti tudi pooblastilo SECADM. Uporabnik, ki ima pooblastilo SECADM, lahko izvede več dejanj, kot jih je lahko izvedel kot skrbnik sistema v različici 9.5. Tako lahko na primer izdeluje objekte, kot so vloge, overjeni konteksti in načela beleženja.

**Nasvet:** Poleg tega, da razmislite, kako te spremembe v pooblastilu SYSADM vplivajo na izvedbo zaščite, preglejte tudi nove zmožnosti skrbnika sistema (s pooblastilom DBADM) in skrbnika za zaščito (s pooblastilom SECADM) ter nova pooblastila, ki smo jih predstavili v DB2 različice 9.7, saj se boste tako lažje odločili, kako dodeliti odgovornosti znotraj sistema. V DB2 različice 9.7 smo poleg pooblastil DATAACCESS in ACCESSCTRL vpeljali še naslednja nova pooblastila:

- WLMADM za upravljanje obremenitev
- SQLADM za naravnavanje stavkov SQL
- v EXPLAIN za uporabo pripomočka za razlago s stavki SQL,

Nova pooblastila omogočajo dodeljevanje odgovornosti uporabnikov brez odobritve pooblastila DBADM ali privilegijev za osnovne tabele, kar bi pomenilo, da bi ti uporabniki prejeli več privilegijev, kot jih potrebujejo za izvajanje svojega dela.

### **Problematika, povezana z računom Windows LocalSystem**

Če v sistemih Windows ne podate konfiguracijskega parametra upravljalnika baz podatkov **sysadm\_group**, je račun LocalSystem ocenjen kot skrbnik sistema (s pooblastilom SYSADM). Sprememba v območju pooblastila SYSADM v različici 9.7 vpliva na vse aplikacije DB2, ki jih zažene LocalSystem. Te aplikacije so običajno napisane v obliki storitev Windows in se izvajajo pod računom LocalSystem kot storitveni prijavni račun. Če morajo te aplikacije izvesti dejanja v bazi podatkov, ki so izven območja pooblastila SYSADM, morate računu LocalSystem dodeliti zahtevane privilegije in pooblastila baze podatkov. Če na primer aplikacija zahteva zmožnosti skrbnika baze podatkov, s stavkom GRANT (pooblastila baze podatkov) odobrite za račun LocalSystem pooblastilo DBADM. Upoštevajte, da je pooblastitveni ID za LocalSystem SYSTEM.

### **S tem povezani pojmi**

″[Pooblaščanje, privilegiji in lastništvo objektov](http://www.ibm.com/support/docview.wss?rs=71&uid=swg27015148)″ v priročniku Referenčni opis SQL, [zvezek 1](http://www.ibm.com/support/docview.wss?rs=71&uid=swg27015148)

″Podpora za račun LocalSystem Windows″ [v priročniku Vodič za zaščito baze podatkov](http://www.ibm.com/support/docview.wss?rs=71&uid=swg27015148) ["Pooblastitveni model DB2 smo izboljšali, tako da omogoča ločitev dolžnosti" na strani](#page-74-0) [61](#page-74-0)

″Pregled pooblastil″ [v priročniku Vodič za zaščito baze podatkov](http://www.ibm.com/support/docview.wss?rs=71&uid=swg27015148)

# **Razširili smo zmožnosti skrbnika sistema (SECADM)**

V DB2 različice 9.7 smo posodobili pooblastitveni model, ki zdaj jasno ločuje med dolžnostmi skrbnika sistema, skrbnika baze podatkov in skrbnika za zaščito. Kot del te izboljšave smo razširili tudi zmožnosti, ki jih nudi pooblastilo SECADM.

# **Podrobnosti**

Spremembe za pooblastilo SECADM:

- v Uporabnik s pooblastilom SECADM lahko zdaj dodeli in prekliče vsa pooblastila in privilegije, vključno z DBADM in SECADM.
- v Skrbnik za zaščito lahko zdaj dodeli pooblastilo SECADM za vloge in skupine. V različici 9.5 je bil lahko SECADM dodeljen samo za uporabnika.
- v Skrbnik za zaščito lahko delegira odgovornost za izvajanje shranjenih procedur za beleženje in funkcij tabele (AUDIT\_ARCHIVE, AUDIT\_LIST\_LOGS in AUDIT\_DELIM\_EXTRACT) tako, da drugemu uporabniku odobri privilegij EXECUTE.

### **Ukrep uporabnika**

Skrbnik za zaščito lahko drugemu uporabniku omogoči odobritev in preklic pooblastil in privilegijev, tako da mu dodeli novo pooblastilo ACCESSCTRL. Vendar pa lahko dodeli pooblastila SECADM, DBADM in ACCESSCTRL samo skrbnik za zaščito. Prav tako lahko novo pooblastilo DATAACCESS dodeli samo skrbnik za zaščito. To uporabniku omogoča dostopanje do podatkov znotraj specifične baze podatkov.

Poleg tega, da razmislite, kako te spremembe v pooblastilu SECADM vplivajo na izvedbo zaščite, preglejte tudi nove zmožnosti skrbnika za sistem (s pooblastilom SYSADM) in skrbnika za bazo podatkov (s pooblastilom DBADM) ter nova pooblastila, ki smo jih predstavili v DB2 različice 9.7, saj se boste tako lažje odločili, kako dodeliti odgovornosti znotraj sistema. V DB2 različice 9.7 smo poleg pooblastil DATAACCESS in ACCESSCTRL vpeljali še naslednja nova pooblastila:

- WLMADM za upravljanje obremenitev
- SQLADM za naravnavanje stavkov SQL
- v EXPLAIN za uporabo pripomočka za razlago s stavki SQL,

Nova pooblastila omogočajo dodeljevanje odgovornosti uporabnikov brez odobritve pooblastila DBADM ali privilegijev za osnovne tabele, kar bi pomenilo, da bi ti uporabniki prejeli več privilegijev, kot jih potrebujejo za izvajanje svojega dela.

#### **S tem povezani pojmi**

″[Pooblaščanje, privilegiji in lastništvo objektov](http://www.ibm.com/support/docview.wss?rs=71&uid=swg27015148)″ v priročniku Referenčni opis SQL, [zvezek 1](http://www.ibm.com/support/docview.wss?rs=71&uid=swg27015148)

["Pooblastitveni model DB2 smo izboljšali, tako da omogoča ločitev dolžnosti" na strani](#page-74-0) [61](#page-74-0)

″Pregled pooblastil″ [v priročniku Vodič za zaščito baze podatkov](http://www.ibm.com/support/docview.wss?rs=71&uid=swg27015148)

# **Spremenili smo območje pooblastila skrbnika baze podatkov (DBADM)**

V DB2 različice 9.7 smo posodobili pooblastitveni model, ki zdaj jasno ločuje med dolžnostmi skrbnika sistema, skrbnika baze podatkov in skrbnika za zaščito. Kot del te izboljšave smo spremenili tudi zmožnosti, dodeljene pooblastilu DBADM.

### **Podrobnosti**

Spremembe za pooblastilo DBADM:

- v Pooblastilo DBADM ne vključuje več nujno zmožnosti za dostopanje do podatkov in odobritev in preklic pooblastil za bazo podatkov.
- v Z dodelitvijo pooblastila DBADM ne dodelite več naslednjih ločenih pooblastil baze podatkov, ker že implicitno pripadajo ravni pooblastila DBADM.
	- BINDADD
	- CONNECT
	- CREATETAB
	- CREATE\_EXTERNAL\_ROUTINE
	- CREATE\_NOT\_FENCED\_ROUTINE
	- IMPLICIT\_SCHEMA
	- QUIESCE\_CONNECT
	- $-$  LOAD

### **Ukrep uporabnika**

Novo pooblastilo DATAACCESS nudi zmožnost za dostopanje do podatkov v bazi podatkov, novo pooblastilo ACCESSCTRL pa zmožnost odobritve in preklica privilegijev in pooblastil. Ti pooblastili sta dodeljeni po privzetku, ko skrbnik za zaščito odobri pooblastilo DBADM. Prav tako lahko skrbnik za zaščito z naslednjimi možnostmi stavka GRANT DBADM ON DATABASE dodeli ali ne dodeli pooblastil ACCESSCTRL in DATAACCESS:

- WITH ACCESSCTRL
- WITHOUT ACCESSCTRL
- WITH DATAACCESS
- WITHOUT DATAACCESS

**Nasvet:** Poleg tega, da razmislite, kako te spremembe v pooblastilu DBADM vplivajo na izvedbo zaščite, preglejte tudi nove zmožnosti skrbnika za sistem (s pooblastilom SYSADM) in skrbnika za zaščito (s pooblastilom SECADM) ter nova pooblastila, ki smo jih predstavili v DB2 različice 9.7, saj se boste tako lažje odločili, kako dodeliti odgovornosti znotraj sistema. V DB2 različice 9.7 smo poleg pooblastil DATAACCESS in ACCESSCTRL vpeljali še naslednja nova pooblastila:

- WLMADM za upravljanje obremenitev
- SOLADM za naravnavanje stavkov SOL
- v EXPLAIN za uporabo pripomočka za razlago s stavki SQL,

Nova pooblastila omogočajo dodeljevanje odgovornosti uporabnikov brez odobritve pooblastila DBADM ali privilegijev za osnovne tabele, kar bi pomenilo, da bi ti uporabniki prejeli več privilegijev, kot jih potrebujejo za izvajanje svojega dela.

#### **S tem povezani pojmi**

″[Pooblaščanje, privilegiji in lastništvo objektov](http://www.ibm.com/support/docview.wss?rs=71&uid=swg27015148)″ v priročniku Referenčni opis SQL, [zvezek 1](http://www.ibm.com/support/docview.wss?rs=71&uid=swg27015148)

["Pooblastitveni model DB2 smo izboljšali, tako da omogoča ločitev dolžnosti" na strani](#page-74-0) [61](#page-74-0)

″Pregled pooblastil″ [v priročniku Vodič za zaščito baze podatkov](http://www.ibm.com/support/docview.wss?rs=71&uid=swg27015148)

# **Datoteki SSLconfig.ini in SSLClientconfig.ini smo zamenjali z novimi konfiguracijski parametri upravljalnika baz podatkov**

Za nastavitev podpore za SSL ni več potrebno uporabiti konfiguracijskih datotek SSLconfig.ini in SSLClientconfig.ini. Parametre, ki ste jih uporabljali za nastavitev teh datotek, smo zamenjali s konfiguracijskimi parametri upravljalnika baz podatkov.

### **Podrobnosti**

Novi konfiguracijski parametri upravljalnika baz podatkov za podporo SSL na strani strežnika so:

- v **ssl\_svr\_keydb** podaja popolnoma kvalificirano pot datoteke baze podatkov ključev
- ssl svr stash podaja popolnoma kvalificirano pot skrite datoteke, v kateri je shranjeno šifrirano geslo baze podatkov ključev
- ssl svr label podaja oznako digitalnega potrdila strežnika v bazi podatkov ključev
- v **ssl\_svcename** podaja vrata, ki jih uporablja strežnik baz podatkov za čakanje na komunikacije z oddaljenih odjemalcev z uporabo protokola SSL
- v **ssl\_cipherspecs** (izbiren) podaja skupine šifer, ki jih podpira strežnik
- ssl versions (izbiren) podaja različice SSL in TLS, ki jih podpira strežnik.

Novi konfiguracijski parametri upravljalnika baz podatkov za podporo SSL na strani odjemalca so:

- ssl clnt keydb podaja popolnoma kvalificirano pot datoteke baze podatkov ključev na odjemalcu
- v **ssl\_clnt\_stash** podaja popolnoma kvalificirano pot skrite datoteke na odjemalcu

### **Ukrep uporabnika**

Če želite nastaviti podporo za SSL, nastavite vrednosti za nove konfiguracijske parametre upravljalnika baz podatkov.

Naslednje tabele prikazujejo preslikavo parametrov v datotekah SSLconfig.ini in SSLClientconfig.ini v nove konfiguracijske parametre upravljalnika baz podatkov. Parametra **ssl\_cipherspecs** in **ssl\_versions** nimata enakovrednih parametrov v teh datotekah, saj nudita nove konfiguracijske možnosti.

*Tabela 21. Preslikava parametrov za podporo SSL na strani strežnika v nove konfiguracijske parametre upravljalnika baz podatkov*

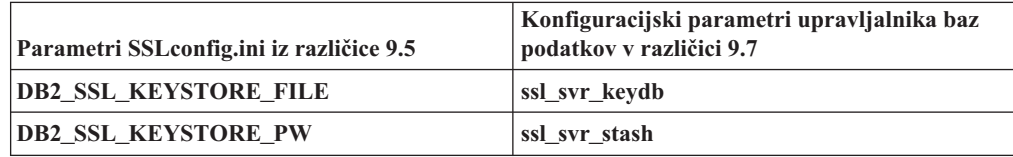

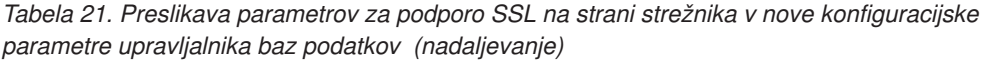

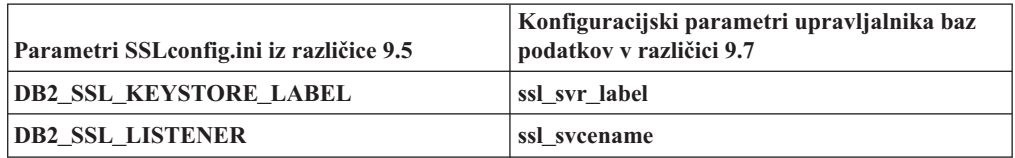

Konfiguracijski parameter upravljalnika baz podatkov **ssl\_svr\_stash** ni popolnoma enakovreden parametru **DB2\_SSL\_KEYSTORE\_PW**. Konfiguracijski parameter **ssl\_svr\_stash** kaže na skrito datoteko, v kateri je shranjeno šifrirano geslo baze podatkov ključev, parameter **DB2\_SSL\_KEYSTORE\_PW** pa podaja geslo samo.

*Tabela 22. Preslikava parametrov za podporo SSL na strani odjemalca v nove konfiguracijske parametre upravljalnika baz podatkov*

| <b>Parametri SSL Client config.ini iz različice 9.5</b> | Konfiguracijski parametri upravljalnika baz<br>podatkov v različici 9.7 |
|---------------------------------------------------------|-------------------------------------------------------------------------|
| <b>DB2 SSL KEYSTORE FILE</b>                            | ssl clnt keydb                                                          |
| DB2 SSL KEYRING STASH FILE                              | ssl clnt stash                                                          |

#### **S tem povezani pojmi**

["Razširili smo podporo za odjemalca SSL in poenostavili konfiguracijo" na strani 64](#page-77-0)

# **Shranjene procedure in funkcije tabele za beleženje zdaj zahtevajo samo privilegij EXECUTE**

V različici 9.7 lahko skrbnik za zaščito (s pooblastilom SECADM) odobri privilegij EXECUTE za shranjene procedure in funkcije tabele za beleženje. Pooblastilo EXECUTE za te rutine lahko dodeli samo skrbnik za zaščito.

### **Podrobnosti**

Pred različico 9.7 je lahko izvajal naslednje shranjene procedure in funkcije tabele samo skrbnik za zaščito:

- shranjena procedura in funkcija tabele AUDIT\_ARCHIVE
- funkcija tabele AUDIT\_LIST\_LOGS
- v shranjena procedura AUDIT\_DELIM\_EXTRACT.

### **Rešitev**

V različici 9.7 lahko izvajate shranjene procedure in funkcije tabele za beleženje, če vam je zanje dodeljen privilegij EXECUTE.

# **Spremenili smo pooblastila za ukaz razširitve Net Search Extender**

Različica 9.7 vključuje spremembe v pooblastilih, ki vplivajo na obseg in zmožnosti ravni pooblastil SYSADM, SECADM in DBADM in tako vplivajo na izvajanje ukaza razširitve Net Search Extender.

# **Podrobnosti**

Od različice 9.7 naprej mora imeti lastnik primerka pooblastili DBADM in DATAACESS, sicer ukazi razširitve Net Search Extender ne uspejo, tudi če ima uporabnik pravilna pooblastila in privilegije.

Poleg tega smo spremenili tudi pooblastila in privilegije, potrebne za izvajanje naslednjih ukazov Net Search Extender:

*Tabela 23. Spremembe v pooblastilih za ukaze Net Search Extender*

| Ukaz                    | Pooblastilo za različico 9.5                                   | Pooblastilo za različico 9.7                                                                                                    |
|-------------------------|----------------------------------------------------------------|----------------------------------------------------------------------------------------------------|
| <b>ACTIVATE CACHE</b>   | Privilegij CONTROL za indeksno<br>tabelo                       | Privilegij CONTROL za indeksno tabelo ali<br>pooblastilo DBADM                                                                                          |
| <b>ALTER</b>            | Privilegij CONTROL za indeksno<br>tabelo                       | Privilegij CONTROL za indeksno tabelo ali<br>pooblastilo DBADM                                                                                          |
| <b>CLEAR EVENTS</b>     | Privilegij CONTROL za indeksno<br>tabelo                       | Privilegij CONTROL za indeksno tabelo ali<br>pooblastilo DBADM                                                                                          |
| <b>CONTROL</b>          | Lastnik primerka mora imeti<br>pooblastilo SYSADM              | Lastnik primerka mora imeti pooblastilo DBADM z<br><b>DATAACCESS</b>                                                                                    |
| <b>CREATE INDEX</b>     | Privilegij CONTROL za indeksno                                 | Potrebna je ena od naslednjih ravni pooblastil:                                                                                                    |
|                         | tabelo                                                         | Privilegij CONTROL za indeksno tabelo<br>$\bullet$                                                                                                    |
|                         |                                                                | Privilegij INDEX za indeksno tabelo in pooblastilo<br>$\bullet$<br>IMPLICIT_SCHEMA za bazo podatkov ali<br>privilegij CREATEIN za shemo indeksne tabele |
|                         |                                                                | Pooblastilo DBADM<br>$\bullet$                                                                                                    |
| <b>DB2EXTHL</b>         | Privilegij CONNECT za DB                                       | Lastnik primerka mora imeti pooblastilo DBADM z<br><b>DATAACCESS</b>                                                                                    |
| <b>DEACTIVATE CACHE</b> | Privilegij CONTROL za indeksno<br>tabelo                       | Privilegij CONTROL za indeksno tabelo ali<br>pooblastilo DBADM                                                                                          |
| <b>DISABLE</b>          | Pooblastilo DBADM                                              | Pooblastilo DBADM                                                                                                    |
| <b>DROP INDEX</b>       | Privilegij CONTROL za indeksno<br>tabelo ali pooblastilo DBADM | Privilegij CONTROL za indeksno tabelo ali<br>pooblastilo DBADM                                                                                          |
| <b>ENABLE</b>           | Pooblastilo DBADM s SYSADM                                     | Pooblastilo DBADM                                                                                                    |
| <b>UPDATE</b>           | Privilegij CONTROL za indeksno<br>tabelo                       | Privilegij CONTROL za indeksno tabelo ali<br>pooblastilo DATAACCESS                                                                                     |

### **Ukrep uporabnika**

Pred izvedbo ukazov razširitve Net Search Extender zagotovite, da ima lastnik primerka pooblastili DBADM in DATAACCESS in ustrezne ravni pooblastil in privilegijev.

# **Spremenili smo pooblastila za ukaze in shranjene procedure funkcije iskanja po besedilu DB2**

Različica 9.7 vključuje spremembe v pooblastilih, ki vplivajo na območje in zmožnosti ravni pooblastil SYSADM, SECADM in DBADM, in torej tudi na izvajanje ukazov in shranjenih procedur funkcije za iskanje po besedilu.

# **Podrobnosti**

Od različice 9.7 naprej mora imeti lastnik primerka pooblastili DBADM in DATAACESS, sicer ukazi in shranjene procedure funkcije iskanja po besedilu DB2 ne bodo uspeli, tudi če ima uporabnik pravilna pooblastila in privilegije.

Poleg tega smo spremenili pooblastila in privilegije, potrebne za izvajanje ukazov in shranjenih procedur funkcije za iskanje po besedilu DB2:

*Tabela 24. Spremembe v pooblastilih za ukaz db2ts*

| <b>Ukaz</b> db2ts          | Pooblastilo za različico 9.5                                                                | Pooblastilo za različico 9.7                                                                                                    |
|----------------------------|---------------------------------------------------------------------------------------------|----------------------------------------------------------------------------------------------------|
| <b>ALTER</b>               | Privilegij CONTROL za indeksno tabelo                                                       | Privilegij CONTROL za indeksno tabelo ali<br>pooblastilo DBADM                                                                                                    |
| <b>CLEANUP</b>             | Latnik primerka                                                                             | Lastnik primerka mora imeti pooblastilo<br><b>DBADM z DATAACCESS</b>                                                                                                    |
| <b>CLEAR COMMAND LOCKS</b> | Privilegij CONTROL za indeksno tabelo ali<br>DBADM ali SYSADM, če ni podan noben<br>indeks. | Privilegij CONTROL za indeksno tabelo ali<br>pooblastilo DBADM, če ni podan noben<br>indeks                                                                                                    |
| <b>CLEAR EVENTS</b>        | Privilegij CONTROL za indeksno tabelo                                                       | Privilegij CONTROL za indeksno tabelo ali<br>pooblastilo DBADM                                                                                                    |
| <b>CREATE INDEX</b>        | Privilegij CONTROL za indeksno tabelo                                                       | Potrebna je ena od naslednjih ravni<br>pooblastil:<br>Privilegij CONTROL za indeksno tabelo<br>$\bullet$<br>Privilegij INDEX za indeksno tabelo in<br>$\bullet$<br>pooblastilo IMPLICIT_SCHEMA za<br>bazo podatkov ali privilegij CREATEIN<br>za shemo indeksne tabele<br>Pooblastilo DBADM |
| <b>DISABLE</b>             | Pooblastilo DBADM ali SYSADM                                                                | Pooblastilo DBADM                                                                                                    |
| <b>DROP INDEX</b>          | Privilegij CONTROL za indeksno tabelo                                                       | Privilegij CONTROL za indeksno tabelo ali<br>pooblastilo DBADM                                                                                                    |
| <b>ENABLE</b>              | Pooblastilo SYSADM                                                                          | Pooblastilo DBADM                                                                                                    |
| <b>UPDATE</b>              | Privilegij CONTROL za indeksno tabelo                                                       | Privilegij CONTROL za indeksno tabelo ali<br>pooblastilo DATAACCESS                                                                                                    |

**Pomembno:** Za vse shranjene procedure funkcije za iskanje po besedilu DBU2 morate odobriti privilegij EXECUTE za PUBLIC.

*Tabela 25. Spremembe v pooblastilih za shranjene procedure funkcije iskanja po besedilu DB2*

| Shranjena procedura       | Pooblastilo za različico 9.5                                                                                          | Pooblastilo za različico 9.7                                                                                 |
|---------------------------|----------------------------------------------------------------------------------------------------|----------------------------------------------------------------------------------------------------|
| <b>SYSTS ALTER</b>        | Privilegij CONTROL za indeksno<br>tabelo                                                                              | Privilegij CONTROL za indeksno tabelo ali<br>pooblastilo DBADM                                               |
| <b>SYSTS ADMIN CMD</b>    | Zahteve glede pooblastil so enake<br>kot tiste, ki so navedene za<br>poklican ukaz                                    | Zahteve glede pooblastil so enake kot tiste, ki so<br>navedene za poklican ukaz                              |
| SYSTS_CLEAR_COMMAND_LOCKS | Če je podan indeks, privilegij<br>CONTROL za indeks, če pa indeks<br>ni podan, pooblastilo DBADM ali<br><b>SYSADM</b> | Če je podan indeks, privilegij CONTROL za<br>indeksno tabelo, če pa indeks ni podan,<br>DBADM s pooblastilom |

| Shranjena procedura       | Pooblastilo za različico 9.5             | Pooblastilo za različico 9.7                                                                                                    |
|---------------------------|------------------------------------------|----------------------------------------------------------------------------------------------------|
| <b>SYSTS CREATE</b>       | Privilegij CONTROL za indeksno           | Potrebna je ena od naslednjih ravni pooblastil:                                                                                               |
|                           | tabelo                                   | Privilegij CONTROL za indeksno tabelo                                                                                                    |
|                           |                                          | Privilegij INDEX za indeksno tabelo s<br>pooblastilom IMPLICIT_SCHEMA za bazo<br>podatkov ali privilegij CREATEIN za shemo<br>indeksne tabele |
|                           |                                          | Pooblastilo DBADM                                                                                                    |
| <b>SYSTS CLEAR EVENTS</b> | Privilegij CONTROL za indeksno<br>tabelo | Privilegij CONTROL za indeksno tabelo ali<br>pooblastilo DBADM                                                                                |
| <b>SYSTS DISABLE</b>      | Pooblastilo DBADM ali SYSADM             | Pooblastilo DBADM                                                                                                    |
| <b>SYSTS DROP</b>         | Privilegij CONTROL za indeksno<br>tabelo | Privilegij CONTROL za indeksno tabelo ali<br>pooblastilo DBADM                                                                                |
| <b>SYSTS ENABLE</b>       | Pooblastilo SYSADM                       | Pooblastilo DBADM                                                                                                    |
| <b>SYSTS UPDATE</b>       | Privilegij CONTROL za indeksno<br>tabelo | Privilegij CONTROL za indeksno tabelo ali<br>pooblastilo DATAACCESS                                                                           |

<span id="page-162-0"></span>*Tabela 25. Spremembe v pooblastilih za shranjene procedure funkcije iskanja po besedilu DB2 (nadaljevanje)*

# **Ukrep uporabnika**

Zagotovite, da ima lastnik primerka pooblastili DBADM in DATAACCESS.

Preden zaženete ukaze ali shranjene procedure funkcije za iskanje po besedilu DB2, dodelite ustrezne ravni pooblastil in privilegijev, in ne pozabite odobriti privilegija EXECUTE za PUBLIC za vse shranjene procedure funkcije iskanja po besedilu DB2.

# **Povzetek sprememb v razvoju aplikacij**

Različica 9.7 vključuje spremenjeno funkcionalnost, ki vpliva na način razvijanja aplikacij.

# **Povečali smo največjo omejitev zaporednih številk dnevnika**

Posamezni zapisi dnevnika znotraj baze podatkov so določeni z njihovo zaporedno številko dnevnika (LSN). V tej izdaji smo povečali zgornjo omejitev za LSN-je. Velikost LSN-ja smo spremenili s šestih bajtov na osem bajtov.

# **Podrobnosti**

V db2ApiDf.h smo za podporo novi velikosti LSN-ja definirali nov podatkovni tip API-ja db2LSN.

Informacije o tem, kaj se zgodi med novimi in starimi kombinacijami odjemalcev in strežnikov, boste našli v temi "Spremembe zaporednih številk dnevnika, ki vplivajo na vedenje API-jev in aplikacij".

# **Ukrep uporabnika**

Za API-je branja dnevnika, na katere vpliva ta sprememba, ne nudimo podpore za API nižje ravni. Če želite po nadgraditvi strežnika baz podatkov uporabljati knjižnice nove izdaje, morate z API-jema za branje dnevnikov (API-ja db2ReadLog in db2ReadLogNoConn) posodobiti obstoječe aplikacije. Če želite, da bodo odjemalci lahko uporabljali nove knjižnice, morate tudi njih nadgraditi v novo izdajo.

Spremeniti morate tudi aplikacije, tako da bodo uporabljale nove razlike v podatkovnih strukturah LSN, ki so prisotne v toku dnevnika, ki ga vrne med operacijo API-ja za branje dnevnika medpomnilnik dnevnika.

Vrnjeno je sporočilo o napaki SQL2032N, ki kaže na klic API-ju nižje, nepodprte ravni.

#### **S tem povezani pojmi**

["Izvorne tabele podvajanja podatkov je mogoče stisniti" na strani 7](#page-20-0)

″[Spremembe v zaporednih številkah dnevnika, ki vplivajo na vedenje API-jev in](http://www.ibm.com/support/docview.wss?rs=71&uid=swg27015148) aplikacij″ [v priročniku Referenčni priročnik API za skrbništvo](http://www.ibm.com/support/docview.wss?rs=71&uid=swg27015148)

# **Dodali in spremenili smo nekatere poglede sistemskih katalogov, sistemsko definirane skrbniške rutine in poglede**

Za podporo novim funkcijam v različici 9.7 smo dodali in spremenili poglede sistemskih katalogov, sistemsko vgrajene rutine, skrbniške rutine in poglede.

### **Spremembe pogledov sistemskega kataloga**

V različici 9.7 smo spremenili naslednje poglede sistemskih katalogov. Večina sprememb v kataloških pogledih je sestavljena iz novih stolpcev, spremenjenih opisov, spremenjenih podatkovnih tipov stolpcev in povečanih dolžin stolpcev.

- SYSCAT.ATTRIBUTES
- SYSCAT.BUFFERPOOLS
- SYSCAT.CASTFUNCTIONS
- SYSCAT.COLUMNS
- SYSCAT.CONSTDEP
- SYSCAT.DATAPARTITIONS
- SYSCAT.DATATYPES
- SYSCAT.DBAUTH
- **SYSCAT.HISTOGRAMTEMPLATEUSE**
- SYSCAT.INDEXDEP
- SYSCAT.INDEXES
- SYSCAT.INDEXEXTENSIONDEP
- SYSCAT.INVALIDOBJECTS
- SYSCAT.PACKAGEDEP
- SYSCAT.PACKAGES
- SYSCAT.ROUTINEDEP
- SYSCAT.ROUTINEPARMS
- SYSCAT.ROUTINES
- SYSCAT.SECURITYPOLICIES
- SYSCAT.SEQUENCES
- SYSCAT.SERVICECLASSES
- SYSCAT.TABDEP
- SYSCAT.TABDETACHEDDEP
- SYSCAT.TABLES
- SYSCAT TABLESPACES
- SYSCAT.THRESHOLDS
- SYSCAT.TRIGDEP
- v SYSCAT.VARIABLEDEP
- SYSCAT.VARIABLES
- SYSCAT.WORKCLASSES
- SYSCAT.WORKLOADS
- SYSCAT.XSROBJECTDEP
- SYSSCAT.COLGROUPS
- SYSSCAT.COLUMNS
- SYSSCAT.INDEXES

V različici 9.7 smo dodali naslednje poglede sistemskih katalogov:

- SYSCAT.CONDITIONS
- SYSCAT DATATYPEDEP
- SYSCAT.INDEXPARTITIONS
- SYSCAT.INVALIDOBJECTS
- SYSCAT.MODULEAUTH
- SYSCAT.MODULEOBJECTS
- SYSCAT.MODULES
- SYSCAT.ROWFIELDS
- SYSCAT.XMLSTRINGS
- SYSCAT.XSROBJECTDETAILS

### **Spremembe v sistemsko definiranih skrbniških pogledih in rutinah**

V različici 9.7 smo spremenili naslednje skrbniške poglede in rutine.

- postopek ADMIN\_CMD
- v upravni pogled ADMINTABCOMPRESSINFO in tabelarična funkcija ADMIN\_GET\_TAB\_COMPRESS\_INFO
- v Skrbniški pogled ADMINTABINFO in funkcija tabele ADMIN\_GET\_TAB\_INFO\_V97
- v Funkcija tabele AUTH\_LIST\_AUTHORITIES\_FOR\_AUTHID
- Skrbniški pogled DBMCFG
- Rutina REBIND\_ROUTINE\_PACKAGE
- REORGCHK IX STATS
- v Skrbniški pogled SNAPAPPL\_INFO in funkcija tabele SNAP\_GET\_APPL\_INFO\_V95
- Skrbniški pogled SNAPSTORAGE\_PATHS in funkcija tabele SNAP\_GET\_STORAGE\_PATHS\_V97
- Skrbniški pogled SNAPTBSP\_PART in funkcija tabele SNAP\_GET\_TBSP\_PART\_V97
- Funkcija tabele WLM\_GET\_SERVICE\_SUBCLASS\_STATS\_V97

Dodani so naslednja shranjena procedura ADMIN\_CMD in povezane skrbniške rutine SQL:

- v ADMIN\_EST\_INLINE\_LENGTH
- ADMIN GET INDEX COMPRESS INFO
- v ADMIN\_GET\_INDEX\_INFO
- v ADMIN\_GET\_TAB\_COMPRESS\_INFO\_V97
- ADMIN\_GET\_TEMP\_COLUMNS
- v ADMIN\_GET\_TEMP\_TABLES
- v ADMIN\_IS\_INLINED

#### v ADMIN\_REVALIDATE\_DB\_OBJECTS

Naslednje razne rutine in pogledi:

- ADMIN\_MOVE\_TABLE
- ADMIN\_MOVE\_TABLE\_UTIL

Dodani so naslednje proceduralne rutine SQL:

• ALTER\_ROUTINE\_PACKAGE

Dodani so naslednje splošne rutine API-jev SQL:

- CANCEL\_WORK
- GET CONFIG
- $\cdot$  GET\_MESSAGE
- GET\_SYSTEM\_INFO
- SET\_CONFIG

Dodane so naslednje rutine sistemsko definiranih modulov:

- v DBMS\_ALERT.REGISTER
- DBMS ALERT.REMOVE
- DBMS\_ALERT.REMOVEALL
- DBMS\_ALERT.SET\_DEFAULTS
- DBMS\_ALERT.SIGNAL
- DBMS\_ALERT.WAITANY
- DBMS\_ALERT.WAITONE
- DBMS\_JOB.BROKEN
- DBMS JOB.CHANGE
- DBMS\_JOB.INTERVAL
- v DBMS\_JOB.NEXT\_DATE
- DBMS\_JOB.REMOVE
- DBMS\_JOB.RUN
- DBMS\_JOB.SUBMIT
- DBMS\_JOB.WHAT
- DBMS LOB.APPEND
- DBMS\_LOB.CLOSE
- DBMS LOB.COMPARE
- DBMS\_LOB.CONVERTTOBLOB
- DBMS LOB.CONVERTTOCLOB
- DBMS\_LOB.COPY
- DBMS\_LOB.ERASE
- v DBMS\_LOB.GET\_STORAGE\_LIMIT
- v DBMS\_LOB.GETLENGTH
- v DBMS\_LOB.INSTR
- DBMS\_LOB.ISOPEN
- DBMS LOB.OPEN
- v DBMS\_LOB.READ
- DBMS\_LOB.SUBSTR
- DBMS\_LOB.TRIM
- DBMS\_LOB.WRITE
- v DBMS\_LOB.WRITEAPPEND
- v DBMS\_OUTPUT.DISABLE
- DBMS\_OUTPUT.ENABLE
- DBMS\_OUTPUT.GET\_LINE
- DBMS\_OUTPUT.GET\_LINES
- v DBMS\_OUTPUT.NEW\_LINE
- DBMS OUTPUT.PUT
- v DBMS\_OUTPUT.PUT\_LINE
- DBMS\_PIPE.CREATE\_PIPE
- DBMS PIPE.NEXT ITEM TYPE
- DBMS PIPE.PACK MESSAGE
- v DBMS\_PIPE.PACK\_MESSAGE\_RAW
- DBMS PIPE.PURGE
- v DBMS\_PIPE.RECEIVE\_MESSAGE
- v DBMS\_PIPE.REMOVE\_PIPE
- v DBMS\_PIPE.RESET\_BUFFER
- v DBMS\_PIPE.SEND\_MESSAGE
- DBMS PIPE.UNIQUE SESSION NAME
- v DBMS\_PIPE.UNPACK\_MESSAGE
- v DBMS\_SQL.BIND\_VARIABLE\_BLOB
- v DBMS\_SQL.BIND\_VARIABLE\_CHAR
- DBMS SQL.BIND VARIABLE CLOB
- v DBMS\_SQL.BIND\_VARIABLE\_DATE
- v DBMS\_SQL.BIND\_VARIABLE\_DOUBLE
- v DBMS\_SQL.BIND\_VARIABLE\_INT
- v DBMS\_SQL.BIND\_VARIABLE\_NUMBER
- v DBMS\_SQL.BIND\_VARIABLE\_RAW
- v DBMS\_SQL.BIND\_VARIABLE\_TIMESTAMP
- v DBMS\_SQL.BIND\_VARIABLE\_VARCHAR
- v DBMS\_SQL.CLOSE\_CURSOR
- DBMS\_SQL.COLUMN\_VALUE\_BLOB
- DBMS\_SQL.COLUMN\_VALUE\_CHAR
- DBMS\_SQL.COLUMN\_VALUE\_CLOB
- DBMS\_SQL.COLUMN\_VALUE\_DATE
- v DBMS\_SQL.COLUMN\_VALUE\_DOUBLE
- DBMS\_SQL.COLUMN\_VALUE\_INT
- v DBMS\_SQL.COLUMN\_VALUE\_LONG
- v DBMS\_SQL.COLUMN\_VALUE\_NUMBER
- v DBMS\_SQL.COLUMN\_VALUE\_RAW
- DBMS SQL.COLUMN VALUE TIMESTAMP
- v DBMS\_SQL.COLUMN\_VALUE\_VARCHAR
- v DBMS\_SQL.DEFINE\_COLUMN\_BLOB
- DBMS SQL.DEFINE COLUMN CHAR
- v DBMS\_SQL.DEFINE\_COLUMN\_CLOB
- v DBMS\_SQL.DEFINE\_COLUMN\_DATE
- v DBMS\_SQL.DEFINE\_COLUMN\_DOUBLE
- v DBMS\_SQL.DEFINE\_COLUMN\_INT
- v DBMS\_SQL.DEFINE\_COLUMN\_LONG
- v DBMS\_SQL.DEFINE\_COLUMN\_NUMBER
- v DBMS\_SQL.DEFINE\_COLUMN\_RAW
- DBMS\_SQL.DEFINE\_COLUMN\_TIMESTAMP
- v DBMS\_SQL.DEFINE\_COLUMN\_VARCHAR
- v DBMS\_SQL.DESCRIBE\_COLUMNS
- DBMS\_SOL.DESCRIBE\_COLUMNS2
- DBMS SOL.EXECUTE
- DBMS\_SOL.EXECUTE\_AND\_FETCH
- DBMS\_SQL.EXECUTE\_ROWS
- DBMS SQL.IS OPEN
- DBMS\_SQL.LAST\_ROW\_COUNT
- v DBMS\_SQL.OPEN\_CURSOR
- DBMS\_SQL.PARSE
- DBMS\_SQL.VARIABLE\_VALUE
- DBMS SQL.VARIABLE VALUE
- DBMS\_SQL.VARIABLE\_VALUE
- DBMS\_SQL.VARIABLE\_VALUE
- DBMS SQL.VARIABLE VALUE
- DBMS SQL.VARIABLE VALUE
- DBMS\_SQL.VARIABLE\_VALUE
- DBMS\_SQL.VARIABLE\_VALUE
- DBMS\_SQL.VARIABLE\_VALUE
- DBMS\_SQL.VARIABLE\_VALUE
- v DBMS\_UTIL.ANALYZE\_DATABASE
- v DBMS\_UTIL.ANALYZE\_PART\_OBJECT
- DBMS\_UTIL.ANALYZE\_SCHEMA
- DBMS UTIL.CANONICALIZE
- DBMS\_UTIL.COMMA\_TO\_TABLE
- DBMS\_UTIL.COMPILE\_SCHEMA
- DBMS\_UTIL.DB\_VERSION
- v DBMS\_UTIL.EXEC\_DDL\_STATEMENT
- DBMS\_UTIL.GET\_CPU\_TIME
- DBMS UTIL.GET DEPENDENCY
- DBMS\_UTIL.GET\_HASH\_VALUE
- DBMS\_UTIL.GET\_TIME
- DBMS UTIL.NAME RESOLVE
- DBMS UTIL.NAME TOKENIZE
- v DBMS\_UTIL.TABLE\_TO\_COMMA
- DBMS UTIL.VALIDATE
- UTL DIR.CREATE DIRECTORY
- v UTL\_DIR.CREATE\_OR\_REPLACE\_DIRECTORY
- UTL\_DIR.DROP\_DIRECTORY
- UTL\_DIR.GET\_DIRECTORY\_PATH
- UTL\_FILE.FCLOSE
- v UTL\_FILE.FCLOSE\_ALL
- UTL\_FILE.FCOPY
- v UTL\_FILE.FFLUSH
- UTL\_FILE.FOPEN
- v UTL\_FILE.FREMOVE
- v UTL\_FILE.FRENAME
- v UTL\_FILE.GET\_LINE
- v UTL\_FILE.IS\_OPEN
- v UTL\_FILE.NEW\_LINE
- v UTL\_FILE.PUT
- v UTL\_FILE.PUT\_LINE
- v UTL\_FILE.PUTF
- v UTL\_FILE.FILE\_TYPE
- UTL\_MAIL.SEND
- v UTL\_MAIL.SEND\_ATTACH\_RAW
- v UTL\_MAIL.SEND\_ATTACH\_VARCHAR2
- v UTL\_SMTP.CLOSE\_DATA
- UTL\_SMTP.COMMAND
- UTL\_SMTP.COMMAND\_REPLIES
- UTL SMTP.DATA
- UTL\_SMTP.EHLO
- UTL\_SMTP.HELO
- UTL\_SMTP.HELP
- UTL\_SMTP.MAIL
- UTL\_SMTP.NOOP
- UTL\_SMTP.OPEN\_CONNECTION (funkcija)
- UTL\_SMTP.OPEN\_CONNECTION (procedura)
- UTL\_SMTP.OPEN\_DATA
- UTL\_SMTP.QUIT
- UTL\_SMTP.RCPT
- UTL\_SMTP.RSET
- UTL\_SMTP.VRFY
- v UTL\_SMTP.WRITE\_DATA
- UTL\_SMTP.WRITE\_RAW\_DATA

Dodane so naslednje rutine nadzornika:

- EVMON FORMAT UE TO TABLES
- EVMON\_FORMAT\_UE\_TO\_XML
- MON\_GET\_ACTIVITY\_DETAILS
- MON\_GET\_BUFFERPOOL
- MON\_GET\_CONNECTION
- MON\_GET\_CONNECTION\_DETAILS
- MON\_GET\_CONTAINER
- MON\_GET\_EXTENT\_MOVEMENT\_STATUS
- MON\_GET\_INDEX
- MON\_GET\_PKG\_CACHE\_STMT
- MON\_GET\_SERVICE\_SUBCLASS
- v MON\_GET\_SERVICE\_SUBCLASS\_DETAILS
- MON\_GET\_TABLE
- MON\_GET\_TABLESPACE
- MON\_GET\_UNIT\_OF\_WORK
- MON GET UNIT OF WORK DETAILS
- MON\_GET\_WORKLOAD
- MON GET WORKLOAD DETAILS

Dodane so naslednje rutine posnetkov in pogledi:

- SNAP GET TBSP PART V97
- SNAP\_GET\_STORAGE\_PATHS\_V97

Dodane so naslednje rutine za upravljanje obremenitev:

- v WLM\_GET\_SERVICE\_CLASS\_AGENTS\_V97
- v WLM\_GET\_SERVICE\_CLASS\_WORKLOAD\_OCCURRENCES\_V97
- WLM\_GET\_SERVICE\_SUBCLASS\_STATS\_V97
- WLM GET WORKLOAD OCCURRENCE ACTIVITIES V97
- v WLM\_GET\_WORKLOAD\_STATS\_V97

V različici 9.7 smo opustili naslednje funkcije tabele:

- v HEALTH\_CONT\_HI
- v HEALTH\_CONT\_HI\_HIS
- HEALTH\_CONT\_INFO
- v HEALTH\_DB\_HI
- v HEALTH\_DB\_HI\_HIS
- v HEALTH\_DB\_HIC
- HEALTH DB HIC HIS
- v HEALTH\_DB\_INFO
- v HEALTH\_DBM\_HI
- HEALTH DBM HI HIS
- HEALTH DBM INFO
- v HEALTH\_GET\_ALERT\_ACTION\_CFG
- v HEALTH\_GET\_ALERT\_CFG
- v HEALTH\_GET\_IND\_DEFINITION
- HEALTH\_HI\_REC
- v HEALTH\_TBS\_HI
- v HEALTH\_TBS\_HI\_HIS
- HEALTH\_TBS\_INFO
- SNAP\_GET\_STORAGE\_PATHS
- v SNAP\_GET\_TBSP\_PART\_V91
- WLM\_GET\_ACTIVITY\_DETAILS
- v WLM\_GET\_SERVICE\_CLASS\_AGENTS
- v WLM\_GET\_SERVICE\_CLASS\_WORKLOAD\_OCCURRENCES
- v WLM\_GET\_SERVICE\_SUBCLASS\_STATS
- v WLM\_GET\_WORKLOAD\_OCCURRENCE\_ACTIVITIES
- WLM\_GET\_WORKLOAD\_STATS

### **Ukrep uporabnika**

Preglejte seznam "Opuščene skrbniške rutine SQL in njihove nadomestne rutine ali pogledi" v priročniku *Skrbniške rutine in pogledi* , da ugotovite dodatne spremembe, ki lahko vplivajo na vaše aplikacije in skripte.

Seznam pogledov, združljivih s podatkovnim slovarjem, boste našli v temi "Pogledi, združljivi s podatkovnim slovarjem".

# **Nove funkcije SYSIBM nadomeščajo nekvalificirane uporabniško definirane funkcije z enakim imenom**

Če uporabite privzeto pot SQL (ali pot SQL, ki vsebuje pred uporabniškimi shemami besedo SYSIBM) in vsebuje shema obstoječe funkcije z enakim imenom kot nove funkcije SYSIBM, so namesto njih uporabljene funkcije SYSIBM. Ta situacija običajno izboljša zmogljivost, vendar lahko povzroči nepričakovano vedenje.

### **Podrobnosti**

Če ima uporabniško definirana funkcija ali uporabniško definirana procedura enako ime in podpis kot nova vgrajena funkcija ali skrbniška rutina SQL, nekvalificirana referenca na te funkcije ali rutine v dinamičnem stavku SQL namesto uporabniško definirane funkcije ali procedure izvede vgrajeno funkcijo ali skrbniško rutino SQL.

Privzeta pot SQL vsebuje sheme SYSIBM, SYSFUN, SYSPROC in SYSIBMADM pred imenom sheme, ki je vrednost posebnega registra USER. Te sistemske sheme so običajno vključene v pot SQL, če jo izrecno nastavite s stavkom SET PATH ali povezovalno možnostjo FUNCPATH. Če izvedete razrešitev funkcije in razrešitev procedure, so vgrajene funkcije in skrbniške rutine v shemah SYSIBM, SYSFUN, SYSPROC in SYSIBMADM odkrite pred uporabniško definiranimi funkcijami in uporabniško definiranimi procedurami.

Ta sprememba ne vpliva na statični SQL v paketih ali na objekte SQL, kot so pogledi, prožila ali funkcije SQL, ki še naprej izvajajo uporabniško definirano funkcijo ali proceduro do izrecnega povezovanja paketa ali brisanja in izdelave objekta SQL.

Celoten seznam skalarnih funkcij, ki smo jih dodali v tej izdaji, boste našli v razdelku ["Razširili smo podporo za skalarne funkcije" na strani 77.](#page-90-0)

### **Ukrep uporabnika**

Preimenujte uporabniško definirana rutina ali celotno ime, preden ju pokličete. V nasprotnem primeru postavite na pot SQL shemo, v kateri obstaja uporabniško definirana rutina pred shemo, v kateri obstajajo vgrajene funkcije in skrbniške rutine SQL. Vendar s povišanjem sheme na poti SQL povečate čas razrešitve vseh vgrajenih funkcij in skrbniških rutin SQL, saj so sistemske sheme upoštevane najprej.

### **S tem povezane povezave**

″ SET PATH″ [v priročniku Referenčni opis SQL, zvezek 2](http://www.ibm.com/support/docview.wss?rs=71&uid=swg27015148)

# **Specifikacije netipskih ključnih besed NULL se ne razrešijo več v imena identifikatorjev**

Od različice 9.7 naprej lahko podate netipsko ključno besedo NULL na kateremkoli mestu, kjer je dovoljen izraz. Vedenje obstoječih izrazov z identifikatorji NULL, ki niso kvalificirani in niso razmejeni, lahko povzroči razrešitev v ničelno vrednost in ne v ime identifikatorja in ustvari drugačne rezultate.

### **Podrobnosti**

Da bi vam ponudili dodatno prožnost pri izdelovanju izrazov, zdaj nudimo možnost, da podate specifikacije netipskih ključnih besed NULL na kateremkoli mestu, kjer je dovoljen izraz. Posledično se reference na ključno besedo NULL, ki niso kvalificirane in niso razmejene, razrešijo v ničelno vrednost, če so stavki SQL prevedeni, in ne v ime identifikatorja, kot je bilo to v prejšnjih izdajah. Če se na primer identifikator baze podatkov imenuje NULL in je uporabljen v stavku SQL, ne da bi bil popolnoma kvalificiran ali razmejen, je lahko specifikacija identifikatorja razrešena v ključno besedo NULL in ne v referenco na identifikator.

Denimo, da uporabljate naslednjo tabelo in podatke: CREATE TABLE MY\_TAB (NULL INT) INSERT INTO MY\_TAB VALUES (1)

Ko izdate naslednji stavek: SELECT NULL FROM MY\_TAB

V prejšnjih izdajah se ničelna vrednost, ki je podana na izbirnem seznamu, razreši v stolpec, imenovan NULL, od različice 9.7 naprej pa se razreši v ničelno vrednost.

Tudi ko izdate naslednji stavek: SELECT NULL FROM TABLE(VALUES(1)) AS X(NULL)

V prejšnjih izdajah vrne ta stavek vrednost 1, od različice 9.7 naprej pa ničelno vrednost.

### **Ukrep uporabnika**

Da bi preprečili navzkrižja s ključno besedo NULL, stolpce, imenovane NULL, pri uporabi v stavkih SQL v celoti kvalificirajte ali razmejite.

Preglejte obstoječe izraze, ki uporabljajo specifikacije netipskih ključnih besed NULL, in jih po potrebi posodobite. Za preverjanje identifikatorjev, imenovanih ″NULL″, lahko uporabite ukaz db2ckupgrade.

Tako lahko na primer z naslednjimi izrazi ustvarite vedenje iz prejšnjih izdaj:

SELECT MY TAB.NULL FROM MY TAB SELECT "NULL" FROM MY\_TAB

#### **S tem povezane povezave**

″[db2ckupgrade - za preverjanje baze podatkov za nadgraditev](http://www.ibm.com/support/docview.wss?rs=71&uid=swg27015148)″ v priročniku Referenčni [opis ukazov](http://www.ibm.com/support/docview.wss?rs=71&uid=swg27015148)

# **Spremenili smo povratno vedenje skalarne funkcije CHAR**

# **(***decimalni-izraz***)**

V bazah podatkov, ki jih izdelate v različici 9.7, so začetne ničle in zaključni decimalni znak odstranjeni iz rezultata skalarne funkcije CHAR (decimalno v znakovno). To vedenje velja tudi za specifikacijo CAST iz decimalnega zapisa v znakovni.

# **Podrobnosti**

V prejšnjih izdajah je skalarna funkcija CHAR (decimalno v znakovno), kot tudi specifikacija CAST iz decimalnega v znakovni zapis, vrnila v rezultatu začetne ničle in zaključni decimalni znak. Vedenje ni skladno s skalarno funkcijo VARCHAR, kot tudi s standardnimi pravili za pretvorbo SQL.

Naslednji primeri kažejo spremenjeno vedenje:

#### **Primer 1**

Denimo, da sta izdelali naslednjo tabelo in podatke: CREATE TABLE MY\_TAB (C1 DEC(31,2) INSERT INTO MY\_TAB VALUES 0.20, 0.02, 1.20, 333.44

Ko izdate naslednji stavek:

SELECT CHAR(C1)FROM MY TAB

V prejšnjih izdajah je bil vrnjen naslednji nastali niz:

1

--------------------------------- 00000000000000000000000000000.20 00000000000000000000000000000.02 00000000000000000000000000001.20 00000000000000000000000000333.44

V različici 9.7 je vrnjen naslednji nastali niz:

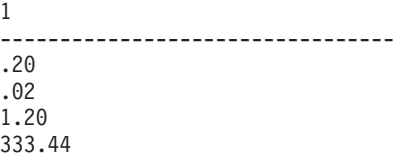

#### **Primer 2**

Denimo, da sta izdelali naslednjo tabelo in podatke:

CREATE TABLE MY TAB (C1 DEC(5,0)) INSERT INTO MY TAB VALUES 1, 4.0 SELECT CHAR(C1)FROM MY\_TAB

Ko izdate naslednji stavek: SELECT CHAR(C1)FROM MY\_TAB

V prejšnjih izdajah je bil vrnjen naslednji nastali niz:

1 ----- 0001. 0004.

V različici 9.7 je vrnjen naslednji nastali niz:

1 ----- 1 4

### **Ukrep uporabnika**

Če potrebujete semantiko iz prejšnje izdaje, lahko uporabite naslednja načina:

- v Posodobite specifične stavke SQL, tako da bodo namesto skalarne funkcije CHAR(<decimal>) uporabljali skalarno funkcijo CHAR\_OLD(<decimal>).
- Posodobite konfiguracijski parameter baze podatkov **dec\_to\_char\_fmt** v 'V95'. Po nastavitvi konfiguracijskega parametra baze podatkov boste morali znova prevesti stavke SQL, ki uporabljajo skalarno funkcijo CHAR ali specifikacijo CAST iz decimalnega v znakovni zapis. Za statični SQL morate znova povezati paket, za dinamični SQL pa preprosto znova poklicati stavek.

Če želite, da bodo preseljene baze podatkov uporabljale nov format, nastavite dec to char fmt na vrednost 'NEW'.

#### **S tem povezane povezave**

″ CHAR″ [v priročniku Referenčni opis SQL, zvezek 1](http://www.ibm.com/support/docview.wss?rs=71&uid=swg27015148)

″[dec\\_to\\_char\\_fmt - konfiguracijski parameter za pretvorbo iz decimalnega v znakovni](http://www.ibm.com/support/docview.wss?rs=71&uid=swg27015148) zapis″ [v priročniku Referenčni opis konceptov in konfiguracije skrbništva nad bazo](http://www.ibm.com/support/docview.wss?rs=71&uid=swg27015148) [podatkov](http://www.ibm.com/support/docview.wss?rs=71&uid=swg27015148)

# **Spremenili smo povratno vedenje skalarne funkcije DOUBLE(***nizovni-izraz***)**

V različici 9.7 smo iz argumenta *nizovnega-izraza* skalarne funkcije DOUBLE(character string to double) odstranili začetne in zaključne presledke. Če je nastali argument *nizovni-izraz* prazen niz, je namesto vrednosti +0.00000000000000E+000 vrnjena napaka.

### **Podrobnosti**

V prejšnjih izdajah je skalarna funkcija DOUBLE (character string to double) odstranila začetne in zaključne presledke (presledke, tabulatorske znake, znak za pomik na začetek vrstice, znak za novo vrstico, navpični tabulator in znak za pomik na novo stran) iz *nizovnega-izraza*, preden je pretvorila argument v število s plavajočo vejico. To vedenje ni skladno z dokumentacijo za skalarno funkcijo, z drugimi številskimi skalarnimi funkcijami in z drugimi izdelki baz podatkov iz skupine izdelkov DB2.

V različici 9.7 smo podporo za skalarno funkcijo DOUBLE razširili na shemo SYSIBM, tako da je postala vgrajena funkcija, in spremenili obravnavo začetnih in zaključnih presledkov. Posledično je v naslednjih situacijah vrnjena napaka (SQLSTATE 22018):

- v *nizovni-izraz* vsebuje znake za presledek, ki ni presledek
- *nizovni-izraz* vsebuje samo presledke
- *nizovni-izraz* je prazen niz

### **Ukrep uporabnika**

Če potrebujete semantiko iz prejšnjih izdaj, lahko uporabite različico SYSFUN skalarne funkcije DOUBLE z uporabo kateregakoli od naslednjih načinov:

v Referenco na skalarno funkcijo lahko v celoti kvalificirate s SYSFUN, kot je na primer SYSFUN.DOUBLE(*nizovni-izraz*).

- v Za SYSFUN.DOUBLE lahko izdelate izvedeno funkcijo in vključite shemo funkcije na poti SQL pred SYSIBM.
- Shemo SYSFUN lahko postavite na pot SQL pred shemo SYSIBM, vendar tega ne priporočamo, saj to vpliva tudi na številne druge funkcije.

**S tem povezane povezave**

″ DOUBLE\_PRECISION ali DOUBLE″ [v priročniku Referenčni opis SQL, zvezek 1](http://www.ibm.com/support/docview.wss?rs=71&uid=swg27015148)

# **Spremenili smo podatkovni tip rezultata za operator unarnega minusa in unarne operatorje v netipskih izrazih**

Od različice 9.7 naprej vrnejo operatorji unarnega minusa ali unarnega plusa v netipskih izrazih vrednost DECFLOAT(34).

### **Podrobnosti**

V prejšnjih izdajah je bil podatkovni tip rezultata operatorjev unarnega minusa ali unarnega plusa z netipskim izrazom kot argumentom DOUBLE.

### **Ukrep uporabnika**

Če potrebujete semantiko prejšnje izdaje, lahko izrecno pretvorite netipski izraz v DOUBLE. Na primer:

–(CAST (? AS DOUBLE))

# **Spremenili smo specifikacijo ključne besede DEFAULT**

Od različice 9.7 naprej je nekvalificirana in nerazmejena referenca na DEFAULT vedno razrešena v ključno besedo DEFAULT. Posledično se je spremenilo tudi vedenje procedur, ki uporabljajo DEFAULT kot parametre in vedenje nekaterih dodelitvenih stavkov SQL PL.

### **Podrobnosti**

Če uporabite nerazmejene reference na DEFAULT na desni strani dodelitvenega stavka SQL PL, ne bodo več razrešene v spremenljivko ali parameter, imenovan DEFAULT, pač pa v ključno besedo DEFAULT. Če uporaba ključne besede DEFAULT ni veljavna, je vrnjena napaka (SQLSTATE 42608).

Poleg tega je poziv procedure, ki podaja DEFAULT kot parameter, vedno razrešen v ključno besedo DEFAULT in ne v spremenljivko ali parameter, imenovan DEFAULT, če spremenljivka ali parameter obstaja. Ta sprememba omogoča, da podate DEFAULT kot vrednost parametra za pozivanje procedure.

V prejšnjih izdajah so dodelitveni stavki SQL PL v obliki "SET V = DEFAULT", kjer je *V* lokalna spremenljivka, vrnili enega od naslednjih rezultatov:

- v DEFAULT se razreši v spremenljivko ali parameter, če sta definirana
- v Če spremenljivka ali parameter z imenom DEFAULT nista definirana, je vrnjena napaka (SQLSTATE 42608).

To vedenje ni skladno z dodelitvijo globalnim spremenljivkam, kot tudi s stavkom VALUES, kjer je DEFAULT vedno razrešen v ključno besedo DEFAULT.

Prav tako je v prejšnjih izdajah priklic procedure, ki podaja DEFAULT kot parameter, vedno ustvaril enega od naslednjih rezultatov:

v Spremenljivka ali parameter se razrešita v spremenljivko ali parameter z imenom DEFAULT, če sta definirana.

v Če spremenljivka ali parameter, imenovana DEFAULT, nista definirana, je vrnjena napaka (SQLSTATE 42608).

### **Ukrep uporabnika**

Da bi preprečili navzkrižja s ključno besedo DEFAULT, razmejite spremenljivke, imenovane DEFAULT, z dvojnimi narekovaji, in pri uporabi teh spremenljivk v dodelitvenih stavkih SQL in SQL PL, kot tudi v pozivanjih procedur, uporabite velike črke.

### **Primer**

```
Če izdelate in pokličete naslednjo proceduro:
CREATE PROCEDURE foo(IN DEFAULT INTEGER)
BEGIN
  DECLARE V0 INTEGER DEFAULT 1;
  SET V0 = "DEFAULT";
  RETURN V0;
```
END%

```
CALL foo(10)%
```
Pravilno vrne naslednje podatke: Povratni status = 10

# **Podatki XML so v shranjenih procedurah SQL posredovani z referenco**

Če v shranjenih procedurah SQL dodelite podatke XML vhodnim podatkom XML, izhodnim podatkom ali vhodno/izhodnim parametrom ali lokalnim spremenljivkam XML, so vrednosti XML zdaj posredovane z referenco. Zato nekatere operacije, ki uporabljajo podatke XML, vrnejo rezultate, ki se razlikujejo od rezultatov, ki jih vrnejo iste operacije v DB2 različice 9.5 in starejše.

### **Podrobnosti**

Če dodelite podatke XML parametru ali lokalni spremenljivki in so vrednosti posredovane z referenco, se identitete vozlišč in nadrejena lastnost ohranijo. Zato se lahko rezultati naslednjih tipov operacij spremenijo:

- v operacije, ki uporabljajo identitete vozlišč z vrednostjo XML
- v operacije, ki uporabljajo nadrejeno os v izrazu XPath.

Naslednje vrste izrazov uporabljajo identiteto vozlišča:

- v Primerjave vozlišč. Operator IS s pomočjo identitete vozlišča določi, ali imata dve vozlišči enako identiteto. Operator >> in operator << s pomočjo identitete vozlišča primerjata vrstni red dokumentov v vozliščih.
- v Izrazi poti. Izrazi poti s pomočjo identitete vozlišča odstranijo podvojena vozlišča.
- v Zaporedni izrazi. Operatorji UNION, INTERSECT in EXCEPT s pomočjo identitete vozlišča odstranijo podvojena vozlišča.

Če ste v DB2 različice 9.5 in starejše dodelili podatke XML parametru ali lokalni spremenljivki, so bili posredovani z vrednostjo. Zato identitete vozlišč in nadrejena lastnost niso bili ohranjeni.

### **Ukrep uporabnika**

Preglejte shranjeno proceduro in zagotovite, da pri izvedbi operacij primerjanja identitet vozlišč in operacij, ki uporabljajo nadrejeno os v izrazih poti, vrne pravilne rezultate.

#### **Primer**

 $\sim$ 

Shranjena procedura v zgledu kaže, da so pri posredovanju podatkov XML z referenco in z vrednostjo vrnjeni drugačni rezultati.

Shranjena procedura uporablja podatke iz tabele, ki vsebuje stolpec XML in vrne rezultate v drugo tabelo. Naslednji stavki izdelajo tabele in vstavijo podatke v prvo tabelo:

```
CREATE TABLE t1 (c1 INT, c2 XML) ~
INSERT INTO t1 VALUES (1, '<a>>><a>><d>><d>/a>>/d></b><c>>2</c></a>') ~
CREATE TABLE t2 (c1 INT, c2 VARCHAR(1000)) ~
```
Shranjena procedura dodeli podatke XML iz stolpca XML dvema spremenljivkama XML in izvede operacije, ki vrnejo različne rezultate glede na različico strežnika baz podatkov DB2, ki ga uporabljate:

```
CREATE PROCEDURE MYTESTPROC ( )
BEGIN
 DECLARE v1, v2, v3 XML;
 -- Dodeli vrednost XML za v1 in v2
  SELECT XMLQUERY('$c/a/b' passing by ref c2 as "c") INTO v1
 FROM t1 WHERE c1 = 1;
 SELECT XMLQUERY('$c/a/b' passing by ref c2 as "c") INTO v2
 FROM t1 WHERE c1 = 1;
  -- vstavi vrednost XML v t2
 INSERT INTO t2 VALUES (1, xmlserialize(v1 as VARCHAR(1000)));
 -- Operator OR, ki združuje zaporedja vozlišč
  -- Če sta identiteti vozlišč identični, bo zaporedni izraz izbrisal podvojeno vozlišče
 SET v3 = xmlquery ('$x | $y' passing v1 as "x", v2 as "y");
 INSERT INTO t2 VALUES (2, xmlserialize(v3 as VARCHAR(1000)));
  -- Izdelava zaporedja vozlišč
  SET v3 = xmlquery ('($x,$y)' passing v1 as "x", v2 as "y");
  -- Če sta identiteti vozlišč identični, bo izraz poti izbrisal podvojeno vozlišče
  SET v3 = xmlquery ('$x/d' passing v3 as "x");
 INSERT INTO t2 VALUES (3, xmlserialize(v3 as VARCHAR(1000)));
  -- Preizkus lastnosti nadrejene osi
  SET v3 = xmlquery('$x/..' passing v1 as "x");
  INSERT INTO t2 VALUES (4, xmlserialize(v3 as VARCHAR(1000)));
   - Primerjava ID-ja vozlišča
 if(xmlcast(xmlquery('$X is $Y' passing by ref v1 as X, v2 as Y) as VARCHAR(5))='true') then
   INSERT INTO t2 VALUES (5, 'NODE ID preserved');
 else
  INSERT INTO t2 VALUES (5, 'NODE ID NOT preserved');
  end if;
END
```
Shranjena procedura vrne naslednje vrednosti za različne različice strežnika baz podatkov DB2.

*Tabela 26. Vrednosti shranjene procedure, vstavljene v tabelo t2*

| Stolpec c1 | DB2 različice 9.7<br>(posredovanje z referenco) | DB <sub>2</sub> različice 9.5<br>(posredovanje z vrednostjo) |
|------------|-------------------------------------------------|--------------------------------------------------------------|
|            | $ $ <b><d>1</d></b>                             | $ $ <b><d>1</d></b>                                          |

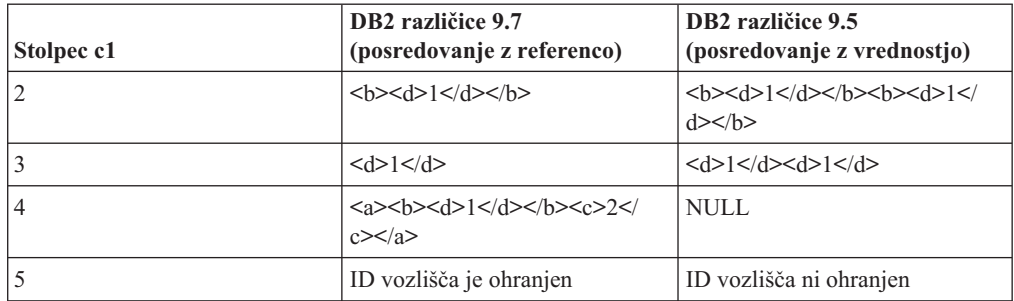

*Tabela 26. Vrednosti shranjene procedure, vstavljene v tabelo t2 (nadaljevanje)*

#### **S tem povezane informacije**

″Osi″ [v priročniku Referenčni opis XQuery](http://www.ibm.com/support/docview.wss?rs=71&uid=swg27015148)

″Primerjava vozlišč″ [v priročniku Referenčni opis XQuery](http://www.ibm.com/support/docview.wss?rs=71&uid=swg27015148)

″Identiteta vozlišč″ [v priročniku Vodič za pureXML](http://www.ibm.com/support/docview.wss?rs=71&uid=swg27015148)

″[Izrazi za kombiniranje zaporedij vozlišč](http://www.ibm.com/support/docview.wss?rs=71&uid=swg27015148)″ v priročniku Referenčni opis XQuery

# **Tipske pripombe za preverjene dokumente XML niso na voljo**

V različici 9.7 preverjeni dokumenti XML niso razširjeni s tipskimi pripombami. Preverjeni dokumenti XML iz različice 9.5 ali starejše uporabljajo tipske pripombe, vendar v različici 9.7 niso uporabljene. Tipske informacije so odstranjene iz prekopiranih vozlišč elementov in atributov, da tvorijo vsebino na novo zgrajenega vozlišča.

### **Podrobnosti**

Funkcija XMLVALIDATE zdaj doda pripombe v uspešno preverjen dokument XML samo v zvezi z informacijami o shemi, uporabljeni za preverjanje dokumenta. Funkcija ne razširi vozlišč elementov in atributov s tipskimi informacijami. Vrednosti vozlišča elementov ali vrednosti atributov iz preverjenih dokumentov, vrnjenih v izrazih XQuery, so predstavljene z nizovnim podatkovnim tipom. Če so podatki definirani v shemi kot xs:list, so predstavljeni kot xdt:untypedAtomic.

Izhodni podatki predikata VALIDATED in funkcije XMLXSROBJECTID ostanejo enaki. Predikat VALIDATED preizkusi, ali je bil dokument XML preverjen s funkcijo XMLVALIDATE ali ne, funkcija XMLXSROBJECTID pa vrne identifikator objekta XSR sheme XML, uporabljene za preverjanje dokumenta XML.

V prologu XQuery DB2 smo spremenili privzeto navedbeno vrednost izdelave XML iz preserve v strip. Navedbena vrednost izdelave nastavi način izdelave za poizvedbo. Če uporabite način izdelave strip, so informacije o tipu obrezane iz vozlišč elementov in atributov, ki so prekopirana, tako da tvorijo vsebino novo zgrajenega vozlišča.

### **Ukrep uporabnika**

Za obstoječe aplikacije, ki uporabljajo XQuery in preverjene dokumente XML, za zagotovitev pravilnih rezultatov spremenite izraze XQuery tako, da bodo pretvorili podatke v ustrezen tip.

Če izdelate nove aplikacije s funkcijo DB2 pureXML, upoštevajte, da so vse primerjave XQuery nizovne primerjave, razen če pretvorite podatke v drug podatkovni tip. Če na primer ne izvedete pretvorbe, operatorji XQuery, kot sta operator za večje kot (>) in operator za manjše kot (<), primerjajo vrednosti vozlišč in atributov kot nize, člen XQuery ORDER BY pa razvrsti podatke kot nize.

Za obdelavo podatkov, ki so definirani v shemi XML kot xs:list, uporabite funkcijo fn:tokenize, ki ga pretvori v zaporedje.

#### **Izdelava indeksov za podatke XML**

Uspešna izdelava indeksa za podatke XML je odvisna od združljivosti vrednosti XML kot tipa xdt:untypedAtomic s tipom SQL, ki je podan za indeks. Če vrednost XML med izdelavo indeksa ni združljiva s tipom SQL, je vrnjeno sporočilo o napaki SQL20306N s kodo napake 4. V DB2 različice 9.5 ali starejše je bila vrnjena koda napake 2 ali 3. Če vrednost XML ob vstavljanju ali posodabljanju dokumentov XML ni združljiva s tipom SQL, ki je podan za indeks podatkov XML, je vrnjeno sporočilo o napaki SQL20305N s kodo napake 4. V DB2 različice 9.5 in starejše je bila vrnjena koda napake 2 ali 3.

#### **Primerjanje indeksov podatkov XML**

Za primerjanje indeksov za podatke XML, ki podajajo samo podatkovne tipe DOUBLE in DATETIME, je potrebno opraviti pretvorbo tipa. Če pretvorba tipa ni izvedena, indeksi za podatke XML, ki podajajo podatkovni tip VARCHAR, primerjajo poizvedbo s podatki XML. Za pretvorbo podatkov iz preverjenih dokumentov XML za primerjanje indeksov podatkov XML ni potrebno uporabiti funkcij fn:string ali xs:string.

#### **S tem povezani pojmi**

″Preverjanje XML″ [v priročniku Vodič za pureXML](http://www.ibm.com/support/docview.wss?rs=71&uid=swg27015148)

#### **S tem povezane povezave**

″ XMLVALIDATE″ [v priročniku Referenčni opis SQL, zvezek 1](http://www.ibm.com/support/docview.wss?rs=71&uid=swg27015148)

# **Sestavili smo združevalne module za ODBC, CLI in .NET (Windows)**

IBM-ovega podatkovnega strežnika za ODBC, CLI in .NET smo preimenovali v paket gonilnikov za IBM-ov podatkovni strežnik, ki še naprej nudi na MSI temelječo namestitev Windows, ki uporablja združevalne module. Toda v različici 9.7 smo poenostavili strategijo pakiranja, ki tako namesto več združevalnih modulov nudi en sam združevalni modul za ODBC, CLI in .NET.

### **Podrobnosti**

Vsebina starih združevalnih modulov IBM Data Server Driver for ODBC and CLI Merge Module.msm in IBM Data Server Provider for .NET Merge Module.msm je zdaj na voljo v enem samem združevalnem modulu, imenovanem IBM Data Server Driver Package.msm. Stari združevalni moduli za ODBC, CLI in .NET niso več na voljo.

Ta sprememba ne vpliva na združevalne module, ki so specifični za jezik, saj te še vedno nudimo ločeno.

### **Ukrep uporabnika**

Posodobite reference na združevalne module ODBC in CLI in reference na združevalne module .NET za uporabo novega imena združevalnega modula.

#### **S tem povezani pojmi**

["Spremenjena imena komponent" na strani 3](#page-16-0)

#### **S tem povezane povezave**

″[Moduli za združevanje, ki niso DB2 \( Windows \)](http://www.ibm.com/support/docview.wss?rs=71&uid=swg27015148)″ v publikaciji Nameščanje odjemalcev [IBM-ovega podatkovnega strežnika](http://www.ibm.com/support/docview.wss?rs=71&uid=swg27015148)

# **Podatkovni tip rezultata za deljenje celih števil v načinu number\_compat je spremenjen**

Od različice 9.7 naprej pri bazi podatkov, ki je bila izdelana v načinu number\_compat, tip podatkov rezultata operacij deljenja, ki vključujejo samo izraze celih števil, vrne DECFLOAT(34), operacija pa se izvede z aritmetično decimalno plavajočo zvezdico. Rezultat deljenja celih števil je skladen z rezultati v združljivih bazah podatkov, ki podpirajo tip podatkov NUMBER.

# **Podrobnosti**

V prejšnjih izdajah, ko ste izdelali bazo podatkov z nizom spremenljivk registra **DB2\_COMPATIBILITY\_VECTOR** za omogočanje podatkovnega tipa NUMBER, je bil podatkovni tip rezultata deljenja celih števil podatkovni tip celega števila, operacija pa je bila izvedena z aritmetiko binarnih celih števil.

Nadgrajena baza podatkov lahko vključuje objekte SQL z izrazi, na katere vpliva ta sprememba. Tip rezultata za stolpce pogleda, ki vključujejo deljenje celih števil, se lahko spremeni. Če se izraz, ki vključuje deljenje celih števil, uporabi kot argument funkcije, bo morda rezultat razrešitve funkcije različen.

### **Ukrep uporabnika**

V večini primerov bo podpora za implicitno pretvarjanje, ki je vključena v različici 9.7, implicitno obravnavala spremembo v podatkovnem tipu izraza. Če uporaba objekta SQL ne uspe zaradi spremembe v podatkovnem tipu, ekstrahirajte stavek definicije objekta iz kataloga ali pa uporabite db2look, spremenite možnost CREATE v možnost CREATE OR REPLACE v stavku in znova zaženite stavek. S tem boste zamenjali objekt v nadgrajeni bazi podatkov z novim podatkovnim tipom rezultata za operacije deljenja, ki vključujejo izraze celih števil.

### **S tem povezane povezave**

″[Spremenljivka registra DB2\\_COMPATIBILITY\\_VECTOR](http://www.ibm.com/support/docview.wss?rs=71&uid=swg27015148)″ v priročniku Vodič za [proceduralni jezik SQL](http://www.ibm.com/support/docview.wss?rs=71&uid=swg27015148)

″Podatkovni tip NUMBER″ [v priročniku Vodič za proceduralni jezik SQL](http://www.ibm.com/support/docview.wss?rs=71&uid=swg27015148)
# **Poglavje 17. Opuščena funkcionalnost**

Funkcionalnost označimo kot *opuščeno*, če je specifična funkcija ali komponenta podprta v trenutni izdaji, vendar jo bomo lahko v prihodnji izdaji odstranili. V nekaterih primerih priporočamo, da izdelate načrt za prekinitev uporabe opuščene funkcije.

Spremenljivka registra je morda v tej izdaji opuščena, ker je vedenje, ki ga sproži spremenljivka registra, v tej izdaji omogočeno po privzetku, zastarela spremenljivka registra pa bo odstranjena v prihodnji izdaji.

Naslednje komponente DB2 in povezano funkcionalnost smo opustili:

- v Orodja Nadzornega centra in strežnik za skrbništvo nad DB2 (glejte ["Opustili smo orodja](#page-181-0) [Nadzornega centra in strežnik za skrbništvo nad DB2 \(DAS\)" na strani 168\)](#page-181-0)
- v DB2 Governor in Query Patroller (glejte ["Opustili smo funkciji DB2 Governor in Query](#page-182-0) [Patroller" na strani 169\)](#page-182-0)
- v Nadzornik zdravja (glejte ["Opustili smo nadzornik zdravja" na strani 171\)](#page-184-0)

Poleg tega smo opustili tudi naslednjo funkcionalnost za splošno podporo DB2:

- v Podatkovni tipi LONG VARCHAR in LONG VARGRAPHIC (glejte ["Opustili smo](#page-185-0) [podatkovna tipa LONG VARCHAR in LONG VARGRAPHIC" na strani 172\)](#page-185-0)
- v Worksheet Format (WSF) za pripomočke za izvažanje in nalaganje (glejte ["Opustili smo](#page-185-0) [format preglednic \(WSF\) za pripomočke za izvažanje in nalaganje" na strani 172\)](#page-185-0)
- v Ukaz LIST TABLESPACES in LIST TABLESPACE CONTAINERS in povezani API-ji (glejte ["Opustili smo ukaza LIST TABLESPACES in LIST TABLESPACE](#page-185-0) [CONTAINERS" na strani 172\)](#page-185-0)
- v Podpora za SDK 1.4.2 za Javanska podprograme (glejte ["Podpora za komplet orodij za](#page-186-0) [razvijalce IBM-ove programske opreme \(SDK\) 1.4.2 za Javanske rutine je opuščena" na](#page-186-0) [strani 173\)](#page-186-0)
- v API sqlugrpn (glejte ["Opustili smo API sqlugrpn" na strani 174\)](#page-187-0)
- v API sqlugtpi (glejte ["Opustili smo API sqlugtpi" na strani 174\)](#page-187-0)
- v Podniz funkcij in ukazov Net Search Extender (glejte ["Opustili smo podniz funkcij in](#page-187-0) [ukazov razširitve za iskanje v omrežju" na strani 174\)](#page-187-0)
- v Funkcionalnost, povezana z umaknjenimi indeksi tipa 1 (glejte ["Umaknili smo indekse tipa](#page-194-0) [1" na strani 181\)](#page-194-0)
- v Spremenljivka registra **DB2\_CAPTURE\_LOCKTIMEOUT** in **DB2\_SERVER\_ENCALG** (glejte ["Opustili smo nekatere spremenljivke registra in](#page-189-0) [okolja" na strani 176\)](#page-189-0)

Naslednjo funkcionalnost za nadzorovanje smo opustili:

- v Stavek CREATE EVENT MONITOR FOR DEADLOCKS, kot tudi nadzornik dogodkov DB2DETAILDEADLOCK (glejte ["Opustili smo stavek REATE EVENT MONITOR FOR](#page-188-0) [DEADLOCKS in nadzornik dogodkov DB2DETAILDEADLOCK" na strani 175\)](#page-188-0)
- Stavek CREATE EVENT MONITOR FOR TRANSACTIONS (glejte ["Opustili smo](#page-189-0) [stavek CREATE EVENT MONITOR FOR TRANSACTIONS" na strani 176\)](#page-189-0)

Naslednjo funkcionalnost namestitve izdelka in upravljanja primerkov smo opustili:

v Možnost **-s** ukaza db2iupdt v operacijskih sistemih Linux in UNIX (glejte ["Opustili smo](#page-190-0) [možnost ukaza db2iupdt -s \(Linux in UNIX\)" na strani 177\)](#page-190-0)

- <span id="page-181-0"></span>v Ukazi in API-ji za selitev primerkov in baz podatkov (glejte ["Opustili smo ukaze in API-je](#page-190-0) [za selitev primerkov in baz podatkov" na strani 177\)](#page-190-0)
- v Ključni besedi odzivne datoteke MIGRATE\_PRIOR\_VERSIONS in CONFIG\_ONLY (glejte ["Opustili smo nekatere ključne besede odzivne datoteke" na strani 178\)](#page-191-0)

Za dodatne podrobnosti in načrtovanje prihodnjih sprememb preglejte vsako temo. Druga opuščena funkcionalnost je lahko opisana v razdelku [Poglavje 18, "Umaknjena](#page-194-0) [funkcionalnost", na strani 181.](#page-194-0)

## **Opustili smo orodja Nadzornega centra in strežnik za skrbništvo nad DB2 (DAS)**

V različici 9.7 smo opustili orodja Nadzornega centra in DAS in jih bomo v prihodnji izdaji lahko odstranili. Zdaj je na voljo nova zbirka orodij GUI za upravljanje podatkov DB2 za Linux, UNIX in Windows in na podatke usmerjenih aplikacij, ki jo lahko uporabite.

### **Podrobnosti**

Opustili smo naslednja orodja Nadzornega centra in povezane funkcije:

- nadzornik dejavnosti
- v urejevalnik ukazov
- pomočnik za konfiguriranje
- v Nadzorni center in povezani čarovniki ter svetovalci
- razširitve vtičnikov Nadzornega centra
- strežnik za skrbništvo nad DB2 (DAS)
- analizator dogodkov
- zdravstveni center
- v nadzornik nezaključenih transakcij
- dnevnik
- licenčni center
- vizualizator pomnilnika
- center nadzornika poizvedb
- center za podvajanje
- v center za skrbništvo nad satelitskimi izdajami
- center za naloge

Posledično smo opustili tudi naslednje povezane ukaze DB2:

- v dasauto (ukaz za samodejni zagon strežnika za skrbništvo nad DB2)
- v dascrt (ukaz za izdelavo strežnika za skrbništvo nad DB2)
- v dasdrop (ukaz za odstranitev strežnika za skrbništvo nad DB2)
- v dasmigr (ukaz za selitev strežnik za skrbništvo nad DB2)
- dasupdt (ukaz za posodobitev DAS)
- daslist (ukaz za prikaz imena DAS)
- v db2admin (ukaz strežnika za skrbništvo nad DB2)
- v db2am (ukaz za zagon centra nadzornika dejavnosti)
- v db2ca (ukaz za zagon pomočnika za konfiguriranje)
- v db2cc (ukaz za zagon Nadzornega centra)
- db2ce (ukaz za zagon urejevalnika ukazov)
- <span id="page-182-0"></span>v db2daslevel (ukaz za prikaz ravni DAS)
- db2eva (ukaz analizatorja dogodkov)
- v db2hc (ukaz za zagon zdravstvenega centra)
- db2indbt (ukaz za zagon centra nadzornika nezaključenih transakcij)
- db2journal (ukaz za zagon dnevnika)
- v db2lc (ukaz za zagon licenčnega centra)
- v db2memvis (ukaz za zagon centra vizualizatorja pomnilnika)
- v db2rc (ukaz za zagon centra za podvajanje)
- db2tc (ukaz za zagon centra za naloge)

### **Ukrep uporabnika**

Opuščena orodja Nadzornega centra in povezane funkcije so še vedno podprti v različici 9.7, vendar razmislite o uporabi nove zbirke orodij GUI namesto orodij Nadzornega centra. Več informacij boste našli v temi Orodja za upravljanje baz podatkov in razvijanje aplikacij.

## **Opustili smo funkciji DB2 Governor in Query Patroller**

Zaradi vpeljave upravljalnika obremenitev DB2 kot strateške rešitve za upravljanje obremenitev v DB2 različice 9.5 smo opustili funkciji Query Patroller in DB2 Governor in ju bomo v prihodnji izdaji lahko umaknili.

### **Podrobnosti**

Skupaj nudita Query Patroller in DB2 Governor krmilne elemente za upravljanje obremenitev, ki uspešno izvajajo kompleksne obremenitve na podatkovnem strežniku DB2, toda upravljalnik obremenitev DB2 nudi v veliki meri izboljšan nabor funkcij za upravljanje obremenitev, ki nadomešča obe komponenti Query Patroller in DB2 Governor.

Opustili smo vse komponente Query Patroller, vključno z naslednjimi:

- v Query Patroller Server (vključno s shranjenimi procedurami, nadzornimi tabelami in datotekami dnevnika Query Patroller)
- Query Patroller Center
- pragi Query Patroller
- v funkcionalnost zgodovinskega analiziranja Query Patroller
- v spremenljivke registra Query Patroller: **DB2\_QP\_BYPASS\_APPLICATIONS**, **DB2\_QP\_BYPASS\_USERS**, **DB2\_QP\_BYPASS\_COST**
- nadzorni element qp\_query\_id
- v konfiguracijski parameter **dyn\_query\_mgmt**
- v podpora za ukazno vrstico Query Patroller, vključno z naslednjimi ukazi:
	- ADD OPERATOR\_PROFILE
	- ADD QUERY\_CLASS
	- ADD SUBMISSION\_PREFERENCES
	- ADD SUBMITTER\_PROFILE
	- CANCEL QUERY
	- GENERATE HISTORICAL\_DATAFILE RESULT
	- GET OPERATOR\_PROFILE
	- GET QP\_SYSTEM
	- GET QUERY
- GET QUERY\_CLASS
- GET SUBMISSION\_PREFERENCES
- GET SUBMITTER\_PROFILE
- LIST OPERATOR\_PROFILES
- LIST QUERIES
- LIST QUERY\_CLASSES
- LIST SUBMISSION\_PREFERENCES
- LIST SUBMITTER\_PROFILES
- qpcenter
- qpsetup
- qpstart
- qpstop
- REMOVE OPERATOR\_PROFILE
- REMOVE QUERY\_CLASS
- REMOVE QUERY\_INFO
- REMOVE QUERY\_INFO\_HISTORY
- REMOVE RESULT
- REMOVE RESULT\_TABLE\_ALIASES
- REMOVE SUBMISSION\_PREFERENCES
- REMOVE SUBMITTER\_PROFILE
- RUN HELD\_QUERY
- RUN IN BACKGROUND QUERY
- SHOW RESULT
- UPDATE OPERATOR\_PROFILE
- UPDATE QUERY\_CLASS
- UPDATE SUBMISSION\_PREFERENCES
- UPDATE SUBMITTER\_PROFILE
- UPDATE QP\_SYSTEM

Poleg tega smo opustili tudi vse ukaze DB2 Governor, vključno z naslednjimi:

- db2gov
- $\cdot$  db2govlg

### **Ukrep uporabnika**

Obremenitve boste učinkoviteje upravljali z upravljalnikom obremenitev DB2, ki nudi številne dodatne funkcije.

#### **S tem povezani pojmi**

″[Orientacijska karta za upravljanje obremenitev](http://www.ibm.com/support/docview.wss?rs=71&uid=swg27015148)″ v priročniku Vodič in referenčni opis [ukazov za upravljalnik delovne obremenitve](http://www.ibm.com/support/docview.wss?rs=71&uid=swg27015148)

″[Pogosto zastavljena vprašanja o upravljalniku obremenitev DB2](http://www.ibm.com/support/docview.wss?rs=71&uid=swg27015148)″ v priročniku Vodič in [referenčni opis ukazov za upravljalnik delovne obremenitve](http://www.ibm.com/support/docview.wss?rs=71&uid=swg27015148)

["Novi pragi nudijo dodaten nadzor nad dejavnostmi" na strani 56](#page-69-0)

## <span id="page-184-0"></span>**Opustili smo nadzornik zdravja**

Opustili smo nadzornik zdravja. Zdaj je na voljo nova zbirka orodij GUI za upravljanje podatkov DB2 for Linux, UNIX, and Windows in na podatke usmerjenih aplikacij, ki jo lahko uporabite.

## **Podrobnosti**

V različici 9.7 smo opustili naslednje API-je, možnosti API-jev in vrednosti:

- db2GetAlertCfg
- db2GetAlertCfgFree
- db2GetRecommendations
- db2GetRecommendationsFree
- db2ResetAlertCfg
- db2UpdateAlertCfg
- v Možnosti razreda posnetkov **SQLM\_CLASS\_HEALTH** in **SQLM\_CLASS\_HEALTH\_WITH\_DETAIL** API-ja db2GetSnapshot
- v Vrednost SQLM\_HMON\_OPT\_COLL\_FULL za možnost **AGENT\_ID** v podatkovni strukturi sqlma, posredovani API-ju db2GetSnapshot

Opustili smo naslednje ukaze CLP:

- GET ALERT CONFIGURATION
- v GET HEALTH SNAPSHOT
- v GET RECOMMENDATIONS FOR HEALTH INDICATOR
- RESET ALERT CONFIGURATION
- UPDATE ALERT CONFIGURATION

Opustili smo naslednje funkcije dnevnika:

- HEALTH\_CONT\_HI
- v HEALTH\_CONT\_HI\_HIS
- HEALTH\_CONT\_INFO
- v HEALTH\_DB\_HI
- v HEALTH\_DB\_HI\_HIS
- HEALTH\_DB\_HIC
- v HEALTH\_DB\_HIC\_HIS
- HEALTH\_DB\_INFO
- v HEALTH\_DBM\_HI
- v HEALTH\_DBM\_HI\_HIS
- HEALTH\_DBM\_INFO
- v HEALTH\_GET\_ALERT\_ACTION\_CFG
- v HEALTH\_GET\_ALERT\_CFG
- v HEALTH\_GET\_IND\_DEFINITION
- HEALTH\_HI\_REC
- v HEALTH\_TBS\_HI
- v HEALTH\_TBS\_HI\_HIS
- HEALTH TBS INFO

### **Ukrep uporabnika**

Opuščeni vmesniki nadzornika zdravja so še vedno podprti v različici 9.7, vendar razmislite o uporabi nove zbirke orodij GUI namesto orodij Nadzornega centra. Več informacij boste našli v temi Orodja za upravljanje baz podatkov in razvijanje aplikacij.

## <span id="page-185-0"></span>**Opustili smo podatkovna tipa LONG VARCHAR in LONG VARGRAPHIC**

Podatkovna tipa LONG VARCHAR in LONG VARGRAPHIC smo opustili. Posledično smo opustili tudi skalarni funkciji LONG\_VARGRAPHIC in LONG\_VARCHAR.

### **Podrobnosti**

Pri izbiranju podatkovnega tipa za stolpec uporabite podatkovne tipe, kot so VARCHAR, VARGRAPHIC, CLOB ali DBCLOB, saj bodo ti še vedno podprti v prihodnjih izdajah in jih priporočamo za prenosljive aplikacije.

#### **Ukrep uporabnika**

Uporaba podatkovnih tipov LONG VARCHAR in LONG VARGRAPHIC ne vpliva na obstoječe tabele, saj je opuščena funkcionalnost še vedno podprta v trenutni izdaji. Razmislite o preselitvi v ostale podatkovne tipe, da boste lahko izkoristili prihodnje izboljšave izdelka. Podpora za podatkovna tipa LONG VARCHAR in LONG VARGRAPHIC ter povezane skalarne funkcije bo morda v prihodnji izdaji odstranjena.

Tudi v vdelanih aplikacijah SQL se izogibajte uporabi spremenljivk gostitelja, ki ustvarijo opuščene podatkovne tipe.

## **Opustili smo format preglednic (WSF) za pripomočke za izvažanje in nalaganje**

Format preglednic (WSF) smo uporabljali za izmenjavo podatkov z izdelki, kot sta Lotus 1-2-3 in Symphony. Podporo za ta datotečni format smo opustili in jo bomo v prihodnji izdaji lahko odstranili.

### **Podrobnosti**

Datoteke WSF imajo omejitve glede na druge podprte datotečne formate. Ta format ni priporočen za pripomočke DB2.

#### **Ukrep uporabnika**

Preden odstranimo podporo, začnite namesto datotek WSF uporabljati podprt datotečni format.

Obstoječe datoteke WSF lahko pretvorite v drug format tako, da naložite podatke nazaj v tabele DB2 in izvozite podatke v podprtem formatu, kot je ASC, DEL ali PC/IXF.

## **Opustili smo ukaza LIST TABLESPACES in LIST TABLESPACE CONTAINERS**

Ukaze in API-je, ki prikazujejo informacije o prostorih tabel in vsebnikih prostorov tabel, smo opustili in jih bomo v prihodnji izdaji lahko odstranili.

## <span id="page-186-0"></span>**Podrobnosti**

Ukaza LIST TABLESPACES [SHOW DETAIL] in LIST TABLESPACE CONTAINERS nista več posodobljena z novimi funkcijami.

Posledično so opuščeni tudi naslednja podatkovna struktura in API-ji:

- v podatkovna struktura SQLB\_TBSPQRY\_DATA
- API sqlbctsq
- API sqlbftsq
- API sqlbftpq
- API sqlbgtss
- API sqlbmtsq
- API sqlbotsq
- API sqlbstpq
- API sqlbstsq
- API sqlbtcq

### **Ukrep uporabnika**

Spremenite katerekoli obstoječe skripte, ki uporabljajo opuščene ukaze ali API-je, tako da bodo namesto poklicali funkcijo tabele MON\_GET\_TABLESPACE ali MON\_GET\_CONTAINER. Ti funkciji tabele vrneta dodatne informacije, ki so jih podali opuščeni ukazi in API-ji.

## **Podpora za komplet orodij za razvijalce IBM-ove programske opreme (SDK) 1.4.2 za Javanske rutine je opuščena**

Podpora za IBM SDK različice 1.4.2 za Javanske rutine je opuščena. Posledično so opuščene tudi Javanske shranjene procedure in rutine, vgrajeni v DB2 različice 8.2 (in starejše), ker so bili izdelani z ravnjo orodja SDK 1.4.2 (in starejše).

### **Podrobnosti**

Zaradi vpeljave novejših različic programske opreme IBM SDK, je podpora za SDK različice 1.4.2 opuščena in bo odstranjena iz storitve.

DB2 različice 9.7 po privzetku namesti IBM SDK za Java 6 na vse platforme. Ta različica Jave bo uporabljena za prevajanje novih Javanskih shranjenih procedur in uporabniško definiranih funkcij, ki so bile izdelane v različici 9.7.

### **Ukrep uporabnika**

Preden opustimo podporo za IBM SDK 1.4.2, morate znova izdelati vse opuščene Javanske rutine z nameščenim SDK-jem v programski opremi DB2 različice 9.7.

Če morate uporabiti SDK za Java, razen tistega, ki je nameščen v DB2 različice 9.7, glejte temo "Nadgrajevanje Javanskih rutin". Za seznam podprte Javanske razvojne programske opreme glejte temo Podpora za "Javansko programsko opremo za izdelke DB2".

#### **S tem povezane povezave**

″[Podpora programske opreme Java za izdelke DB2](http://www.ibm.com/support/docview.wss?rs=71&uid=swg27015148)″ v priročniku Nameščanje in [konfiguriranje strežnikov DB2 Connect](http://www.ibm.com/support/docview.wss?rs=71&uid=swg27015148)

## <span id="page-187-0"></span>**Opustili smo API sqlugrpn**

API sqlugrpn, ki vrne odmik preslikave distribucije in številke particij baze podatkov za vrstico, je opuščen in bo morda odstranjen iz prihodnje izdaje.

#### **Podrobnosti**

API sqlugrpn je zasnovan za delo z distribucijskimi preslikavami, ki vsebujejo do 4096 (4 KB) vnosov.

V različici 9.7 je velikost distribucijske preslikave razširjena na 32 768 (32 KB) vnosov. API-ja sqlugrpn ni mogoče uporabljati v povezavi s temi večjimi distribucijskimi preslikavami. Za informacije o omogočanju večjih preslikav glejte temo "Distribucijske preslikave".

#### **Ukrep uporabnika**

Uporabite nov API db2GetRowPartNum, ki podpira vse velikosti distribucijskih preslikav.

#### **S tem povezani pojmi**

″Distribucijske preslikave″ [v priročniku Vodič za particioniranje in združevanje v gruče](http://www.ibm.com/support/docview.wss?rs=71&uid=swg27015148) "Opustili smo API sqlugtpi"

## **Opustili smo API sqlugtpi**

API sqlugtpi, ki pridobi informacije o distribuciji tabel, je opuščen in bo morda odstranjen iz prihodnje izdaje.

#### **Podrobnosti**

API sqlugtpi je zasnovan za delo z distribucijskimi preslikavami, ki vsebujejo do 4096 (4 KB) vnosov.

V različici 9.7 se je velikost distribucijske preslikave razširila na 32 768 (32 KB) vnosov. API-ja sqlugtpi ni mogoče uporabljati v povezavi z večjimi distribucijskimi preslikavami, ki uporabljajo več kot 4096 vnosov. Za informacije o omogočanju večjih preslikav glejte temo "Distribucijske preslikave".

#### **Ukrep uporabnika**

Če API sqlugtpi naleti na distribucijsko preslikavo, ki je ne more obdelati zaradi prevelike velikosti, vrne SQL2768N. Uporabite API DB2GetDistMap, ki podpira vse velikosti distribucijskih preslikav.

#### **S tem povezani pojmi**

″Distribucijske preslikave″ [v priročniku Vodič za particioniranje in združevanje v gruče](http://www.ibm.com/support/docview.wss?rs=71&uid=swg27015148)

"Opustili smo API sqlugrpn"

#### **S tem povezane povezave**

″ [db2GetDistMap - pridobi distribucijsko preslikavo](http://www.ibm.com/support/docview.wss?rs=71&uid=swg27015148)″ v priročniku Referenčni priročnik [API za skrbništvo](http://www.ibm.com/support/docview.wss?rs=71&uid=swg27015148)

## **Opustili smo podniz funkcij in ukazov razširitve za iskanje v omrežju**

Določene funkcije in ukaze razširitve za iskanje v omrežju (NSE) smo opustili in jih bomo v prihodnji izdaji lahko odstranili.

## <span id="page-188-0"></span>**Podrobnosti**

Opustili smo naslednje funkcije NSE:

- posodobitve indeksov s podvajanjem
- indeksi nadomestnih imen (zvezne baze podatkov)
- skalarna funkcija NUMBEROFMATCHES
- operacije označevanja in iskanja
- v uporabniško definirane povezave v slovarju sopomenk
- v dokumenti v formatu splošnega namena (GPP)
- v predpomnjenje za iskalne operacije z uporabo shranjenih procedur
- v vnaprej razvrščeni indeksi, uporabljeni v iskalnih operacijah z uporabo shranjenih procedur.

Opustili smo tudi naslednje ukaze, ker smo opustili z njimi povezane funkcije:

- ACTIVATE CACHE
- DEACTIVATE CACHE
- DB2EXTHL

### **Ukrep uporabnika**

Preden bomo umaknili podporo za te opuščene funkcije in ukaze, lahko začnete uporabljati druge podprte funkcije in ukaze. Pri razvijanju novih aplikacij se izogibajte uporabi opuščenih funkcij in ukazov.

#### **S tem povezani pojmi**

″[Ključni koncepti razširitve Net Search Extender](http://www.ibm.com/support/docview.wss?rs=71&uid=swg27015148)″ v priročniku Navodila uporabniku in [skrbništvo nad razširitvijo za iskanje v omrežju](http://www.ibm.com/support/docview.wss?rs=71&uid=swg27015148)

## **Opustili smo stavek REATE EVENT MONITOR FOR DEADLOCKS in nadzornik dogodkov DB2DETAILDEADLOCK**

Uporabo stavka CREATE EVENT MONITOR FOR DEADLOCKS in samodejno zagnanega nadzornika dogodkov DB2DETAILDEADLOCK za nadziranje dogodkov zastojev smo opustili. Njune uporabe ne priporočamo več, saj ju bomo v prihodnji izdaji lahko odstranili.

### **Podrobnosti**

Če ste želeli v prejšnjih izdajah nadzorovati dogodke zastojev, ste morali izdati stavek CREATE EVENT MONITOR FOR DEADLOCKS ali v izhodnih datotekah pregledati, ali obstajajo kakšni zapisi, povezani z zastoji, ki jih je zabeležil samodejno zagnan nadzornik dogodkov DB2DETAILDEADLOCK. Različica 9.7 vključuje novo infrastrukturo nadzornika dogodkov, ki nudi popolnoma nov niz elementov in načinov nadzornika za nadziranje dogodkov v DB2. Če želite nadzorovati dogodke zastojev v DB2 različice 9.7, posledično torej priporočamo uporabo stavka CREATE EVENT MONITOR FOR LOCKING.

#### **Ukrep uporabnika**

Za nadziranje dogodkov, povezanih z zaklepanjem, kot so na primer potečeni čakalni časi zaklepanja , čakanja na zaklepanje in zastoji, uporabite stavek CREATE EVENT MONITOR FOR LOCKING.

#### **S tem povezani pojmi**

["Novi relacijski nadzorni vmesniki so lahki in dostopni" na strani 27](#page-40-0)

#### **S tem povezane povezave**

″ [CREATE EVENT MONITOR \(zaklepanje\)](http://www.ibm.com/support/docview.wss?rs=71&uid=swg27015148)″ v priročniku Referenčni opis SQL, zvezek [2](http://www.ibm.com/support/docview.wss?rs=71&uid=swg27015148)

## <span id="page-189-0"></span>**Opustili smo stavek CREATE EVENT MONITOR FOR TRANSACTIONS**

Uporabo stavka CREATE EVENT MONITOR FOR TRANSACTIONS za nadziranje transakcijskih dogodkov smo opustili. Njegove uporabe ne priporočamo več, saj ga bomo v prihodnji izdaji lahko odstranili.

### **Podrobnosti**

Če ste želeli v prejšnjih izdajah nadzorovati transakcijske dogodke, ste morali izdati stavek CREATE EVENT MONITOR FOR TRANSACTIONS za izdelavo nadzornika transakcijskih dogodkov. Različica 9.7 vključuje novo infrastrukturo nadzornika dogodkov, ki nudi popolnoma nov niz elementov in načinov nadzornika za nadziranje dogodkov v DB2. Če želite posledično nadzorovati transakcijske dogodke v DB2 različice 9.7, priporočamo, da uporabite stavek CREATE EVENT MONITOR FOR UNIT OF WORK.

### **Ukrep uporabnika**

Za izdelavo nadzornika transakcijskih dogodkov uporabite stavek CREATE EVENT MONITOR FOR UNIT OF WORK.

#### **S tem povezane povezave**

″ [CREATE EVENT MONITOR \(enota dela\) v priročniku Referenčni opis SQL, zvezek 2](http://www.ibm.com/support/docview.wss?rs=71&uid=swg27015148)

## **Opustili smo nekatere spremenljivke registra in okolja**

Spremenljivki okolja **DB2\_CAPTURE\_LOCKTIMEOUT** in **DB2\_SERVER\_ENCALG** sta v različici 9.7 opuščeni. Ti spremenljivki sta še vedno na voljo, vendar jih ne uporabljajte, saj je zelo mogoče, da bodo v prihodnjih verzijah izdelka odstranjene.

V naslednji tabeli je seznam opuščenih spremenljivk registra in okolja. Zamenjale so jih druge funkcije ali pa je funkcija, ki jo podpirajo, zastarela.

| Spremenljivka registra ali okolja | Podrobnosti                                                                                                    |
|-----------------------------------|----------------------------------------------------------------------------------------------------|
| <b>DB2 CAPTURE LOCKTIMEOUT</b>    | Spremenljivko registra smo opustili in jo bomo v<br>prihodnji izdaji lahko odstranili, ker nudi stavek<br><b>CREATE EVENT MONITOR FOR LOCKING</b><br>nove načine za zbiranje dogodkov potečenega<br>čakalnega časa zaklepanja. Dodatne informacije<br>boste našli v razdelku "Izboljšali smo poročanje o<br>dogodkih zaklepanja" na strani 32. |
| <b>DB2 SERVER ENCALG</b>          | Spremenljivko registra smo opustili in jo bomo v<br>prihodnji izdaji najverjetneje odstranili, zato<br>morate namesto tega uporabiti konfiguracijski<br>parameter alternate auth enc. Podrobnejše<br>informacije so na voljo v razdelku "Šifriranje AES<br>ID-ja uporabnika in gesla izboljša zaščito" na<br>strani 63.                        |

*Tabela 27. Spremenljivke registra in okolja, opuščene v različici 9.7*

#### **S tem povezani pojmi**

["Spremenili smo nekatere spremenljivke registra in okolja" na strani 131](#page-144-0)

## <span id="page-190-0"></span>**Opustili smo možnost ukaza db2iupdt -s (Linux in UNIX)**

Možnost **-s** ukaza db2iupdt smo opustili in jo bomo v prihodnji izdaji najverjetneje odstranili.

### **Podrobnosti**

Ukaz db2iupdt posodobi primerek, tako da se izvaja v kopiji DB2, v kateri je nameščen nov izdelek ali funkcija baze podatkov DB2, da se izvaja v kopiji DB2 iste različice kot kopija DB2, ki je povezana s primerkom ali da posodobi tip primerka v tip primerka višje ravni. V operacijskih sistemih UNIX in Linux parameter **-s** prezre obstoječ imenik dnevnika upravljalnika točk sinhronizacije (SPM).

## **Ukrep uporabnika**

V operacijskih sistemih UNIX in Linux te uporabljajte te možnosti ukaza db2iupdt.

## **Opustili smo ukaze in API-je za selitev primerkov in baz podatkov**

Ukaze db2imigr, db2ckmig in MIGRATE DATABASE, kot tudi API-ja sqlemgdb in sqlgmgdb, smo v DB2 različice 9.7 opustili in jih bomo v prihodnji izdaji lahko odstranili.

## **Podrobnosti**

Da bi bili pri uporabi izraza *nadgraditev* za izdelke DB2 dosledni, ta izraz zdaj opisuje postopek, s katerim strežnikom, odjemalcem, aplikacijam baz podatkov in rutinam pred DB2 različice 9.7 omogočite izvajanje v okolju različice 9.7. Izraz pred različico 9.7 se nanaša samo na DB2 Universal Database različice 8, DB2 različice 9.1 in DB2 različice 9.5.

Izraz nadgraditev se uporablja tudi za opis postopka, s katerim primerkom in bazam podatkov pred različico 9.7 omogočite izvajanje v kopiji DB2 različice 9.7.

Pred različico 9.7 smo postopek, s katerim smo strežnikom, odjemalcem, aplikacijam baz podatkov, rutinam, primerkom in bazam podatkov DB2 iz ene izdaje omogočili izvajanje v novejši izdaji, opisovali z izrazom *selitev*.

Zaradi te spremembe v terminologiji smo ukaze in API-je DB2 za selitev primerkov in baz podatkov opustili in ponudili nove ukaze in API-je za nadgraditev primerkov in baz podatkov. Naslednja tabela prikazuje nove ukaze in API-je iz različice 9.7, ki jih uporabljajte od zdaj naprej.

| Ime ukaza ali API-ja pred<br>različico 9.7 | Ime ukaza ali API-ja v<br>različici 9.7 | Opis ukaza ali API-ja v različici 9.7                                                                                                    |
|--------------------------------------------|-----------------------------------------|----------------------------------------------------------------------------------------------------|
| db2imigr                                   | db2iupgrade                             | db2iupgrade nadgradi primerek v<br>različico 9.7 iz različice 8, različice 9.1<br>ali različice 9.5.                                                                           |
| db2ckmig                                   | db2ckupgrade                            | db2ckupgrade preveri, ali so lokalne<br>baze podatkov pred različico 9.7<br>pripravljene na nadgraditev v različico<br>9.7.                                                    |
| <b>MIGRATE DATABASE</b>                    | <b>UPGRADE DATABASE</b>                 | UPGRADE DATABASE nadgradi bazo<br>podatkov v različico 9.7, če ste<br>primerek, v katerem se je izvajala baza<br>podatkov, nadgradili v različico 9.7 z<br>ukazom db2iupgrade. |

*Tabela 28. Enakovredni ukazi pred različico 9.7 in ukazi iz različice 9.7*

| Ime ukaza ali API-ja pred<br>različico 9.7 | Ime ukaza ali API-ja v<br>različici 9.7 | Opis ukaza ali API-ja v različici 9.7                                                                               |
|--------------------------------------------|-----------------------------------------|----------------------------------------------------------------------------------------------------|
| sqlemgdb in sqlgmgdb                       | db2DatabaseUpgrade                      | db2DatabaseUpgrade pretvori bazo<br>podatkov DB2 različice 9.5, različice 9.1<br>ali različice 8 v trenutno izdajo. |

<span id="page-191-0"></span>*Tabela 28. Enakovredni ukazi pred različico 9.7 in ukazi iz različice 9.7 (nadaljevanje)*

### **Ukrep uporabnika**

Pri nadgrajevanju primerkov in baz podatkov v različico 9.7 uporabite nove ukaze in API-je DB2, ki jih nudi različica 9.7.

Preberite temo ″Nadgraditev v DB2 različice 9.7″, ki podaja podrobnosti o celotnem postopku nadgraditve za strežnike, odjemalce, aplikacije baz podatkov in rutine DB2.

#### **S tem povezani pojmi**

″Nadgraditev v DB2 različice 9.7″ [v priročniku Nadgraditev v DB2 različice 9.7](http://www.ibm.com/support/docview.wss?rs=71&uid=swg27015148)

#### **S tem povezane povezave**

″ UPGRADE DATABASE″ [v priročniku Referenčni opis ukazov](http://www.ibm.com/support/docview.wss?rs=71&uid=swg27015148)

″[db2ckupgrade - za preverjanje baze podatkov za nadgraditev](http://www.ibm.com/support/docview.wss?rs=71&uid=swg27015148)″ v priročniku Referenčni [opis ukazov](http://www.ibm.com/support/docview.wss?rs=71&uid=swg27015148)

″[db2iupgrade - za nadgraditev primerka](http://www.ibm.com/support/docview.wss?rs=71&uid=swg27015148)″ v priročniku Referenčni opis ukazov

# **Opustili smo nekatere ključne besede odzivne datoteke**

Ključni besede odzivne datoteke **MIGRATE\_PRIOR\_VERSIONS** in **CONFIG\_ONLY** smo opustili in tako odrazili spremembe v funkcionalnosti različice 9.7. V prihodnjih izdajah ju bomo lahko odstranili.

## **Podrobnosti**

Naslednjih ključnih besed odzivne datoteke ne priporočamo več:

- v **MIGRATE\_PRIOR\_VERSIONS**
- v **CONFIG\_ONLY**

#### **Ukrep uporabnika**

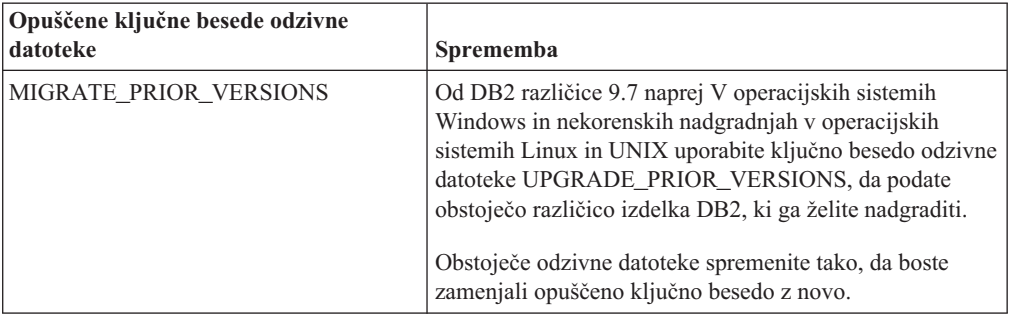

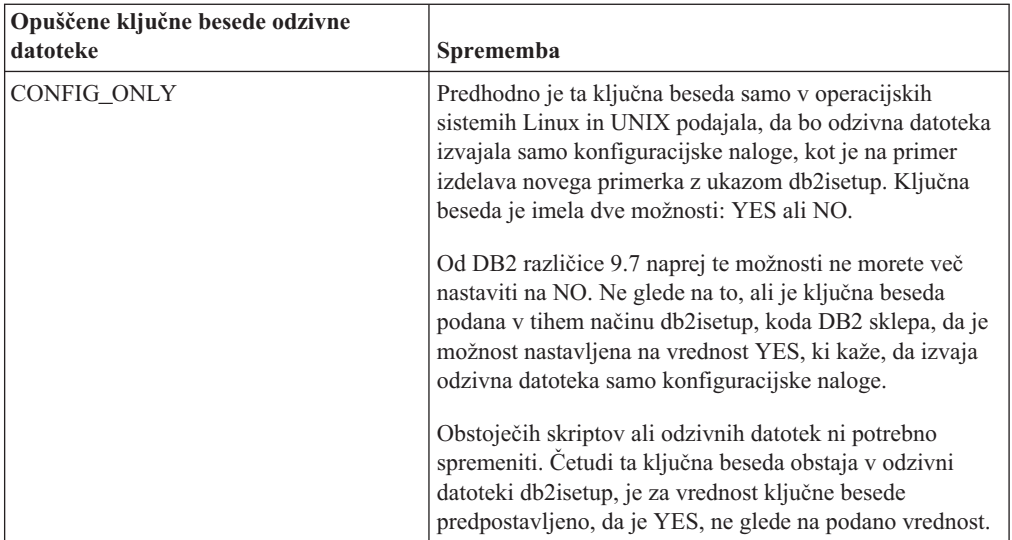

#### **S tem povezani pojmi**

["Dodali smo ključno besedo odzivne datoteke UPGRADE\\_PRIOR\\_VERSIONS" na](#page-131-0) [strani 118](#page-131-0)

["Spremenili smo ključno besedo odzivne datoteke INTERACTIVE" na strani 140](#page-153-0) **S tem povezane povezave**

″Ključna besede odzivne datoteke″ [v publikaciji Nameščanje strežnikov DB2](http://www.ibm.com/support/docview.wss?rs=71&uid=swg27015148)

# <span id="page-194-0"></span>**Poglavje 18. Umaknjena funkcionalnost**

Umaknjena funkcionalnost je funkcionalnost, ki ni več na voljo. Če ste uporabljali to funkcionalnost v prejšnjih izdajah, morate izvesti določene spremembe.

Naslednja funkcionalnost DB2 ni več podprta:

- Indeksi tipa 1 (glejte "Umaknili smo indekse tipa 1")
- v 32-bitne particionirane baze podatkov Windows (glejte ["32-bitne particionirane baze](#page-195-0) [podatkov niso več podprte \(Windows\)" na strani 182\)](#page-195-0)
- v Podpora za brskalnik Netscape (glejte ["Umaknili smo podporo za brskalnik Netscape" na](#page-195-0) [strani 182\)](#page-195-0)

Naslednji izdelki niso več podprti:

- XML Extender (see ["Umaknili smo XML Extender" na strani 183\)](#page-196-0)
- v Web Object Runtime Framework (see ["Umaknili smo podporo za izvajalno ogrodje](#page-196-0) [objektov \(WORF\)" na strani 183\)](#page-196-0)
- v Vdelani aplikacijski strežnik DB2 (glejte ["Umaknili smo vdelan aplikacijski strežnik DB2](#page-196-0) [\(EAS\)" na strani 183\)](#page-196-0)

Naslednje API-je, ukaze, ukazne možnosti in spremenljivke registra smo umaknili:

- v Ukaz db2uiddl (glejte ["Umaknili smo ukaz db2uiddl" na strani 184\)](#page-197-0)
- v Ukaz db2secv82 (glejte ["Umaknili smo ukaz db2secv82" na strani 184\)](#page-197-0)
- v Ukaz GET AUTHORIZATIONS (glejte ["Umaknili smo ukaz GET AUTHORIZATIONS"](#page-197-0) [na strani 184\)](#page-197-0)
- v API sqluadau (glejte ["Umaknili smo API sqluadau in podatkovno strukturo](#page-198-0) sql authorization" na strani 185)
- v Možnosti **-a** in **-p** ukaza db2ilist (glejte ["Umaknili smo možnosti ukaza db2ilist -a in -p" na](#page-198-0) [strani 185\)](#page-198-0)
- Spremenljivka registra **DB2 THREAD SUSPENSION** (glejte ["Nekatere spremenljivke](#page-199-0) [registra in okolja smo umaknili" na strani 186\)](#page-199-0)

## **Umaknili smo indekse tipa 1**

Indeksi tipa 1 niso več podprti. Indekse tipa 1 morate pretvoriti v indekse tipa 2.

#### **Podrobnosti**

Vsi indeksi, ki ste jih izdelali z izdajami DB2 pred različico 8, so indeksi tipa 1, razen če ste jih v različici 8 pretvorili v indekse tipa 2 ali če ste to naredili kasneje z ukazom REORG INDEXES z možnostjo **CONVERT**. Vsi indeksi, ki ste jih izdelali z različico 8.2, različico 9.1 ali različico 9.5, so indeksi tipa 2, razen če ste jih izdelali v primerku s spremenljivko registra **DB2\_INDEX\_TYPE2**, nastavljeno na vrednost NO, ali če ste izdelali indeks za tabelo, ki je že vsebovala indeks tipa 1. V različici 9.7 so vsi indeksi, ki jih izdelate, tipa 2.

Če svojih indeksov tipa 1 pred nadgraditvijo baze podatkov ne pretvorite, bodo med postopkom nadgraditve označeni kot neveljavni. Če nastavite konfiguracijski parameter **indexrec** na vrednost RESTART, bodo indeksi ob vnovičnem zagonu baze podatkov znova izdelani kot indeksi tipa 2. V nasprotnem primeru se vnovična gradnja zgodi ob prvem dostopu do tabele, kar pa lahko vpliva tudi na poslabšanje odzivnega časa. Dokler se vnovična gradnja indeksa ne konča, do tabele ni mogoče dostopiti.

<span id="page-195-0"></span>Opustili smo tudi naslednjo povezano funkcionalnost, ki jo bomo v prihodnji izdaji lahko tudi odstranili:

- v Možnost **CONVERT** ukaza REORG INDEXES
- v Parameter **DB2LOADQUERY\_TYPE1\_INDEXES** podatkovne strukture db2LoadQueryOutputStruct in podatkovne strukture db2LoadQueryOutputStruct64 API-ja db2LoadQuery
- Parameter DB2REORG\_CONVERT podatkovne strukture db2ReorgStruct API-ja db2Reorg

#### **Ukrep uporabnika**

Preden izvedete nadgraditev v DB2 različice 9.7, pretvorite indekse tipa 1 v indekse tipa 2. Pazite, da boste pred nadgraditvijo določili dovolj časa za pretvorbo indeksov.

Indekse tipa 1 lahko pretvorite v indekse tipa 2 z možnostjo **CONVERT** ukaza REORG INDEXES ali s pomočjo izhodnih podatkov ukaza db2IdentifyType1. Ukaz db2IdentifyType1 določa in generira ustrezne stavke, ki jih lahko uporabite kasneje za pretvorbo indeksov tipa 1, najdenih v tabelah ali shemah za podano bazo podatkov. Dodatne informacije boste našli v temi "Pretvorba indeksov tipa 1 v indekse tipa 2".

#### **S tem povezane povezave**

″[db2IdentifyType1 - za identifikacijo indeksa tipa 1](http://www.ibm.com/support/docview.wss?rs=71&uid=swg27015148)″ v priročniku Referenčni opis ukazov

## **32-bitne particionirane baze podatkov niso več podprte (Windows)**

Od različice 9.7 naprej particionirane baze podatkov niso več podprte v 32-bitnih operacijskih sistemih Windows.

#### **Podrobnosti**

Zaradi prodora in uporabe 64-bitnih procesorjev se je zmanjšala potreba po izvajanju particioniranih baz podatkov v 32-bitnih operacijskih sistemih.

#### **Ukrep uporabnika**

Če uporabljate funkcionalnost particioniranja baze podatkov v 32-bitnih okoljih Windows, teh okolij v različici 9.7 ne bo mogoče več uporabljati. Funkcionalnost particioniranja baze podatkov lahko uporabljate v 64-bitnih okoljih Windows različice 9.7.

## **Umaknili smo podporo za brskalnik Netscape**

Umaknili smo podporo za brskalnik Netscape.

#### **Podrobnosti**

V preteklosti ste lahko z brskalnikom Netscape dostopali do lansirnika DB2, do vadnice Prvi koraki in do informacijskega centra DB2.

#### **Ukrep uporabnika**

Uporabite enega od naslednjih podprtih brskalnikov:

- Internet Explorer različice 6.0 in novejše
- Mozilla različice 1.7 in novejše
- Firefox različice 2.0 in novejše

Lansirnik DB2 podpira tudi brskalnik SeaMonkey 1.1.4 (ali novejši).

Informacijski center DB2 podpira enake brskalnike, poleg tega pa tudi vse tiste, ki podpirajo JavaScript™.

#### **S tem povezani pojmi**

″[Odjemalci strežnikov DB2 in IBM-ovih podatkovnih strežnikov](http://www.ibm.com/support/docview.wss?rs=71&uid=swg27015148)″ v priročniku [Nameščanje strežnikov DB2](http://www.ibm.com/support/docview.wss?rs=71&uid=swg27015148)

## <span id="page-196-0"></span>**Umaknili smo XML Extender**

Od različice 9.7 naprej smo funkcije, ki jih nudi XML Extender, zamenjali s funkcijo pureXML. Posledično smo XML Extender umaknili.

#### **Podrobnosti**

Ker baza podatkov nudi obširen nabor orodij XML, funkcije XML Extender niso več potrebne.

Funkcijo pureXML lahko uporabite za shranjevanje pravilno oblikovanih dokumentov XML v stolpce tabele baze podatkov s podatkovnim tipom XML. S shranjevanjem podatkov XML v stolpce XML se podatki ohranijo v prvotni hierarhični obliki in se ne shranijo kot besedilo ali preslikajo v drug podatkovni model. Funkcije baze podatkov, kot sta XMLQUERY in XSLTRANSFORM, lahko uporabite neposredno v tabelah baze podatkov s podatkovnim tipom XML.

#### **Ukrep uporabnika**

Preberite temo "Selitev iz funkcije XML Extender v pureXML", ki podaja podrobnosti o nadgraditvi obstoječih aplikacij baze podatkov v različico 9.7 s funkcionalnostjo pureXML.

## **Umaknili smo podporo za izvajalno ogrodje objektov (WORF)**

Umaknili smo izvajalno ogrodje objektov (WORF). IBM Data Studio nudi preprostejše in intuitivnejše okolje za hitro razvijanje in razmeščanje spletnih storitev.

#### **Podrobnosti**

WORF smo zamenjali z novo funkcijo znotraj komponente IBM Data Studio, s katero lahko izdelate spletne storitve brez pisanja datotek razširitev za definiranje dostopa do dokumentov (DADX). Poleg tega lahko s komponento IBM Data Studio izdelate stavke in shranjene procedure SQL, na katerih bodo temeljile operacije vaših spletnih storitev. Za razmestitev spletne storitve bo v številnih scenarijih zadostoval en sam klik.

#### **Ukrep uporabnika**

Preselite spletne storitve WORF v spletne storitve IBM Data Studio. Navodila za selitev boste našli v temi "Selitev spletnih aplikacij, ki so bile razvite za WORF (Web Object Runtime Framework)" v informacijskem centru za upravljanje integriranih podatkov na naslovu [http://publib.boulder.ibm.com/infocenter/idm/v2r2/index.jsp.](http://publib.boulder.ibm.com/infocenter/idm/v2r2/topic/com.ibm.datatools.dsws.tooling.ui.doc/topics/tdswsworf.html)

## **Umaknili smo vdelan aplikacijski strežnik DB2 (EAS)**

V različici DB2 9.7 smo umaknili DB2 EAS in aplikacija DB2WebServices ni več na voljo.

## <span id="page-197-0"></span>**Podrobnosti**

DB2 EAS ni več vključen v izdelke različice 9.7.

### **Rešitev**

Z izdelkom IBM Data Studio ali IBM Optim Development Studio lahko znova izdelate in znova razmestite spletne storitve po nadgradnji na DB2 različice 9.7. Če uporabljate spletne aplikacije, ki ste jih razvili za WORF, jih preselite. Podrobnejše informacije so na voljo v razdelku ["Umaknili smo podporo za izvajalno ogrodje objektov \(WORF\)" na strani 183.](#page-196-0)

Če uporabljate vzorce DB2, ki zahtevajo aplikacijski strežnik, lahko uporabite aplikacijski strežnik WebSphere Application Server Community Edition (CE).

## **Umaknili smo ukaz db2uiddl**

Ukaz db2uiddl smo umaknili, saj je pretvorba unikatnih indeksov obravnavana med pretvorbo indeksov tipa 1 v indekse tipa 2.

### **Podrobnosti**

Ukaz db2uiddl je generiral skripte s stavki CREATE UNIQUE INDEX za pretvorbo unikatnih indeksov, izdelanih v bazah podatkov DB2 UDB pred različico 5. Ta ukaz ni več potreben, ker ob pretvorbi indeksov tipa 2 v indekse tipa 2 tudi samodejno pretvorite unikatne indekse, izdelane v bazah podatkov pred DB2 UDB različice 5.

#### **Ukrep uporabnika**

Za obravnavanje pretvorbe unikatnih indeksov uporabite ukaz db2IdentifyType1. Dodatne informacije boste našli v temi *Pretvorba indeksov tipa 1 v indekse tipa 2*.

#### **S tem povezane povezave**

″[db2IdentifyType1 - za identifikacijo indeksa tipa 1](http://www.ibm.com/support/docview.wss?rs=71&uid=swg27015148)″ v priročniku Referenčni opis ukazov

## **Umaknili smo ukaz db2secv82**

Ukaz db2secv82 smo umaknili in zamenjali z ukazom db2extsec.

#### **Podrobnosti**

Namesto tega uporabite ukaz db2extsec in nastavite dovoljenja za objekte DB2, kot so datoteke, imeniki, omrežni pogoni, registrski ključi in storitve.

#### **Ukrep uporabnika**

Reference na ukaz db2secv82 v aplikacijah in skriptih spremenite na ukaz db2extsec.

#### **S tem povezane povezave**

″[db2extsec - za nastavitev dovoljenj za objekte DB2](http://www.ibm.com/support/docview.wss?rs=71&uid=swg27015148)″ v priročniku Referenčni opis ukazov

# **Umaknili smo ukaz GET AUTHORIZATIONS**

Ukaz GET AUTHORIZATIONS smo umaknili in zamenjali s funkcijo tabele AUTH\_LIST\_AUTHORITIES\_FOR\_AUTHID.

## <span id="page-198-0"></span>**Podrobnosti**

V prejšnjih izdajah je ukaz GET AUTHORIZATIONS sporočil pooblastila trenutnega uporabnika iz vrednosti, najdenih v konfiguracijski datoteki baze podatkov in v pogledu sistemskega kataloga pooblastil (SYSCAT.DBAUTH). Ukaz smo v različici 9.5 opustili zaradi notranjih sprememb v pooblastitvenem modelu DB2, v različici 9.7 pa umaknili.

#### **Ukrep uporabnika**

Odstranite reference na ukaz GET AUTHORIZATIONS in namesto njega uporabite funkcijo AUTH\_LIST\_AUTHORITIES\_FOR\_AUTHID, ki bo vrnila pooblastila za določenega uporabnika.

## **Umaknili smo API sqluadau in podatkovno strukturo sql\_authorization**

Umaknili smo API sqluadau in podatkovno strukturo sql\_authorization. Namesto njiju lahko uporabite funkcijo tabele AUTH\_LIST\_AUTHORITIES\_FOR\_AUTHID.

### **Podrobnosti**

V prejšnjih izdajah je API sqluadau sporočil raven primerka in pooblastil na ravni baze podatkov trenutnega uporabnika iz vrednosti, najdenih v konfiguracijski datoteki upravljalnika baz podatkov oziroma v pogledu sistemskega kataloga pooblastil (SYSCAT.DBAUTH). Ta API smo v različici 9.5 opustili zaradi notranjih sprememb v pooblastitvenem modelu DB2, v različici 9.7 pa smo ga umaknili. Podatkovno strukturo sql\_authorization smo umaknili, ker je bila uporabljena smo za vrnitev informacij po klicu API-ju sqluadau.

### **Ukrep uporabnika**

Odstranite reference na API sqluadau in podatkovno strukturo sql\_authorization. S tabelarično funkcijo AUTH\_LIST\_AUTHORITIES\_FOR\_AUTHID lahko vrnete pooblastila določenemu uporabniku.

Celoten seznam spremenjenih API-jev si lahko ogledate v temi "Spremenjeni API-ji in podatkovne strukture".

#### **S tem povezane povezave**

″[Spremenjeni API-ji in podatkovne strukture](http://www.ibm.com/support/docview.wss?rs=71&uid=swg27015148)″ v priročniku Referenčni priročnik API za [skrbništvo](http://www.ibm.com/support/docview.wss?rs=71&uid=swg27015148)

## **Umaknili smo možnosti ukaza db2ilist -a in -p**

Možnosti **-a** in **-p** ukaza db2ilist sta opuščeni.

#### **Podrobnosti**

V DB2 različice 8 ste lahko z ukazom db2ilist izpisali vse primerke DB2, ki so bili na voljo v sistemu. Možnosti **-a** in **-p** v DB2 različice 9.1 smo opustili, saj smo spremenili območje ukaza db2ilist, ki izpiše samo primerke, ki so povezani s trenutno namestitveno potjo.

#### **Ukrep uporabnika**

Za DB2 različice 9.1 in novejše lahko izpišete namestitveno pot DB2 z uporabo ukaza db2ls na strežniku, in nato z uporabo ukaza db2ilist v vsakem namestitvenem imeniku, ki je podan v izhodnih podatkih db2ls.

Za izdaje DB2 različice 8 lahko izpišete informacije o primerku z uporabo ukaza db2ilist v namestitvenih imenikih, v katerih so nameščeni izdelki DB2 različice 8.

#### **S tem povezane povezave**

″[db2ls - za izpis nameščenih izdelkov in funkcij DB2](http://www.ibm.com/support/docview.wss?rs=71&uid=swg27015148)″ v priročniku Referenčni opis [ukazov](http://www.ibm.com/support/docview.wss?rs=71&uid=swg27015148)

## <span id="page-199-0"></span>**Nekatere spremenljivke registra in okolja smo umaknili**

Spremenljivko registra DB2\_THREAD\_SUSPENSION smo v različici 9.7 umaknili.

Naslednjo spremenljivke registra smo v različici 9.7 opustili:

*Tabela 29. Spremenljivke registra, ki smo jih opustili v različici 9.7*

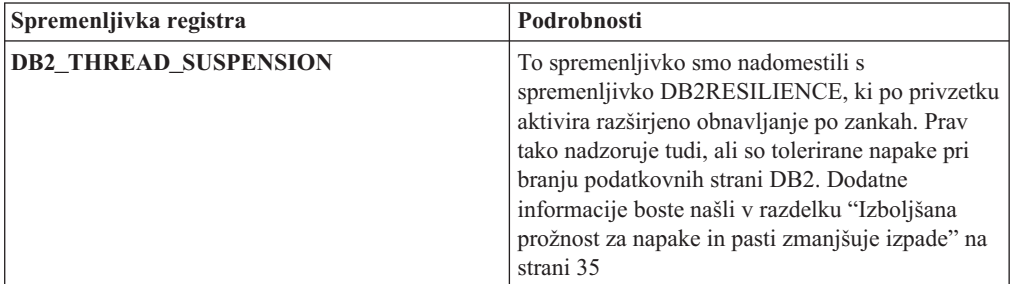

#### **S tem povezani pojmi**

["Opustili smo nekatere spremenljivke registra in okolja" na strani 176](#page-189-0)

["Spremenili smo nekatere spremenljivke registra in okolja" na strani 131](#page-144-0)

## **Poglavje 19. Povzetek opuščene in umaknjene funkcionalnosti v DB2 različice 9**

Zaradi sprememb v povezani funkcionalnosti, vpeljavi nove funkcionalnosti ali odstranitvi podpore, določeno funkcionalnost iz DB2 za Linux, UNIX in Windows, ki je bila na voljo v prejšnjih izdajah, smo v različici 9.1, 9.5 ali 9.7 opustili ali umaknili. S pregledom povzetka sprememb boste lažje razumeli celoten vpliv na svoje okolje.

Funkcionalnost je razvrščena po izdaji, v kateri se je začelo opuščanje. Podane informacije so kumulativne. Če si želite ogledati celoten seznam opuščene funkcionalnosti za določeno izdajo, preberite tudi informacije, ki so na voljo za starejše izdaje:

- v ["Opuščena funkcionalnost v različici 8 z možnostjo kasnejšega umika v novejši izdaji" na](#page-201-0) [strani 188](#page-201-0)
- v ["Opuščena funkcionalnost v različici 9.1 z možnostjo umika v prihodnji izdaji" na strani](#page-202-0) [189](#page-202-0)
- v ["Opuščena funkcionalnost v različici 9.5 z možnostjo umika v prihodnji izdaji" na strani](#page-206-0) [193](#page-206-0)
- v ["Opuščena funkcionalnost v različici 9.7" na strani 195](#page-208-0)

#### **Opomba:**

- 1. Če so na voljo dodatne informacije, so podani tudi kazalci nanje.
- 2. Informacije o opuščeni funkcionalnosti za dodatne funkcije, kot je Spatial Extender, niso vključene.
- 3. Informacije o opuščenih spremenljivkah registra, povezanih s funkcionalnostjo, ki ni opisana v drugih tabelah, so navedene ločeno.

Če želite prikazati najnovejše sezname umaknjene funkcionalnosti za izdaje DB2 različice 9, uporabite naslednje informacije:

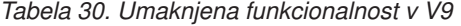

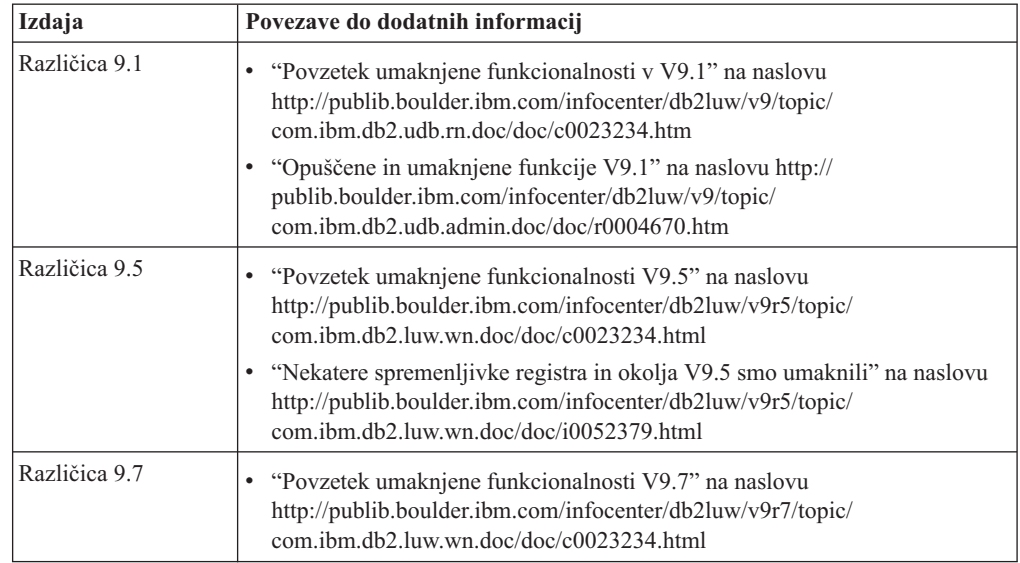

### **Opuščena funkcionalnost v različici 8 z možnostjo kasnejšega umika v novejši izdaji**

| Funkcionalnost                                                                                                 | Umaknjena v izdaji | Povezave do dodatnih informacij                                                                         |
|----------------------------------------------------------------------------------------------------|--------------------|----------------------------------------------------------------------------------------------------|
| Slike nadomestnih paketov popravkov<br>(operacijski sistemi UNIX)                                              | Različica 9.1      | • Umaknili smo slike nadomestnih paketov<br>popravkov (UNIX)                                            |
| Razširitve za zvok, slike in video (AIV)                                                                       | Različica 9.1      | Razširitve za zvok, slike in video (AIV) niso več<br>٠<br>podprte                                       |
| Samodejni nalagalnik (db2atld) in z njim<br>povezana spremenljivka registra                                    | Različica 9.1      | Samodejni nalagalnik (db2atld) ni več podprt<br>٠                                                       |
| Stavek CALL_RESOLUTION<br>DEFERRED in API sqleproc                                                             | Bo še določeno     | · Nezdružljivosti različice 8 s prejšnjimi izdajami                                                     |
| Stolpec COLNAMES v<br>SYSCAT.INDEXES                                                                           | Bo še določeno     | · Načrtovane nezdružljivosti v DB2 Universal<br>Database                                                |
| Ukaz db2profc                                                                                                  | Različica 9.1      | · db2sqljcustomize - ukaz prilagojevalnika profilov<br><b>SQLJ DB2</b>                                  |
|                                                                                                    |                    | · Umaknili smo pripomočka db2profc in db2profp                                                          |
| Upravljalnik podatkovnih povezav,<br>povezane spremenljivke registra in<br>konfiguracijski parametri           | Različica 9.1      | · Upravljalnik podatkovnih povezav ni več podprt                                                        |
| Center podatkovnega skladišča in center<br>kataloga informacij                                                 | Različica 9.1      | Center podatkovnega skladišča in center kataloga<br>informacij nista več vključena                      |
| Orodja za skrbništvo nad DB2 na<br>nekaterih platformah                                                        | Različica 9.1      | Orodja za skrbništvo nad DB2 niso več podprta na<br>nekaterih platformah                                |
| Ukaz db2profp                                                                                                  | Različica 9.1      | db2sqljprint - ukaz tiskalnika profilov SQLJ DB2<br>٠<br>• Umaknili smo pripomočka db2profe in db2profp |
| Pripomoček db2reg2large za pretvorbo<br>velikosti prostora tabel DMS                                           | Različica 9.1      | · Umaknili smo pripomoček db2reg2large za<br>pretvorbo velikosti prostora tabel DMS                     |
| Namizna ikona in pripomočki za<br>izdelovanje map (operacijski sistemi<br>Linux)                               | Različica 9.1      | Namizna ikona in pripomočki za izdelovanje map<br>niso več podprti (Linux)                              |
| Možnost razširjenega pomnilnika za<br>medpomnilniška področja                                                  | Različica 9.1      | Umaknili smo možnost razširjenega pomnilnika za<br>medpomnilniška področja                              |
| Gonilnik JDBC tipa 2                                                                                           | Bo še določeno     | · Uvod v podporo za aplikacije Java                                                                     |
| Gonilnik JDBC tipa 3 in povezana<br>spremenljivka registra                                                     | Različica 9.1      | Java Database Connectivity (JDBC)<br>٠<br>• Umaknili smo podporo za JDBC tipa 3                         |
| Komunikacijska protokola NetBIOS in<br>SNA ter povezane spremenljivke registra<br>in konfiguracijski parametri | Različica 9.1      | · Komunikacijska protokola NetBIOS in SNA nista<br>več podprta                                          |
| Nadzorni elementi omrežja:                                                                                     | Bo še določeno     | · Opustili smo nekatere nadzorne elemente omrežja                                                       |
| max_network_time_2_ms                                                                                          |                    |                                                                                                    |
| max_network_time_8_ms                                                                                          |                    |                                                                                                    |
| max_network_time_32_ms<br>٠                                                                                    |                    |                                                                                                    |
| max_network_time_gt32_ms<br>٠                                                                                  |                    |                                                                                                    |
| PK_COLNAMES in FK_COLNAMES v<br>SYSCAT.REFERENCES                                                              | Bo še določeno     | Načrtovane nezdružljivosti v DB2 Universal<br>Database                                                  |

<span id="page-201-0"></span>*Tabela 31. Opuščena funkcionalnost v različici 8 z možnostjo kasnejšega umika v novejši izdaji*

| <b>Funkcionalnost</b>                                                                                                    | Umaknjena v izdaji | Povezave do dodatnih informacij                                                                                  |
|----------------------------------------------------------------------------------------------------|--------------------|----------------------------------------------------------------------------------------------------|
| Podniz funkcij ODBC 3.0, ki vplivajo na<br>podporo za CLI                                                                          | Bo še določeno     | Seznam opuščenih funkcij in dodatne informacije<br>boste našli v razdelku Povzetek funkcij CLI in<br><b>ODBC</b> |
| <b>Text Extender</b>                                                                                                    | Različica 9.1      | Funkcija Text Extender ni več podprta<br>$\bullet$                                                               |
| Nekatalogizirane shranjene procedure                                                                                               | Bo še določeno     | Nezdružljivosti različice 8 s prejšnjimi izdajami<br>٠                                                           |
| Shranjene procedure seznama<br>spremenljivih argumentov                                                                            | Bo še določeno     | Nezdružljivosti različice 8 s prejšnjimi izdajami<br>٠                                                           |
| Ubežni členi ponudnikov v stavkih CLI                                                                                              | Bo še določeno     | Ubežni členi ponudnikov v aplikacijah CLI<br>٠                                                                   |
| API za nalaganje ponudnika (sqluvtld)                                                                                              | Različica 9.1      | Umaknili smo API za nalaganje ponudnika<br>(sqluvtld)                                                            |
| Uporaba arhitekture navideznega<br>vmesnika (VI) v upravljalniku hitrih<br>komunikacij (FCM) in povezane<br>spremenljivke registra | Različica 9.1      | FCM ne uporablja več arhitekture VI                                                                              |
| Objekti VSE in VM v Nadzornem centru<br>D <sub>B2</sub>                                                                            | Različica 9.1      | Objekti VSE in VM niso več podprti v Nadzornem<br>centru DB <sub>2</sub>                                         |

<span id="page-202-0"></span>*Tabela 31. Opuščena funkcionalnost v različici 8 z možnostjo kasnejšega umika v novejši izdaji (nadaljevanje)*

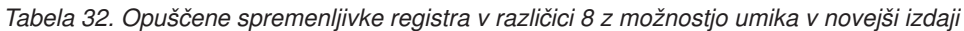

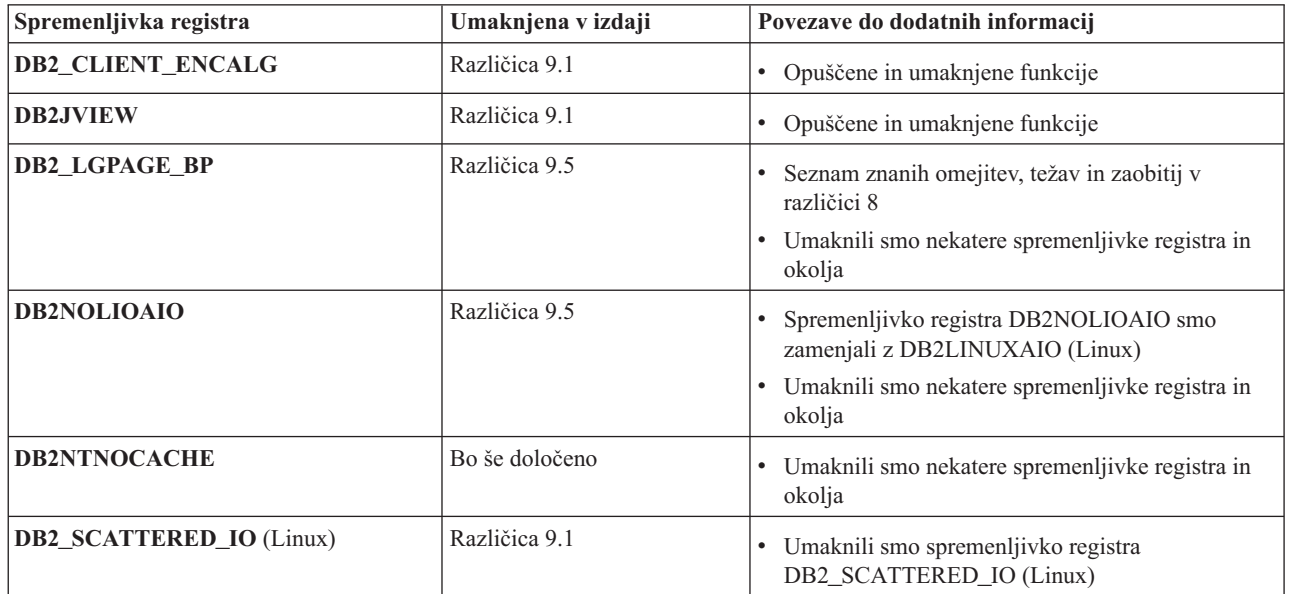

### **Opuščena funkcionalnost v različici 9.1 z možnostjo umika v prihodnji izdaji**

*Tabela 33. Opuščena funkcionalnost v različici 9.1 z možnostjo umika v prihodnji izdaji*

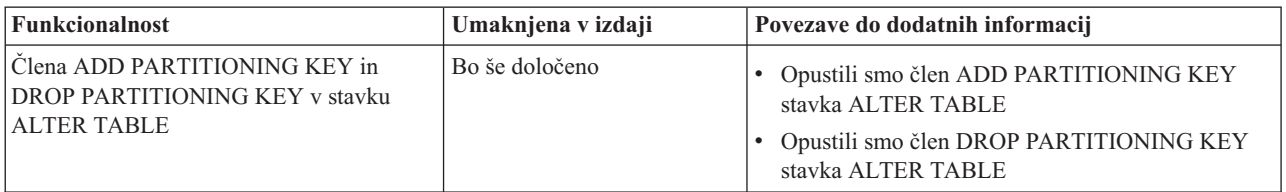

| <b>Funkcionalnost</b>                                                                                                    | Umaknjena v izdaji                     | Povezave do dodatnih informacij                                                                                                    |
|----------------------------------------------------------------------------------------------------|----------------------------------------|----------------------------------------------------------------------------------------------------|
| Podpora za AWE (Address Windowing<br>Extensions) in povezana spremenljivka<br>registra (operacijski sistemi Windows)                                                | Različica 9.5                          | • Opustili smo podporo za AWE (Address<br>Windowing Extensions) (Windows)<br>· Umaknili smo podporo za funkcijo AWE<br>(Windows)                                                                                                    |
| Podpora bitwidth za ukaze db2icrt,<br>db2iupdt in db2ilist                                                                                                    | Različica 9.5                          | · Umaknili smo možnost -w za ukaze db2icrt,<br>db2ilist in db2iupdt (Linux in UNIX)                                                                                                    |
| Ključna beseda CLI CLISchema                                                                                                    | Različica 9.5                          | · Umaknili smo ključno besedo CLISchema CLI                                                                                                    |
| Stolpec COLNAMES v<br><b>SYSCAT.INDEXES</b>                                                                                                    | Bo še določeno                         | • Opustili smo stolpec COLNAMES v<br><b>SYSCAT.INDEXES</b>                                                                                                    |
| Beleženje baze podatkov s surovimi<br>napravami                                                                                                    | Bo še določeno                         | · Opustili smo beleženje baze podatkov s surovimi<br>napravami                                                                                                    |
| Možnosti ukaza db2ilist-a in-p<br>(operacijski sistemi Linux in UNIX)                                                                                               | Različica 9.7                          | · Opustili smo možnosti ukaza db2ilist (Linux in<br>UNIX)<br>· Umaknili smo možnosti ukaza db2ilist -a in -p                                                                                                    |
| Možnost ukaza db2licm -n                                                                                                    | Različica 9.5                          | • Umaknili smo možnost -n ukaza db2licm                                                                                                    |
| Ukaz db2undgp                                                                                                    | Različica 9.5                          | · Opuščene in umaknjene funkcije<br>• Umaknili smo ukaz db2undgp                                                                                                    |
| Možnost ukaza db2sampl -schema                                                                                                    | Različica 9.1 s paketom<br>popravkov 2 | · Umaknili smo možnost sheme ukaza db2sampl                                                                                                    |
| Ukaz db2secv82                                                                                                    | Različica 9.7                          | • Opustili smo ukaz db2secv82<br>• Umaknili smo ukaz db2secv82                                                                                                    |
| Privzete vstopne točke funkcij v knjižnicah<br>zunanjih rutin                                                                                                    | Bo še določeno                         | · Zunanje rutine zdaj zahtevajo izrecno specifikacijo<br>vstopne točke                                                                                                    |
| Spletna orodja DB2                                                                                                    | Različica 9.5                          | • Opustili smo spletna orodja DB2<br>· Umaknili smo podporo za spletna orodja DB2                                                                                                    |
| Podpora za funkcijo razširjene pomnilniške<br>kapacitete(ESTORE), vključno s<br>povezanimi konfiguracijskimi parametri,<br>nadzornimi elementi in funkcijami tabele | Različica 9.5                          | · Umaknili smo podporo za komponento razširjene<br>pomnilniške kapacitete (ESTORE)                                                                                                    |
| <b>Parameter iCheckPending</b>                                                                                                    | Bo še določeno                         | Zamenjali smo stanje čakanja tabele na preverjanje<br>in opustili parameter iCheckPending                                                                                                    |
| Podpora za omrežne informacijske storitve<br>(NIS in NIS+) in povezana spremenljivka<br>registra (operacijski sistemi Linux in<br>UNIX)                             | Bo še določeno                         | Opustili smo podporo za omrežne informacijske<br>storitve (NIS in NIS+) (Linux in UNIX)                                                                                                    |
| Konfiguracijski parameter<br>priv_mem_thresh                                                                                                    | Različica 9.5                          | Opuščene in umaknjene funkcije<br>· Spremenili smo nekatere konfiguracijske parametre<br>upravljalnika baz podatkov                                                                                                    |
| Podniz skrbniških rutin SQL                                                                                                    | Bo še določeno                         | · Opuščene skrbniške rutine SQL iz različice 9.1 in<br>njihove nadomestne rutine ali pogledi<br>· Opuščene skrbniške rutine SQL različice 9.5 in<br>njihove nadomestne rutine ali pogledi<br>· Opuščene skrbniške rutine SQL različice 9.7 in<br>njihove nadomestne rutine ali pogledi |

*Tabela 33. Opuščena funkcionalnost v različici 9.1 z možnostjo umika v prihodnji izdaji (nadaljevanje)*

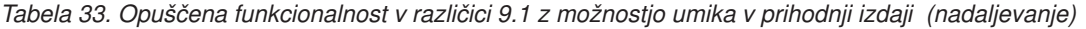

| <b>Funkcionalnost</b>                     | Umaknjena v izdaji | Povezave do dodatnih informacij |
|-------------------------------------------|--------------------|---------------------------------|
| Indeksi tipa 1 in povezana funkcionalnost | Različica 9.7      | • Opustili smo indekse tipa 1   |
|                                           |                    | • Umaknili smo indekse tipa 1   |
|                                           |                    | • Umaknili smo ukaz db2uiddl    |

*Tabela 34. Opuščene spremenljivke registra v različici 9.1 z možnostjo umika v prihodnji izdaji*

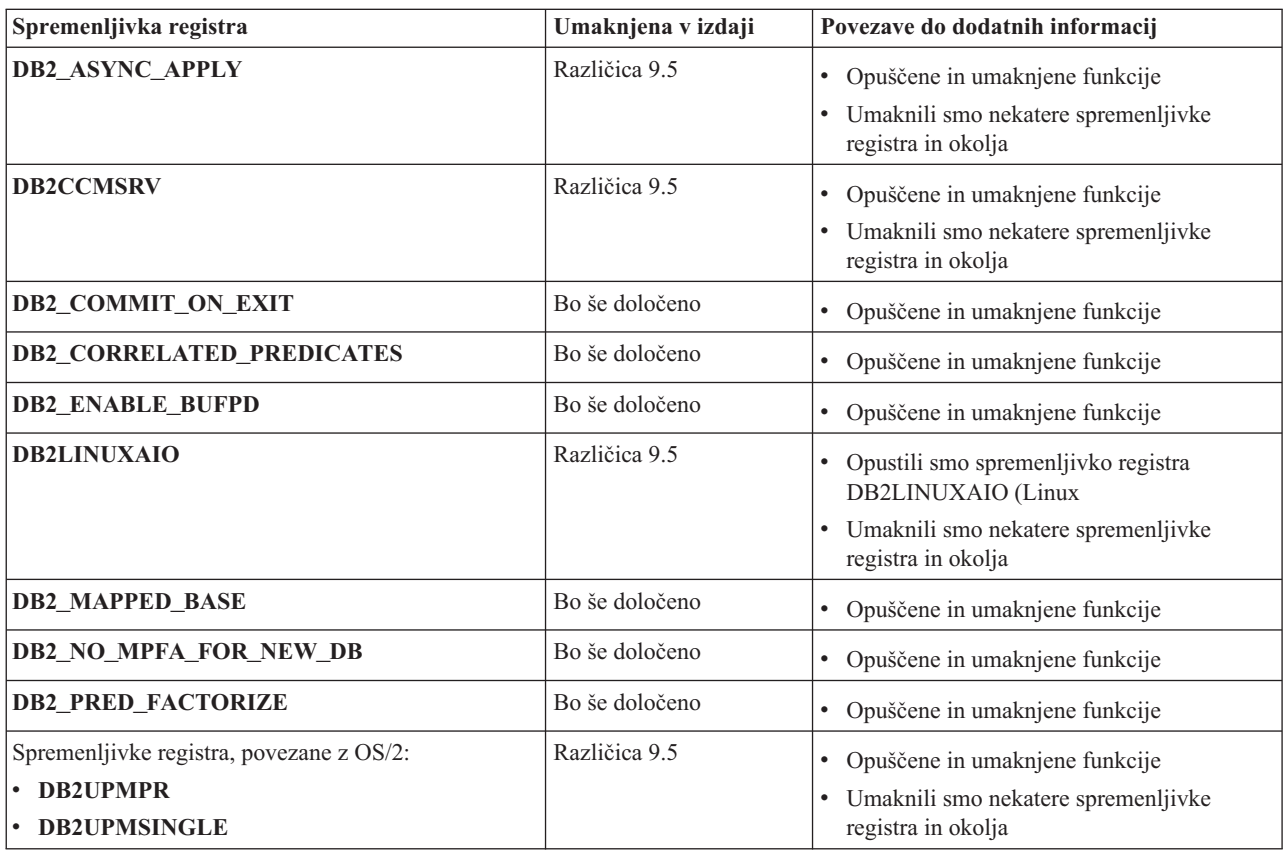

| Spremenljivka registra                     | Umaknjena v izdaji | Povezave do dodatnih informacij       |
|--------------------------------------------|--------------------|---------------------------------------|
| Spremenljivke registra za Query Patroller: | Bo še določeno     | · Opuščene in umaknjene funkcije      |
| · DQP_ABORTRESULT                          |                    |                                       |
| • DQP_CHILD_WAIT                           |                    |                                       |
| • DQP_DISKMON                              |                    |                                       |
| • DQP_EXIT_AN                              |                    |                                       |
| • DQP_INTERVAL                             |                    |                                       |
| · DQP_LAST_RESULT_DEST                     |                    |                                       |
| · DQP_LOCAL_SERVANTS                       |                    |                                       |
| $\cdot$ DQP_LOG                            |                    |                                       |
| • DQP_LOGMON                               |                    |                                       |
| • DQP_MAIL                                 |                    |                                       |
| · DQP_MAIL_ACCOUNT                         |                    |                                       |
| · DQP_MAPI_PASSWORD                        |                    |                                       |
| · DQP_MAPI_PROFILE                         |                    |                                       |
| • DQP_NET                                  |                    |                                       |
| • DQP_NOCPU                                |                    |                                       |
| • DQP_NOEXPLAIN                            |                    |                                       |
| • DQP_NTIER                                |                    |                                       |
| · DQP_PURGEHOURS                           |                    |                                       |
| · DQP_RECOVERY_INTERVAL                    |                    |                                       |
| • DQP_RES_TBLSPC                           |                    |                                       |
| • DQP_RUNTIME                              |                    |                                       |
| <b>DQP_SERVER</b>                          |                    |                                       |
| • DQP_SHARE                                |                    |                                       |
| · DQP_SIBLING_WAIT                         |                    |                                       |
| • DQP_STARTUP                              |                    |                                       |
| • DQP_TRACEFILE                            |                    |                                       |
| DB2_BLOCK_ON_LOG_DISK_FULL                 | Različica 9.5      | • Opuščene in umaknjene funkcije      |
|                                            |                    | • Umaknili smo nekatere spremenljivke |
|                                            |                    | registra in okolja                    |
| <b>DB2 FORCE FCM BP</b>                    | Različica 9.5      | · Opuščene in umaknjene funkcije      |
|                                            |                    | • Umaknili smo nekatere spremenljivke |
|                                            |                    | registra in okolja                    |
| DB2_LGPAGE_BP                              | Različica 9.5      | · Opuščene in umaknjene funkcije      |
|                                            |                    | · Umaknili smo nekatere spremenljivke |
|                                            |                    | registra in okolja                    |
| DB2_MEMALLOCATE_HIGH                       | Različica 9.5      | · Opuščene in umaknjene funkcije      |
|                                            |                    | • Umaknili smo nekatere spremenljivke |
|                                            |                    | registra in okolja                    |
| <b>DB2_MIGRATE_TS_INFO</b>                 | Različica 9.5      | • Opuščene in umaknjene funkcije      |
|                                            |                    | • Umaknili smo nekatere spremenljivke |
|                                            |                    | registra in okolja                    |

*Tabela 34. Opuščene spremenljivke registra v različici 9.1 z možnostjo umika v prihodnji izdaji (nadaljevanje)*

<span id="page-206-0"></span>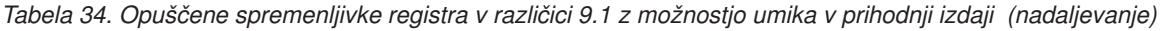

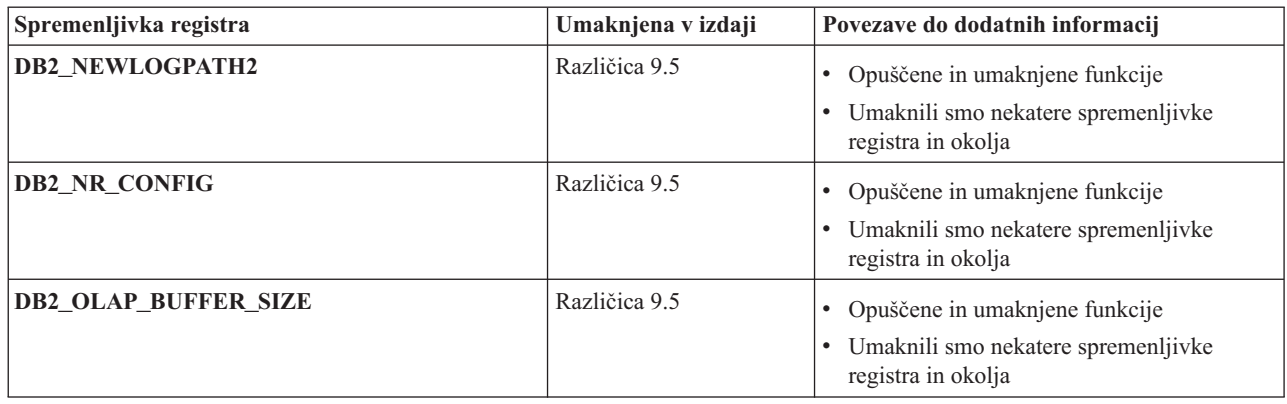

### **Opuščena funkcionalnost v različici 9.5 z možnostjo umika v prihodnji izdaji**

*Tabela 35. Opuščena funkcionalnost v različici 9.5 z možnostjo umika v prihodnji izdaji*

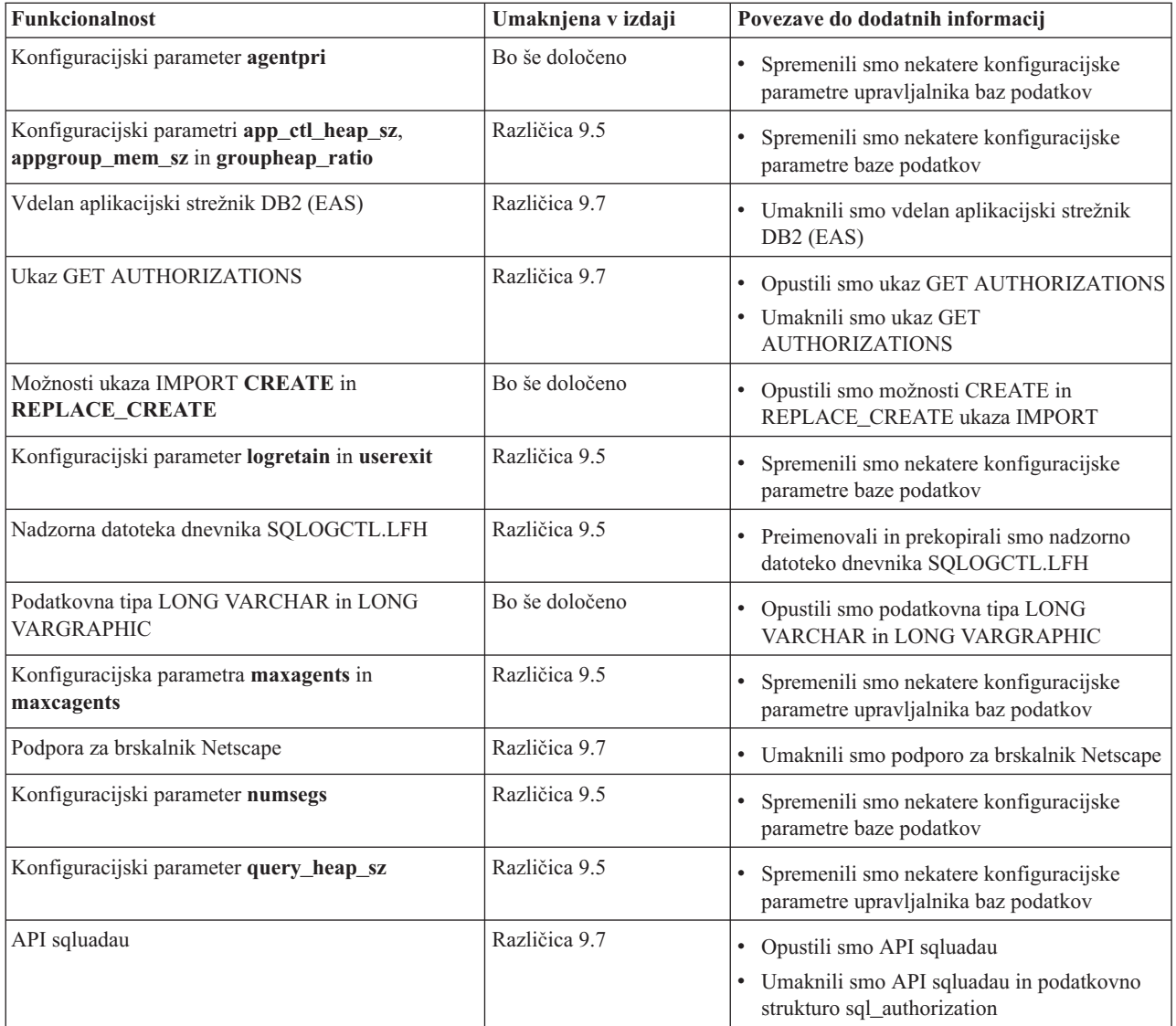

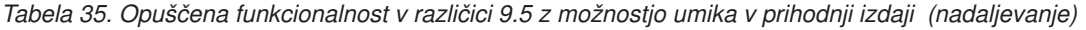

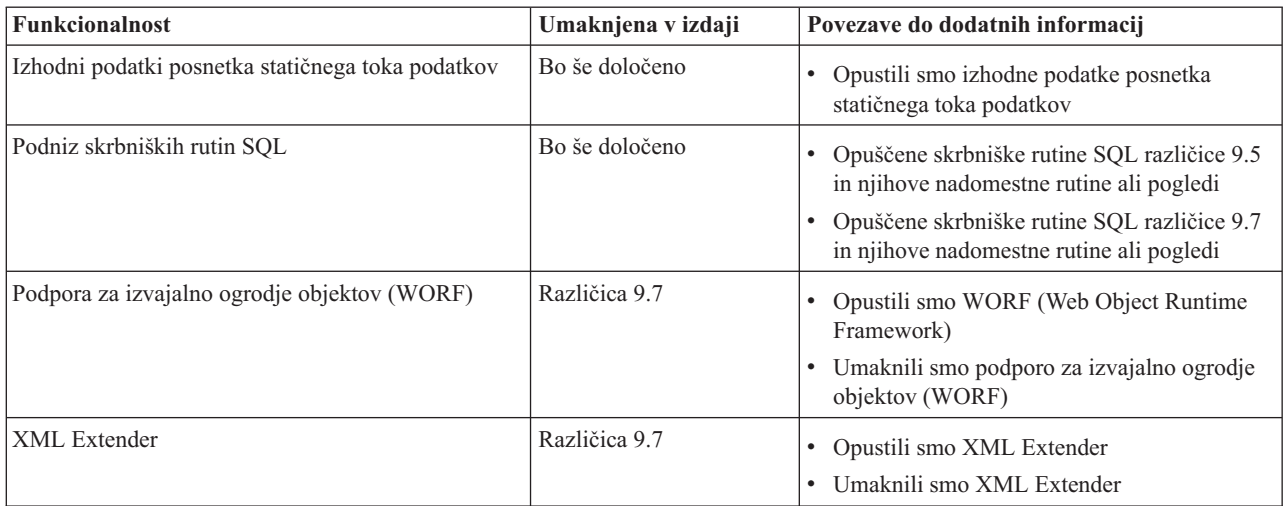

*Tabela 36. Opuščene spremenljivke registra v različici 9.5 z možnostjo umika v prihodnji izdaji*

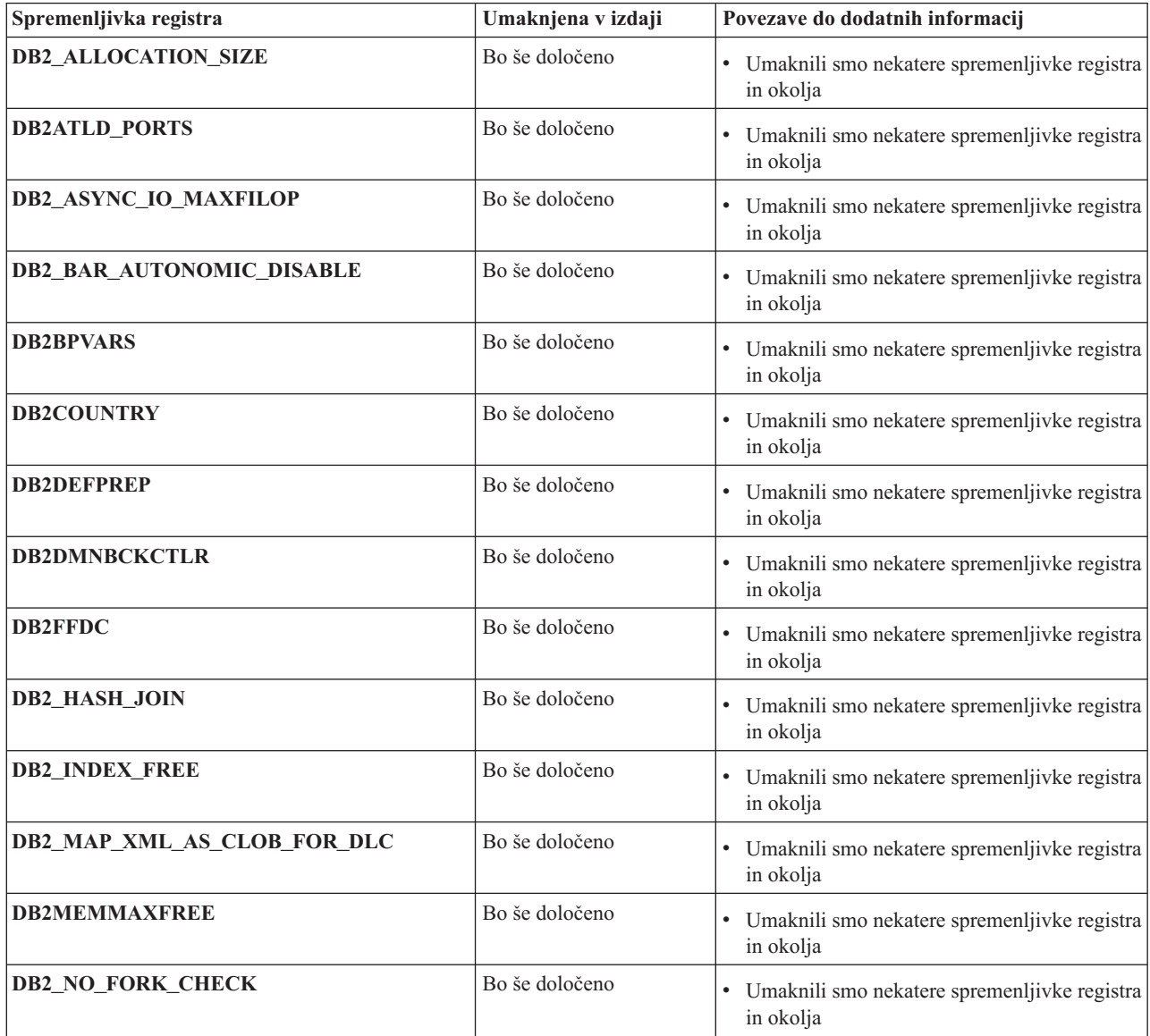

<span id="page-208-0"></span>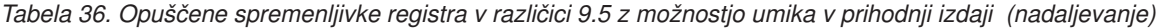

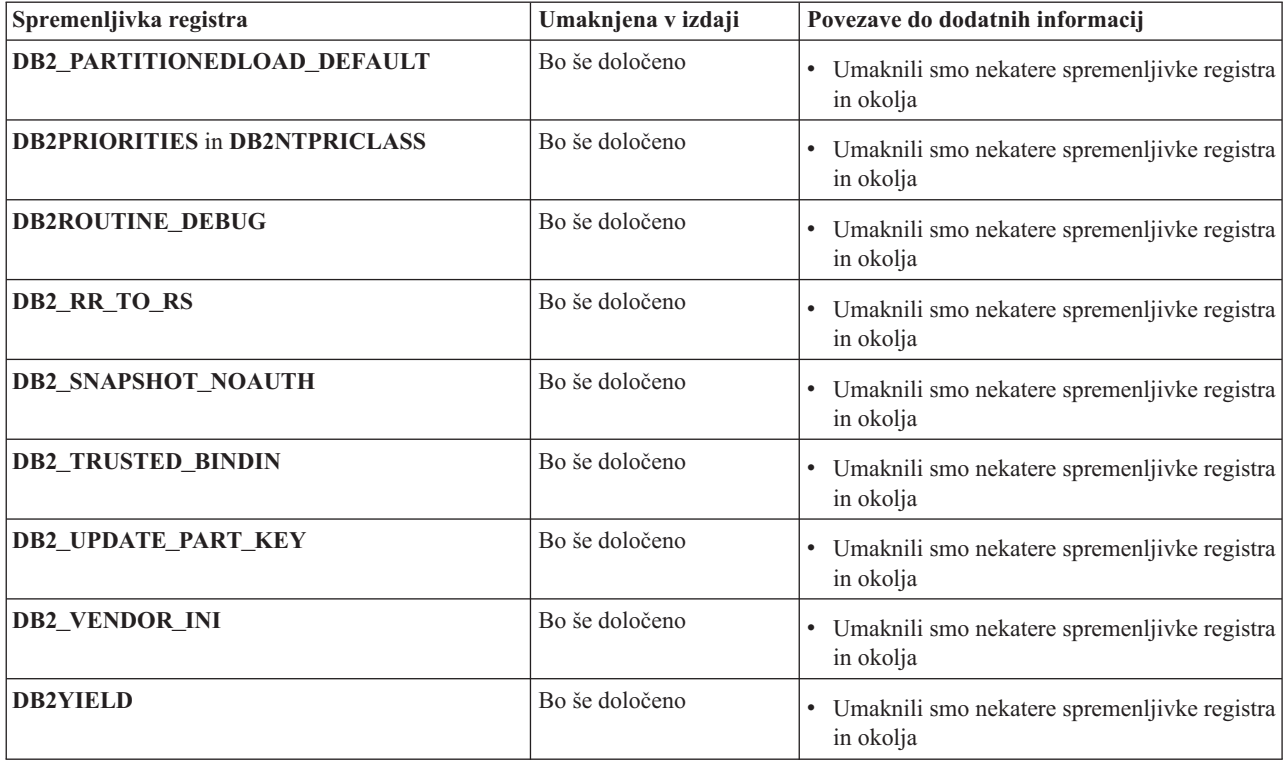

# **Opuščena funkcionalnost v različici 9.7**

*Tabela 37. Opuščena funkcionalnost v različici 9.7*

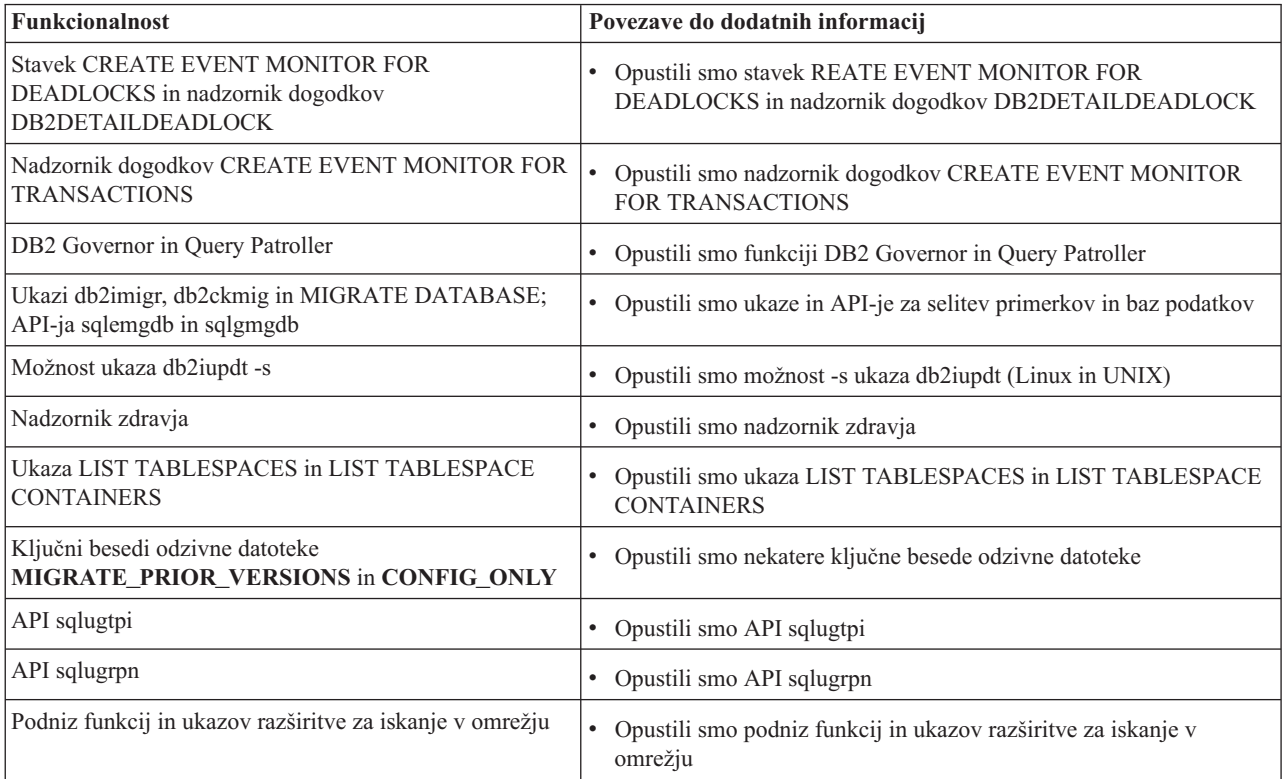

| <b>Funkcionalnost</b>                                  | Povezave do dodatnih informacij                                                              |
|--------------------------------------------------------|----------------------------------------------------------------------------------------------|
| Podniz skrbniških rutin SQL                            | Opuščene skrbniške rutine SQL različice 9.7 in njihove nadomestne<br>٠<br>rutine ali pogledi |
| Naslednja orodja Nadzornega centra:                    | Opustili smo orodja Nadzornega centra in strežnik za skrbništvo nad                          |
| • nadzornik dejavnosti                                 | DB <sub>2</sub> (DAS)                                                                        |
| · urejevalnik ukazov                                   |                                                                                              |
| • pomočnik za konfiguriranje                           |                                                                                              |
| · Nadzorni center in povezani čarovniki ter svetovalci |                                                                                              |
| • razširitve vtičnikov Nadzornega centra               |                                                                                              |
| • strežnik za skrbništvo nad DB2 (DAS)                 |                                                                                              |
| analizator dogodkov                                    |                                                                                              |
| zdravstveni center                                     |                                                                                              |
| · nadzornik nezaključenih transakcij                   |                                                                                              |
| • dnevnik                                              |                                                                                              |
| licenčni center                                        |                                                                                              |
| · vizualizator pomnilnika                              |                                                                                              |
| • center nadzornika poizvedb                           |                                                                                              |
| • center za podvajanje                                 |                                                                                              |
| • center za skrbništvo nad satelitskimi izdajami       |                                                                                              |
| • center za naloge                                     |                                                                                              |
| WSF (Worksheet Format) za pripomočka Export in Load    | Opustili smo format preglednic (WSF) za pripomočke za izvažanje<br>$\bullet$<br>in nalaganje |

*Tabela 37. Opuščena funkcionalnost v različici 9.7 (nadaljevanje)*

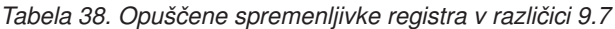

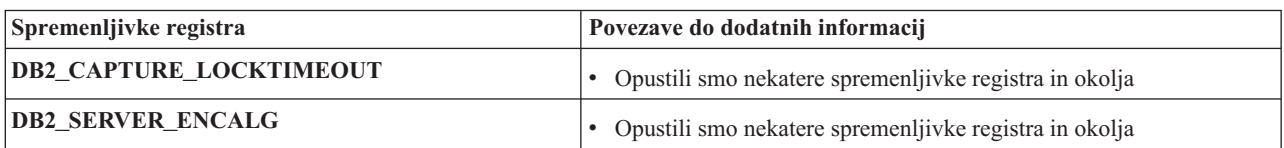

**Del 3. Dodatki in pripis**

## **Dodatek A. Pregled tehničnih informacij DB2**

Do tehničnih informacij za DB2 lahko pridete prek naslednjih orodij in na sledeče načine:

- informacijski center DB2
	- teme (teme nalog, konceptov in referenc)
	- pomoč za orodja DB2
	- vzorčni programi
	- vadnice
- knjige DB2
	- datoteke PDF (prenosljive s spleta)
	- datoteke PDF (iz DB2 PDF DVD)
	- tiskane knjige
- pomoč za ukazno vrstico
	- pomoč za ukaze
	- pomoč za sporočila.

**Opomba:** Teme informacijskega centra DB2 posodabljamo pogosteje od različic PDF ali trajnih knjig. Če želite dobiti najnovejše informacije, namestite posodobitve dokumentacije takoj, ko so na voljo ali si oglejte informacijski center DB2 na naslovu ibm.com.

Do dodatnih tehničnih informacij DB2, kot so tehnične opombe, uradni dokumenti in publikacije IBM Redbooks, lahko dostopite zaslonsko na naslovu ibm.com. Dostopite do mesta knjižnice programske opreme za DB2 Information Management na naslovu [http://www.ibm.com/software/data/sw-library/.](http://www.ibm.com/software/data/sw-library/)

### **Odzivi na dokumentacijo**

Zelo cenimo vaše odzive na dokumentacijo za DB2. Če imate kakršnekoli predloge v zvezi z izboljšanjem dokumentacije za DB2, pošljite elektronsko pošto na naslov db2docs@ca.ibm.com. Skupina, ki je zadolžena za dokumentacijo DB2, prebere vse vaše odzive, vendar vam ne more neposredno odgovoriti. Če je mogoče, podajte točno določene primere, da bomo bolje razumeli vaše težave. Če nam pošljete odziv za specifično temo ali datoteko pomoči, vključite naslov teme in URL.

Tega naslova elektronske pošte ne uporabljajte za vzpostavitev stika s podporo za stranke DB2. Če imate tehnične težave z DB2, za katere ne najdete rešitve v dokumentaciji, se za pomoč obrnite na lokalni servisni center IBM.

## **Tehnična knjižnica DB2 v trajni kopiji ali v formatu PDF**

Naslednje tabele opisujejo knjižnico DB2, ki je na voljo v IBM-ovem centru publikacij na naslovu [www.ibm.com/shop/publications/order.](http://www.ibm.com/shop/publications/order) Angleške in prevedene priročnike za DB2 Različica 9.7 v formatu PDF lahko prenesete s spletnega mesta [www.ibm.com/support/](http://www.ibm.com/support/docview.wss?rs=71&uid=swg27009474) [docview.wss?rs=71&uid=swg2700947.](http://www.ibm.com/support/docview.wss?rs=71&uid=swg27009474)

Kljub temu, da so knjige v tabelah navedene kot natisnjene, morda v vaši državi ali regiji niso na voljo v tej obliki.

Številka obrazca se poveča pri vsaki posodobitvi priročnika. Pazite, da boste brali najnovejšo različico priročnikov, kot je navedeno spodaj.

**Opomba:** *Informacijski center DB2* posodabljamo pogosteje kot različice PDF in trajne kopije.

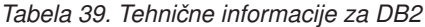

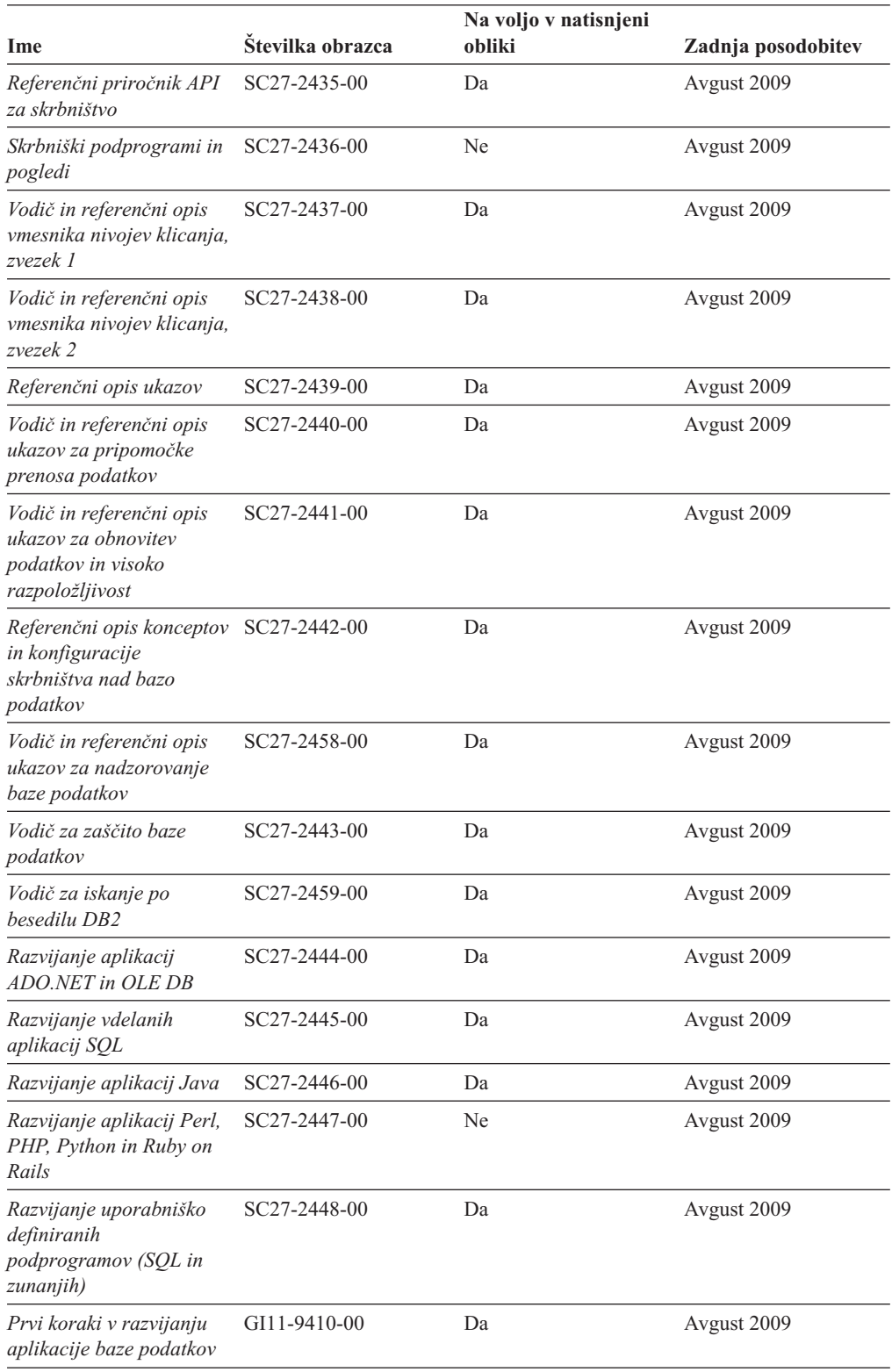

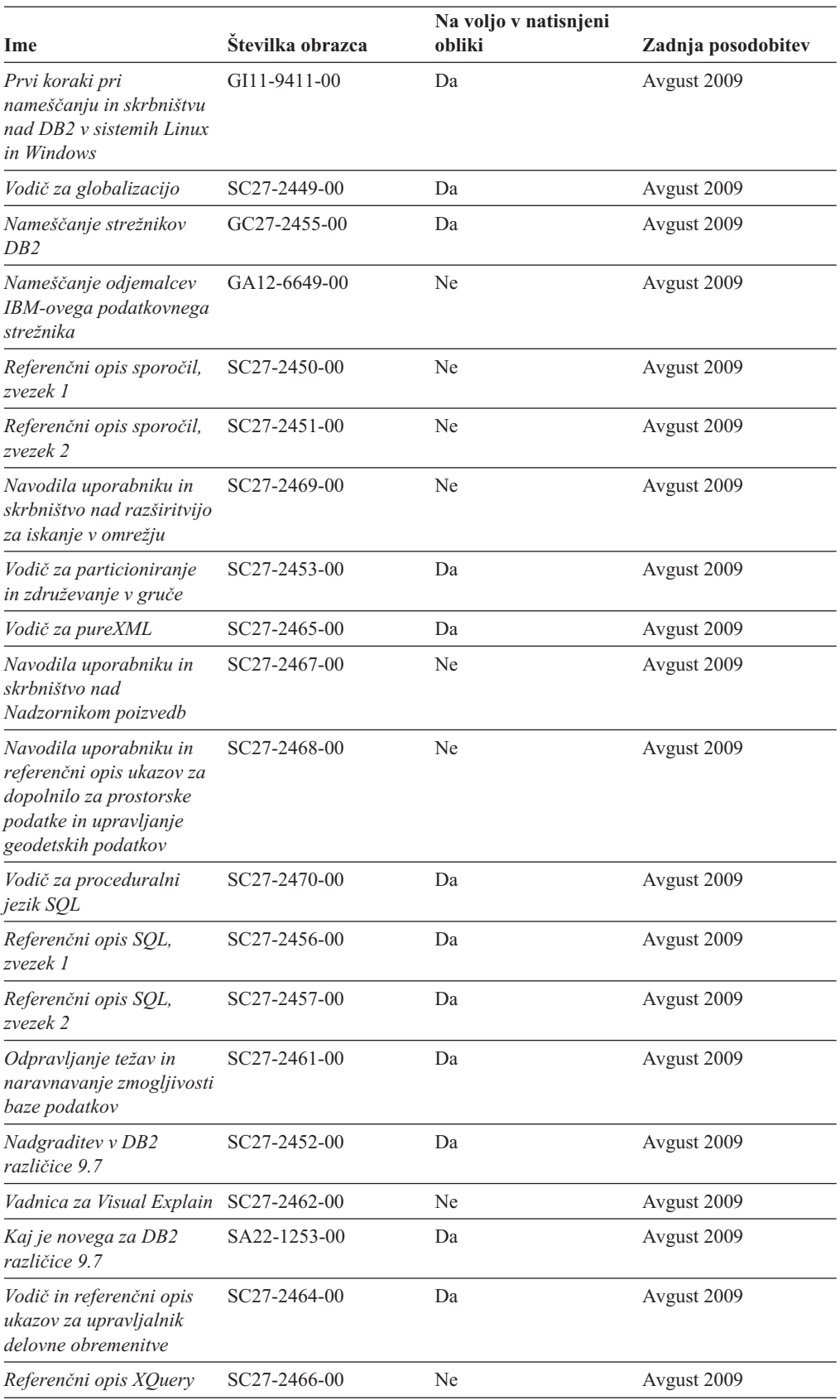

#### *Tabela 39. Tehnične informacije za DB2 (nadaljevanje)*

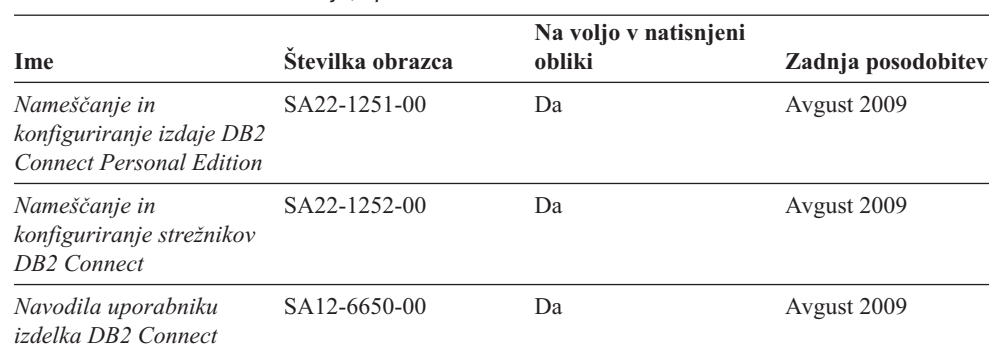

#### *Tabela 40. Tehnične informacije, specifične za DB2 Connect*

*Tabela 41. Tehnične informacije za Information Integration*

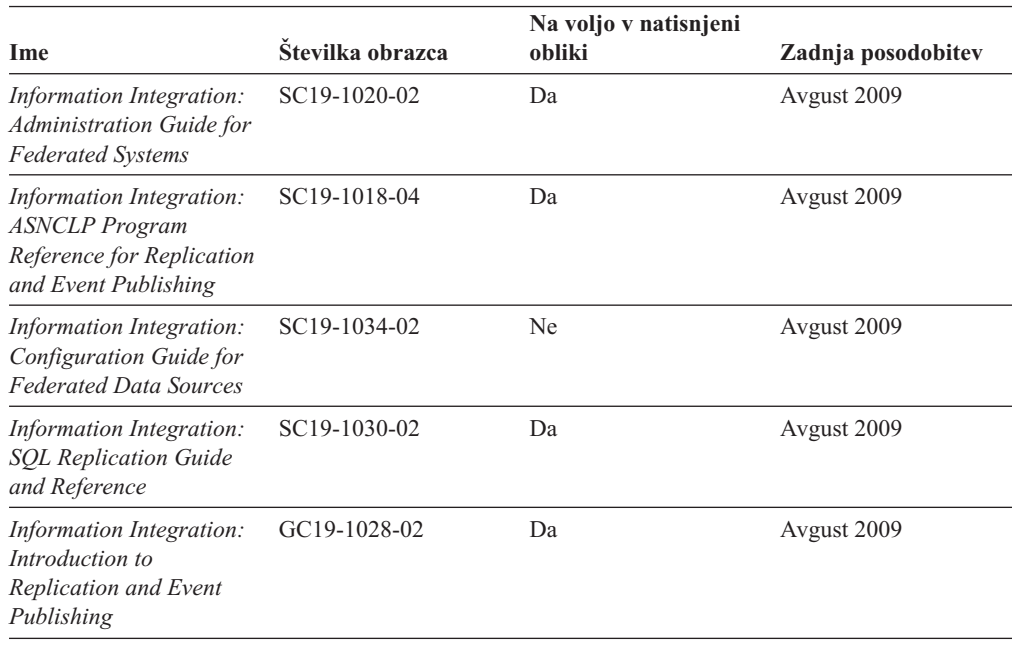

## **Naročanje tiskanih različic knjig DB2**

### **O tej nalogi**

Če potrebujete natisnjene knjige za DB2, jih lahko v večini, ne pa v vseh državah ali regijah, kupite prek spleta. Vedno pa lahko natisnjene knjige za DB2 naročite pri lokalnemu IBM-ovemu tržnemu predstavniku. Ne spreglejte, da nekaterih programskih knjig z DVD-ja z dokumentacijo za *DB2 v obliki PDF* ni mogoče natisniti. Tako na primer noben zvezek publikacije *DB2 Message Reference* ni na voljo kot tiskana knjiga.

Natisnjene različice številnih knjig za DB2, ki so na voljo na DVD-ju z dokumentacijo v obliki PDF za DB2, lahko proti plačilu naročite pri IBM-u. Knjige lahko, odvisno od tega, od kod ste, naročite prek spleta v IBM-ovem centru publikacij. Če naročanje prek spleta v vaši državi ali regiji ni na voljo, lahko natisnjene knjige za DB2 vedno naročite pri lokalnem IBM-ovemu tržnemu predstavniku. Ne spreglejte, da vse knjige z DVD-ja z dokumentacijo v obliki PDF za DB2 niso na voljo v tiskani obliki.

**Opomba:** Najnovejšo in najpopolnejšo dokumentacijo za DB2 vzdržujemo v informacijskem centru DB2 na naslovu [http://publib.boulder.ibm.com/infocenter/db2luw/v9r7.](http://publib.boulder.ibm.com/infocenter/db2luw/v9r7)
<span id="page-216-0"></span>Če želite naročiti tiskane knjige za DB2, storite naslednje:

- v Če želite ugotoviti, ali lahko v vaši državi ali regiji prek spleta naročite tiskane knjige DB2, preglejte IBM-ov center publikacij na naslovu [http://www.ibm.com/shop/publications/](http://www.ibm.com/shop/publications/order) [order.](http://www.ibm.com/shop/publications/order) Na strani morate izbrati državo, regijo ali jezik, da pridete do informacij za naročanje knjig in nato sledite navodilom za naročanje za vaše področje.
- v Če želite naročiti tiskane knjige DB2 pri lokalnem IBM-ovemu tržnem predstavniku, storite naslednje:
	- 1. Na eni izmed naslednjih spletnih strani poiščite kontaktne informacije za vašega lokalnega tržnega predstavnika:
		- IBM-ov imenik stikov po svetu na naslovu [www.ibm.com/planetwide](http://www.ibm.com/planetwide)
		- IBM-ova spletna stran s publikacijami na naslovu [http://www.ibm.com/shop/](http://www.ibm.com/shop/publications/order) [publications/order.](http://www.ibm.com/shop/publications/order) Izbrati boste morali državo, regijo ali jezik in tako dostopiti do ustrezne domače strani s publikacijami za vaše področje. Na tej strani sledite povezavi ″O tem spletnem mestu″.
	- 2. Če pokličete tržnega predstavnika, povejte, da želite naročiti publikacijo DB2.
	- 3. Svojemu predstavniku posredujte naslove in številke obrazcev knjig, ki jih želite naročiti. Naslove in številke obrazcev boste našli v publikaciji ["Tehnična knjižnica](#page-212-0) [DB2 v trajni kopiji ali v formatu PDF" na strani 199.](#page-212-0)

### **Prikaz pomoči za stanje SQL v procesorju ukazne vrstice**

Izdelki DB2 vrnejo vrednost SQLSTATE za pogoje, ki so lahko rezultat stavka SQL. Pomoč za SQLSTATE razlaga pomen stanj SQL in kode razredov za stanja SQL.

Če želite zagnati pomoč za stanje SQL, odprite procesor ukazne vrstice in vnesite naslednje: ? *sqlstate* ali ? *koda razreda*

kjer predstavlja *stanje sql* veljavno petmestno stanje SQL, *koda razreda* pa prvi dve števki stanja SQL.

Tako na primer prikaže ? 08003 pomoč za stanje SQL 08003, ? 08 pa prikaže pomoč za kodo razreda 08.

### **Dostopanje do različnih različic informacijskega centra DB2**

### **O tej nalogi**

Za teme za DB2 različice 9.7 je URL informacijskega centra DB2 [http://](http://publib.boulder.ibm.com/infocenter/db2luw/v9r7/) [publib.boulder.ibm.com/infocenter/db2luw/v9r7/.](http://publib.boulder.ibm.com/infocenter/db2luw/v9r7/)

Za teme DB2 različice 9.5 je URL Informacijskega centra DB2 naslednji: [http://publib.boulder.ibm.com/infocenter/db2luw/v9r5/.](http://publib.boulder.ibm.com/infocenter/db2luw/v9r5)

Za teme DB2 različice 9 je URL Informacijskega centra DB2 naslednji: [http://publib.boulder.ibm.com/infocenter/db2luw/v9/.](http://publib.boulder.ibm.com/infocenter/db2luw/v9/)

Za teme DB2 različice 8 pojdite na URL Informacijskega centra različice 8 na naslednjem naslovu: [http://publib.boulder.ibm.com/infocenter/db2luw/v8/.](http://publib.boulder.ibm.com/infocenter/db2luw/v8/)

### <span id="page-217-0"></span>**Prikaz tem informacijskega centra DB2 v želenem jeziku**

### **O tej nalogi**

Informacijski center DB2 poskuša teme prikazati v jeziku, ki ste ga podali v nastavitvah brskalnika. Če tema ni bila prevedena v želeni jezik, jo bo Informacijski center DB2 prikazal v angleščini.

- v V brskalniku Internet Explorer prikažete teme v izbranem jeziku takole:
	- 1. V brskalniku Internet Explorer kliknite **Orodja** —> **Internetne možnosti** —> gumb **Jeziki...**. Odpre se okno Jezikovne nastavitve.
	- 2. Izbran jezik mora biti podan kot prvi vnos na seznamu jezikov.
		- Če želite na seznam dodati nov jezik, kliknite gumb **Dodaj...**.

**Opomba:** Dodajanje jezika ni zagotovilo, da so na računalniku nameščene pisave, potrebne za prikaz tem v izbranem jeziku.

- Za premik jezika na vrh seznama izberite jezik in klikajte gumb **Move Up**, dokler jezik ne bo prvi na seznamu jezikov.
- 3. Počistite predpomnilnik brskalnika in osvežite stran, da boste prikazali Informacijski center DB2 v želenem jeziku.
- v Če želite prikazati teme v brskalniku Firefox ali Mozilla v želenem jeziku, opravite naslednji postopek:
	- 1. Izberite gumb **Languages** v razdelku pogovornega okna **Tools** —> **Options** —> **Advanced**. V oknu Preferences se prikaže podokno Languages.
	- 2. Izbran jezik mora biti podan kot prvi vnos na seznamu jezikov.
		- Če želite na seznam dodati nov jezik, kliknite gumb **Add...** in izberite jezik v oknu Add Languages.
		- Za premik jezika na vrh seznama izberite jezik in klikajte gumb **Move Up**, dokler jezik ne bo prvi na seznamu jezikov.
	- 3. Počistite predpomnilnik brskalnika in osvežite stran, da boste prikazali Informacijski center DB2 v želenem jeziku.

#### **Rezultati**

V nekaterih kombinacijah brskalnikov in operacijskih sistemov morate spremeniti tudi področne nastavitve svojega operacijskega sistema v področne nastavitve in jezik po svoji izbiri.

### **Posodobitev informacijskega centra DB2, nameščenega na vašem računalniku ali intranetnem strežniku**

Lokalno nameščen informacijski center DB2 morate občasno posodobiti.

### **Preden začnete**

#### **Preden začnete**

DB2 različice 9.7 mora biti že nameščen. Podrobnosti boste našli v temi "Namestitev informacijskega centra DB2 s čarovnikom za namestitev DB2 " v priročnika *Nameščanje strežnikov DB2*. Vsi predpogoji in omejitve, ki so veljali za namestitev informacijskega centra, veljajo tudi za njegovo posodobitev.

### **O tej nalogi**

#### **O tej nalogi**

Obstoječ informacijski center DB2 lahko posodobite samodejno ali ročno:

- v Samodejne posodobitve posodobitev obstoječih funkcij in jezikov informacijskega centra. Dodatna prednost samodejnih posodobitev je, da je informacijski center v času posodabljanja nerazpoložljiv le kratek čas. Poleg tega lahko nastavite samodejne posodobitve tudi tako, da se izvedejo kot del drugih paketnih opravil, ki se zaženejo občasno.
- v Ročne posodobitve uporabite jih, če želite med postopkom posodabljanja dodati funkcije ali jezike. Denimo, da je bil lokalni informacijski center izvirno nameščen v angleščini in francoščini, zdaj pa želite namestiti še nemški jezik. Ročna posodobitev bo namestila nemščino, poleg tega pa tudi posodobila obstoječe funkcije in jezike informacijskega centra. Vendar pa ročna posodobitev zahteva, da ročno zaustavite, posodobite in znova zaženete informacijski center. Informacijski center je nerazpoložljiv med celotnim postopkom posodabljanja.

#### **Postopek**

V tej temi bomo podrobno razložili postopek samodejnega posodabljanja. Navodila o ročnem posodabljanju boste našli v temi "Ročna posodobitev informacijskega centra DB2, nameščenega na vašem računalniku ali na intranetnem strežniku".

Če želite samodejno posodobiti informacijski center DB2, ki je nameščen na vašem računalniku ali na intranetnem strežniku, naredite naslednje:

- 1. V operacijskih sistemih Linux:
	- a. Preklopite v imenik, kjer je nameščen informacijski center. Po privzetku je informacijski center DB2 nameščen v imenik /opt/ibm/db2ic/Različica 9.7.
	- b. Iz namestitvenega imenika se pomaknite v imenik doc/bin.
	- c. Zaženite skript ic-update:
		- ic-update
- 2. V operacijskih sistemih Windows:
	- a. Odprite ukazno okno.
	- b. Preklopite v imenik, kjer je nameščen informacijski center. Po privzetku je informacijski center DB2 nameščen v imenik <Program Files>\IBM\DB2 Information Center\Version 9.7, kjer predstavlja <Program Files> mesto imenika programskih datotek.
	- c. Iz namestitvenega imenika se pomaknite v imenik doc\bin.
	- d. Zaženite datoteko ic-update.bat:

ic-update.bat

### **Rezultati**

#### **Rezultati**

Informacijski center DB2 se samodejno znova zažene. Če so bile na voljo posodobitve, prikaže informacijski center nove in posodobljene teme. Če posodobitve za informacijski center niso bile na voljo, je v dnevnik dodano sporočilo. Datoteka dnevnika je shranjena v imeniku doc\eclipse\configuration. Ime datoteke dnevnika je naključno ustvarjeno število, kot je na primer 1239053440785.log.

### <span id="page-219-0"></span>**Ročno posodabljanje informacijskega centra DB2, nameščenega na vašem računalniku ali intranetnem strežniku**

Če ste informacijski center DB2 namestili lokalno, lahko pridobite in namestite posodobitve dokumentacije od IBM-a.

### **O tej nalogi**

Za posodobitev lokalno nameščenega informacijskega centra DB2 naredite naslednje:

- 1. Zaustavite informacijski center DB2 na svojem računalniku in ga znova zaženite v samostojnem načinu. Z izvedbo informacijskega centra v samostojnem načinu preprečite drugim uporabnikom v vašem omrežju dostopanje do informacijskega centra in omogočite uveljavitev posodobitev. Različica informacijskega centra DB2 za delovne postaje se vedno izvaja v samostojnem načinu. .
- 2. Za prikaz, katere posodobitve so na voljo, uporabite funkcijo posodobitve. Če obstajajo posodobitve, ki jih je potrebno namestiti, lahko za njihovo pridobitev in namestitev uporabite funkcijo Posodobi.

**Opomba:** Če morate v svojem okolju namestiti posodobitve za informacijski center DB2 na računalnik, ki ni povezan v internet, prezrcalite spletno mesto za posodabljanje v lokalni datotečni sistem. V ta namen uporabite računalnik, ki je povezan v internet in na katerem je nameščen informacijski center DB2. Če bodo številni uporabniki v omrežju nameščali posodobitve dokumentacije, lahko zmanjšate čas, potreben, da posamezniki izvedejo posodobitev tako, da lokalno prezrcalite spletno mesto za posodabljanje in izdelate namestniški strežnik za spletno mesto posodabljanja.

Če so na voljo paketi za posodobitev, za pridobitev paketov uporabite funkcijo posodobitve. Toda ta funkcija je na voljo samo v samostojnem načinu.

3. Zaustavite samostojen informacijski center in znova zaženite informacijski center DB2 na svojem računalniku.

**Opomba:** V sistemih Windows 2008, Windows Vista (in novejših) morate ukaze, ki jih navajamo kasneje v tem razdelku, zagnati kot skrbnik. Če želite odpreti ukazni poziv ali grafično orodje z vsemi privilegiji skrbnika, z desno tipko miške kliknite bližnjico in izberite **Run as administrator (Zaženi kot skrbnik)**.

Če želite posodobiti informacijski center DB2, nameščen na vašem računalniku ali na intranetnem strežniku, naredite naslednje:

- 1. Zaustavite informacijski center DB2.
	- v V sistemu Windows kliknite **Start** → **Nadzorna plošča** → **Skrbniška orodja** → **Storitve**. Nato z desno tipko miške kliknite storitev **Informacijski center DB2** in izberite **Zaustavi**.
	- v v sistemu Linux vnesite naslednji ukaz:

/etc/init.d/db2icdv97 stop

- 2. Zaženite informacijski center v samostojnem načinu.
	- V sistemu Windows:
		- a. Odprite ukazno okno.
		- b. Preklopite v imenik, kjer je nameščen informacijski center. Po privzetku je informacijski center DB2 nameščen v imenik <Program Files>\IBM\DB2 Information Center\Version 9.7, kjer predstavlja <Program Files> mesto imenika programskih datotek.
		- c. Iz namestitvenega imenika se pomaknite v imenik doc\bin.
		- d. Zaženite datoteko help\_start.bat:

help\_start.bat

- <span id="page-220-0"></span>v V sistemu Linux:
	- a. Preklopite v imenik, kjer je nameščen informacijski center. Po privzetku je informacijski center DB2 nameščen v imenik /opt/ibm/db2ic/Različica 9.7.
	- b. Iz namestitvenega imenika se pomaknite v imenik doc/bin.
	- c. Zaženite skript help\_start:

help\_start

Odpre se privzeti spletni brskalnik sistema, ki prikaže samostojni informacijski center.

- 3. Kliknite gumb **Posodobi** (**CL**). (V brskalniku morate omogočiti JavaScript.) V desnem oknu informacijskega centra kliknite **Najdi posodobitve**. Prikaže se seznam posodobitev za obstoječo dokumentacijo.
- 4. Za začetek namestitvenega postopka označite izbire, ki jih želite namestiti, nato pa kliknite **Namesti posodobitve**.
- 5. Ko je postopek nameščanja končan, kliknite **Dokončaj**.
- 6. Zaustavitev samostojnega informacijskega centra:
	- v V sistemu Windows se pomaknite do imenika doc\bin namestitvenega imenika in zaženite datoteko help\_end.bat: help end.bat

**Opomba:** Paketna datoteka help end vsebuje ukaze, potrebne za varno zaustavitev procesov, ki ste jih zagnali s paketno datoteko help\_start. Za zaustavitev datoteke help\_start.bat ne uporabite kombinacije tipk Ctrl-C ali kateregakoli drugega načina.

v V sistemu Linux se v namestitvenem imeniku pomaknite do imenika doc/bin in zaženite skript help\_end:

help end

**Opomba:** Skript help\_end vsebuje ukaze, potrebne za varno zaustavitev procesov, ki ste jih zagnali s skriptom help\_start. Za zaustavitev skripta help\_start ne uporabite nobenega drugega načina.

- 7. Znova zaženite informacijski center DB2.
	- v V sistemu Windows kliknite **Start** → **Nadzorna plošča** → **Skrbniška orodja** → **Storitve**. Nato z desno tipko miške kliknite storitev **Informacijski center DB2** in izberite **Zaženi**.
	- v v sistemu Linux vnesite naslednji ukaz: /etc/init.d/db2icdv97 start

#### **Rezultati**

V posodobljenem informacijskem centru DB2 se prikažejo nove in posodobljene teme.

### **Vadnice za DB2**

Vadnice DB2 vam pomagajo pri spoznavanju različnih vidikov izdelkov DB2. Vaje vsebujejo navodila po korakih.

#### **Preden začnete**

Različico XHTML vadnice lahko prikažete v informacijskem centru na naslovu [http://publib.boulder.ibm.com/infocenter/db2help/.](http://publib.boulder.ibm.com/infocenter/db2luw/v9)

Nekatere vaje uporabljajo vzorčne podatke ali kodo. Opis vseh predpogojev za določene naloge poiščite v vadnici.

#### <span id="page-221-0"></span>**Vadnice za DB2**

Če si želite ogledati vadnico, kliknite njen naslov.

**"pureXML" v** *Vodič za pureXML*

Nastavite bazo podatkov DB2 tako, da bo hranila podatke XML in izvajala osnovne operacije z izvirno podatkovno shrambo XML.

**"Visual Explain" v** *Vadnica za Visual Explain*

Analizirajte, optimizirajte in uglasite stavke SQL za boljše delovanje s pomočjo Visual Explain.

### **Informacije o odpravljanju težav v DB2**

Kot pomoč pri uporabi izdelkov baze podatkov DB2 so na voljo številne informacije o odpravljanju težav in njihovem odkrivanju.

#### **Dokumentacija za DB2**

Informacije o odpravljanju težav boste našli v Vodiču pri odpravljanju težav v *DB2* ali v razdelku Osnove baze podatkov informacijskega centra *DB2*. Tu boste našli tudi informacije o tem, kako osamiti in določiti težave s pomočjo diagnostičnih orodij in pripomočkov DB2, rešitve za nekatere najpogostejše težave in druge nasvete za reševanje težav, na katere lahko naletite pri uporabi izdelkov baze podatkov DB2.

#### **Spletno mesto s tehnično podporo za DB2**

Če imate težave in potrebujete pomoč pri iskanju možnih vzrokov in rešitev, preglejte spletno stran tehnične podpore za DB2. Stran tehnične podpore vsebuje povezave na najnovejše publikacije, poročila, APAR-je (Authorized Program Analysis Reports ali popravke hroščev), pakete popravkov in druge vire za DB2. To bazo podatkov znanja lahko preiščete, če potrebujete možne rešitve za svoje težave.

Dostopite do spletnega mesta s tehnično podporo za DB2 na naslovu [http://www.ibm.com/software/data/db2/support/db2\\_9/](http://www.ibm.com/software/data/db2/support/db2_9/)

### **Določbe in pogoji**

Dovoljenja za uporabo teh publikacij so odobrena na podlagi naslednjih določb in pogojev.

**Osebna uporaba:** te publikacije lahko ponatisnete za svojo osebno in nekomercialno uporabo pod pogojem, da ohranite vse oznake o lastništvu. Izpeljanih delov teh publikacij ali kateregakoli njihovega dela ne smete distribuirati, prikazovati ali izdelovati brez izrecne privolitve IBM-a.

**Komercialna uporaba:** te publikacije lahko ponatisnete, distribuirate in prikazujete izključno znotraj svojega podjetja in pod pogojem, da ohranite vse oznake o lastništvu. Izdelava izpeljanih del teh publikacij ni dovoljena, niti ni dovoljen ponatis, distribuiranje in prikazovanje teh publikacij ali kateregakoli njihovega dela izven vašega podjetja brez izrecne privolitve IBM-a.

Razen pravic, opisanih tu, vam niso dodeljene nobene druge pravice, licence ali pooblastila, pa naj bodo posredna ali izrecna, za publikacije ali katerekoli informacije, podatke, programsko opremo ali drugo intelektualno lastnino, ki jo vsebujejo.

IBM si pridružuje pravico umakniti dovoljenja, vsebovana v tem dokumentu, če presodi, da uporaba publikacij škodi njegovim interesom, ali če IBM ugotovi, da zgornja navodila niso bila pravilno upoštevana.

Te informacije lahko presnamete, izvozite ali znova izvozite samo s popolnim upoštevanjem vseh ustreznih zakonov in predpisov, vključno z vsemi ameriškimi zakoni in predpisi o izvozu.

IBM NE DAJE NOBENEGA JAMSTVA ZA VSEBINO TEH PUBLIKACIJ. PUBLIKACIJE SO NA VOLJO ″TAKŠNE, KOT SO″, BREZ JAMSTVA KAKRŠNEKOLI VRSTE, IZRECNEGA ALI ZAKONSKEGA, KAR VKLJUČUJE, VENDAR NI OMEJENO NA, ZAKONSKA JAMSTVA TRŽNOSTI, NEKRŠITEV IN PRIMERNOSTI ZA DOLOČEN NAMEN.

### <span id="page-224-0"></span>**Dodatek B. Opombe**

Te informacije smo razvili za izdelke in storitve, ki jih nudimo v ZDA. Informacije o izdelkih, ki niso IBM-ovi, temeljijo na informacijah, ki so bile na voljo v času prve publikacije tega dokumenta in jih lahko spremenimo.

IBM morda izdelkov, storitev ali komponent, omenjenih v tem dokumentu, ne bo nudil v drugih državah. Za informacije o izdelkih in storitvah, ki so trenutno na voljo v vaši državi, se posvetujte z lokalnim IBM-ovim tržnim predstavnikom. Sklici na IBM-ove izdelke, programe ali storitve ne pomenijo, da je mogoče uporabiti samo IBM-ov izdelek, program ali storitev. Namesto njih lahko uporabite katerikoli funkcionalno enakovreden izdelek, program ali storitev, ki ne krši IBM-ovih pravic do intelektualne lastnine. Vendar pa mora uporabnik sam oceniti in preveriti delovanje vseh izdelkov, programov ali storitev, ki niso IBM-ovi.

IBM ima lahko patente ali prijave patentov, ki obsegajo vsebino, opisano v tem dokumentu. Imetje tega dokumenta vam ne daje nobene licence za te patente. Vprašanja v zvezi z licencami lahko pisno pošljete na naslov

IBM Director of Licensing, IBM Corporation North Castle Drive Armonk, NY 10504-1785 U.S.A.

Za poizvedbe za licenco v zvezi z informacijami za nabor dvobajtnih znakov (DBCS) se obrnite na IBM-ov oddelek za intelektualno lastnino v svoji državi ali pa pošljite pisne poizvedbe na naslednji naslov:

Intellectual Property Licensing Legal and Intellectual Property Law IBM Japan, Ltd. 3-2-12, Roppongi, Minato-ku, Tokyo 106-8711 Japan

**Naslednji odstavek ne velja za Veliko Britanijo ali katerokoli drugo državo/regijo, kjer takšni predpisi niso v skladu z lokalnim zakonom:** INTERNATIONAL BUSINESS MACHINES CORPORATION NUDI TO PUBLIKACIJO "TAKŠNO KOT JE", BREZ JAMSTEV KAKRŠNEKOLI VRSTE, PA NAJ BODO IZRECNA ALI ZAKONSKA, KAR VKLJUČUJE, VENDAR NI OMEJENO NA, ZAKONSKA JAMSTVA ZA NEKRŠITEV, TRŽNOST ALI PRIMERNOST ZA DOLOČEN NAMEN. Nekatere države ne dovoljujejo zavrnitve izrecnih ali zakonskih jamstev v določenih transakcijah, zato ta izjava morda ne velja za vas.

Te informacije lahko vsebujejo tehnične nepravilnosti ali tipografske napake. Vsebina je občasno spremenjena in te spremembe bodo zajete v novih izdajah publikacije. IBM lahko kadarkoli brez opozorila izboljša in/ali spremeni izdelke in/ali programe, opisane v tej publikaciji.

Vse reference v teh informacijah na spletna mesta, ki niso IBM-ova, so na voljo zgolj zaradi priročnosti, in na noben način ne služijo za promoviranje teh spletnih mest. Gradivo na teh spletnih mestih ni del gradiva za ta IBM-ov izdelek; ta spletna mesta uporabljate na lastno odgovornost.

IBM lahko uporabi ali distribuira informacije, ki nam jih pošljete, na kakršenkoli način, ki se mu zdi primeren, brez vsake obveznosti do vas.

Lastniki licenc za ta program, ki potrebujejo informacije o njem zaradi omogočanja: (i) izmenjave informacij med neodvisno izdelanimi programi in drugimi programi (vključno s tem) in (ii) vzajemne uporabe izmenjanih informacij, naj se obrnejo na:

IBM Canada Limited Office of the Lab Director 8200 Warden Avenue Markham, Ontario L6G 1C7 CANADA

Takšne informacije so lahko na voljo v skladu z ustreznimi določbami in pogoji, ki v nekaterih primerih zahtevajo tudi plačilo.

Licenčni program, opisan v tem dokumentu, in vse licenčno gradivo, ki je na voljo zanj, je IBM pripravil v skladu s pogoji IBM-ove pogodbe s strankami, IBM-ove mednarodne licenčne pogodbe za programe ali kakršnekoli enakovredne pogodbe med nami.

Vsi podatki o zmogljivosti, vsebovani v tem dokumentu, so bili ugotovljeni v nadzorovanem okolju. Zato se lahko rezultati, pridobljeni v drugih operacijskih okoljih, bistveno razlikujejo. Nekatere meritve so bile opravljene v sistemih na razvojni ravni, zato ne moremo dati nobenega jamstva, da bodo te meritve enake tudi v splošno razpoložljivih sistemih. Poleg tega so bile nekatere meritve lahko opravljene z ekstrapolacijo. Dejanski rezultati se lahko razlikujejo. Uporabniki tega dokumenta naj preverijo ustrezne podatke za svoje specifično okolje.

Informacije v zvezi z izdelki, ki niso IBM-ovi, smo dobili pri dobaviteljih teh izdelkov, iz njihov objav ali drugih javno razpoložljivih virov. IBM teh izdelkov ni preskusil, zato ne more potrditi točnosti podatkov o njihovi zmogljivosti, združljivosti in drugih lastnosti, povezanih z izdelki, ki niso IBM-ovi. Vsa ta imena so izmišljena, kakršnakoli podobnost z imeni in naslovi, ki jih uporabljajo resnična podjetja, je zgolj naključna.

Vse izjave v zvezi z IBM-ovo bodočo usmeritvijo ali namenom lahko spremenimo ali umaknemo brez vnaprejšnjega obvestila in predstavljajo zgolj cilje in namene.

Te informacije lahko vsebujejo zglede podatkov in poročil, uporabljenih v dnevnih poslovnih operacijah. Da bi jih čim bolj popolno prikazali, lahko vsebujejo imena posameznikov, podjetij, znamk in izdelkov. Vsa te imena so izmišljena in vsaka podobnost z imeni in naslovi, ki jih uporabljajo dejanska podjetja, je zgolj naključna.

#### LICENCA ZA AVTORSKE PRAVICE:

Te informacije vsebujejo vzorčne uporabniške programe v izvornem jeziku, ki kažejo programske tehnike na različnih operacijskih platformah. Te vzorčne programe lahko v kakršnikoli obliki in brezplačno kopirate, spreminjate in distribuirate IBM-u za namene razvijanja, uporabljanja, trženja ali distribuiranja uporabniških programov, ki ustrezajo aplikacijskemu programerskemu vmesniku za operacijsko platformo, za katero so napisani vzorčni programi. Teh zgledov nismo natančno preizkusili v vseh pogojih. Zato pri IBM-u ne zagotavljamo zanesljivosti, uporabnosti ali delovanja teh programov. Vzorčne programe nudimo ″TAKŠNE, KAKRŠNI SO″, brez garancij kakršnekoli vrste. IBM ne bo odgovoren za nobeno škodo, ki bi nastala pri uporabi vzorčnih programov.

Vsaka kopija ali katerikoli del teh vzorčnih programov ali katerokoli izpeljano delo mora vsebovati opombo o avtorskih pravicah, kot sledi:

© (*ime vašega podjetja*) (*leto*). Deli te kode so izpeljani iz vzorčnih programov IBM Corp. © Copyright IBM Corp. \_*vnesite leto ali leta*\_. Vse pravice pridržane.

#### **Blagovne znamke**

IBM, IBM-ov logotip in ibm.com so blagovne ali registrirane blagovne znamke International Business Machines Corp., registrirane v številnih jurisdikcijah po svetu. Imena drugih izdelkov in storitev so lahko blagovne znamke IBM-a ali drugih podjetij. Trenutni seznam IBM-ovih blagovnih znamk je na voljo na spletu na strani ["Informacije o avtorskih pravicah](http://www.ibm.com/legal/copytrade.html) [in blagovnih znamkah"](http://www.ibm.com/legal/copytrade.html) na naslovu www.ibm.com/legal/copytrade.shtml.

Naslednji izrazi so blagovne ali registrirane blagovne znamke drugih podjetij.

- v Linux je registrirana blagovna znamka Linusa Torvaldsa v Združenih državah Amerike, v drugih državah ali v obojih.
- v Java in vse na Javi temelječe blagovne znamke in logotipi so blagovne znamke Sun Microsystems, Inc. v Združenih državah Amerike, v drugih državah ali v obojih.
- v UNIX je registrirana prodajna znamka The Open Group v Združenih državah Amerike in drugih državah.
- Intel, logotip Intelov, Intel Inside®, logotip Intel Inside, Intel® Centrino®, logotip Intel Centrino, Celeron®, Intel® Xeon®, Intel SpeedStep®, Itanium® in Pentium® so blagovne ali registrirane blagovne znamke Intel Corporation ali njegovih podružnic v Združenih državah Amerike in v drugih državah.
- Microsoft, Windows, Windows NT® in logotip Windows so prodajne znamke Microsoft Corporation v Združenih državah Amerike, drugih državah ali v obojih.

Imena drugih podjetij, izdelkov ali storitev so lahko blagovne ali storitvene znamke drugih.

### **Stvarno kazalo**

## **Posebni znaki**

.NET [dodana podpora za overjene kontekste 96](#page-109-0) [izboljšave 101](#page-114-0) združevalni moduli [poenostavljeno pakiranje 165](#page-178-0)

## **A**

algoritem AES [pregled konfiguracijskega parametra alternate\\_auth\\_enc 63](#page-76-0) analizator dogodkov [opuščen 168](#page-181-0) API ibm\_db [pregled 82](#page-95-0) API ibm\_db\_dbi [pregled 82](#page-95-0) API SQLCreatePkg [pregled 97](#page-110-0) API sqlemgdb [opuščen 177](#page-190-0) API sqlgmgdb [opuščen 177](#page-190-0) API sqluadau [umaknjen 185](#page-198-0) API sqlugrpn [opuščen 174](#page-187-0) API sqlugtpi [opuščeni 174](#page-187-0) API-ji [opuščena 173](#page-186-0) aplikacije [povzetek novih vzorcev 86](#page-99-0) aplikacije CLI [izboljšava koncentratorja stavkov 97](#page-110-0) [izboljšava podpore za poimenovane parametre 97](#page-110-0) [izboljšava podpore za privzete parametre 97](#page-110-0) [izboljšava povrnitve 97](#page-110-0) [izboljšava sestavljenih stavkov 97](#page-110-0) [izboljšave podpore za podatkovne tipe 97](#page-110-0) [izboljšave ukaza ping 97](#page-110-0) [izboljšave v pridobivanju števila vrstic 97](#page-110-0) aplikacije podatkovnega skladišča [izboljšanje stopnjevanosti 14](#page-27-0) asinhron V/I (AIO) [privzeta zaključna vrata V/I \(IOCP\) 47](#page-60-0) avtonomne transakcije [pregled 82](#page-95-0)

## **B**

baze podatkov [povzetek sprememb v nastavitvi 136](#page-149-0) beleženje [povzetek izboljšav 35](#page-48-0)

### **C**

center za naloge [opuščen 168](#page-181-0) center za podvajanje [opuščen 168](#page-181-0) center za skrbništvo nad satelitskimi izdajami [opuščen 168](#page-181-0) CLI dinamični paketi [izboljšave povezovanja 97](#page-110-0) CLI (vmesnik klicne ravni) združevalni moduli [poenostavljeno pakiranje 165](#page-178-0) CREATE [z napakami 72](#page-85-0) CREATE INDEX [nov privzetek 129](#page-142-0) CREATE OR REPLACE [nov člen 71](#page-84-0)

# **Č**

člen FOR UPDATE [stavek SELECT INTO 76](#page-89-0)

## **D**

datoteke dnevnikov sprememba privzetega nepredpomnjenega V/I [primarne 135](#page-148-0) [sekundarne 135](#page-148-0) datoteke registra [odstranjeno 140](#page-153-0) DB2 Connect konfiguracijski parametri upravljalnika baz podatkov [spremembe 129](#page-142-0) [povzetek izboljšav 123](#page-136-0) [povzetek sprememb 123](#page-136-0) DB2 Governor [opuščen 169](#page-182-0) db2haicu [podpora za Solaris SPARC 35](#page-48-0) DB2WebServices [umaknjen 184](#page-197-0) dekompozicija shem XML z zaznamki [izboljšave 23](#page-36-0) dekompozicija XML [izboljšave 23](#page-36-0) distribucijska preslikava [povečana velikost 14](#page-27-0) dnevnik [opuščen 168](#page-181-0) dnevnik z obvestili o skrbništvu [nadzorovanje velikosti 36](#page-49-0) dnevniki diagnosticiranja [nadzorovanje velikosti 36](#page-49-0) dokumentacija [določbe in pogoji uporabe 208](#page-221-0) [natisnjeno 199](#page-212-0) [PDF 199](#page-212-0) [pregled 199](#page-212-0)

določbe in pogoji [uporaba publikacij 208](#page-221-0)

### **F**

format preglednic (WSF) [opuščen 172](#page-185-0) funkcija ADMIN\_EST\_INLINE\_LENGTH [pregled 46](#page-59-0) funkcija ADMIN\_IS\_INLINED [pregled 46](#page-59-0) funkcija LONG\_VARCHAR [opuščena 172](#page-185-0) funkcija LONG\_VARGRAPHIC [opuščena 172](#page-185-0) funkcija tabele AUDIT\_LIST\_LOGS [izboljšava privilegija EXECUTE 146](#page-159-0) funkcije [dodatki 150](#page-163-0) opuščena [LONG\\_VARCHAR 172](#page-185-0) [LONG\\_VARGRAPHIC 172](#page-185-0) [opuščena funkcionalnost 150](#page-163-0) [podprti stavki SQL PL 107](#page-120-0) [spremembe 150](#page-163-0) tabela [ADMIN\\_EST\\_INLINE\\_LENGTH 46](#page-59-0) [ADMIN\\_IS\\_INLINED 46](#page-59-0) funkcije za tabele [opuščena funkcionalnost 150](#page-163-0)

#### **G** gesla

[izboljšava največje dolžine 66](#page-79-0) globalni register [spremenjena 140](#page-153-0) gonilnik IBM Data Server Driver za ODBC, CLI in .NET [spremembe v združevalnih modulih 165](#page-178-0) Gonilnik IBM-ovega podatkovnega strežnika za ODBC, CLI in odprto kodo [spremembe v združevalnih modulih 165](#page-178-0) gonilnik IBM\_DB Ruby [dodana podpora za overjene kontekste 96](#page-109-0) gonilniki IBM-ovega podatkovnega strežnika [izboljšave 89](#page-102-0) gonilniki IBM-ovih podatkovnih strežnikov [dodana podpora za Sysplex 96](#page-109-0) [spremembe v imenih 3](#page-16-0) **GPFS** 

## **I**

IBM Data Server Provider za .NET [izboljšave 101](#page-114-0) IBM Tivoli System Automation for Multiplatform (SA MP) [izboljšana podpora 120](#page-133-0) IBM-ovi dodatki baze podatkov za Visual Studio [izboljšave 85](#page-98-0)[, 120](#page-133-0) indeks za podatke XML [izboljšave 25](#page-38-0) indeksi podatkovne particije [pregled particioniranega indeksa 44](#page-57-0) [pregled particioniranega indeksa 44](#page-57-0)

[nov privzetek NO FILE SYSTEM CACHING 131](#page-144-0)

indeksi *(nadaljevanje)* [stiskanje 6](#page-19-0) indeksi tipa 1 [umaknjen 181](#page-194-0) informacijski center DB2 [jeziki 204](#page-217-0) [posodobitev 204](#page-217-0)[, 206](#page-219-0) [prikaz v različnih jezikih 204](#page-217-0) [različice 203](#page-216-0) iskanje po besedilu procedure [spremembe v pooblastilih 148](#page-161-0) shranjene procedure [spremembe v pooblastilih 148](#page-161-0) [spremembe v pooblastilih 148](#page-161-0) ukazi [spremembe v pooblastilih 148](#page-161-0) iskanje po besedilu DB2 [spremembe pri nameščanju 141](#page-154-0) izdelane začasne tabele [pregled 76](#page-89-0) izdelava primerka [podpora za sistem v skupni rabi 116](#page-129-0) izdelava varnostnih kopij [povzetek izboljšav 35](#page-48-0) izolacijska raven [podpora za člene podizbire in člene celotne izbire 47](#page-60-0) izpadi baze podatkov [izboljšave prožnosti 35](#page-48-0) izvorna tabela podvajanja podatkov [stiskanje 7](#page-20-0)

### **J**

javne sopomenke [pregled 80](#page-93-0) javni vzdevki [pregled 80](#page-93-0) JDBC [povzetek izboljšav 89](#page-102-0) jezik PL/SQL [podpora za prevajanje 50](#page-63-0)

## **K**

kapaciteta prostorov tabel [povečana omejitev 14](#page-27-0) kazalci [dodana podpora za spremenljivko kazalca in parameter 111](#page-124-0) [spremenljivke kazalcev 111](#page-124-0) [Ključna beseda odzivne datoteke CONFIG\\_ONLY 178](#page-191-0) [Ključna beseda odzivne datoteke INTERACTIVE 140](#page-153-0) [Ključna beseda odzivne datoteke](#page-191-0) [MIGRATE\\_PRIOR\\_VERSIONS 178](#page-191-0) knjige natisnjeno naročanie 202 Komplet orodij za razvijalce programske opreme (SDK) za Javo 1.4.2 [opuščena 173](#page-186-0) komponente [spremembe v imenih 3](#page-16-0) koncentrator stavkov aplikacije CLI [izboljšava pridobivanja velikih objektov \(LOB\) 97](#page-110-0) [izboljšave aplikacij CLI 97](#page-110-0) [pregled 40](#page-53-0)

konfiguracijski parameter alternate\_auth\_enc [pregled 63](#page-76-0)[, 129](#page-142-0) konfiguracijski parameter baze podatkov applheapsz [spremenjena funkcionalnost 137](#page-150-0) konfiguracijski parameter baze podatkov auto\_reval [pregled 137](#page-150-0) konfiguracijski parameter baze podatkov blocknonlogged [pregled 137](#page-150-0) konfiguracijski parameter baze podatkov cur\_commit [pregled 137](#page-150-0) konfiguracijski parameter baze podatkov date\_compat [pregled 137](#page-150-0) konfiguracijski parameter baze podatkov dbheap [spremenjena funkcionalnost 137](#page-150-0) konfiguracijski parameter baze podatkov dec\_to\_char\_fmt [pregled 137](#page-150-0) konfiguracijski parameter baze podatkov dyn\_query\_mgmt [opuščene 137](#page-150-0) konfiguracijski parameter baze podatkov locklist [nov obseg 137](#page-150-0) konfiguracijski parameter baze podatkov logbufsz [nov obseg 137](#page-150-0) [spremenjena funkcionalnost 137](#page-150-0) [spremenjena privzeta vrednost 137](#page-150-0) konfiguracijski parameter baze podatkov logfilsiz [spremenjena funkcionalnost 137](#page-150-0) konfiguracijski parameter baze podatkov logprimary [spremenjena funkcionalnost 137](#page-150-0) konfiguracijski parameter baze podatkov pckcachesz [nov obseg 137](#page-150-0) konfiguracijski parameter baze podatkov stmt\_conc [pregled 137](#page-150-0) konfiguracijski parameter diagsize [pregled 129](#page-142-0) konfiguracijski parameter overjanja [spremembe 129](#page-142-0) konfiguracijski parameter srvcon\_auth [spremembe 129](#page-142-0) konfiguracijski parameter ssl\_cipherspecs [pregled 64](#page-77-0)[, 129](#page-142-0) konfiguracijski parameter ssl\_clnt\_keydb [pregled 129](#page-142-0) konfiguracijski parameter ssl\_clnt\_stash [pregled 129](#page-142-0) konfiguracijski parameter ssl\_svcename [pregled 64](#page-77-0)[, 129](#page-142-0) konfiguracijski parameter ssl\_svr\_keydb [pregled 64](#page-77-0)[, 129](#page-142-0) konfiguracijski parameter ssl\_svr\_label [pregled 64](#page-77-0)[, 129](#page-142-0) konfiguracijski parameter ssl\_svr\_stash [pregled 64](#page-77-0)[, 129](#page-142-0) konfiguracijski parameter ssl\_versions [pregled 64](#page-77-0)[, 129](#page-142-0) konfiguracijski parametri [izboljšave 64](#page-77-0) konfiguracijski parametri upravljalnika baz podatkov [novo 129](#page-142-0) [spremenjena 129](#page-142-0)

## **L**

LDAP (Lightweight Directory Access Protocol) [posodobljeno 66](#page-79-0) [transparentno overjanje z LDAP-om je podprto 66](#page-79-0) licence nastavitev načel [spremembe 137](#page-150-0) licenčna načela [spremembe načel za uveljavljanje 137](#page-150-0) licenčni center [opuščen 168](#page-181-0) logični podatkovni tipi [podprta 110](#page-123-0)

## **M**

močno šifriranje [izboljšave 63](#page-76-0) moduli [podprta 105](#page-118-0) mon act metrics [pregled 137](#page-150-0) mon\_deadlock [pregled 137](#page-150-0) mon\_locktimeout [pregled 137](#page-150-0) mon\_lockwait [pregled 137](#page-150-0) mon\_lw\_thresh [pregled 137](#page-150-0) mon obj metrics [pregled 137](#page-150-0) mon\_req\_metrics [pregled 137](#page-150-0) mon\_uow\_data [pregled 137](#page-150-0) možnost upravljanja [povzetek izboljšav 9](#page-22-0)

# **N**

način number\_compat [spremembe tipa podatkov rezultata za deljenje celih števil 166](#page-179-0) nadgraditev aplikacije [opuščeni ukazi 177](#page-190-0) [dodatek ključne besede odzivne datoteke 118](#page-131-0) odjemalci [opuščeni ukazi 177](#page-190-0) [povzetek izboljšav 115](#page-128-0) rutine [opuščeni ukazi 177](#page-190-0) strežniki DB2 [opuščeni ukazi 177](#page-190-0) [nadziranje transakcij 30](#page-43-0) nadzor [dinamični stavki SQL v predpomnilniku paketa 30](#page-43-0) [izboljšave 27](#page-40-0) [izboljšave nadzornih elementov 28](#page-41-0) [izboljšave v upravljanju obremenitev 55](#page-68-0)[, 57](#page-70-0) [konfiguracijski parametri baze podatkov 28](#page-41-0) [podpora za načrt dostopa za stavek SQL 33](#page-46-0) [povzetek 27](#page-40-0) [statični stavki SQL v predpomnilniku paketa 30](#page-43-0) nadzor nad transakcijami [izboljšava povrnitve vmesnika CLI 97](#page-110-0) nadzorni element act\_remapped\_in [pregled 57](#page-70-0) nadzorni element act\_remapped\_out [pregled 57](#page-70-0)

nadzorni elementi act\_remapped\_in [pregled 57](#page-70-0) act\_remapped\_out [pregled 57](#page-70-0) num\_remaps [pregled 57](#page-70-0) [podprti nadzorni elementi za porabljen čas 31](#page-44-0) nadzorni vmesniki [dodana podpora 27](#page-40-0) nadzornik dejavnosti [opuščen 168](#page-181-0) nadzornik dogodkov DB2DETAILDEADLOCK [opuščen 175](#page-188-0)[, 176](#page-189-0) nadzornik dogodkov v enotah dela [podprta 30](#page-43-0) nadzornik nezaključenih transakcij [opuščen 168](#page-181-0) nadzornik zdravja [opuščen 171](#page-184-0) namera zaklepanja [podpora za člene podizbire in člene celotne izbire 47](#page-60-0) namestitev izdelka [povzetek sprememb 136](#page-149-0) namestitvena slika DB2 [zmanjšanje 120](#page-133-0) nameščanje [izboljšave za Linux in UNIX 119](#page-132-0) [povzetek izboljšav 115](#page-128-0) [naročanje knjig za DB2 202](#page-215-0) navedene začasne tabele [dodana podpora za podatke XML 19](#page-32-0) Net Search Extender [izboljšave prirastne posodobitve 113](#page-126-0) [povzetek izboljšav 113](#page-126-0) Net Search Extender (NSE) iskanje po celotnem besedilu [dodali smo podporo za particionirane tabele 113](#page-126-0) [razširjena podpora za particionirane baze podatkov 113](#page-126-0) [opuščena funkcionalnost 175](#page-188-0) [spremembe v pooblastilih 147](#page-160-0) ukazi [opuščeni 175](#page-188-0) [spremembe v pooblastilih 147](#page-160-0) značilnosti [opuščene 175](#page-188-0) nova funkcionalnost [povzetek 1](#page-14-0) nove možnosti [povzetek 1](#page-14-0) num\_remaps monitor element [pregled 57](#page-70-0) NUMBER [podprta 51](#page-64-0)

## **O**

objekti baze podatkov [moduli 105](#page-118-0) obnovitev [povzetek izboljšav 35](#page-48-0) ODBC (Open Database Connectivity) združevalni moduli [poenostavljeno pakiranje 165](#page-178-0) odjemalci IBM-ovega podatkovnega strežnika [dodana podpora za Sysplex 96](#page-109-0) [izboljšave 89](#page-102-0)

odkrivanje težav [razpoložljive informacije 208](#page-221-0) [vadnice 208](#page-221-0) odpravljanje težav [vadnice 208](#page-221-0) [zaslonske informacije 208](#page-221-0) odstranjevanje namestitve [izboljšave v podpori za odzivno datoteko 117](#page-130-0) odzivne datoteke ključne besede [dodatek 118](#page-131-0) odstranjevanje namestitve [izboljšave 117](#page-130-0) [opuščena ključna beseda CONFIG\\_ONLY 178](#page-191-0) [opuščena ključna beseda MIGRATE\\_PRIOR\\_VERSIONS 178](#page-191-0) [spremembe ključne besede INTERACTIVE 140](#page-153-0) okolje Oracle [nastavitev 52](#page-65-0) okolje particionirane baze podatkov [izboljšan stroškovni model 42](#page-55-0) [odstranitev 32-bitne podpore za Windows 182](#page-195-0) [podatki XML 21](#page-34-0) operacije, ki jih priporoča REORG [podprti podatki XML 22](#page-35-0) [povečana omejitev 72](#page-85-0) operator unarnega minusa [spremenjen povratni podatkovni tip 161](#page-174-0) operator unarnega plusa [spremenjen povratni podatkovni tip 161](#page-174-0) [opombe 211](#page-224-0) optimizacija poizvedbe potiska predikata [podprti stavki SQL/XML 22](#page-35-0) [podprti stavki XQuery 22](#page-35-0) Optimizacijski profili [izboljšano 41](#page-54-0) opuščena funkcionalnost [povzetek 127](#page-140-0)[, 167](#page-180-0)[, 187](#page-200-0) opuščeni API-ji [sqlbctsq 173](#page-186-0) [sqlbftpq 173](#page-186-0) [sqlbftsq 173](#page-186-0) [sqlbgtss 173](#page-186-0) [sqlbmtsq 173](#page-186-0) [sqlbotsq 173](#page-186-0) [sqlbstpq 173](#page-186-0) [sqlbstsq 173](#page-186-0) [sqlbtcq 173](#page-186-0) opuščeni ukazi [db2ckmig 177](#page-190-0) [db2imigr 177](#page-190-0) [LIST TABLESPACE CONTAINERS 173](#page-186-0) [LIST TABLESPACES 173](#page-186-0) [MIGRATE DATABASE 177](#page-190-0) orodja Nadzornega centra [opuščen 168](#page-181-0) overjanje [izboljšave 63](#page-76-0) overjeni konteksti [dodana podpora za .NET 96](#page-109-0) [dodana podpora za gonilnik IBM\\_DB Ruby 96](#page-109-0) [dodana podpora za razširitve PHP 96](#page-109-0) označevalniki parametrov [izboljšava vmesnika CLI 97](#page-110-0) oznaka visoke ravni [vnovična pridobitev nezasedenega prostora 11](#page-24-0) oznake visoke ravni [dodatki 55](#page-68-0)

## **P**

paket gonilnikov IBM-ovega podatkovnega strežnika [dodana podpora za Sysplex 96](#page-109-0) [izboljšave 95](#page-108-0) paketi dinamični [izboljšave povezovanja 97](#page-110-0) paketi popravkov [povzetek izboljšav 115](#page-128-0) [zmanjšane potrebe glede prostora 121](#page-134-0) parametri povezovalnega niza [podpora za SSL 64](#page-77-0) particionirane tabele [nov privzetek particioniranega indeksa 129](#page-142-0) [podpora za podatke XML 18](#page-31-0) particionirani indeksi [pregled 44](#page-57-0) PHP [dodana podpora za overjene kontekste 96](#page-109-0) plast zaščitenih vtičnic [izboljšave 64](#page-77-0) podatki pomnilniška kapaciteta [povzetek izboljšav 5](#page-18-0) podatki velikih objektov (LOB) [izboljšava pridobivanja vmesnika CLI 97](#page-110-0) podatki XML [stiskanje 5](#page-18-0)[, 24](#page-37-0) podatkovni slovar Oracle [združljivi pogledi 49](#page-62-0) podatkovni slovar Oracle [združljivi pogledi 49](#page-62-0) podatkovni tip [nastavitev v stavku ALTER TABLE 74](#page-87-0) podatkovni tip DATE [podpora za aritmetični podatkovni tip 51](#page-64-0) podatkovni tip LONG VARCHAR [opuščen 172](#page-185-0) podatkovni tip LONG VARGRAPHIC [opuščen 172](#page-185-0) podatkovni tip TIMESTAMP [izboljšave 80](#page-93-0) podatkovni tipi [DATE 51](#page-64-0) [izboljšave vmesnika CLI 97](#page-110-0) [Logični podatkovni tip 110](#page-123-0) LONG VARCHAR [opuščeni 172](#page-185-0) LONG VARGRAPHIC [opuščeni 172](#page-185-0) [NUMBER 51](#page-64-0) [podatkovni tip kazalca 111](#page-124-0) [podatkovni tip povezovalne matrike 110](#page-123-0) [SQL PL 109](#page-122-0) [VARCHAR2 51](#page-64-0) [vrstični podatkovni tip 112](#page-125-0) [zasidran podatkovni tip 109](#page-122-0) podatkovni tipi kazalcev [podprta 111](#page-124-0) podatkovni tipi povezovalne matrike [podprta 110](#page-123-0) Podpora za brskalnik Netscape [umaknjen 182](#page-195-0) Podpora za izvajalno ogrodje objektov (WORF) [umaknjen 183](#page-196-0)

pogledi [dodatki 150](#page-163-0) [spremembe 150](#page-163-0) [združljivi s podatkovnim slovarjem Oracle 49](#page-62-0) pogledi kataloga [dodatki 150](#page-163-0) [spremembe 150](#page-163-0) pogledi sistemskega kataloga [dodatki 150](#page-163-0) [spremembe 150](#page-163-0) pogledi SYSCAT [dodatki 150](#page-163-0) [spremembe 150](#page-163-0) poimenovani parametri [procedure 81](#page-94-0) pomnilniške poti [izboljšave brisanja 10](#page-23-0) pomoč [konfiguriranje jezika 204](#page-217-0) [stavki SQL 203](#page-216-0) pomočnik za konfiguriranje [opuščen 168](#page-181-0) pooblastilo [spremembe modela 61](#page-74-0) pooblastilo ACCESSCTRL (nadzor dostopa) [podprta 61](#page-74-0) pooblastilo DATAACCESS (dostop do podatkov) [podprta 61](#page-74-0) pooblastilo DBADM (skrbništvo nad bazo podatkov) [spremembe 61](#page-74-0)[, 144](#page-157-0) pooblastilo EXPLAIN [podprta 61](#page-74-0) pooblastilo SECADM [spremembe 61](#page-74-0) pooblastilo SQLADM (skrbništvo nad SQL-om) [podprta 61](#page-74-0) pooblastilo SYSADM [spremembe 61](#page-74-0)[, 141](#page-154-0) pooblastilo SYSMON [dodan ukaz db2mtrk 66](#page-79-0) [dodani ukazi LIST 66](#page-79-0) pooblastilo WLMADM (skrbništvo nad obremenitvijo) [podprta 61](#page-74-0) porazdelitev podatkov [povečanje velikosti distribucijske preslikave 14](#page-27-0) posodobitve [informacijski center DB2 204](#page-217-0)[, 206](#page-219-0) [povezovalni niz SSL 64](#page-77-0) [povezovalni parameter ssl\\_client\\_keystash 64](#page-77-0) [povezovalni parameter ssl\\_client\\_keystoredb 64](#page-77-0) [povezovalni parameter SSLClientKeystash 64](#page-77-0) [povezovalni parameter SSLClientKeystoredb 64](#page-77-0) [povezovalni parameter zaščite 64](#page-77-0) pozivanje procedur [specifikacija ključne besede DEFAULT 161](#page-174-0) prag AGGSQLTEMPSPACE [pregled 56](#page-69-0) prag CONCURRENTDBCOORDACTIVITIES [spremenjen 135](#page-148-0) prag CPUTIME [pregled 56](#page-69-0) prag SQLROWSREAD [pregled 56](#page-69-0) pragi AGGSQLTEMPSPACE [pregled 56](#page-69-0)

pragi *(nadaljevanje)* CPUTIME [pregled 56](#page-69-0) SQLROWSREAD [pregled 56](#page-69-0) [pravilo označevanja xi](#page-12-0) premik tabele v priključnem načinu [podprta 14](#page-27-0) premikanje podatkov format preglednic (WSF) [opuščen datotečni format 172](#page-185-0) pretvorba implicitna [pregled 79](#page-92-0) preveden sestavljen [podprta 106](#page-119-0) [preverjanje namestitve DB2 118](#page-131-0) privzeti parametri [procedure 81](#page-94-0) [procedura ADMIN\\_MOVE\\_TABLE 14](#page-27-0) Proceduralni jezik SQL [povzetek izboljšav 105](#page-118-0) procedure [ADMIN\\_MOVE\\_TABLE 14](#page-27-0) [poimenovani parametri 81](#page-94-0) [pregled splošnega API-ja SQL 84](#page-97-0) [privzeti parametri 81](#page-94-0) procesor CLPPlus [pregled 49](#page-62-0) programska oprema upravljanje gruč [podpora za Solaris SPARC 35](#page-48-0) [programska razveljavitev 73](#page-86-0) prostori tabel [izboljšave vnovičnega uravnoteženja 10](#page-23-0) prostori tabel DMS [podprt vnovično pridobljiv pomnilnik 11](#page-24-0) prostori tabel samodejnega pomnilnika [podprt vnovično pridobljiv pomnilnik 11](#page-24-0) prožila [izboljšave za SQL PL 107](#page-120-0) [podprti stavki SQL PL 107](#page-120-0) prožnost [izboljšave v odkrivanju napak in pasti 35](#page-48-0) pureXML [izboljšava obdelovanja 22](#page-35-0) [particionirane baze podatkov 21](#page-34-0) Python [dodane razširitve 82](#page-95-0)

## **Q**

Query Patroller [opuščen 169](#page-182-0) Query Patroller Center [opuščen 169](#page-182-0)

## **R**

[razpoložljivost in pakiranje izdelka 3](#page-16-0) razširitve vtičnikov Nadzornega centra [opuščen 168](#page-181-0) razveljavitev [programska 73](#page-86-0) razvoj aplikacij [povzetek izboljšav 69](#page-82-0) [povzetek novih vzorcev 86](#page-99-0)

razvoj aplikacij *(nadaljevanje)* [povzetek sprememb 149](#page-162-0) REORG INDEXES [opuščena možnost CONVERT 181](#page-194-0) rezanje dokumentov XML [izboljšave 23](#page-36-0) rutine [dodatki 150](#page-163-0) [spremembe 150](#page-163-0)

## **S**

samodejni pomnilnik [izboljšava pomnilniške poti 10](#page-23-0) [izboljšava vnovičnega uravnoteženja prostorov tabel 10](#page-23-0) [obstoječe baze podatkov 9](#page-22-0) [obstoječi prostori tabel 9](#page-22-0) [samodejno vnovično preverjanje 73](#page-86-0) SECADM pooblastilo [spremembe 143](#page-156-0) selitev aplikacije [opuščeni ukazi 177](#page-190-0) aplikacije baze podatkov [opuščeni ukazi 177](#page-190-0) baze podatkov [opuščeni ukazi 177](#page-190-0) odjemalci [opuščeni ukazi 177](#page-190-0) primerki [opuščeni ukazi 177](#page-190-0) rutine [opuščeni ukazi 177](#page-190-0) strežniki DB2 [opuščeni ukazi 177](#page-190-0) shranjena procedura AUDIT\_DELIM\_EXTRACT [izboljšava privilegija EXECUTE 146](#page-159-0) shranjena procedura in funkcija tabele AUDIT\_ARCHIVE [izboljšava privilegija EXECUTE 146](#page-159-0) shranjene procedure [spremembe v rezultatih 162](#page-175-0) sistemsko definirani moduli [podprti 83](#page-96-0) skalabilnost [izboljšava strežnika particij baz podatkov 15](#page-28-0) skalarna funkcija CHAR [spremenjeno povratno vedenje 159](#page-172-0) skalarna funkcija DOUBLE [spremenjeno povratno vedenje 160](#page-173-0) skalarna funkcijaspremenjeno povratno vedenje [CHAR 159](#page-172-0) [DOUBLE 160](#page-173-0) skalarne funkcije [izboljšave 77](#page-90-0) skrbniške rutine [dodatki 13](#page-26-0)[, 150](#page-163-0) [spremembe 150](#page-163-0) skrbniški pogledi [dodatki 13](#page-26-0)[, 150](#page-163-0) [spremembe 150](#page-163-0) skrbništvo [povzetek sprememb 129](#page-142-0) smernice optimizacije [podatki XML in XQuery 23](#page-36-0)

sočasnost souporaba pregledovanja [pregled 43](#page-56-0) sopomenke javne [pregled 80](#page-93-0) souporaba pregledovanja [pregled 43](#page-56-0) specifikacija netipske ključne besede NULL [spremembe 158](#page-171-0) splošni API SQL [pregled 84](#page-97-0) sprememba privzetega nepredpomnjenega V/I [datoteke dnevnikov 135](#page-148-0) spremembe deljenja celih števil [način number\\_compat 166](#page-179-0) spremenjena funkcionalnost [povzetek 127](#page-140-0)[, 129](#page-142-0) spremenljivka DB2\_THREAD\_SUSPENSION [umaknjena podpora 186](#page-199-0) spremenljivka okolja DB2\_FORCE\_OFFLINE\_ADD\_PARTITION [pregled 132](#page-145-0) spremenljivka registra DB2\_ATS\_ENABLE [pregled 132](#page-145-0) spremenljivka registra DB2\_CAPTURE\_LOCKTIMEOUT [opuščena funkcionalnost 176](#page-189-0) spremenljivka registra DB2\_COMPATIBILITY\_VECTOR [izboljšano 52](#page-65-0) spremenljivka registra DB2\_DDL\_SOFT\_INVAL [pregled 132](#page-145-0) spremenljivka registra DB2\_DEFERRED\_PREPARE\_SEMANTICS [pregled 132](#page-145-0) spremenljivka registra DB2\_EVALUNCOMMITTED [spremembe 132](#page-145-0) spremenljivka registra DB2\_EVMON\_STMT\_FILTER [nove vrednosti 132](#page-145-0) spremenljivka registra DB2\_FCM\_SETTINGS [pregled 132](#page-145-0) spremenljivka registra DB2\_LOGGER\_NON\_ BUFFERED\_IO [spremenjene privzete vrednosti 132](#page-145-0) spremenljivka registra DB2\_PMAP\_COMPATIBILITY [pregled 132](#page-145-0) spremenljivka registra DB2\_SERVER\_ENCALG [opuščena funkcionalnost 176](#page-189-0) [spremembe 132](#page-145-0) spremenljivka registra DB2\_SKIPDELETED [spremembe 132](#page-145-0) spremenljivka registra DB2\_SKIPINSERTED [spremembe 132](#page-145-0) spremenljivka registra DB2\_SQLROUTINE\_PREPOPTS [nove vrednosti 132](#page-145-0) spremenljivka registra DB2\_WORKLOAD [nove vrednosti 132](#page-145-0) spremenljivka registra DB2RESILIENCE [pregled 132](#page-145-0) spremenljivke okolja [spremembe 132](#page-145-0) spremenljivke registra [opuščena funkcionalnost 176](#page-189-0) [spremembe 132](#page-145-0) [umaknjena podpora 186](#page-199-0) SQL (Structured Query Language) [dodatki skrbniških pogledov 13](#page-26-0) [dodatki skrbniških rutin 13](#page-26-0) [podpora za nadomestno skladnjo 51](#page-64-0) SQL PL [podatkovni tipi 109](#page-122-0)

SQL PL *(nadaljevanje)* [kazalec 111](#page-124-0) [logična vrednost 110](#page-123-0) [povezovalna matrika 110](#page-123-0) [vrstica 112](#page-125-0) [zasidran 109](#page-122-0) [podprti stavki SQL PL 107](#page-120-0) specifikacija ključne besede DEFAULT [dodelitveni stavki 161](#page-174-0) SQLAlchemy [dodan vmesnik 82](#page-95-0) SSL [izboljšava nastavitve 145](#page-158-0) stabilnost kazalca (CS) [izboljšave 42](#page-55-0) statistični podatki zbirka [izboljšave v upravljanju obremenitev 57](#page-70-0) statistični pogledi [uporaba stavkov RUNSTATS z 41](#page-54-0) stavek ALTER TABLE [člen RENAME COLUMN 70](#page-83-0) [podatkovni tip nabora 74](#page-87-0) stavek CREATE EVENT MONITOR FOR DEADLOCKS [opuščen 175](#page-188-0) Stavek CREATE EVENT MONITOR FOR TRANSACTIONS [opuščen 176](#page-189-0) stavek SELECT INTO [člen FOR UPDATE 76](#page-89-0) stavki SQL [člen CREATE OR REPLACE 71](#page-84-0) [prikaz pomoči 203](#page-216-0) stiskanje [dokumenti XML 5](#page-18-0)[, 24](#page-37-0) [povzetek izboljšav 5](#page-18-0) stiskanje podatkovnih vrstic [stiskanje indeksov 6](#page-19-0) stolpci [preimenovanje 70](#page-83-0) storitev posodabljanja [omogočena po privzetku 118](#page-131-0) storitveni razredi plasti [pregled 57](#page-70-0) strežnik za skrbništvo DB2 (DAS) [opuščen 168](#page-181-0) strežniki particij baz podatkov [izboljšave 15](#page-28-0) Sysplex [dodana podpora za gonilnik IBM-ovega podatkovnega](#page-109-0) [strežnika 96](#page-109-0) [dodana podpora za odjemalca IBM-ovega podatkovnega](#page-109-0) [strežnika 96](#page-109-0)

# **Š**

šifriranje [izboljšave 63](#page-76-0)

## **T**

tabele particionirane [pregled particioniranega indeksa 44](#page-57-0) [premikanje v priključnem načinu 14](#page-27-0)

tabele materializiranih poizvedb [izboljšave primerjanja 46](#page-59-0) tabele večdimenzionalnega združevanja v gruče (MDC) [podpora za XML 19](#page-32-0) [vnovična pridobitev ekstentov 13](#page-26-0) tip overjanja SERVER\_ENCRYPT [izboljšave 63](#page-76-0) transakcije avtonomne [pregled 82](#page-95-0) trenutno odobrena semantika [izboljšave 42](#page-55-0) [TRUNCATE smo dodali kot stavek SQL 76](#page-89-0)

## **U**

ukaz CATALOG TCPIP MODE [izboljšave 64](#page-77-0) ukaz db2ckmig [opuščen 177](#page-190-0) ukaz db2ilist [opuščene možnosti 185](#page-198-0) ukaz db2imigr [opuščen 177](#page-190-0) ukaz db2iprune [izboljšave 120](#page-133-0) ukaz db2iupdt [opuščena možnost 177](#page-190-0) ukaz db2mtrk [dodano pooblastilo SYSMON 66](#page-79-0) ukaz db2rspgn [dodana podpora 116](#page-129-0) ukaz db2secv82 [umaknjen 184](#page-197-0) ukaz db2uiddl [umaknjen 184](#page-197-0) ukaz db2val [podprta 118](#page-131-0) ukaz DECOMPOSE XML DOCUMENTS [pregled 23](#page-36-0) ukaz DESCRIBE [izboljšave 16](#page-29-0) [spremembe v izhodnih podatkih 136](#page-149-0) ukaz GET AUTHORIZATIONS [umaknjen 185](#page-198-0) ukaz installFixPack [izboljšave 121](#page-134-0) ukaz LIST DATABASE PARTITION GROUPS [dodano pooblastilo SYSMON 66](#page-79-0) ukaz LIST DRDA INDOUBT TRANSACTIONS [dodano pooblastilo SYSMON 66](#page-79-0) ukaz LIST PACKAGES [dodano pooblastilo SYSMON 66](#page-79-0) ukaz LIST TABLES [dodano pooblastilo SYSMON 66](#page-79-0) ukaz LIST TABLESPACE CONTAINERS [dodano pooblastilo SYSMON 66](#page-79-0) [opuščen 173](#page-186-0) ukaz LIST TABLESPACES [dodano pooblastilo SYSMON 66](#page-79-0) [opuščen 173](#page-186-0) ukaz LIST UTILITIES [dodano pooblastilo SYSMON 66](#page-79-0) ukaz MIGRATE DATABASE [opuščen 177](#page-190-0) ukaz ping [izboljšave aplikacij CLI 97](#page-110-0)

ukazi db2ckupgrade [pregled 177](#page-190-0) db2iupgrade [pregled 177](#page-190-0) DESCRIBE [izboljšave 16](#page-29-0) [spremembe v izhodnih podatkih 136](#page-149-0) [opuščen 168](#page-181-0)[, 169](#page-182-0)[, 171](#page-184-0) [opuščena 173](#page-186-0) UPGRADE DATABASE [pregled 177](#page-190-0) umaknjena funkcionalnost [povzetek 127](#page-140-0)[, 181](#page-194-0)[, 187](#page-200-0) umaknjeni API-ji [sqluadau 185](#page-198-0) umaknjeni ukazi [db2secv82 184](#page-197-0) [db2uiddl 184](#page-197-0) [GET AUTHORIZATIONS 185](#page-198-0) univerzalni paketi popravkov [dodana podpora za Windows 121](#page-134-0) uporabniško definirane funkcije [dodana podpora za podatkovni tip XML 20](#page-33-0) [nadomeščene s funkcijami SYSIBM 157](#page-170-0) upravljalnik obremenitev DB2 izboljšave [prag CONCURRENTDBCOORDACTIVITIES 135](#page-148-0) prag CONCURRENTDBCOORDACTIVITIES [spremenjen 135](#page-148-0) upravljanje obremenitve izboljšave [dejanja praga 57](#page-70-0) [integracija z WLM Linux 56](#page-69-0) [krmilni elementi pragov, specifičnih za aplikacijo 53](#page-66-0) [krmilni elementi virov 56](#page-69-0) [nadzor 55](#page-68-0) [obremenitve 54](#page-67-0) [oznake visoke ravni 55](#page-68-0) [plasti storitvenega razreda 57](#page-70-0) [podpora za naslov IP 54](#page-67-0) [podpora za univerzalne znake 54](#page-67-0) [podpora za WLM Linux 56](#page-69-0) [pragi 53](#page-66-0)[, 56](#page-69-0)[, 57](#page-70-0) [V/I prioriteta področja medpomnilnika 56](#page-69-0) [zastaranje prioritet 57](#page-70-0) [zbiranje statističnih podatkov 55](#page-68-0) [zrnatost časovnega praga 57](#page-70-0) [povzetek izboljšav 53](#page-66-0) pragi [AGGSQLTEMPSPACE 56](#page-69-0) [CPUTIME 56](#page-69-0) [SQLROWSREAD 56](#page-69-0) urejevalnik ukazov [opuščen 168](#page-181-0)

## **V**

vadnice [odkrivanje težav 208](#page-221-0) [odpravljanje težav 208](#page-221-0) [Visual Explain 207](#page-220-0) VARCHAR2 [podprta 51](#page-64-0) Vdelan aplikacijski strežnik DB2 (EAS) [umaknjen 184](#page-197-0)

veliki objekti (LOB-i) [izboljšave 46](#page-59-0) [izboljšave pomnilnika 46](#page-59-0) [vključeni 46](#page-59-0) vgrajene funkcije [dodatki 150](#page-163-0) [spremembe 150](#page-163-0) vgrajene rutine [dodatki 150](#page-163-0) [spremembe 150](#page-163-0) visoka razpoložljivost [povzetek izboljšav 35](#page-48-0) Visual Explain [vadnica 207](#page-220-0) vizualizator pomnilnika [opuščen 168](#page-181-0) vključen pomnilnik veliki objekti (LOB-i) [izboljšave 46](#page-59-0) vmesnik ibm\_db\_sa [pregled 82](#page-95-0) vmesnik klicne ravni (CLI) [izboljšave 97](#page-110-0) vnovična pridobitev ekstentov [tabela večdimenzionalnega združevanja v gruče \(MDC\) 13](#page-26-0) vnovična uporaba izvedbenega načrta [podprta 39](#page-52-0) vnovična uporaba izvedbenega načrta poizvedbe [podprta 39](#page-52-0) vnovična uporaba načrta dostopa [podprta 39](#page-52-0) vnovično preverjanje [samodejno 73](#page-86-0) vnovično pridobljiv pomnilnik [prostori tabel DMS 11](#page-24-0) [prostori tabel samodejnega pomnilnika 11](#page-24-0) vrstice [izboljšave v pridobivanju števila 97](#page-110-0) vrstični podatkovni tipi [podprta 112](#page-125-0) vzdevki [izboljšave 80](#page-93-0) javni [pregled 80](#page-93-0) vzorci [povzetek dodatkov 86](#page-99-0)

# **X**

XML dokumenti [izboljšave pomnilnika 46](#page-59-0) [spremembe v tipskih pripombah 164](#page-177-0) [stiskanje 5](#page-18-0)[, 24](#page-37-0) indeksi [izboljšave sočasnosti 25](#page-38-0) [izboljšava obdelovanja 22](#page-35-0) izboljšave [dekompozicija 23](#page-36-0) [indeksiranje 25](#page-38-0) [stiskanje dokumentov 5](#page-18-0)[, 24](#page-37-0) podatkovni tip [uporabniško definirane funkcije 20](#page-33-0) [podpora za particionirane baze podatkov 21](#page-34-0) [povzetek izboljšav 17](#page-30-0) [spremembe v rezultatih shranjenih procedur 162](#page-175-0) [stiskanje dokumentov 5](#page-18-0)[, 24](#page-37-0)

XML *(nadaljevanje)* tabele večdimenzionalnega združevanja v gruče (MDC) [pregled 19](#page-32-0) XML Extender [umaknjen 183](#page-196-0) XQuery [smernice optimizacije 23](#page-36-0)

## **Z**

začasne tabele [dodana podpora za podatke LOB 80](#page-93-0) [stiskanje 6](#page-19-0) zaklepanja [izboljšave poročanja o dogodkih 32](#page-45-0) zaključna vrata V/I (IOCP) [podpora za AIO 47](#page-60-0) zaporedne številke dnevnika (LSN-ji) [povečanje omejitve 149](#page-162-0) zasidrani podatkovni tipi [podprta 109](#page-122-0) zastaranje prioritet [pregled 57](#page-70-0) zaščita [povzetek izboljšav 61](#page-74-0) [povzetek sprememb 141](#page-154-0) vtičniki [LDAP \(Lightweight Directory Access Protocol\) 66](#page-79-0) zaščita plasti prenosa [izboljšave 64](#page-77-0) zbiranje statističnih podatkov [izboljšave v upravljanju obremenitev 55](#page-68-0) zdravstveni center [opuščen 168](#page-181-0) združevalni moduli .NET, ODBC in CLI [poenostavljeno pakiranje 165](#page-178-0) združljivost SQL [povzetek izboljšav 49](#page-62-0) zmogljivost izboljšave [povzetek 39](#page-52-0) souporaba pregledovanja [pregled 43](#page-56-0)

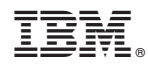

Natisnjeno na Danskem

SA22-1253-00

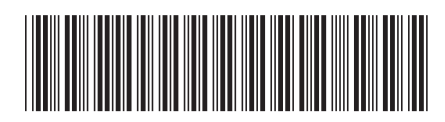

Spine information: Spine information:

1 IBM DB2 različice 9.7 za Linux, UNIX in Windows  $\frac{1}{\sqrt{2}}$ Kaj je novega za DB2 različice 9.7

IBM DB2 različice 9.7 za Linux, UNIX in Windows